## МІНІСТЕРСТВО ОСВІТИ І НАУКИ УКРАЇНИ

Національний аерокосмічний університет ім. М. Є. Жуковського «Харківський авіаційний інститут»

Факультет авіаційних двигунів

Кафедра конструкції авіаційних двигунів

# **Пояснювальна записка**

**до дипломного проекту**

(тип кваліфікаційної роботи)

# **магістра**

(освітній ступінь)

**на тему** *«Розробка ТРДД з тягою Р=73кН»*

## ХАІ.203.262м.21О.134.1702027.ПЗ

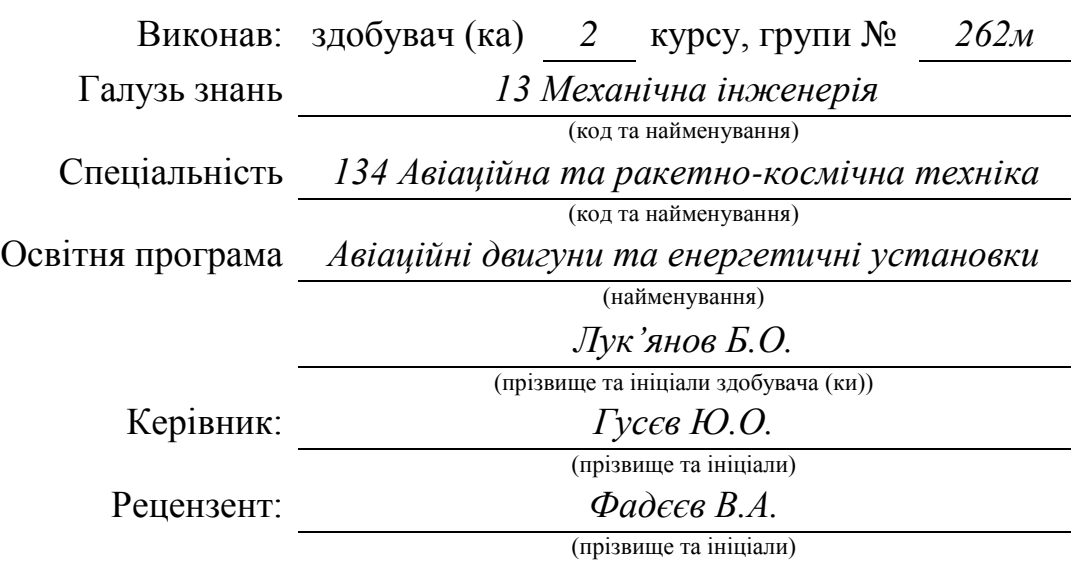

#### **Міністерство освіти і науки України**

#### **Національний аерокосмічний університет ім. М. Є. Жуковського «Харківський авіаційний інститут»**

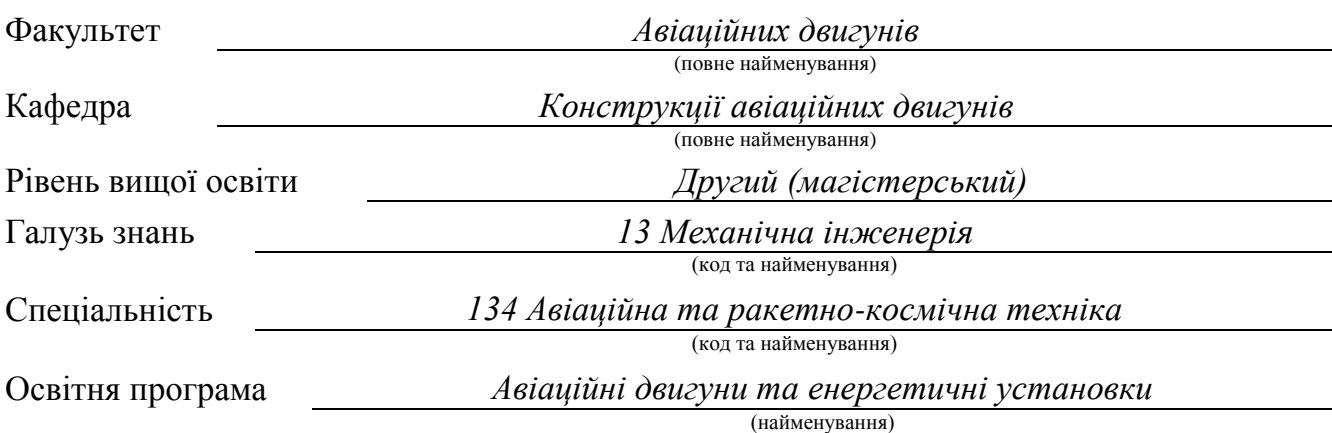

## **ЗАТВЕРДЖУЮ**

## **Завідувач кафедри, д.т.н., професор**

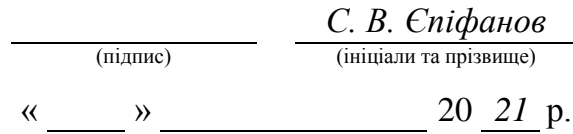

## **З А В Д А Н Н Я НА КВАЛІФІКАЦІЙНУ РОБОТУ**

*Лук'янову Богдану Олександровичу*  $\frac{1}{\sqrt{2}}$ (прізвище, ім'я та по батькові)

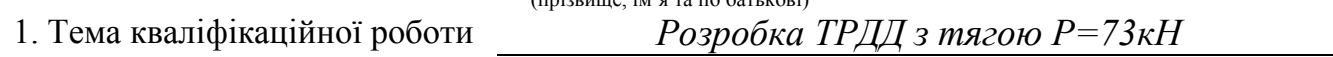

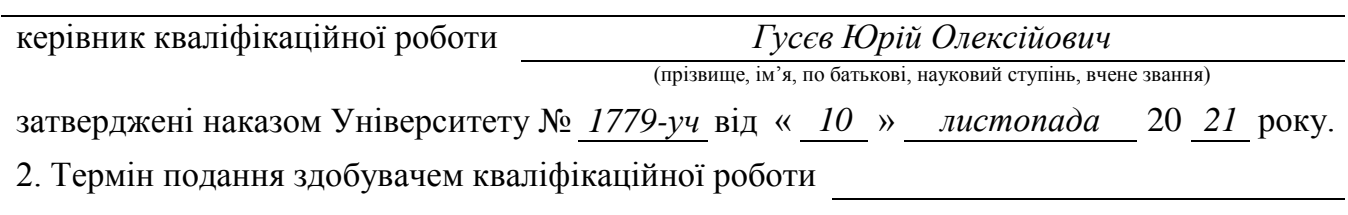

3. Вихідні дані до роботи

4. Зміст пояснювальної записки (перелік завдань, які потрібно розв'язати)

5. Перелік графічного матеріалу

## 6. Консультанти розділів кваліфікаційної роботи

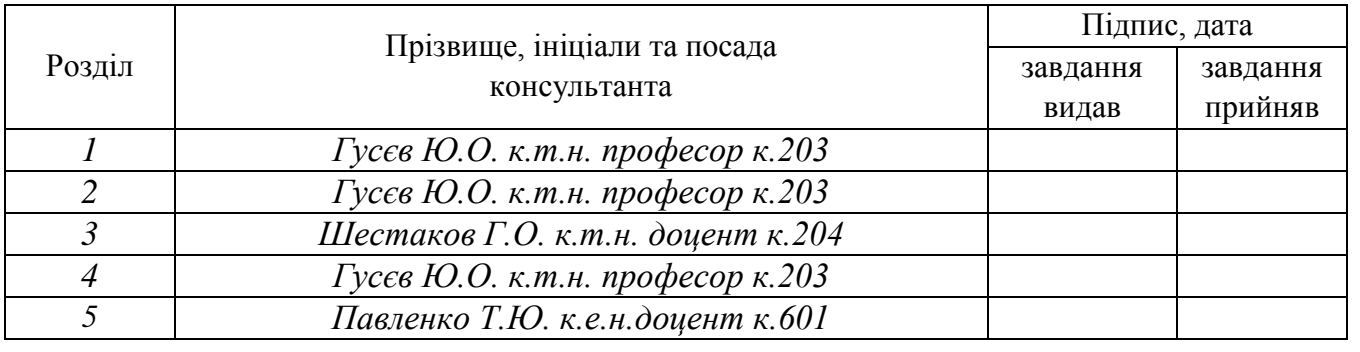

Нормоконтроль « » 20 *21* р.

(підпис) (ініціали та прізвище)

7. Дата видачі завдання « » 20 *21* р.

**КАЛЕНДАРНИЙ ПЛАН**

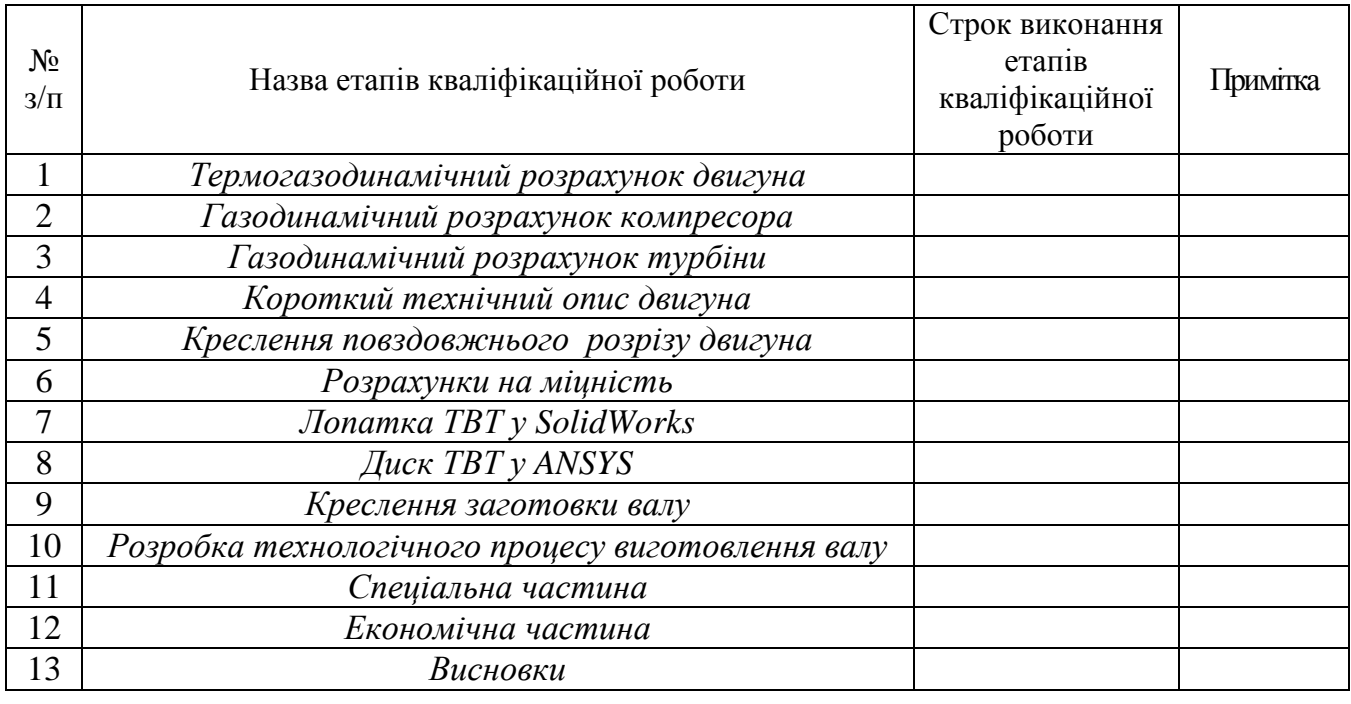

**Здобувач** *Лук'янов Б.О* (підпис) (ініціали та прізвище)

## **Керівник кваліфікаційної роботи** *Гусєв Ю.О.*

(підпис) (ініціали та прізвище)

## **РЕФЕРАТ**

Пояснювальна записка: 173 сторінки, 43 таблиці, 108 рисунків

В теоретичній частині випускної роботи магістра був проведений термогазодинамічний розрахунок, узгодження роботи вузлів, газодинамічний розрахунок компресора та турбіни, а також профілювання лопатки компресора високого тиску та лопатки турбіни високого тиску двухконтурного турбореактивного двигуна з заданими параметрами.

В конструкторській частині виконане креслення повздожнього розрізу ТРДД. За розрахованими геометричними параметрами обраних деталей двигуна проведено перевірочний розрахунок на статичну міцність. Був виконаний розрахунок на динамічну міцність по першій формі згинальних коливань. Також був виконаний розрахунок на статичну міцність кріплення лопатки до диску. Також виконані розрахунки лопатки та диску турбіни високого тиску за допомогою програм ANSYS та SolidWorks. Усі розрахунки показали відмінність міцності деталей висуненим вимогам та наявності достатніх запасів міцності.

В технологічній частині проведений аналіз креслення деталі, визначені показники технологічності. Після розрахунку необхідної кількості операцій та переходів формоутворення поверхонь був розробленій план виготовлення деталі. Розрахунок припусків на обробку та операційних розмірів-координат поверхонь обертання проводився нормативним та розрахунково-аналітичним методами; припуски на операційні розміри-координати на плоскі торцеві поверхні розраховувались з використанням розрахунково-аналітичного методу. За результатами розрахунків припусків було спроектовано креслення заготівки.

В спеціальній частині було проведено аналіз використання широкоходної робочої лопатки вентилятора. Виконано профілювання та також розрахунки на міцність та коливання широкохордної лопатки вентилятора.

В економічній частині було проведено порівнювальний аналіз двигуна прототипу і спроектованого двигуна по питомим параметрам.

ДВУХКОНУТРНИЙ ТУРБОРЕАКТИВНИЙ ДВИГУН, КОМПРЕСОР, ТУРБІНА, ТЕРМОГАЗОДИНАМІЧНИЙ РОЗРАХУНОК, ПРОФІЛЮВАННЯ, СТАТИЧНА МІЦНІСТЬ, КОЛИВАННЯ, ДИСК, ЗАМОК ЛОПАТКИ, КОЕФІЦІЄНТ ЗАПАСУ, ТЕХНОЛОГІЧНИЙ ПРОЦЕС, ВАЛ КНД, ЧИСЛО ТЕХНОЛОГІЧНИХ ПЕРЕХОДІВ, ПРИПУСК, ОПЕРАЦІЯ, ШИРОКОХОДНА ЛОПАТКА, ВЕНТИЛЯТОР.

## **ЗМІСТ**

# ЗАВДАННЯ КАЛЕНДАРНИЙ ПЛАН РЕФЕРАТ

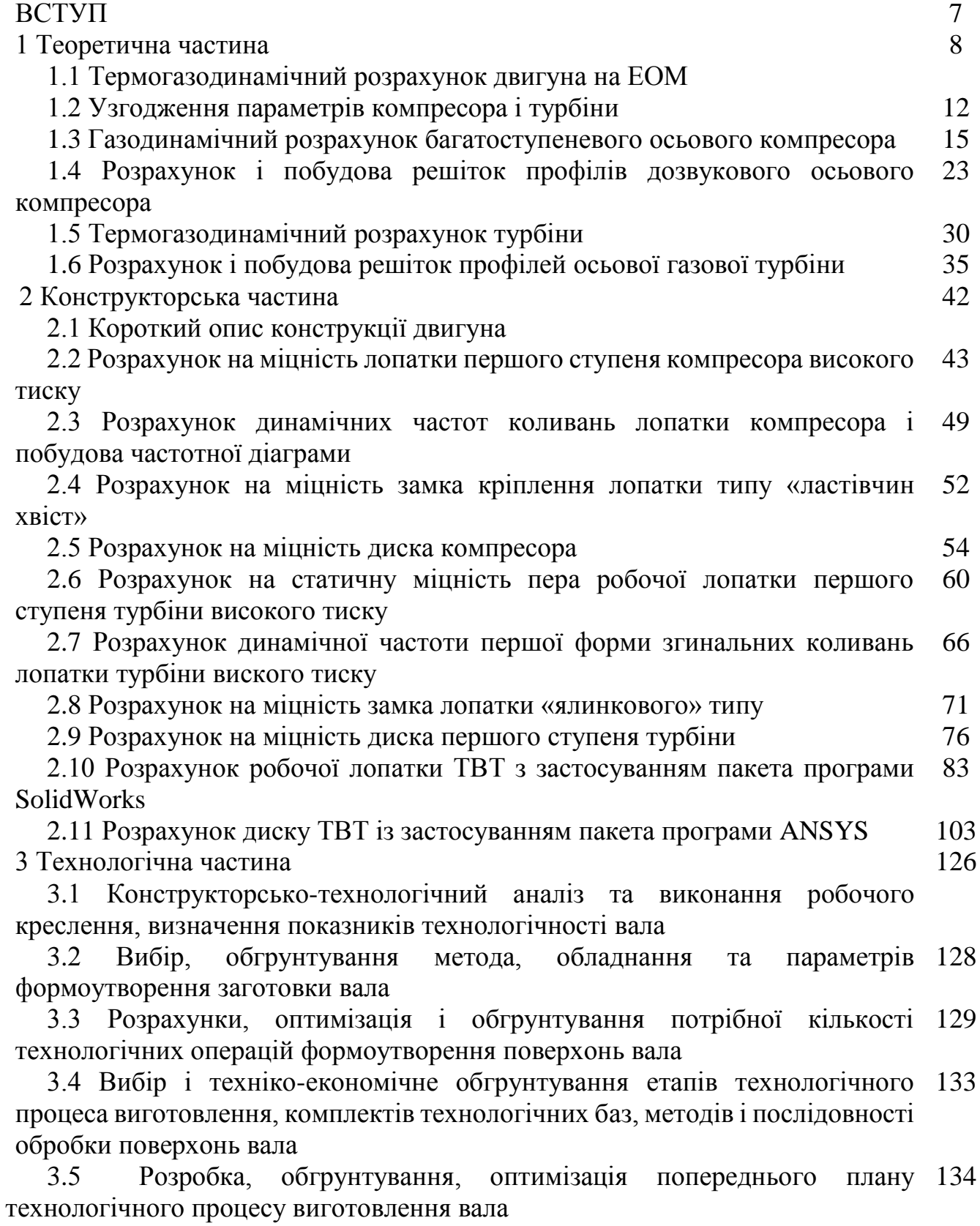

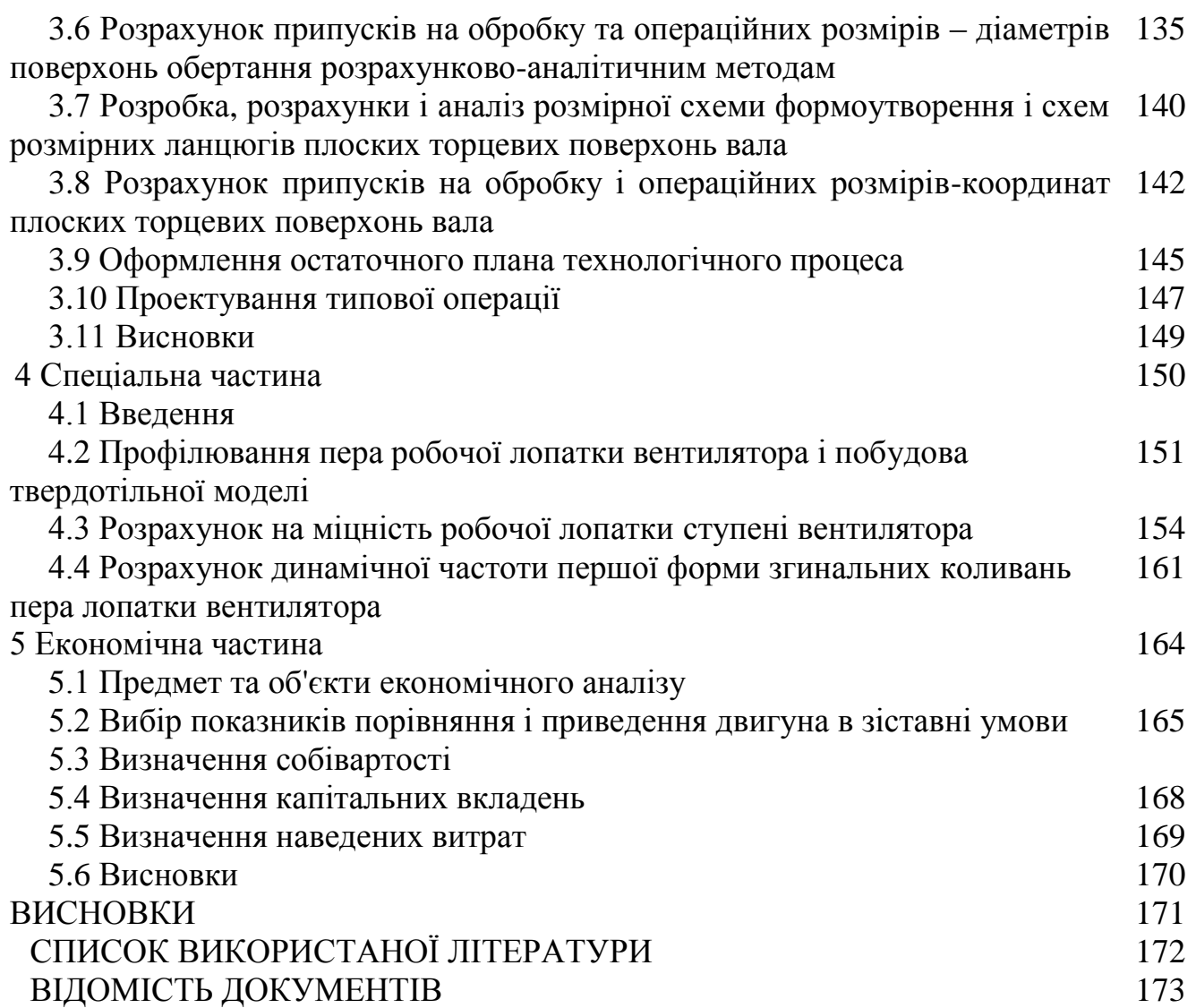

#### **ВСТУП**

Для сучасної авіації характерно застосування різних типів газотурбінних двигунів. Це пояснюється різноманітністю типів самих літальних апаратів і специфічними вимогами, що пред'являються кожним типом літальних апаратів до його силової установки.

Однією з найважливіших завдань виробництва авіаційних двигунів є створення технологічної та надійної конструкції двигуна. Конструкція двигуна повинна задовольняти сучасним вимогам, а також забезпечувати необхідні запаси міцності всіх відповідальних вузлів, елементів і всього двигуна в цілому. З огляду на важкі умови роботи елементів опор і гарячих частин проточної частини двигуна, його конструкція повинна забезпечувати надійне охолодження і змазування поверхонь тертя.

Дана робота виконується з метою отримання основних параметрів нового двигуна, спроектованого на базі двигуна - прототипу. З огляду на, що повне моделювання двигуна в рамках бакалаврського проекту неможливо, то використовується двигун-прототип Д-36, який служить джерелом основних параметрів і співвідношень.

#### **1 Теоретична частина**

#### **1.1 Термогазодинамічний розрахунок двигуна на ЕОМ**

#### **1.1.1 Вибір і обгрунтування параметрів двигуна**

Вибір параметрів двигуна здійснюється відповідно до рекомендацій, викладених в методичному посібнику [1,5].

Залежно від призначення і умов, при яких розраховується двигун, обираються параметри вузлів (коефіцієнти відновлення повного тиску в каналах проточної частини, ККД лопаткових машин газогенератора, коефіцієнти повноти згоряння) і відповідні їм режими роботи на характеристиках. В основу оптимізації параметрів закладаються різні критерії (цільові функції): мінімум питомої витрати палива, максимум тяги, забезпечення надійності на надзвичайних режимах роботи і т.п.

Основними параметрами робочого процесу двигуна, які мають значний вплив на його питомі параметри, є температура газу перед турбіною *Т \* <sup>Г</sup>*, і ступінь підвищення тиску в компресорі *π \* к*

Вибір основних параметрів двигуна впливає на ефективність його роботи. Основною вимогою до двигуна є висока економічність (малі значення питомої витрати палива) і висока питома тяги, надійність. Паливом для даного двигуна є авіаційний гас.

#### **1.1.2 Вибір сумарною ступеня підвищення повного тиску в компресорі**

Прагнення отримати двигун з високими питомими параметрами вимагає посилення ролі ступеня підвищення тиску *π \* <sup>к</sup>* в компресорі. Але великі значення ступеня підвищення тиску обмежуються ускладненням конструкції і, отже, збільшенням маси і габаритів двигуна. Збільшити *π \* <sup>к</sup>*, не збільшуючи кількість ступенів, можна шляхом встановлення надзвукових або широкохордних ступенів. Вибір високих значень *π \* <sup>к</sup>*при проектуванні призводить до отримання малих висот лопаток останнього ступеня компресора і перших ступенів турбіни. Це, в свою чергу, призводить до зростання втрат енергії через збільшення відносних радіальних зазорів і зниження відносної точності виготовлення лопаток.

Оптимальне значення  $\pi^*_{\text{comm}}$  – така ступінь підвищення тиску, при якій реалізується максимальна питома тяга двигуна. Зі збільшенням *Т \* <sup>Г</sup>* у циклі значення *π \* копт* збільшується.

При *Т \* <sup>Г</sup>*= 1470 К оптимальне значення сумарної ступеня підвищення тиску  $\pi^*_{\mathit{conn}}$  ≈ 20. Для поліпшення економічності та з урахуванням параметрів прототипу приймаємо  $\pi^*_{\kappa} = 20,4$ .

#### **1.1.3 Вибір ККД компресора і турбіни**

Величина ізоентропічного ККД багатоступінчастого компресора за параметрами загальмованого потоку залежить від ступеня підвищення тиску в компресорі і ККД його ступенів.

На розрахунковому режимі середнє значення ККД ступенів в багатоступеневих осьових компресорах сучасних авіаційних двигунів лежить в межах  $\eta_{cm}^{*}$ =0,88..0,9.

Для визначення ККД охолоджувальної турбіни в залежності від обраних значення Тг\*, в термогазодинамічних розрахунку можна використовувати співвідношення:

 $\eta_{\scriptscriptstyle T}^* = 0.9 - 0.000125(1470 - 1250) = 0.8725$ т.к. Tr\*>1300K.

### **1.1.4 Фізичні постійні повітря і продуктів згоряння**

Показник ізоентропи (з межею для продуктів згоряння):  $\kappa = 1.4$ ;  $\kappa = 1.33$ ;

Універсальна газова стала:

*R* =287 Дж/кг·K; *RГ*= 288 Дж/кг·K;

Теплоємність при постійному тиску:

 $C_p$ = 1005 Дж/кг·К;  $C_{pz}$  = 1160 Дж/кг·К.

### **1.1.5 Втрати в елементах проточної частини двигуна**

Втрати в елементах проточної частини двигуна задаються значеннями коефіцієнтів відновлення повного тиску в цих елементах. Коефіцієнт відновлення повного тиску для вхідних пристроїв:

$$
\sigma_{\scriptscriptstyle ex} = \frac{p_{\scriptscriptstyle e}^*}{p_{\scriptscriptstyle H}^*}.
$$

Для вхідних пристроїв ТРДД  $\sigma_{ex}$ складає 0,97...0,995. Приймаємо  $\sigma_{ex} = 0.995$ .

Втрати повного тиску в камері згоряння викликаються гідравлічним і тепловим опором. Гідравлічний опір основної камери згоряння визначається втратами в дифузорі, фронтовому пристрої камери згоряння, при змішуванні струменів газів, що мають різні щільності, при повороті потоку газів. характерними є *гидр*= 0,93...0,97. Приймаємо *гидр*= 0,96.

Тепловий опір виникає внаслідок підведення тепла до рухомого газу. Для основних камер згоряння зазвичай $\sigma_{\text{mean}} \geq 0.97...0.98$ . Приймемо величини коефіцієнтів теплового опору  $\sigma_{\text{mean}} = 0.98$ .

Визначаємо величину коефіцієнта втрат повного тиску в камері згоряння:  $\sigma_{\kappa c}$  $=\sigma_{\text{subp}} \cdot \sigma_{\text{mean}} = 0.96 \cdot 0.98 = 0.941$ .

Втрати повного тиску в проточній частині зовнішнього контура від вихода іззі вентилятора до перерізу перед реактивним соплом характеризуется значенням коефіцієнта  $\sigma_{II} = 0.975...0.995$ . Приймаємо  $\sigma_{II} = 0.995$ .

Втрати повного тиску в переходному каналі між вентилятором та компресором обираються в межах  $\sigma_{\text{BK}}=0.985...1$ .

Принимаем  $\sigma_{\text{BE}}$ =0,995

Коефіцієнт відновлення повного тиску в камере змішування приймемо:  $\sigma_{cm} = 1$ .

Оскільки в розглянутом двигуні відустня форсажная камера, коефіцієнт відновлення повного тискув форсажній камері приймаємо:  $\sigma_{\phi} = 1$ .

Втрати тепла в камерах згоряння головним чином пов'язані з неповним згорянням палива і оцінюються коефіцієнтом повноти згоряння *η<sup>Г</sup>* для основних. Ці коефіцієнти на розрахунковому режимі досягають значень 0,97...0,995. Приймаємо *η<sub>Γ</sub>* = 0,995.

За допомогою механічного ККД враховують втрати тяги в опорах двигуна, відбір тяги на привід допоміжних агрегатів, які обслуговують двигун. Механічний ККД знаходиться в інтервалі *ηм*=0,98...0,995.

Приймаємо для ротора компресора та турбіни високого тиску  $\eta_{\text{TR}n}$ =0,99., для ротора вентилятора –  $n_{\text{re}}=0.995$ .

При витіканні газу з сопла, що звужується виникають втрати, обумовленні тертям потока об стінки сопла, а також внутрішнім тертям в газі. Ці втрати оцініються коефіцієнтом швидкості φс.

Для сопла внутрішнього контура приймаємо  $\varphi_c$  $= 0.995$ .

Для сопла зовнішнього контура приймаємо  $\varphi_{c2} = 0.995$ 

Сучасні двигуни мають складну систему охолодження гарячих деталей і вузлів (лопатки турбін, диски). Необхідно також проводити підігрів елементів вхідного пристрою, оскільки потрапляння в проточну частину двигуна льоду може призвести до пошкодження лопаток. Для всіх цих потреб потрібно повітря, що відбирається від компресора або будь-якої його ступені. Відбір стисненого повітря оцінюється відносною величиною  $\Delta G$ в.отб. . Для розрахунку приймаємо  $\Delta G$ в.отб.  $=0.08$ .

При наявності перехідного патрубка між турбіною компресора високого і низького тиску коефіцієнт відновлення повного тиску  $\ _{\sigma_{\scriptscriptstyle{I\!I\!I}}}=$ 0,99.

## **1.1.6 Термогазодинамічний розрахунок двигуна на ЕОМ**

Метою термогазодинамічних розрахунку ТРДД є визначення основних питомих параметрів (питомої тяги, питомої витрати палива). Також обчислюють значення параметрів робочого тіла в характерних перетинах вздовж проточної частини двигуна. Ці дані використовують при узгодженні параметрів компресора і турбіни.

Розрахунок виконується за умов  $H=0$ ,  $M<sub>H</sub>=0$  і при витраті повітря через двигун *GВ* = 1 кг/с (так як визначаються питомі параметри двигуна). Основні вихідні дані для розрахунку обрані в попередньому розділі і представлені нижче в табл.1.1:

#### Таблиця 1.1 – Вихідні дані для розрахунку на ЕОМ

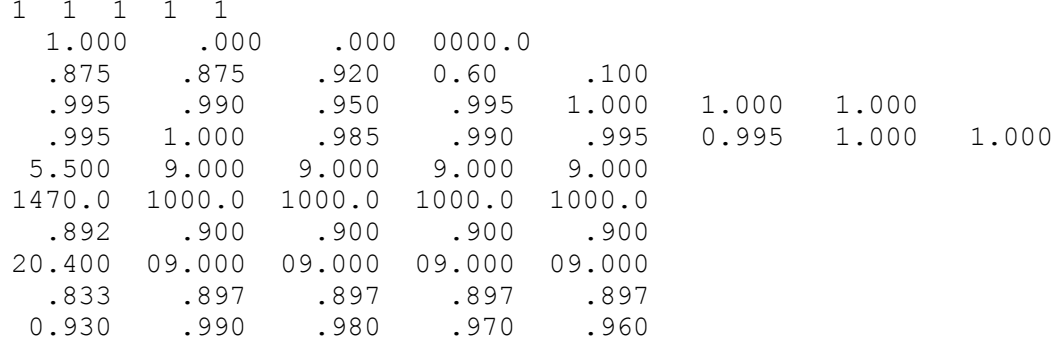

Термогазодинамічних розрахунок ТРДД виконується за допомогою програми. Результат розрахунку записується в RDD.rez і представлений в таблиці 1.2.

Таблиця 1.2 - Результати термогазодинамічних розрахунку ТРДД:

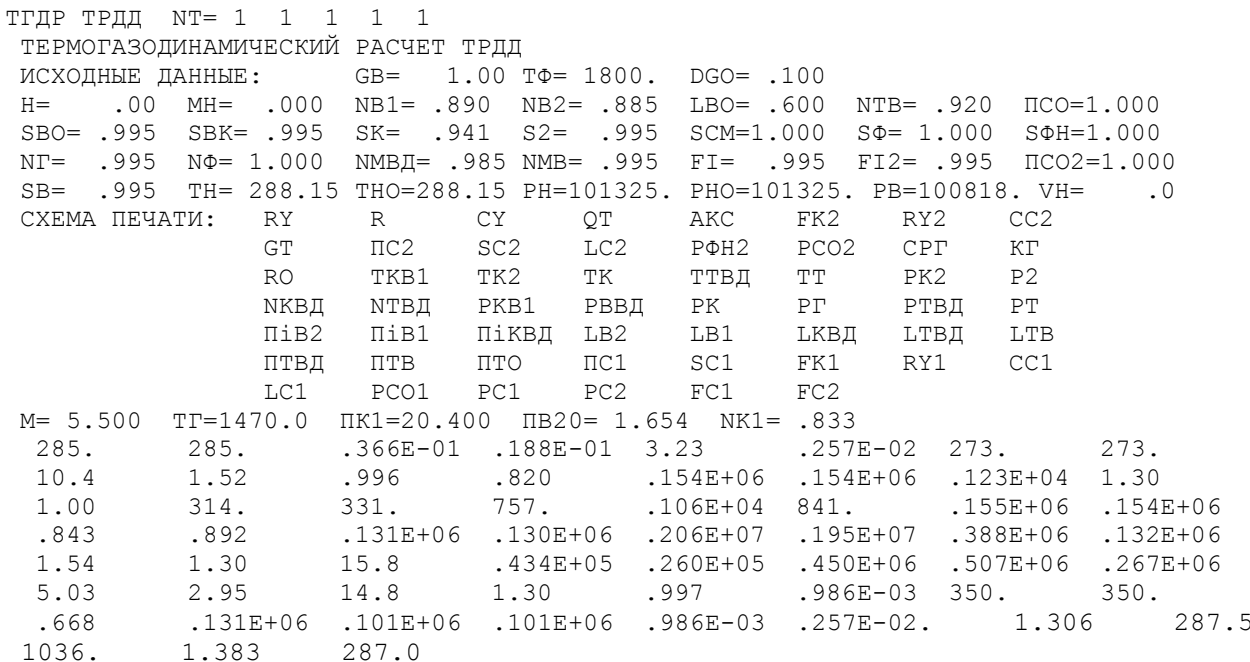

#### 1.1.7 Висновки по розділу

Вибір параметрів двигуна в кінцевому підсумку впливає на ефективність літального апарату для оцінки якої ми використовували такі критерії як питома тяга Рпит і питома витрата палива Спит. А основними параметрами робочого процесу двигуна, що впливають на його питомі параметри є температура газу перед турбіною Тг\* і ступінь підвищення тиску в компресорі Пк\*.

В результаті термогазодинамічних розрахунку двигуна отримали наступні питома  $P$ пит=285  $\kappa B$ T\*C/ $\kappa$ F. параметри: питома тяга витрата палива Спит=0.0366кг/кВт\*год. Визначили загальмовані тиск і температуру в характерних перетинах. Таким чином отримані значення основних питомих параметрів проектованого двигуна відповідають рівню значень параметрів сучасних двигунів.

## **1.2 Узгодження параметрів компресора і турбіни**

## **1.2.1 Вибір і обгрунтування вихідних даних для узгодження**

Узгодження роботи турбіни і компресора є найбільш важливим етапом проектування двигуна. Метою узгодження є розподіл роботи між ступенями компресора, ступенями турбіни, визначення основних розмірів двигуна. В ході виконання розрахунку необхідно дотримуватися основних умов, що забезпечують надійну і економічну роботу. Серед них: висота лопаток останніх ступенів компресора і перших ступенів турбіни, відносний втулковий діаметр на виході з компресора, ступінь реактивності ступенів компресора, навантаження на ступені турбіни.

Вихідними даними для цих розрахунків є значення загальмованих параметрів робочого тіла (повітря і продуктів згоряння) в характерних (розрахункових) перетинах проточної частини, основні геометричні (діаметральні) співвідношення каскадів лопаткових машин і прийняті значення коефіцієнтів аеродинамічній завантаження компресорних і турбінних ступенів.

Після термогазодинамічного розрахунку двигуна [1] відомі його основні параметри (питома тяга, питома витрата палива).

Приймаємо форму проточної частини КВТ *Dз*=const., а КНТ та вентилятора –  $D_{cp}$ =const.

Форма проточної частини турбіни вибирається з конструктивних міркувань, а також вимог аеродинаміки. При *Dср*=const кут розкриття проточної частини турбіни зменшується, що сприяє безвідривно течією потоку по проточної частини турбіни і підвищенню ККД. При *Dвт*=const підвищується *Dср*, завдяки чому матиметься можливість знизити завантаження турбіни. Обираємо форму проточної частини ТВТ, ТНТ та ТВ з постінним втулочним діаметром D<sub>BT</sub>=const.

Значення середнього коефіцієнта навантаження в турбіні не повинно перевищувати величини  $\mu$ <sub>Z</sub> =1,8 [2].

Для використання ЕОМ при виконанні цього етапу проектування на кафедрі розроблений комплект програм, що дозволяє здійснити формування образу ГТД різних типів і схем. При розрахунку трьохвального ТРДД використовуємо програму розрахунку SLRD3.

Для можливості перегляду графічного зображення одержуваної проточної частини ГТД в комплект введена і програма графічного супроводу FOGT.exe.

Вихідні дані, необхідні для узгодження параметрів компресорів і турбін, отримані в ході теплового розрахунку двигуна, наведені нижче в табл. 2.1.

Тяга двигуна Р=73000 кг/с ;

Відношення роботи КНТ до роботи всього компресора Lкнд/Lк=0.45 ;

## **1.2.2 Результати розрахунку і формування образу двигуна**

Формування образу (проточної частини) ГТД є одним з найбільш важливих початкових етапів проектування ГТД, безпосередньо наступним за виконанням теплового розрахунку і попереднім газодинамічних розрахунків елементів проточної частини (каскадів компресорів і турбін). При виконанні розрахунків по формуванню вигляду ГТД визначаються: форма проточної частини, частоти обертання роторів і число ступенів каскадів лопаткових машин.

Графічне зображення проточної частини турбокомпресора ТРДД наведено на рисунку 1.1. Результати розрахунку наведені в таблиці 1.3

Таблиця 1.3 - Формування образу ТРДД

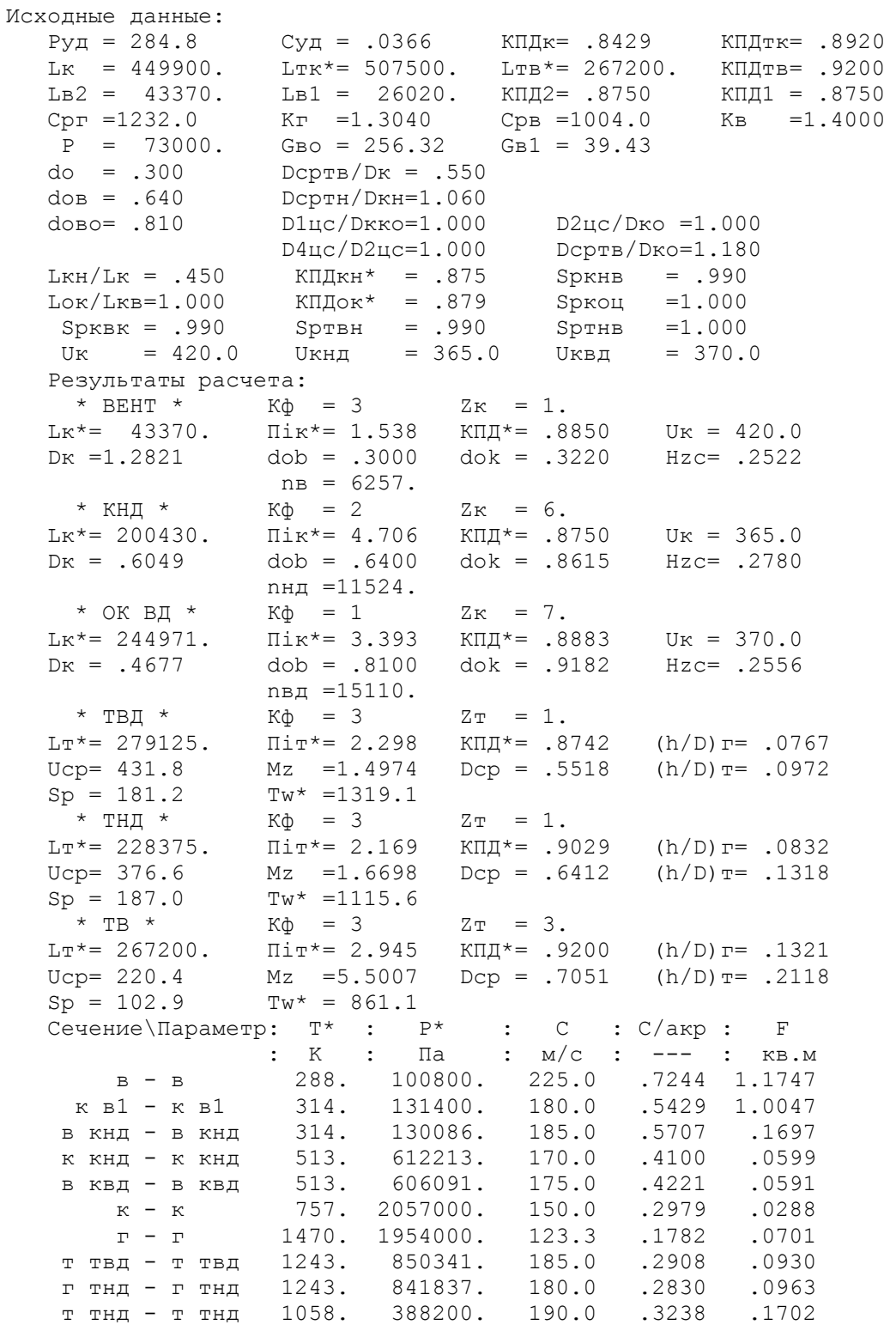

#### Продовження таблиці 1.3

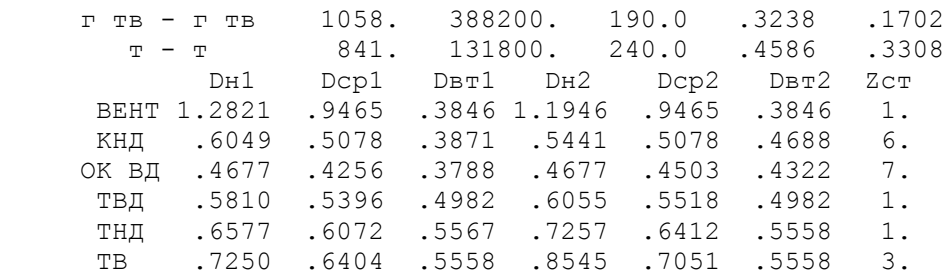

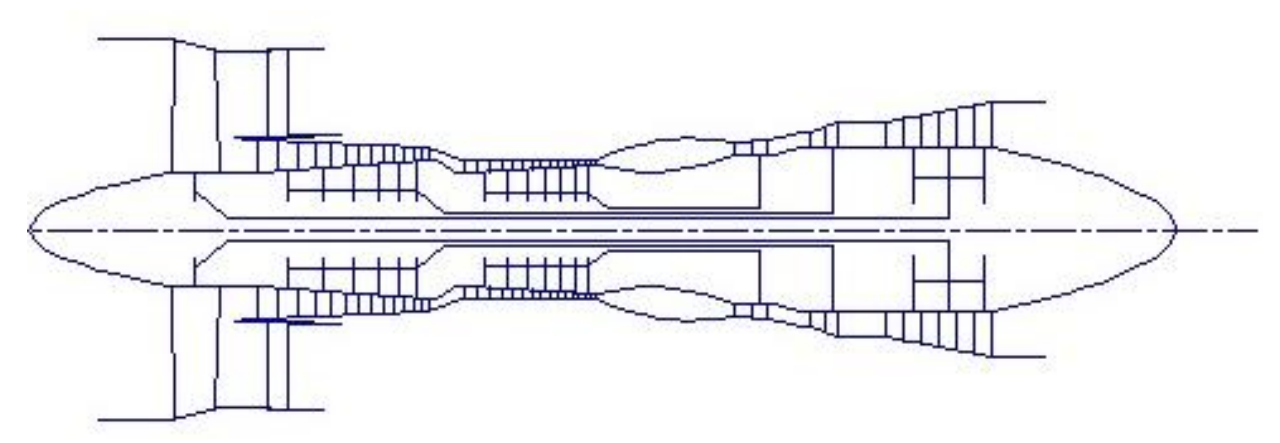

Рисунок 1.1 – Схема проточної частини двигуна

#### **1.2.3 Висновки по розділу**

Таким чином, основне завдання етапу узгодження - формування образу двигуна виконана. Були отримані приблизні геометричні розміри при вибраних параметрах циклу і основні газодинамічні параметри по перетинах.

Одноступеневий вентилятор – средньонавантажений  $\left(\bar{H}_{\scriptscriptstyle Z} = 0,2522 \right)$ , ма $\epsilon$ значення коефіцієнта корисної дії  $\eta^*_{\scriptscriptstyle{KH\!Z}}=0,885$  .

Компресор низького тиску – високонавантажений  $(\bar{H}_{z}=0.2780)$ , складається з шести ступенів і має значення коефіцієнта корисної дії  $\eta_K^* = 0.875$ .

Компресор високого тиску — середньонавантажений  $(\bar{H}_z = 0.2556)$ , складається з семи ступенів і має значення коефіцієнта корисної дії  $\eta^*_{\kappa_{BZ}} = 0.8883$ Турбіна компресора високого тиску - одноступенева середньнавантажена  $\mu_{z}$  = 1,4974, має значення коефіцієнта корисної дії  $\eta_{\text{TB} \text{}}^{*}$  = 0,8742.

Турбіна компресора низького тиску - одноступенева високонавантажена  $\mu_{z}$  = 1,6698, має значення коефіцієнта корисної дії  $\eta_{\text{THZ}}^{*}$  = 0,9029.

Турбіна вентилятора — трьохступенева високонавантажена  $\mu_z = 5,5007$ , має значення коефіцієнта корисної дії  $\eta^*_\text{TCB}=0$ ,92

Таким чином, завершено етап узгодження компресора і турбін ТРДД і отримані задовільні параметри вузлів.

## **1.3 Газодинамічний розрахунок багатоступеневого осьового компресора**

## **1.3.1 Розрахунок компресора на ЕОМ**

При проектуванні газотурбінних двигунів особливе місце виділяється проектуванню компресора. Саме компресор є вузлом, залежно від параметрів якого проектується камера згоряння, і турбіна. Основну частину довжини двигуна часто складає компресор. Це говорить про великий вплив компресора на загальні габаритні розміри двигуна та його масу.

Компресор проектованого ТРДД осьовий трикаскадний (одноступеневий вентилятор, компресор низького тиску, компресор високого тиску). Основною частиною газодинамічного розрахунку осьового компресора є остаточне отримання геометричних розмірів та кількості щаблів при збереженні  $\pi^*_{\kappa I}$ . Необхідно правильно розподілити роботу між ступенями компресора.

Газодинамічний розрахунок осьового компресора є послідовним розрахунком всіх його ступенів на середньому радіусі.

Зміна коефіцієнта витраченого напору  $\overline{H_z}$  по ступеням приймаємо таким, щоб найбільш завантаженими були середні ступені, а до входу та виходу з компресора значення  $\overline{H_z}$  зменшувалося. Для перших ступенів має велике значення подовження лопатки *h/b*, вони працюють у погіршених умовах (можлива нерівномірність поля швидкостей, температур та тисків) на вході в компресор. На останніх ступенях значною мірою на ККД ступеня впливає величина відносних радіальних зазорів, що при малій висоті лопаток ступеня істотно знижує ККД через перетікання робочого тіла через радіальний зазор.

Витратна складова швидкості зменшується від входу до виходу, щоб мати помірні швидкості на вході в камеру згоряння. Щоб уникнути падіння ККД зниження *С<sup>а</sup>* в межах ступеня не має перевищувати 10…15м/с.

При виборі характеру зміни  $\rho_k$  вздовж проточної частини компресора необхідно враховувати, що зростання температури потоку (а, отже, і збільшення швидкості звуку) дозволяє виконати останні щаблі з вищими ступенями реактивності, тобто. *<sup>к</sup>* можна збільшувати від ступеня до ступеня.

Розрахунок осьового компресора виконуємо відповідно до положень методичного посібника [3].

Исходными данными для газодинамического расчета компрессора на среднем радиусе являются следующие величины (табл.3.1):

Газодинамічний розрахунок компресора виконано за допомогою програми GDROK.exe. Ця програма призначена для газодинамічного розрахунку багатоступінчастого осьового компресора на середньому радіусі. Вихідні дані розрахунку заносяться у файл GDROK.dat, а результати, одержувані з допомогою виконуваного файлу – файл GDROK.rez. Програма має підпрограму графічного супроводу GFK.exe, файл вихідних даних якої GFK.dat формується при роботі файлу GRDOK.exe. Використання файлу GFK.exe при виконанні розрахунків забезпечує можливість наочного графічного контролю як вихідного розподілу параметрів за ступенями, так і результатів розрахунку (форми проточної частини

компресора, зміни параметрів потоку по сходах і трикутників швидкостей сходів на середньогеометричному радіусі).

Вихідними даними для газодинамічного розрахунку компресора на середньому радіусі є такі величини:

- $-G_B=39.43 \text{ кr/c} -$  розхід повітря через компресор;
- *<sup>T</sup><sup>В</sup>* =314 К повна температура потоку на вході в компресор;
- $P_B^*$ =131400 Па повний тиск потока на вході в компресор;
- $-k = 1,4$  i  $R = 287 \frac{\text{X}}{\text{X}}$ кг  $\cdot$  К  $R = 287 \frac{\mu}{\kappa_{\text{F}} \cdot \kappa} - \phi$ ізичні константи рабочого тіла;
- $-\pi_K^* = \frac{2057000}{133500} = 15,967$  $\pi_k^* = \frac{2037600}{132600} = 15,967$ ,  $\pi_{kH\pi}^* = 3,93$ — ступінь підвищення повного тиску в компресорі сумарна і в КНТ;
- 370 *UKНД* м/с, <sup>365</sup> *<sup>U</sup>KВД* м/с окружні швидкості на зовнішньому діаметрі робочего колеса першого ступеня КНТ и КВТ;
- *<sup>С</sup><sup>К</sup>* =150 м/с швидкість потока на виході з компресора;
- $Z_{kHJI} = 6$ ,  $Z_{kBI} = 7$  число ступенів компресора;
- $\overline{d}_1$  =0,6260 відносний діаметр втулки на вході в робоче колесо першого ступеня;
- $-\frac{D_{cpKHJK}}{D} = 0,8867$ *срКВДв D*  $\frac{D_{\text{cpfHJk}}}{D_{\text{cprT}}}$  = 0,8867 - відношення середнього діаметру на виході з КНТ до середнього

діаметру на вході в КВТ

- $K_{G1}$ =1,02 коефіцієнт в рівнянні витрати, враховуючий загромадження прохідного перерізу каналу пограничним шаром на стінках;
- $\sigma_{_{\!H\!A}}\!\!=\!\!0,\!995$  коефіцієнт відновлення повного тиску в направляючому апараті компресора;
- $\sigma_{_{\mathit{BH}4}}$ =0,995 коефіцієнт відновлення повного тиску у вхідному направляючому апараті вентилятора;
- $\sigma_{\scriptscriptstyle HB}$ =0,99– коефіцієнт відновлення повного тиску в перехідному каналі між компресорами;
- *m*=0 ступінь двоконтурності (оскільки розраховується тілько КНТ і КВТ.

У вигляді масивів значень для всіх ступенів задають величини:

- *<sup>С</sup><sup>а</sup>* витратна швидкість на вході в робоче колесо ступеня, м/с;
- $-$  *H*<sub>z</sub> витрачений напір (робота) ступеня,  $\frac{k\mu}{kT}$ <u>кДж</u>;
- $\eta_{scr}^{*}$  ізоентропійний ККД ступеня за параметрами заторможеного потока;
- *<sup>К</sup>* кінематична ступінь реактивності ступеня;
- <sup>0</sup> *<sup>H</sup> <sup>i</sup>* – кут натікання на рабочі лопатки ступеня на середньому радіусі, град;
- *<sup>D</sup>* відношення зовнішніх діаметрів ступенів компресора до зовнішнього діаметру першого ступеня

Форма проточной частини КНТ *Dср* = const, КВТ – *D<sup>н</sup>* = соnst.

#### **1.3.2 Результати розрахунку**

Результати розрахунку, схема проточної частини і зміна параметрів приведені в таблицях 1.4-1.5 і на рисунках 1.2-1.18.

Таблиця 1.4 – Вихідні дані для газодинамічного розрахунку компресора 09 4 19 2 2 1 6 13 1 314.15 130086.0 1.400 287.00 39.43 15.812 4.706 378.16 382.92 150.00

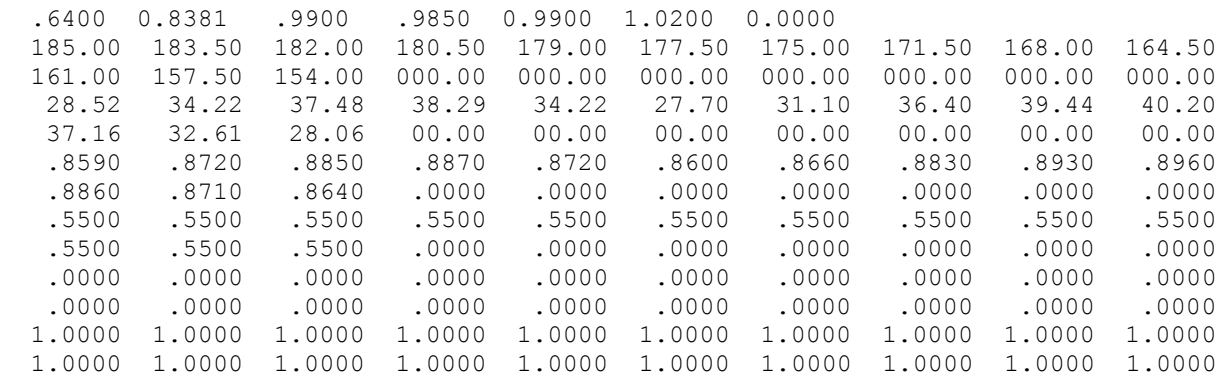

#### Таблиця 1.5 – Результати газодинамічного розрахунку компресора

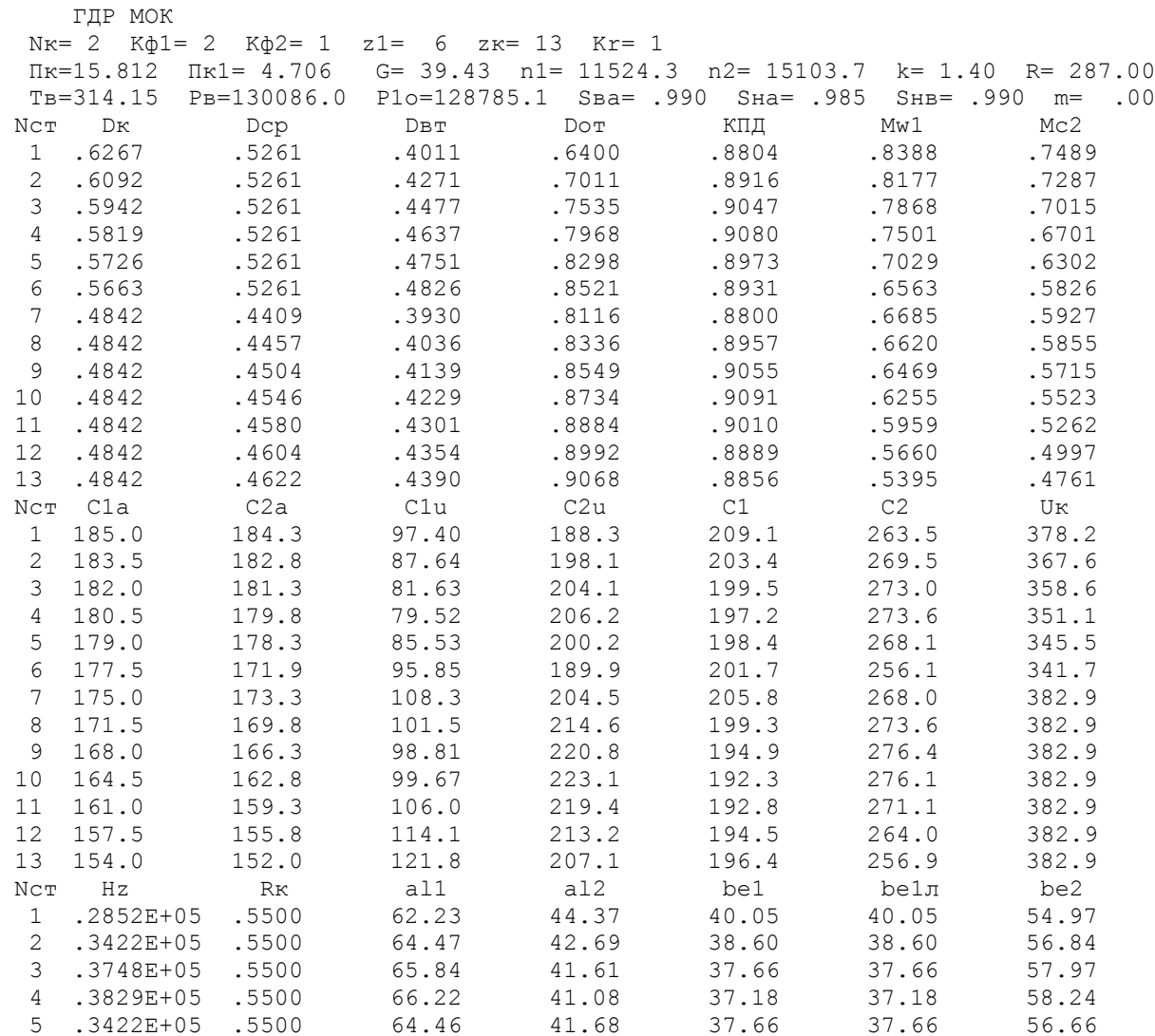

# Продовження Таблиці 1.5

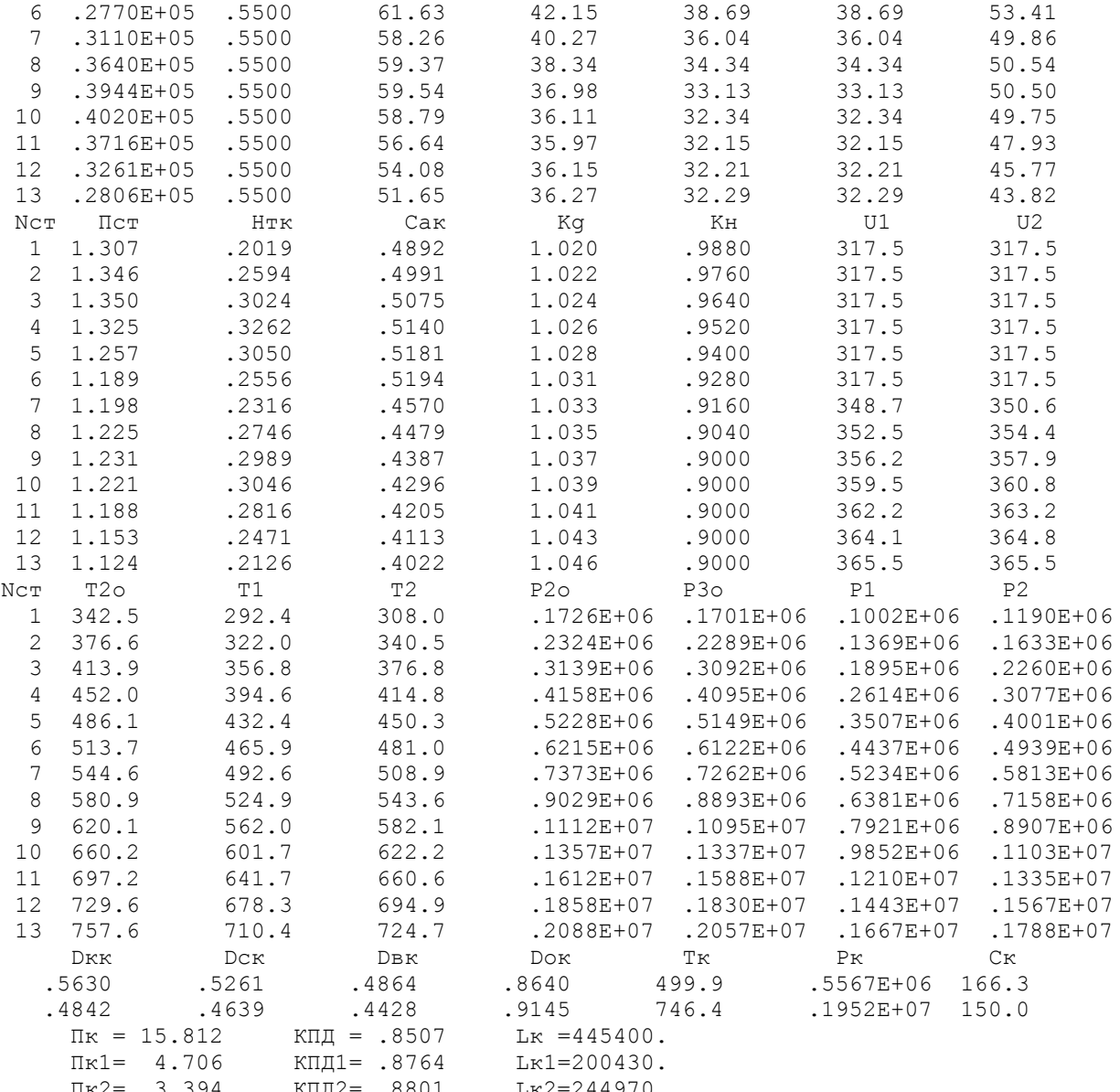

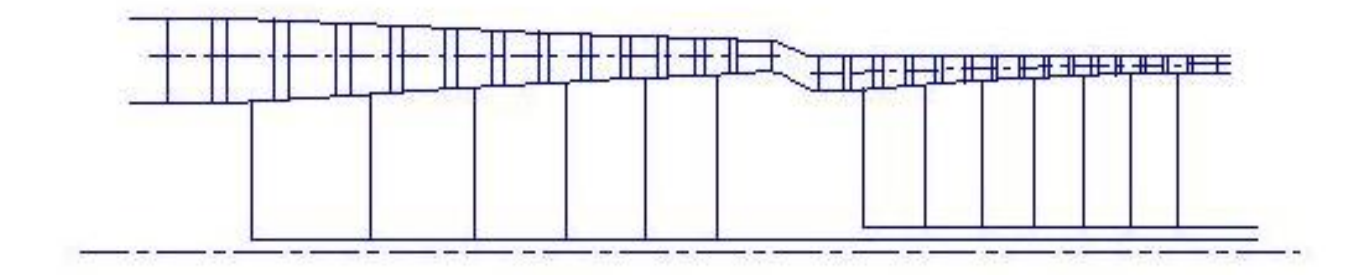

Рисунок 1.2 - Схема проточной частини компресора

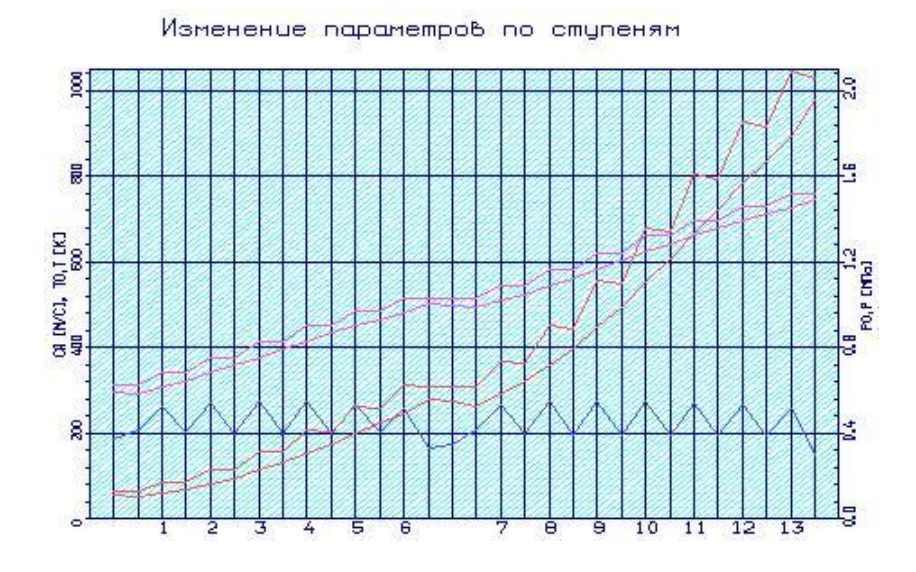

Рисунок 1.3 – Зміна параметрів *Т,Т\*,Р,Р\*,С* в проточній частині компресора

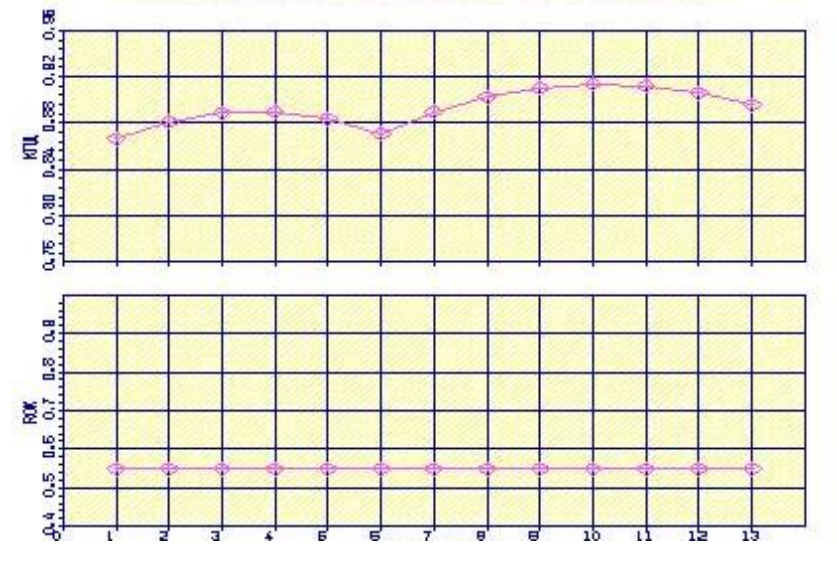

Рисунок 1.4 – Розподіл ККД та ступеня реактивності по ступеням компресора

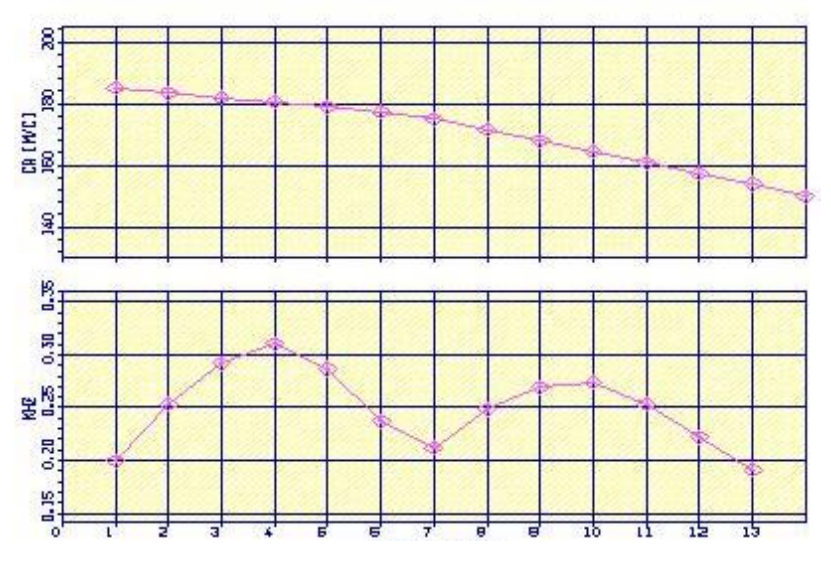

Рисунок 1.5 – Розподіл осьової швидкості *С<sup>а</sup>* та коефіцієнту теоретичного напору  $\overline{H_z}$  по ступеням компресора

Аналізуючи отримані графіки розподілу витраченого напору ступенями, бачимо, що він відповідає раціональному завантаженню ступенів. При розподілі робіт за ступенями компресора враховано особливості умов роботи перших та останніх ступенів компресора.

Програма GFOK.exe дає можливість автоматичної побудови планів швидкостей у ступені компресора за результатами проведеного розрохунку. Плани швидкостей у кожному ступені компресора наведені нижче (рис. 1.6-1.18)

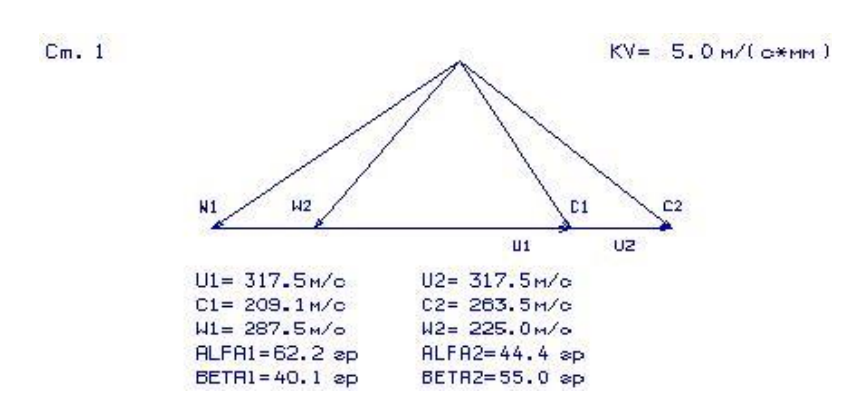

Рисунок 1.6 – Трикутник швидкостей для 1-го ступеня компресора

 $Cm.2$ 

 $C_m$ ,  $3$ 

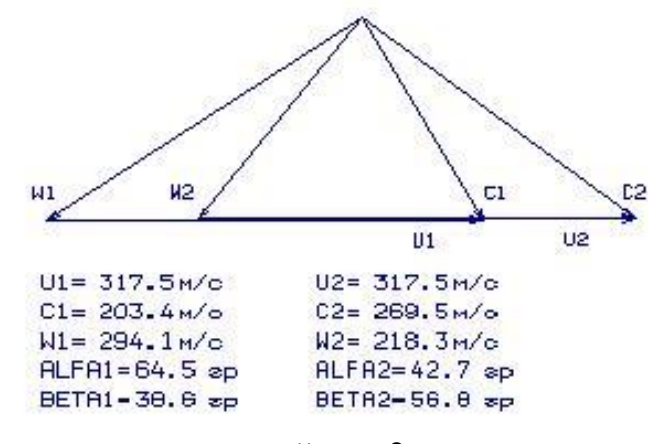

Рисунок 1.7 – Трикутник швидкостей для 2-го ступеня компресора

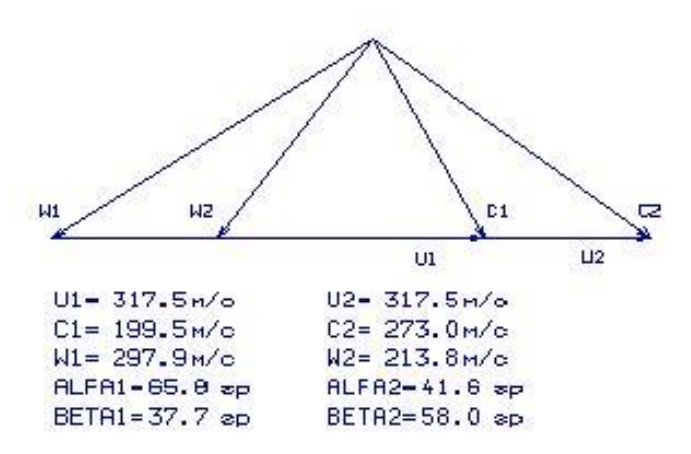

Рисунок 1.8 – Трикутник швидкостей для 3-го ступеня компресора

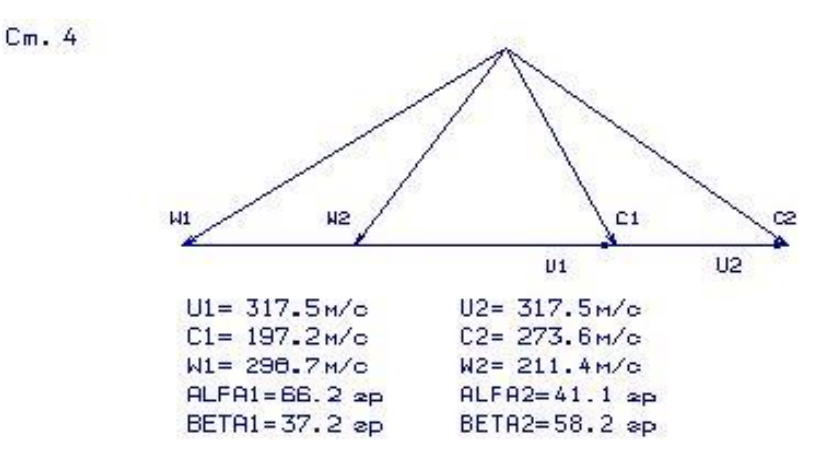

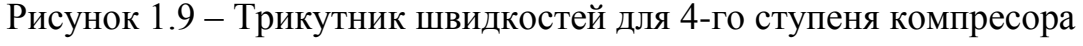

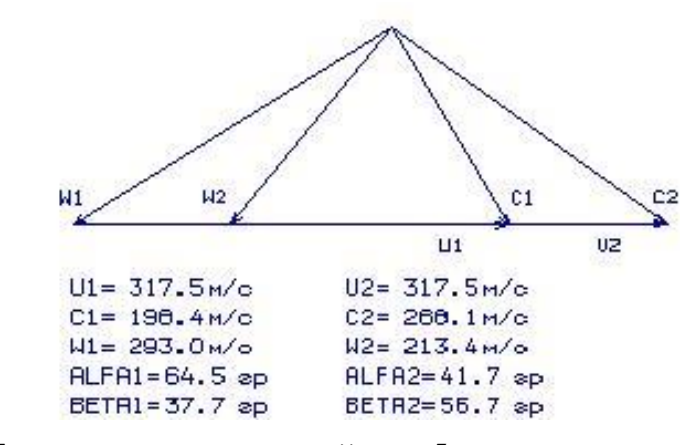

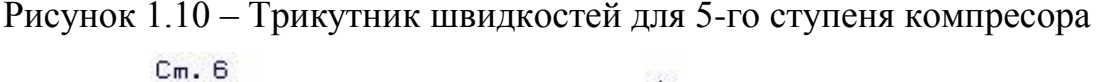

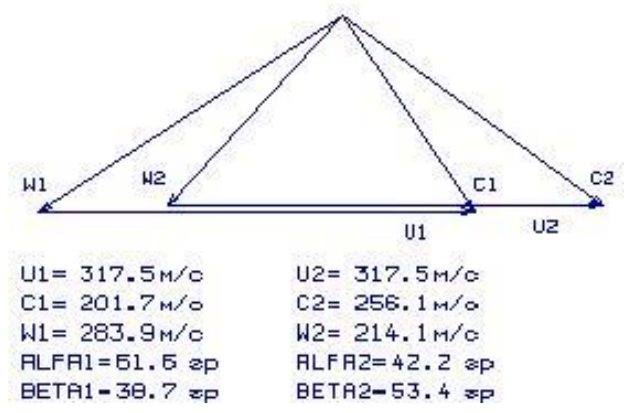

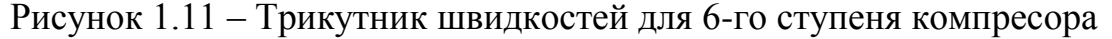

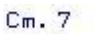

 $Cm.5$ 

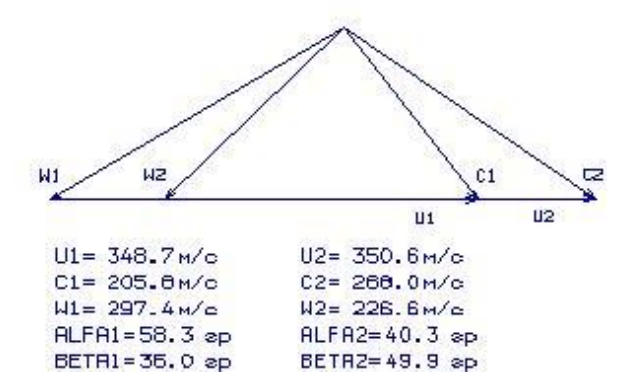

Рисунок 1.12 – Трикутник швидкостей для 7-го ступеня компресора

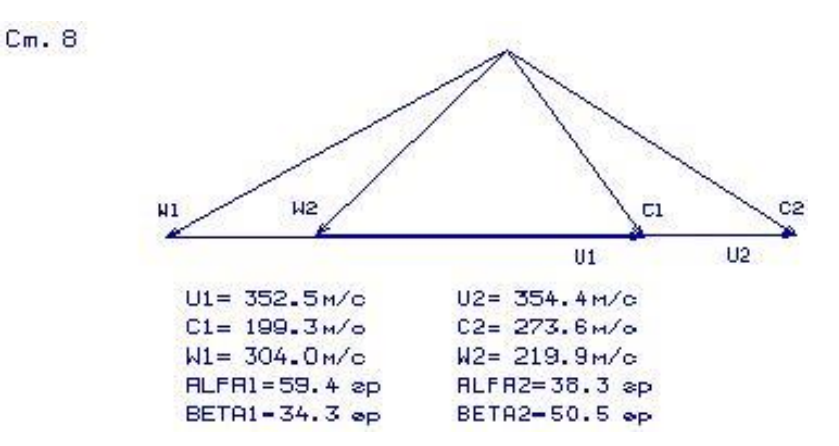

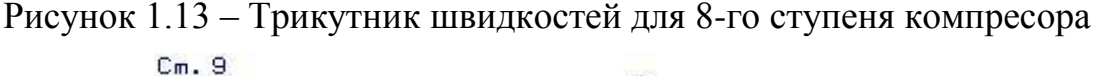

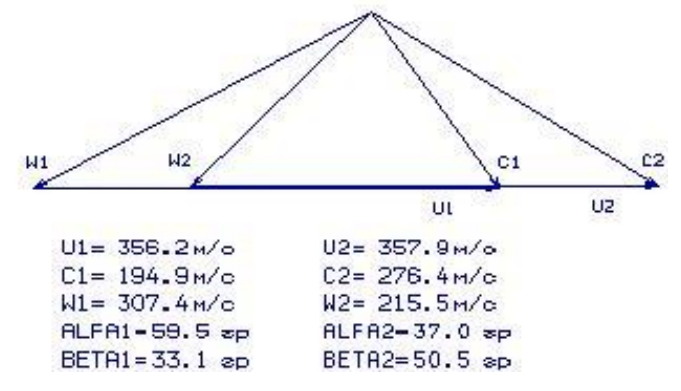

Рисунок 1.14 – Трикутник швидкостей для 9-го ступеня компресора

 $Cm.10$ 

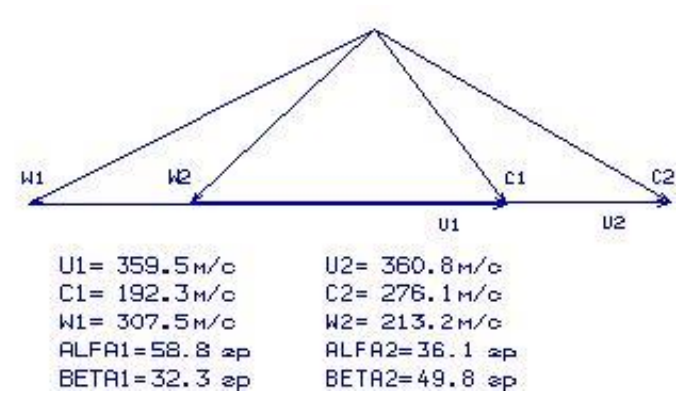

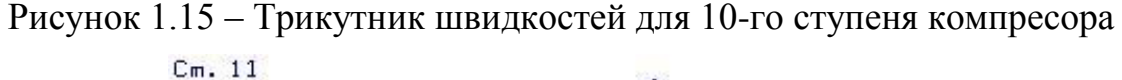

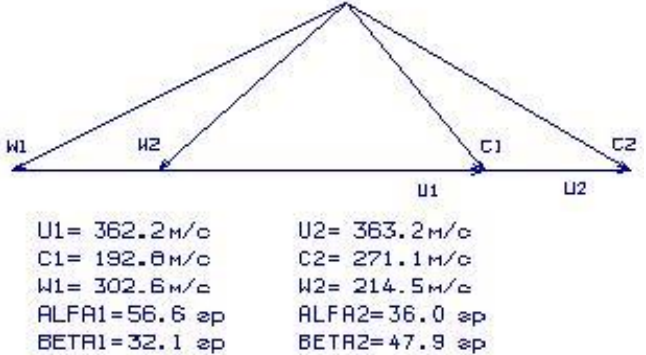

Рисунок 1.16 – Трикутник швидкостей для 11-го ступеня компресора

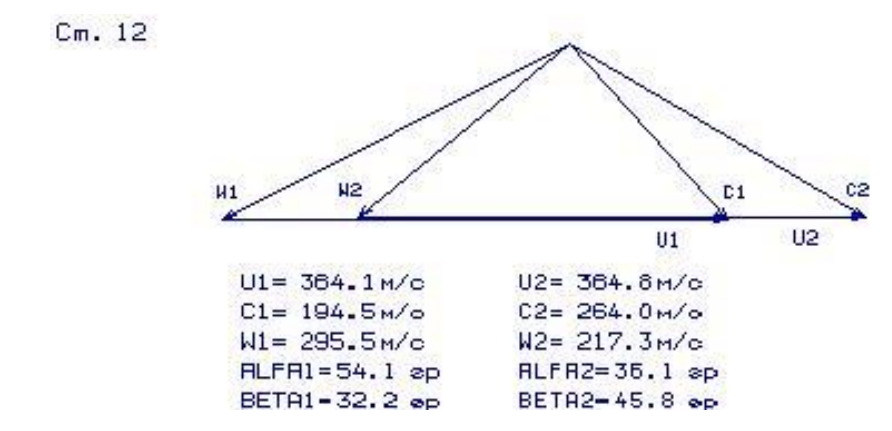

Рисунок 1.17 – Трикутник швидкостей для 12-го ступеня компресора

 $Cm. 13$ 

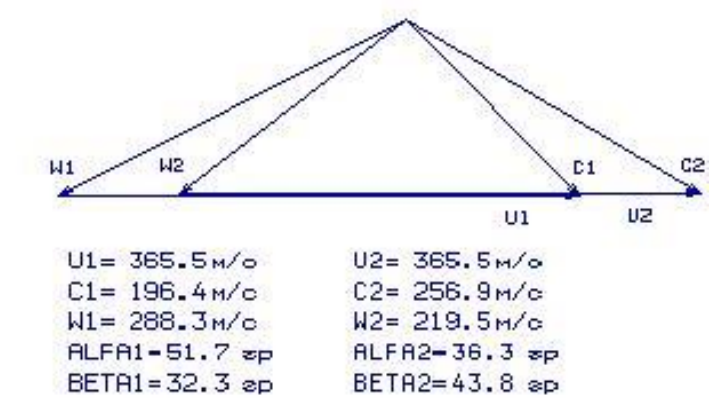

Рисунок 1.18 – Трикутник швидкостей для 13-го ступеня компресора

## **1.3.3 Висновок по розділу**

В результаті газодинамічного розрахунку компресора на ЕОМ отримані геометричні параметри проточної частини компресора: *Р*, *Р \** , *Т*, *Т* \* ,*С* на середньому радіусі кожного ступеня, а також робота і ступінь підвищення тиску кожного ступеня.

З результатів розрахунку видно, що отриманий осьовий компресор забезпечує заданий  $\pi_{\text{\tiny{MI}}}^*\text{=}15,\!812$  і має сучасний рівень ККД. Рівень значень  $M_{wI}$  на вході в робочі колеса всіх ступенів КНТ не перевищує у величини 0,8388, а КВТ 0,6685. Значення ККД ступенів компресора низького тиску 0,8804...0,9080, а компресора високого тиску 0,8800...0,9091, що відповідає високому рівню значень ККД сучасних осьових компресорів.

Таким чином, компресор відповідає всім вимогам, що висуваються до сучасних авіаційних турбомашин.

## **1.4 Розрахунок і побудова решіток профілів дозвукового осьового компресора**

Етапом проектування осьового компресора, наступним за розрахунком компресора на середньому радіусі, є розрахунок та побудова решіток профілів компресора по радіусу.

Вихідним для визначення параметрів потоку по радіусу є розрахунок ступенів компресора на середньому радіусі.

Розрахунок першого ступеня компресора виконуємо відповідно до положень методичного посібника [4].

## **1.4.1 Вибір закона крутки**

Для отримання більш високих окружних швидкостей у ступені осьового компресора при забезпеченні дозвукового обтікання лопаток може бути застосована закрутка потоку, що забезпечує сталість реактивності *ρ<sup>К</sup>* і теоретичного напору  $H_T$  по радіусу. ступені з постійним ступенем реактивності і теоретичним натиском широко застосовуються в ГТД, зокрема, як перші ступені дозвукового компресора високого тиску.

Приймаємо закон сталості ступеня реактивності та теоретичного напору за радіусом  $\rho_K$  = const.

Для визначення кількості робочих лопаток приймаємо відносне подовження лопаток $\overline{h} = \frac{h}{f} = 2,79$  $=\frac{h}{b}$  = 2,79, що відповідає прототипу. Оскільки висота лопатки визначається програмою h=42,4(мм), то  $b = \frac{h}{\overline{a}} = 15, 2(\mu\mu)$ *h*  $=\frac{n}{2}=15,2(\mu M).$  3a рекомендаціями методичного посібника приймаємо 1 *b*  $\frac{b}{t}$  = 1, тоді *b* = *t* = 15, 2(мм)

Попередньо кількість робочих лопаток можна визначити за формулою:

$$
Z = \frac{\pi \cdot D_{cp}}{t_{cp}} = \frac{\pi \cdot 0,4409}{0,0152} = 79,55 \approx 79
$$
 *uum*.

Профілювання лопатки компресора виконано за допомогою програми ОСК.exe. Вихідні дані розрахунку заносяться у файл ОСК.dat, а результати, одержувані з допомогою виконуваного файлу – файл ОСК.rez . Програма має підпрограму графічного супроводу GFRK.exe, файл вихідних даних якої GFRK.dat формується при роботі файлу ОСК.exe. Використання файлу GFКK.exe при виконанні розрахунків забезпечує можливість наочного графічного контролю профілю лопатки у п'яти перетинах, а також трикутники швидкостей у п'яти перетинах та залежності α = f(ro), β = f(ro); Lc=f(ro), Lw=f(ro); Ca = f(ro), Cu = f(ro).

Таблиця 1.5 – Вихідні дані профілювання першого ступеня КВТ

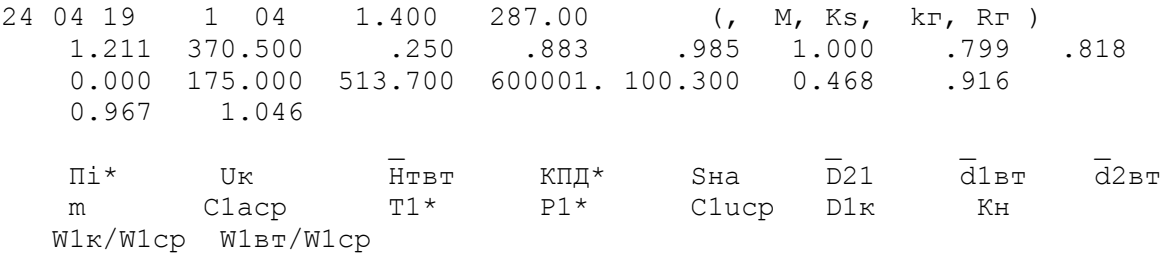

# Таблиця 1.6 - Результати профілювання першого ступеня КВТ

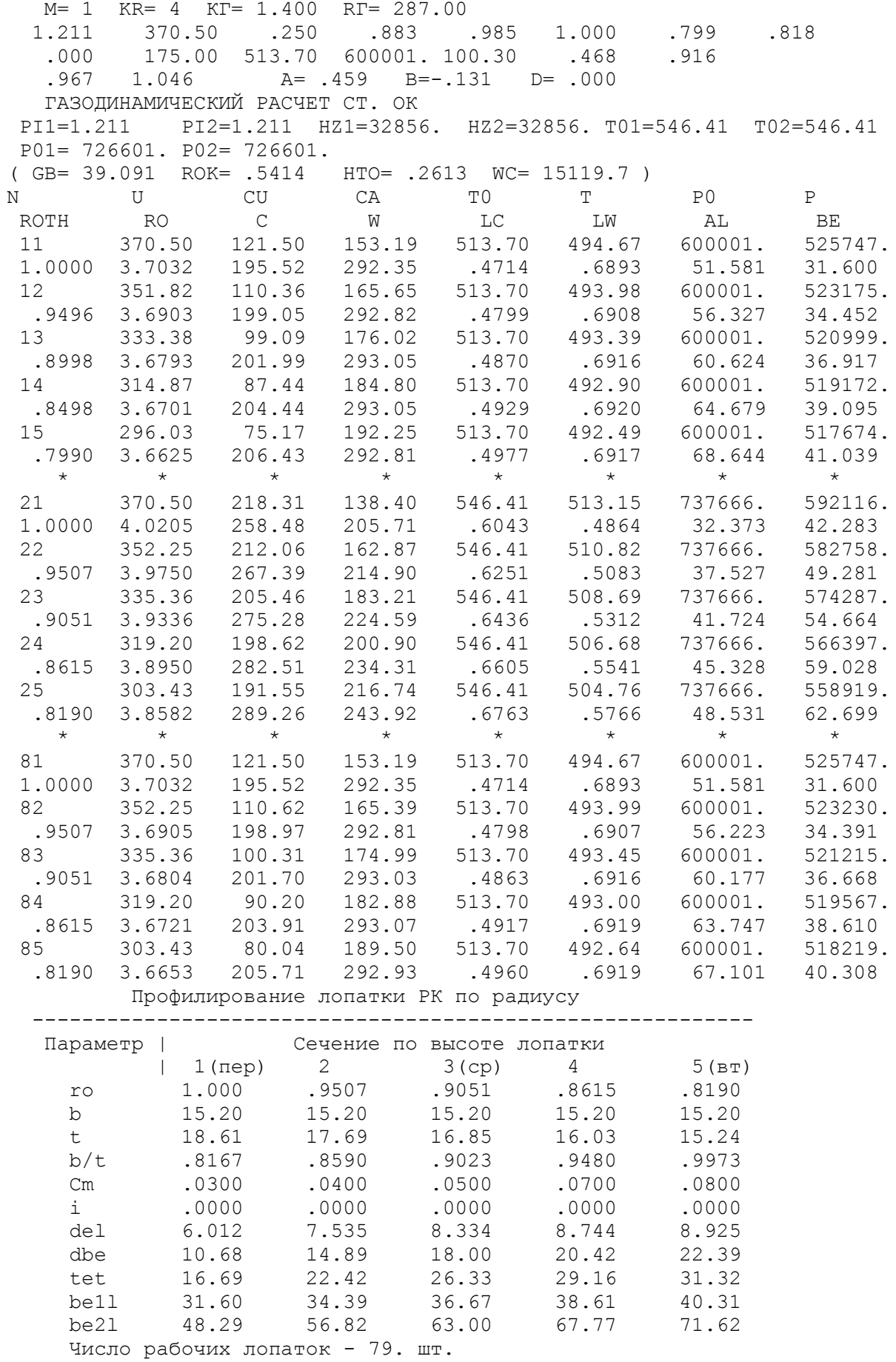

На підставі отриманих даних будуються п'ять перерізів (втулковий, проміжний між втулковим і середнім, середній, проміжний між середнім і периферійним та периферійний переріз) лопатки решітки профілів РК (рис.1.19- 1.26).

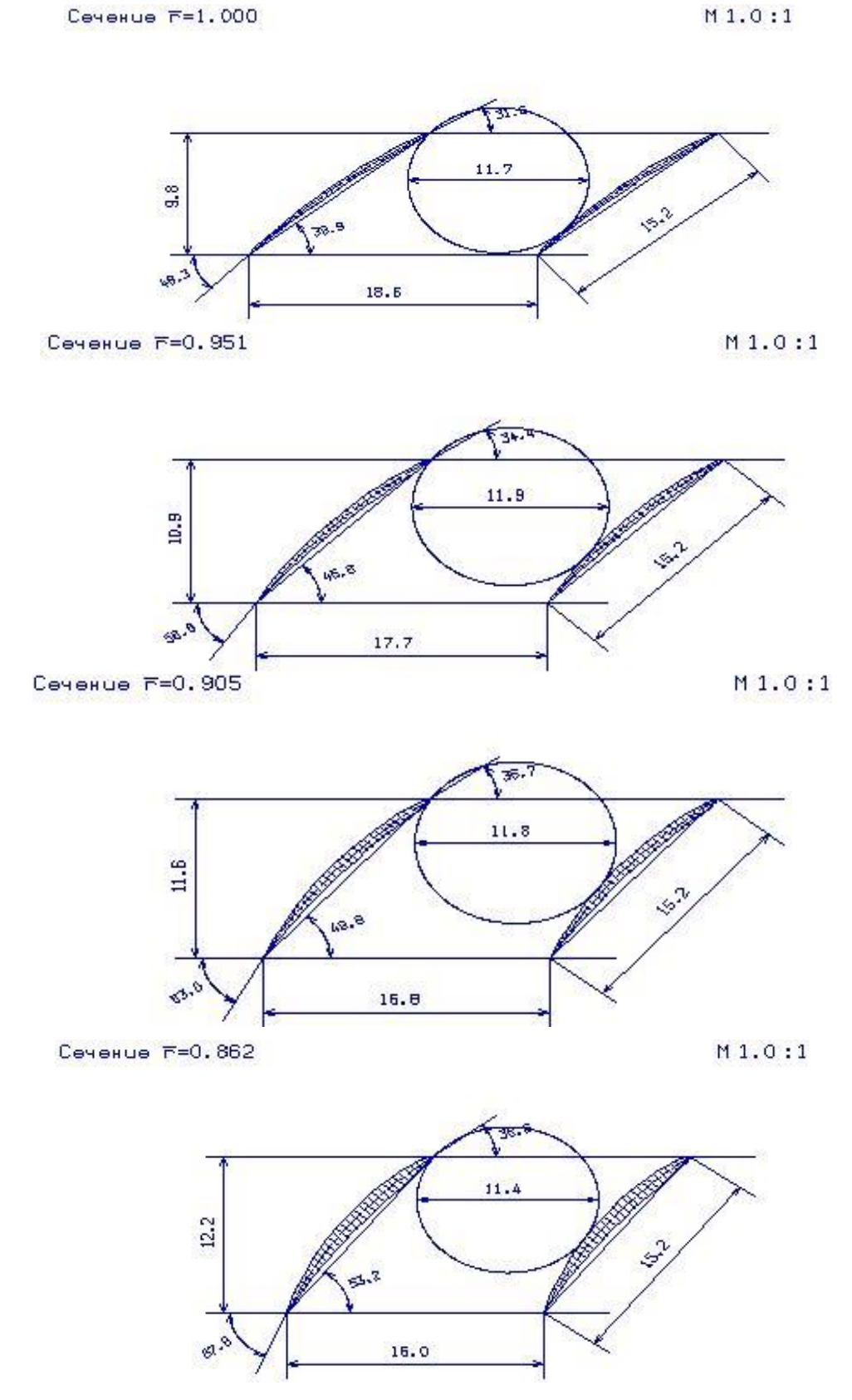

Рисунок 1.19 – 1-4 перерізи решітки профилів РК компрессора

 $M1.0:1$ 

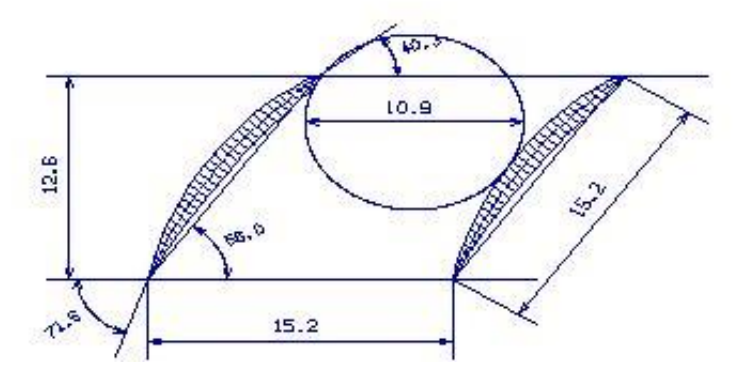

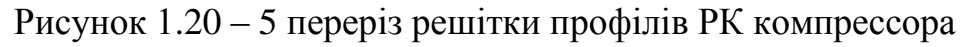

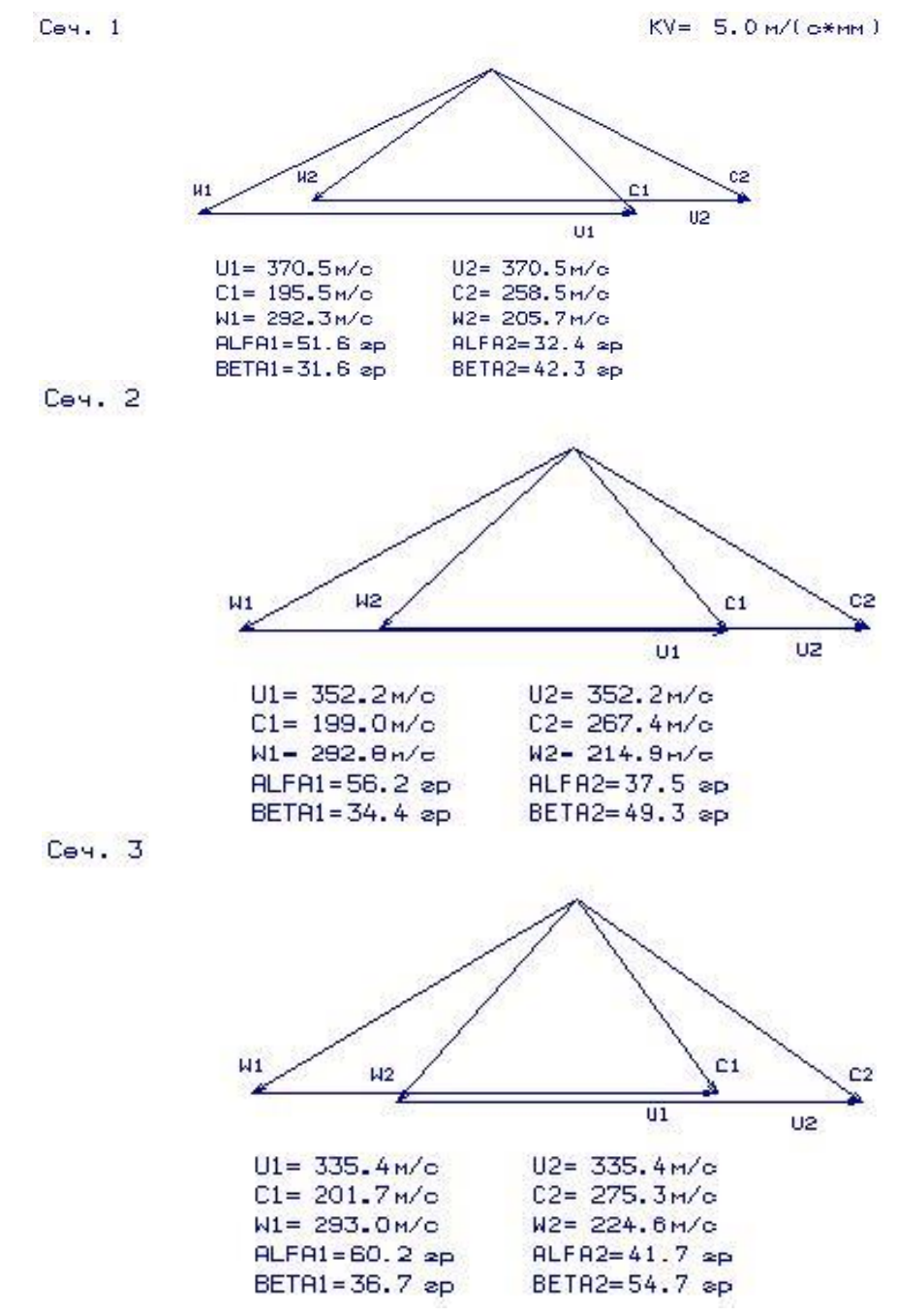

Рисунок 1.21 – Трикутники швидкостей для 1-3-го перерізів лопатки

Cey. 4

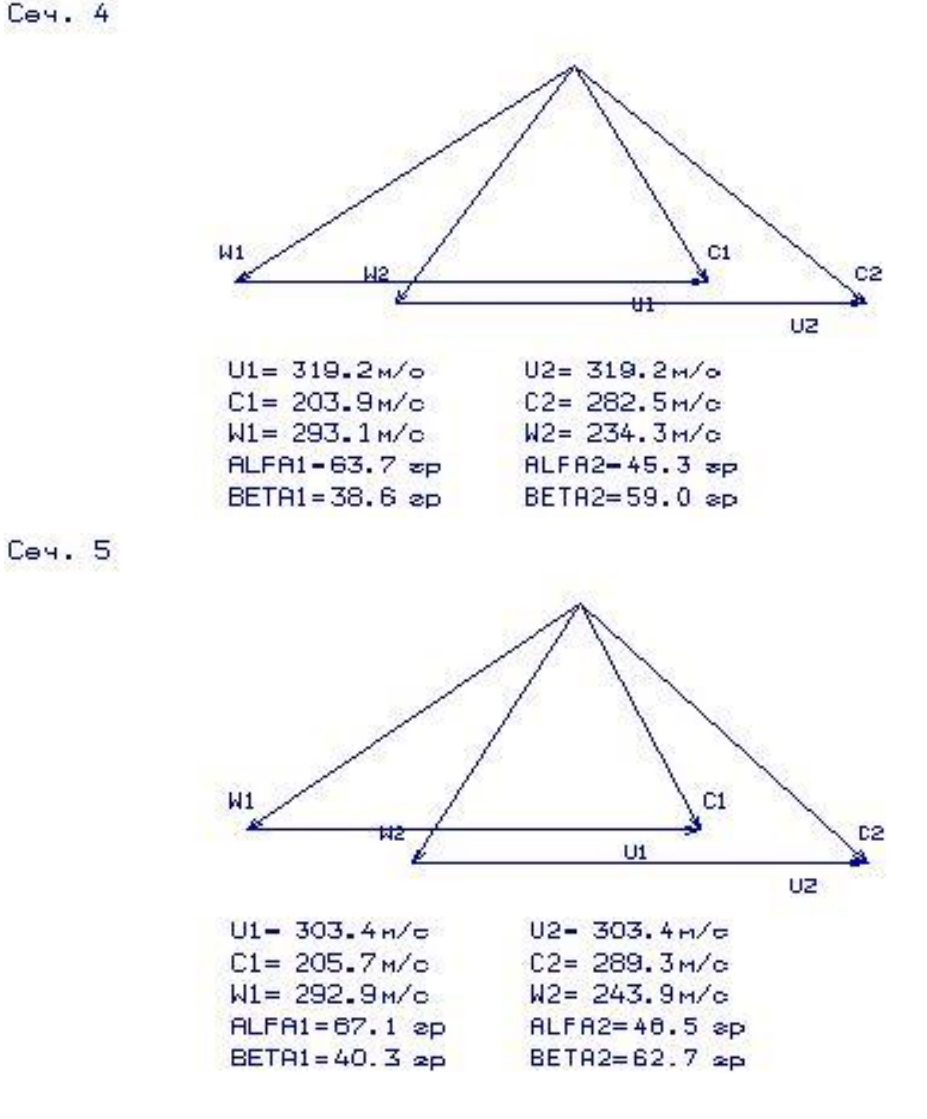

Рисунок 1.22 – Трикутники швидкостей для 4-5-го перерізів лопатки

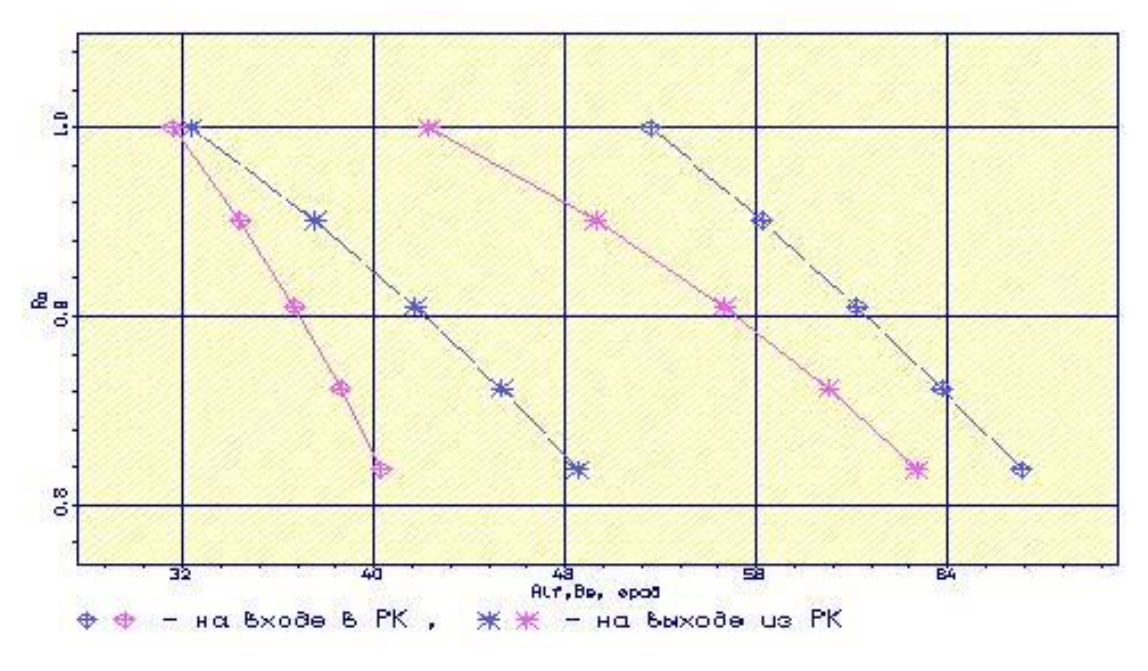

Рисунок 1.23 – Залежність α = f(ro), β = f(ro)

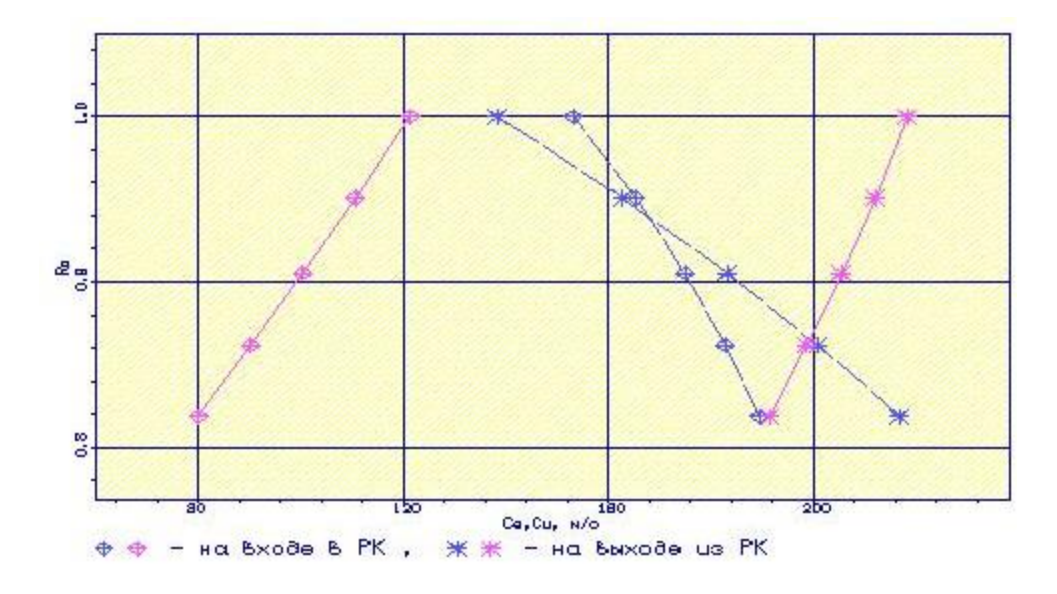

Рисунок 1.24 - Ca = f(ro), Cu = f(ro)

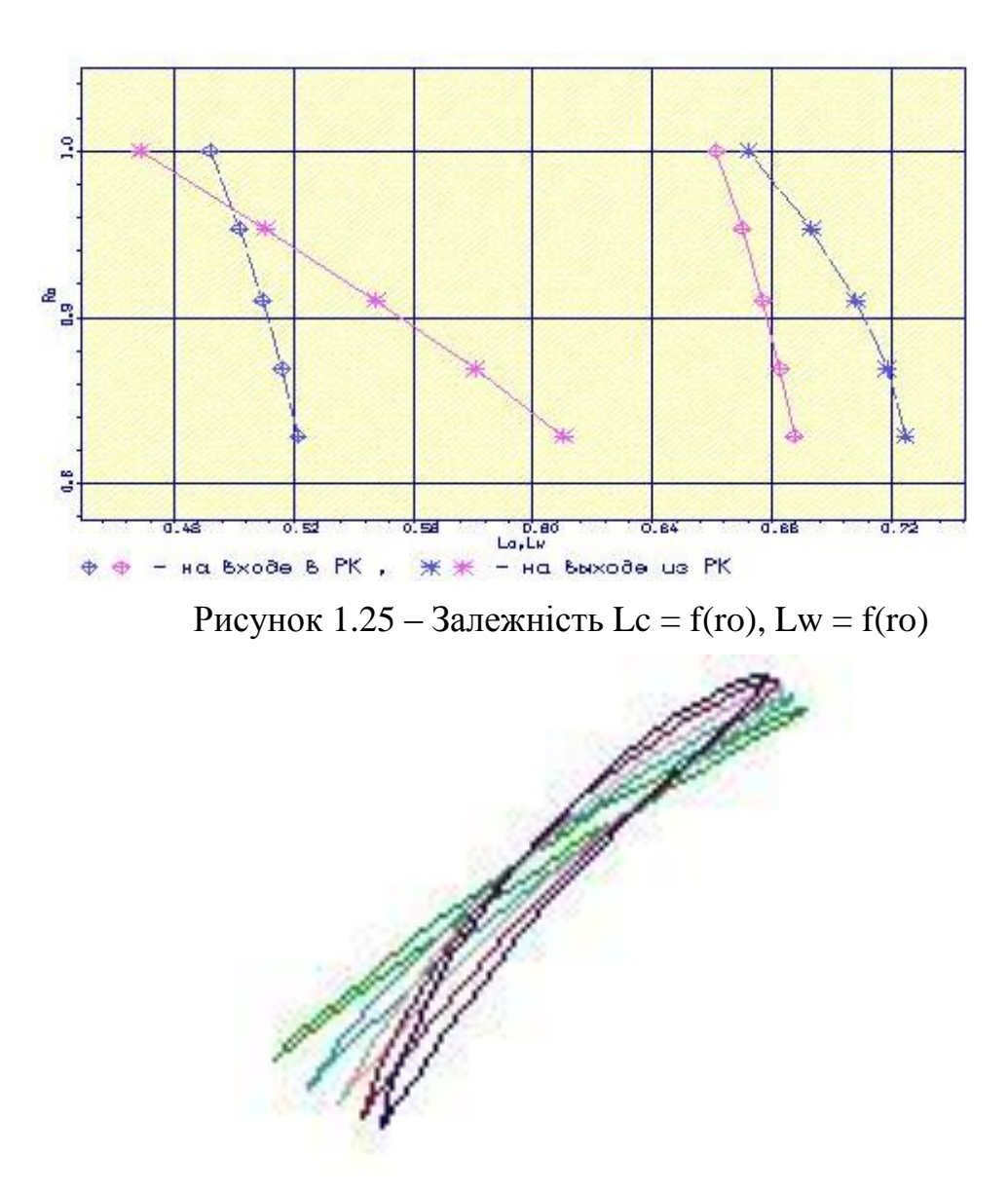

Рисунок 1.26 – Профілі робочої лопатки компресора

### **1.4.2 Висновок за розділом**

Густота решітки відповідає допустимим значенням. Значення *Δβ*  знаходиться в межах 5≤∆β≤25 по всій висоті лопатки.

Отримані результати та побудована решітка профілів першого ступеня компресора високого тиску задовольняє вимогам та зможе забезпечити необхідні параметри.

Закон крутки - 4 -  $R$ ок = const при заданому H $T$  (r).

Відносне подовження лопатки -  $\frac{h}{b} = 2.79$ .

## **1.5 Термогазодинамічний розрахунок турбіни**

## **1.5.1 Розрахунок турбіни на ЕОМ**

На всіх повнорозмірних сучасних ГТД (як в авіаційній, так і наземній техніці) використовуються, як правило, осьові турбіни. Широке застосування осьових газових турбін в авіаційних газотурбінних двигунах обумовлено, перш за все, їх високою енергоємністю, продуктивністю і економічністю. Саме ці переваги осьових газових турбін поряд з порівняльною простотою і надійністю і визначили домінуюче становище газотурбінних двигунів в авіації.

Сучасні досягнення в теорії і практиці проектування осьових газових турбін забезпечують можливість надійного визначення параметрів турбіни на розрахунковому режимі з достовірним урахуванням всіх видів втрат механічної енергії в її проточній частині. При цьому газодинамічний розрахунок досить складний, тому його реалізація можлива при використанні ЕОМ.

Газодинамичний розрахунок багатоступінчастої турбіни виконуємо при заданій формі проточної частини [5]. Конкретна форма меридионального профілю проточної частини турбіни визначається, перш за все, конструктивними і технологічними міркуваннями.

Оскільки основні вихідні дані для розрахунку турбіни отримують в результаті термогазодинамічного розрахунку двигуна, узгодження параметрів його лопаткових машин, газодинамічного розрахунку компресора, то до початку розрахунку проточна частина і окремі її параметри вже відомі. Розподіл теплоперепада між ступенями тісно пов'язане з формою проточної частини і з співвідношенням частот обертання ступенів. Якщо всі ступені мають однаковий ступінь реактивності, то для досягнення високих ККД вони повинні бути розраховані на приблизно однакові значення коефіцієнта  $\frac{C}{C_{ad}}$ \* *U*  $\frac{C}{C}$ <sup>\*</sup>. В останніх ступенях

багатоступеневих турбін відносний діаметр втулки може виявитися значно менше, ніж в перших. В результаті, щоб уникнути отримання негативного ступеня реактивності біля кореня лопаток в цих ступенях доводиться підвищувати значення

ступіні реактивності і відповідно підвищувати значення  $\frac{0}{C}$ *ad U*  $\frac{C}{C}$ ,  $*$ , що при даній *U*  відповідає зниженню *Сад*, відносного зменшення теплоперепада в останніх ступенях. Приймаємо форму проточної частини турбіни *Dсер*=const.

Проводимо розрахунок турбіни за допомогою ЕОМ. В програмі GDRGT.exe використовується поширений метод газодинамічного розрахунку при заданій геометрії проточної частини газової турбіни.

Вихідними даними для газодинамічного розрахунку багатоступінчастої газової турбіни є:

- $-$  загальна кількість ступенів турбіни–  $Z_T = 5$ ;
- витрата газу на вході в турбіну (з урахуванням відбору)  $G<sub>2</sub>=36,476$  кг/с:

$$
G_{\scriptscriptstyle\Gamma} = G_{\scriptscriptstyle B} - (1 - \Delta \overline{G_{\scriptscriptstyle OTE}} + q_{\scriptscriptstyle T} - \Delta \overline{G_{\scriptscriptstyle OTE\alpha x\imath}})
$$

де *GВ*=39,43 кг/с — витрата повітря через тракт двигуна, кг/с; *qТ* =0,0189— відносниа витрата палива в камері згоряння;  $\Delta \overline{G}_{\scriptscriptstyle OTE}$  = 0,08 — величина відносного відбору повітря на потреби літака;

 $G_r = 39,43(1+0,0189-0,08) = 36,476$  **KI**<sup> $\prime$ </sup>C.

повні параметри на вході в турбіну *Тг\**=1470К и *Рг\**=2057000 Па;

Далі йде визначення даних, що характеризують роботу кожної ступені турбіни. Для кожної ступені в початкових даних задаються:

тяга ступені *N* в кВт;

 частота обертання *n* об/хв, яка дорівнює частоті обертання компресору (обороти вільної турбіни були визначені в узгодженні параметрів);

термодинамічна ступінь реактивності на середньому радіусі *ρT*;

 геометрія проточної частини турбіни —значення середнього діаметру й висоти лопатки на вході і на виході з РК —*Dсер1*, *Dсер2*, *h<sup>1</sup>* и *h<sup>2</sup>* , в м;

 відносна максимальна товщина профілей лопаток СА и РК –*<sup>С</sup> mса* и *С mрк*;

– відносна витрата охолоджуючого повітря на плівкове ( $\overline{G}_{B0}$ ) й конвективне ( *GВ*<sup>1</sup> ) охолодження лопаток СА;

 відносна витрата повітря на конвективне охолодження робочих лопаток (  $\overline{G}_{B2}$  ).

Вихідні дані газодинамічного розрахунку осьової газової турбіни розміщуються у файлі вихідних даних GDRGT.dаt (табл. 1.7). Результати розрахунку, одержувані за програмою GDRGT.exe, заносяться в файл GDRGT.rez (табл. 1.8). Наведена в таблиці схема друку дає досить повне уявлення про обсяг результатів, одержуваних в ході виконання газодинамічного розрахунку турбіни. Програма графічного супроводу GFT.exe дозволяє представити результати розрахунків в більш наочній графічній формі.

При використанні програми GDRGT.exe слід мати на увазі, що в даній програмі газодинамічний розрахунок турбіни виконується при заданій формі її проточної частини. Попередньому профілюванню проточної частини турбіни слід

приділити належну увагу, тому що при заданих параметрах робочого тіла і невірно заданої формі проточної частини можливі випадки відсутності можливості фізичного вирішення поставленого завдання. Як робоче тіло турбіни продукти згоряння авіаційного гасу і відповідно до цього задаються значення  $k_T$  и  $R_T$ .

Визначаємо потужність ступенів турбіни:

$$
N_{Ti} = \frac{L_{Ki}^* \cdot G_{Bi}}{\eta_M},\tag{5.2}
$$

где  $N_{Ti}$  – потужність *i*-ої ступені турбіни, кВт;

 $L_{\kappa i}^{*}$  – робота *i*-ого компресора, Дж/кг;

 $G_{Bi}$  -витрата повітря через *і*-ий компресор, кг/с;

 $\eta_M$  – механічний ККД.

$$
N_{TB\overline{A}} = \frac{L_{TB\overline{A}}^* \cdot G_{BI}}{\eta_{MB\overline{A}}} = \frac{244971 \cdot 39,43}{0,995} = 9806322 \text{ Br} \approx 9806,3 \text{ kBr},
$$
  

$$
N_{TH\overline{A}} = \frac{L_{KH\overline{A}}^* \cdot G_{BI}}{\eta_{BH}} = \frac{200430 \cdot 39,43}{0,995} = 8023304 \text{ Br} \approx 8023,3 \text{ kBr},
$$

$$
\eta_{MHII} \qquad \qquad 0,985
$$

$$
N_{TB} = \frac{L_{BII}^* \cdot G_{BII} + L_{BI}^* \cdot G_{BI}}{\eta_{MB}} = \frac{43370 \cdot 216,89 + 26020 \cdot 39,43}{0,99} = 11285922 \text{ Br} \approx 11285,9 \text{ kBr}
$$

## Таблиця 1.7 - Початкові дані для розрахунку газової турбіни

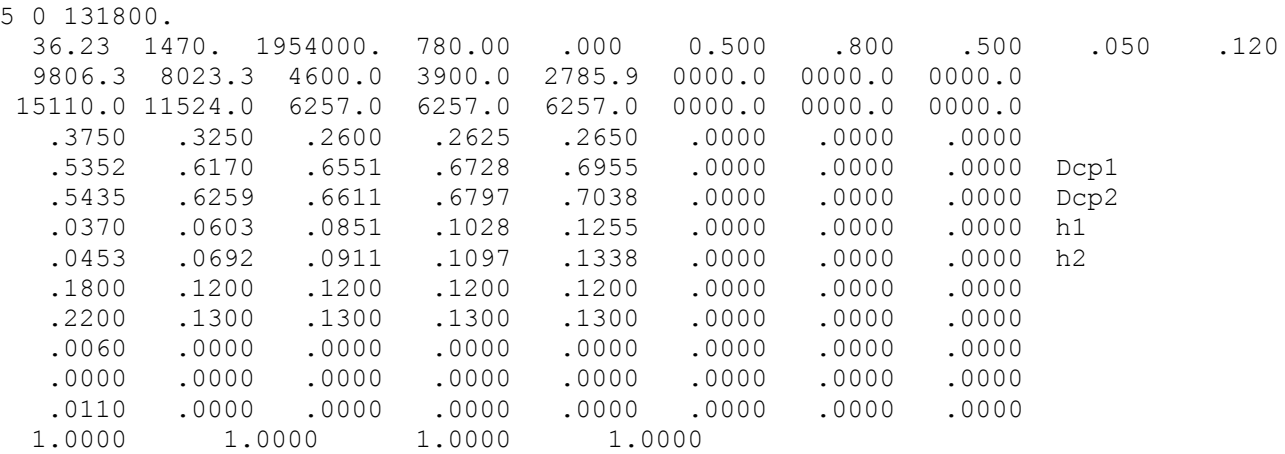

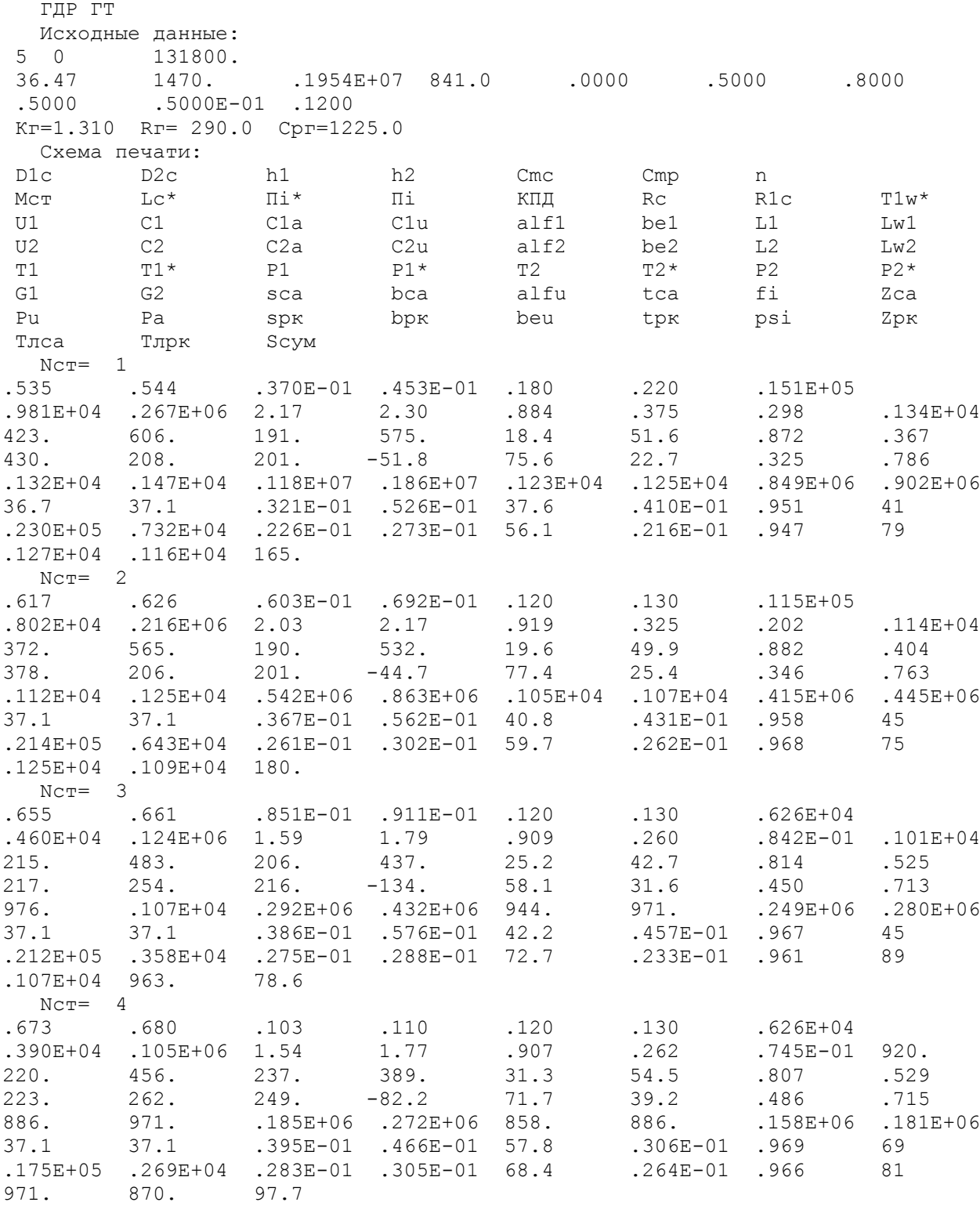

# Таблиця 1.8 - Результати газодинамічного розрахунку газової турбіни

#### Продовження таблиці 1.8

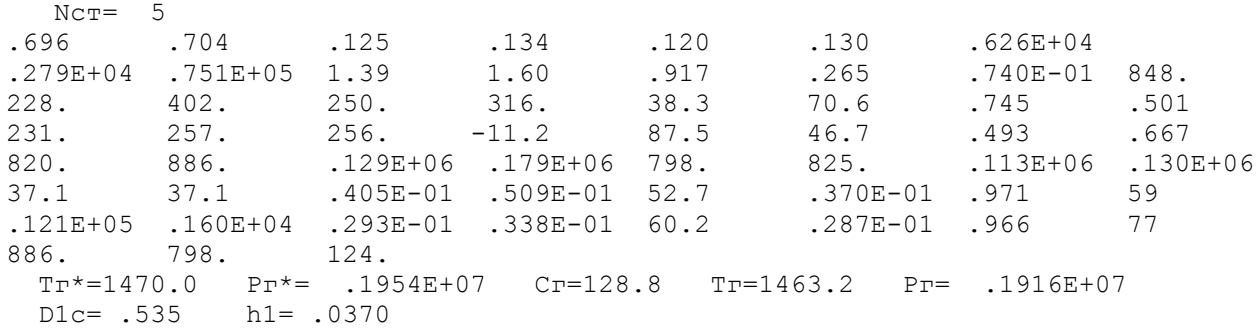

Отримані за допомогою програми GFT.ехе схема проточної частини, графіки зміни параметрів по турбіні, трикутники швидкостей зображені на рис. 1.27-1.28.

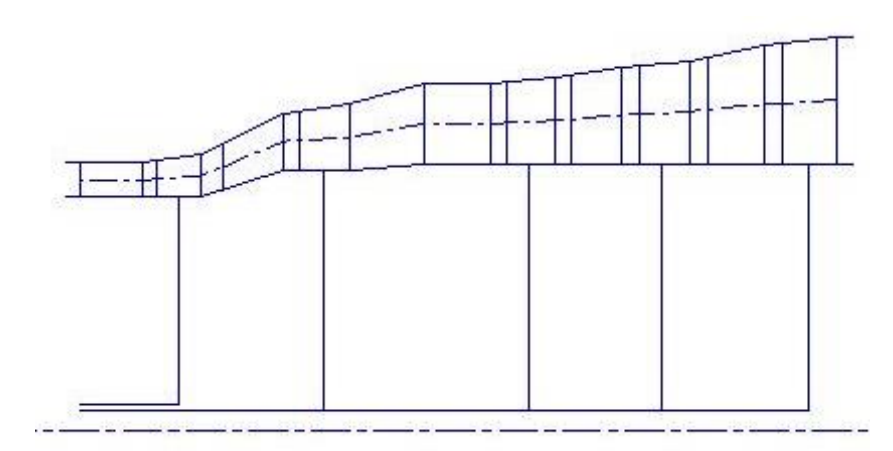

Рисунок 1.27 - Схема проточної частини турбіни

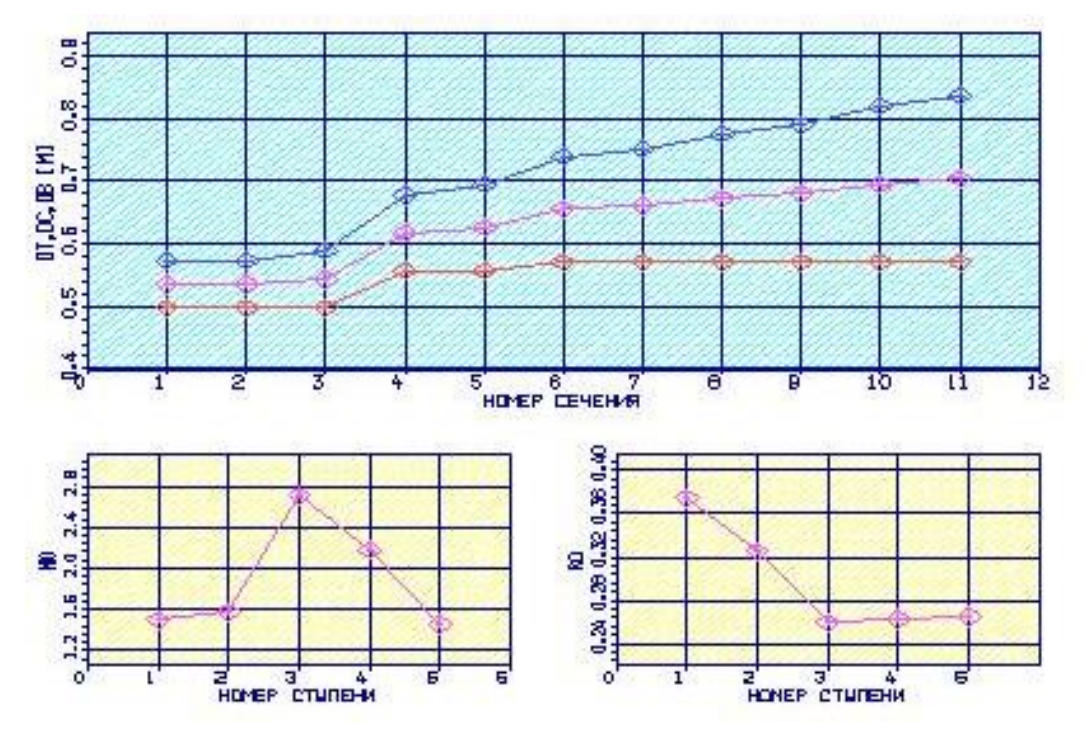

Рисунок 1.28 – Зміна  $\mu_z$ ,  $\rho_m$ , Dem, Dcep, Dн по ступеням турбіни

### **1.3.2 Висновки за розділом**

В результаті проведеного газодинамічного розрахунку на ЕОМ отримані параметри які відповідають вимогам, що пред'являються при проектуванні осьових турбін. Спроектована турбіна на розрахунковому режимі роботи забезпечує допустимі кути натікання потоку на робоче колесо першого ступеня *α1*=17,3 град; прийнятний кут виходу з останнього ступеня турбіни *α2* = 87,4 град. Характер зміни основних параметрів (*Т\**, *Р\**, *С*) уздовж проточної частини відповідає типовому характеру для газових осьових турбін. Ступінь реактивності ступенів турбіни у втулковому перетині має позитивні значення.

## **1.6 Розрахунок і побудова решіток профілей осьової газової турбіни**

Розрахунок і побудова решіток профілей осьової газової турбіни виконується за методичними вказівками [6] на основі газодинамічного розразунку на середньому радіусі.

## **1.6.1 Вибір закону профілювання**

Застосування закону профілювання  $\alpha_1 = const$  и  $L_r = const$  значно спрощує технологію виготовлення лопаток СА і РК, дозволяє створити гарну конструктивну базу для їх монтажу в статорі і роторі. При  $\alpha_1 = const$  соплові лопатки першого ступеня турбіни є незакручені і мають майже постійний профіль по висоті, що сприяє організації внутрішнього охолодження.

 Дані особливості зумовили широке застосування закону закрутки  $\alpha_1$  = const и L = const при проектуванні турбін авіаційних ГТД.

## **1.6.2 Розрахунок параметрів потоку**

Вихідним даними для визначення параметрів потоку по радіусу є розрахунок ступенів турбіни на середньому радіусі. Основні вихідні дані для розрахунку потоку в турбінній решітці по радіусу представлені нижче:

 $-k_r = 1,31$  и  $R_r = 290 \frac{\text{X}_{\text{X}}}{\text{X}_{\text{X}}}$  $R_{\Gamma} = 290 \frac{\mu \text{m}}{\text{k} \Gamma \cdot \text{K}} - \phi$ ізичні постійні робочого тіла;

− *D1сер*= 0,535 м, *D2сер*= 0,544 м – середні діаметри на вході і виході з РК;

− *h1*= 0,037 м, *h2* = 0,045 м − висота лопатки на вході і виході з РК;

−*φ* = 0,951 – коефіцієнт швидкості решітки соплового апарату (СА);

−*ψ* = 0,947 − коефіцієнт швидкості решітки РК;

−*λ<sup>1</sup>* =0,872− приведена швидкість потоку перед РК;

− *ρТ* = 0,375–термодинамічна ступінь реактивності на середньому діамері;

− *С1а* = 191 м/с, *С2а* =201 м/с – осьові складові абсолютної швидкості на вході і виході з РК;

− *С1u* =575 м/с, *С2u* = −51,8 м/с – окружні складові абсолютної швидкості на вході і виході з РК;

- $-\beta_1 = 51,6$ ° кут потоку у відносному русі на вході в РК;
- $-\beta_2 = 22,7$ ° кут потоку у відносному русі на виході з РК;
- $-n = 15100$  об/мин частота обертання ротора;
- $T_2^* = 1250K$  температура газу за РК по загальмованим параметрам.

Вихідні дані для газодинамічного розрахунку ступені турбіни заносяться в файл вихідних даних ОСТ. DAT (таблиця 1.9). Розрахунок проводиться програмою ОСТ. ЕХЕ, результати розрахунку знаходяться в файлі ОСТ. REZ (таблиця 1.10).

Крім таблиці розрахункових даних, програма ОСТ. ЕХЕ дозволяє для більшої наочності представити результати розрахунку в графічній формі.

Таблиця 1.9 – Вихідні дані для газодинамічного розрахунку ступені турбіни

NR= 1 KZ= 1 Kr = 1.310 Rr = 290.0 D1cp= .5350 D2cp= .5440 h1 = .0370  $h2 = .0450$  $C2ucp = -51.80$ alf1c=  $18.40$  be1cp=  $51.60$  be2cp=  $22.70$ alf0 = 90.00 90.00 90.00 90.00 90.00<br>  $\pi$ 1 = .872  $\Phi$ <sub>M</sub> = .951  $\pi$  = .947<br>  $n = 15100.0$   $T2* = 1250.0$  $\text{NCM} = .947 \text{ RTC} = .375$ 

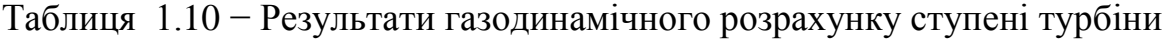

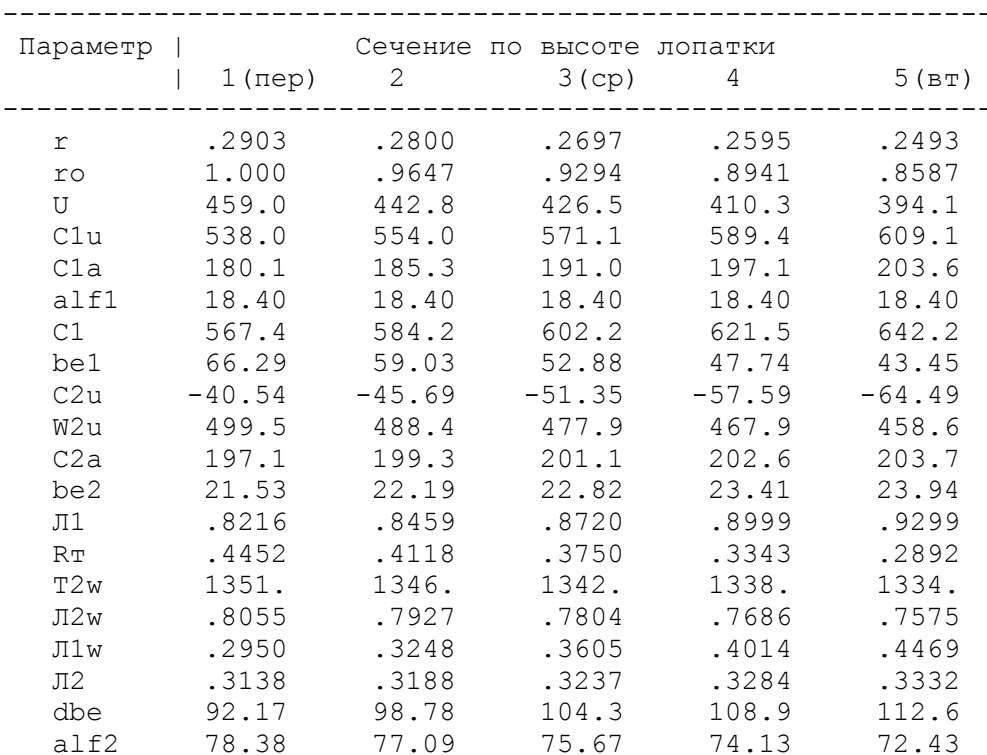

За допомогою програми ОСТ. ЕХЕ отримані плани швидкостей для п'яти циліндричних перетинів по висоті лопатки, а також залежності  $\alpha = f(0)$ ,

 $\beta = f(0)$ ; Lc = f(ro), Lw = f(ro); Ca = f(ro), Cu = f(ro), які зображені на малюнках  $1.29 - 1.32.$
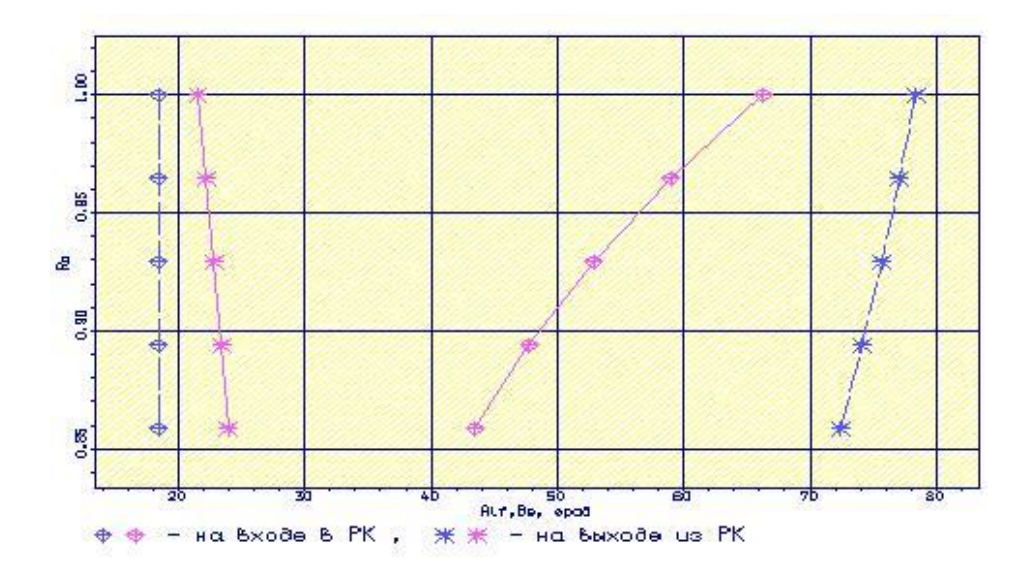

Рисунок 1.29 - Залежність α =f(ro), β =f(ro)

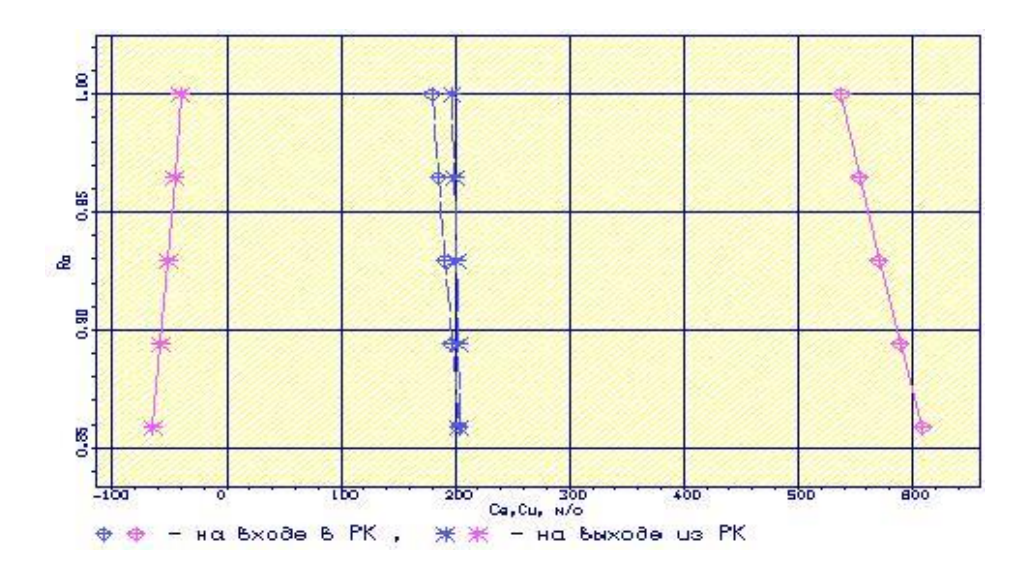

Рисунок 1.30 - Залежність Cа = f(ro), Cu = f(ro)

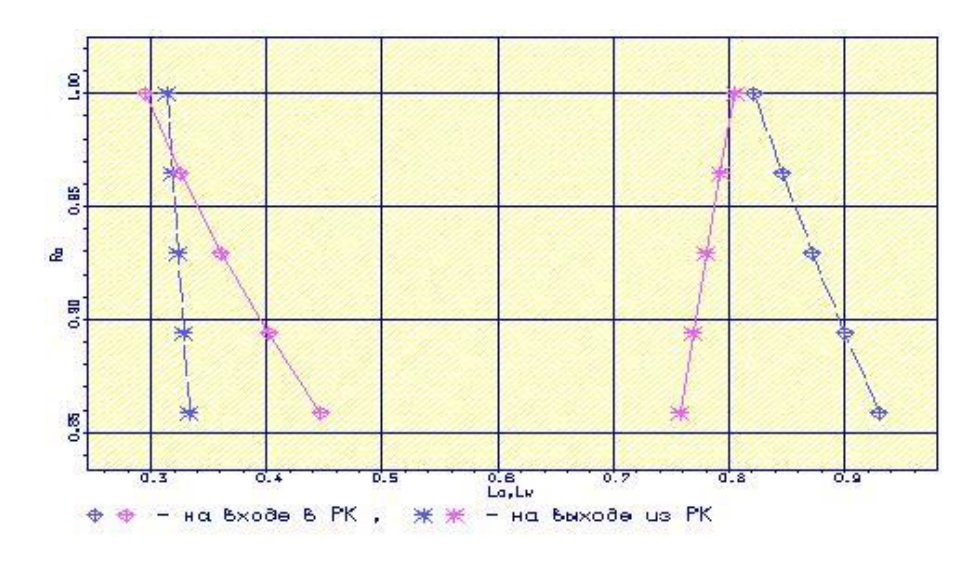

Рисунок 1.31- Залежність Lc = f(ro), Lw = f(ro)

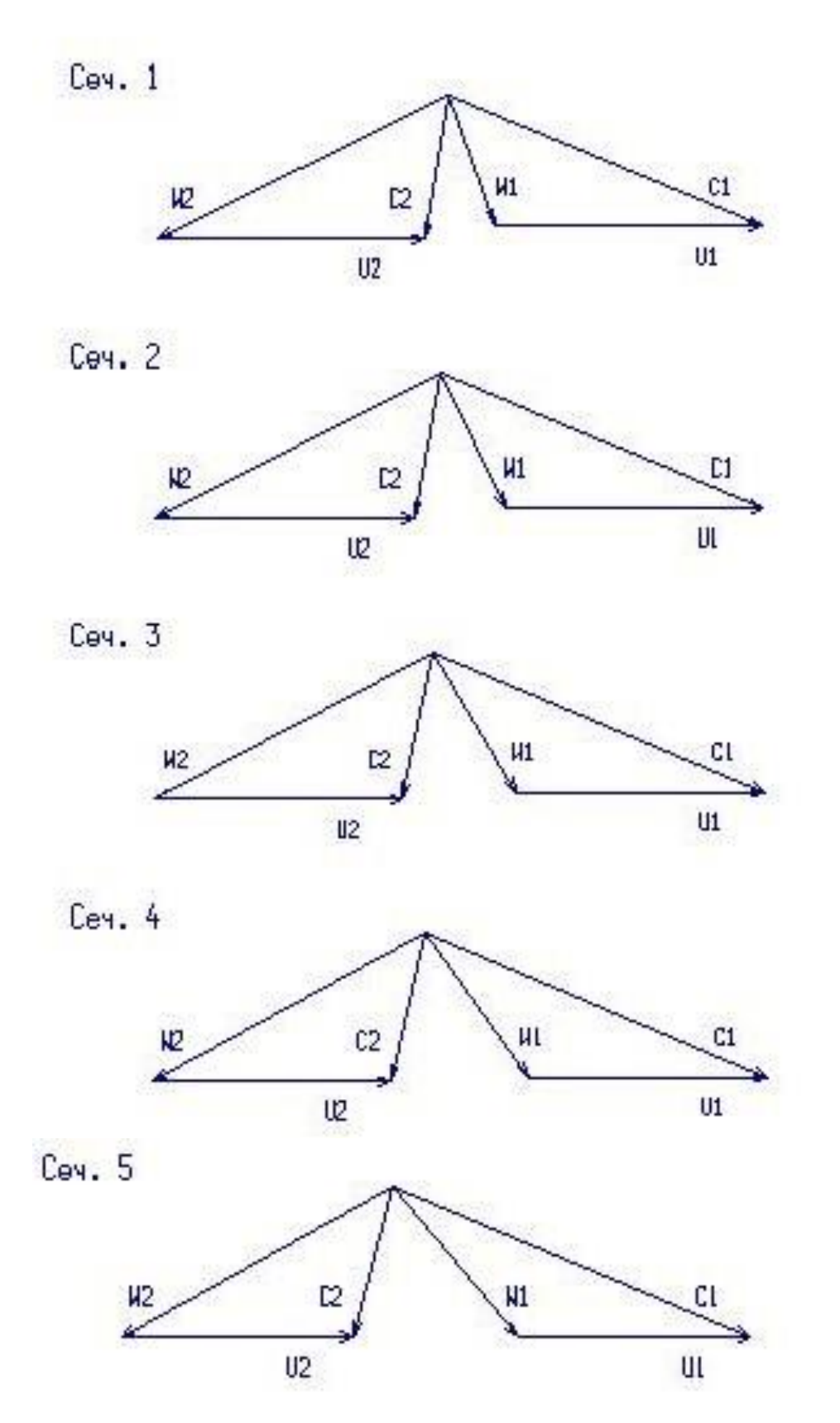

Рисунок 1.32 − Плани швидкостей для перетинів 1-5 турбінної решітки

#### **1.6.3 Визначення геометричних параметрів решіток профілей**

 Вихідними даними для визначення геометричних параметрів решіток профілів є трикутники швидкостей на трьох радіусах і конструктивні параметри (рекомендовані величини хорди і кроку решітки), отримані в результаті газодинамічного розрахунку турбіни на середньому радіусі. Профілювання лопатки турбіни виконано за допомогою програми ОСT.exe. Вихідні дані розрахунку заносяться в файл ОСT.dаt, а результати, одержані за допомогою виконуваного файлу - в файл ОСT.rez. Програма має і підпрограму графічного супроводу GFRT.exe, файл вихідних даних якої GFRT.dаt формується при роботі файлу ОСT.exe. Використання файлу GFRT.exe при виконанні розрахунків забезпечує можливість наочного графічного контролю профілю лопатки в п'яти перетинах

Результати розрахунку геометричних параметрів решіток профілів занесемо в таблицю 1.11.

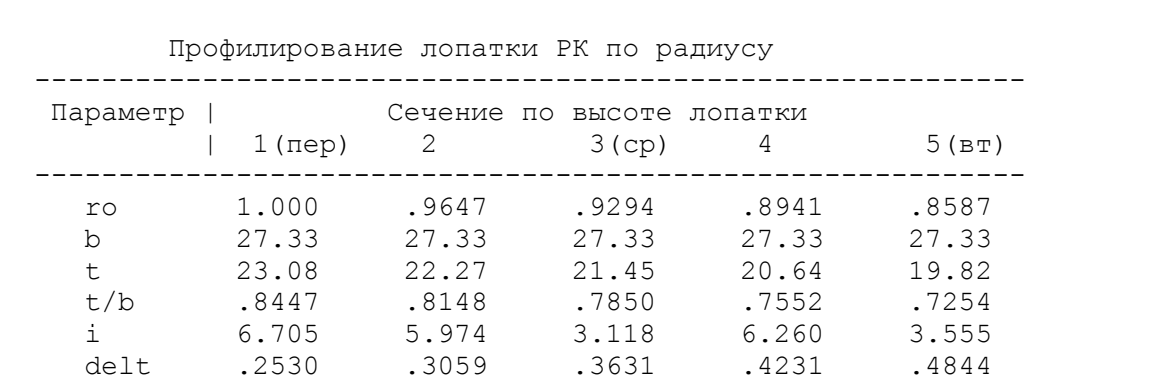

delt .2530 .3059 .3631 .4231 .4844

xcm .2974 .2935 .2885

Число pабочих лопаток - 80. шт.

Cm .2000 .2100 .2200 .2300 .2400<br>xcm .2974 .2935 .2885 .2905 .2872

 be1l 73.00 65.00 56.00 54.00 47.00 be2l 21.28 21.89 22.46 22.99 23.46 bey 42.37 46.51 52.57 54.43 60.54 r1 1.093 1.148 1.203 1.257 1.312<br>r2 .6000 .6000 .6000 .6000 .6000

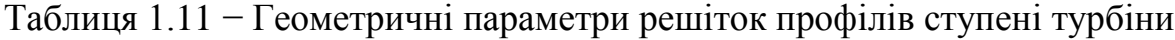

На основі отриманих даних будується п'ять перетинів (втулочий, проміжний між втулочним и середнім, середній, проміжний між середнім та периферійним та периферійний перетин) лопатки решітки профілей РК (рисунки 1.33 – 1.35).

r2 .6000 .6000 .6000 .6000 .6000

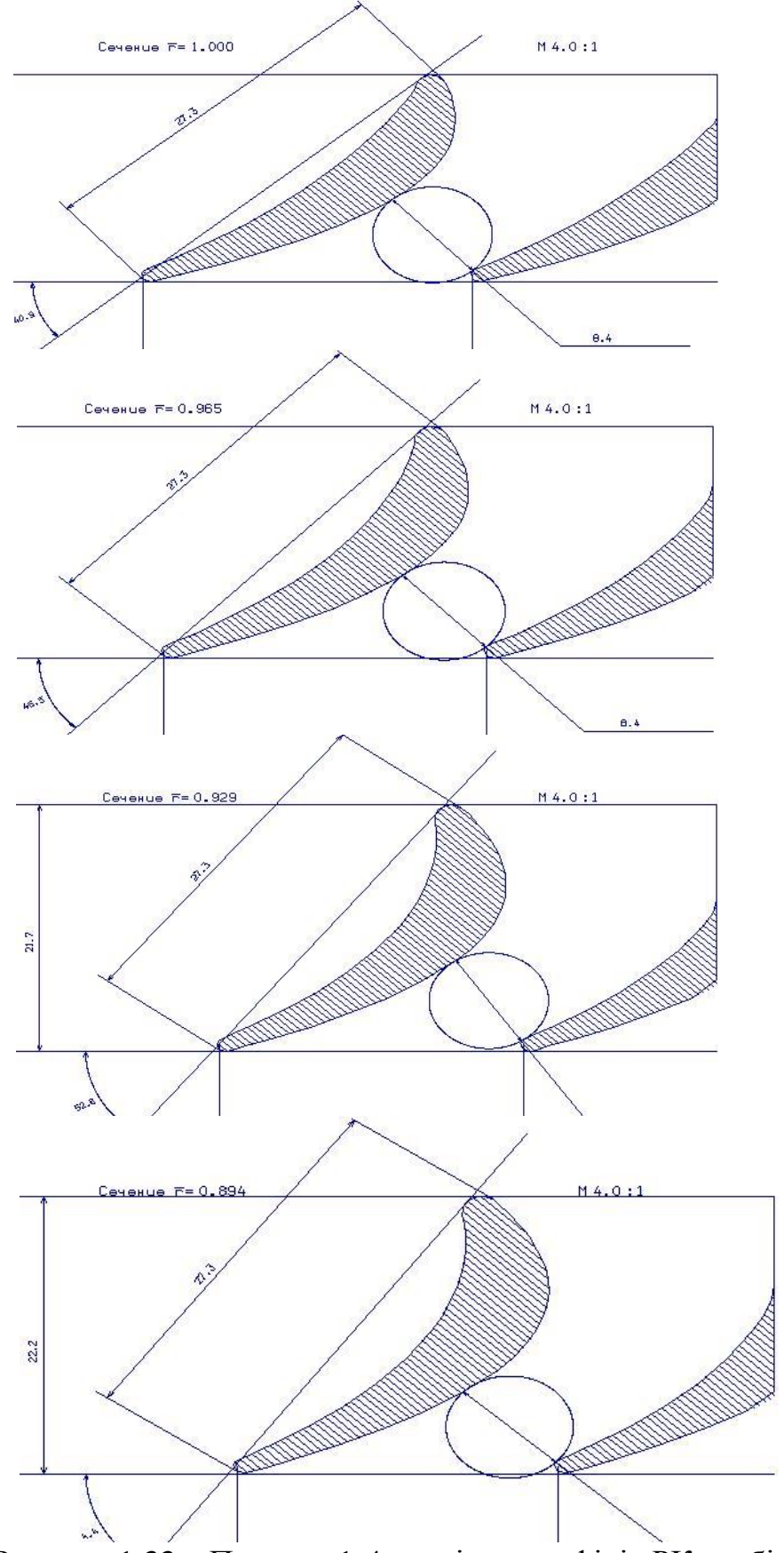

Рисунок 1.33 – Перетин 1-4, решітки профілів РК турбіни

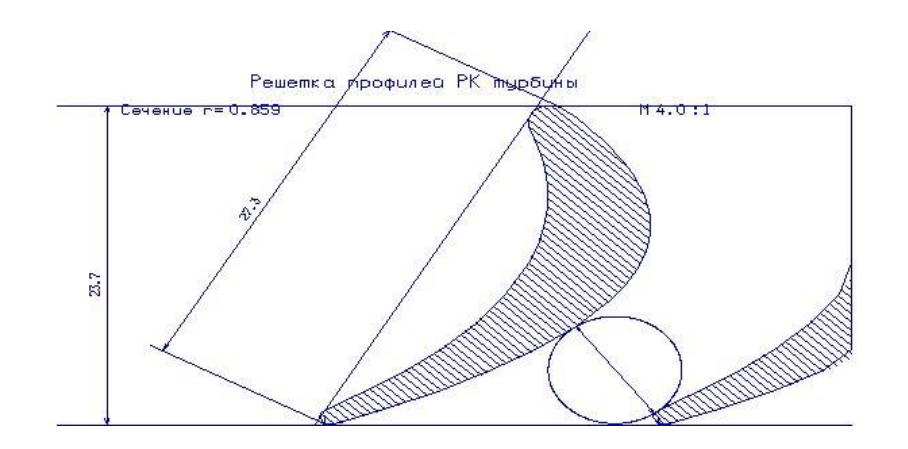

Рисунок 1.34 – 5 перетин решітки профілей РК турбіни.

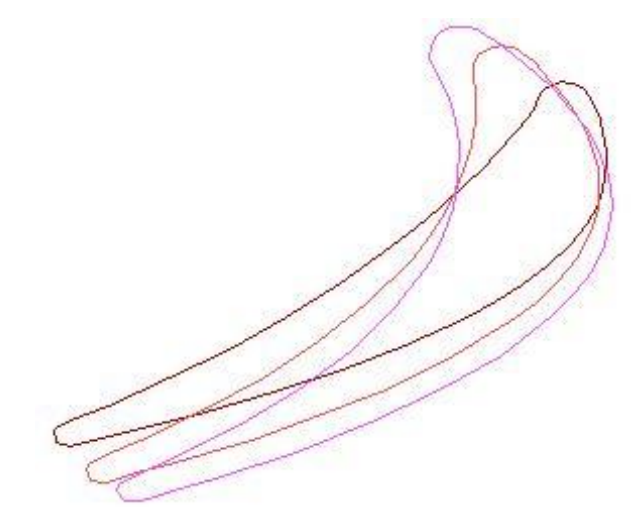

Рисунок 1.35 - Профілі робочої лопатки турбіни

## **1.6.4 Висновки по розділу**

При розрахунку турбіни остаточно визначили розміри проточної частини. Геометричні кути входу в турбіну і виходу з неї відповідають вимогам, що забезпечується витримуванням необхідних коефіцієнтів завантаження ступенів.

Були побудовані трикутники швидкостей і решітки профілів лопаток першого ступеня робочого колеса турбіни в усіх перетинах по висоті лопатки. В результаті профілювання забезпечуються розрахункові параметри потоку на вході і виході з решітки, зменшується можливість відриву потоку від поверхні профілю, а форма лопатки задовольняє вимогам міцності і технологічності.

Застосування законів  $\alpha_1 = const$  й  $L = const$  значно спрощує технологію виготовлення лопаток СА і РК, а також дозволяє створити гарну конструктивну базу для їх монтажу в статорі і роторі.

## **2 Конструкторська частина**

## **2.1 Короткий опис конструкції двигуна**

В якості прототипу прийнято двухконтурний турбореактивний двигун Д-36. Двигун виконаний за трьохвальною схемою з осьовим 14-ти ступеневим компресором, проміжним корпусом, кільцевою камерою згоряння, 5-ти ступеневою турбіною і роздільними нерегульованими вихідними соплами зовнішнього і внутрішнього контурів.

Особливість трьохвальної схеми - поділ ротора компресора на три самостійних ротора, кожен з яких приводиться в обертання своєї турбіною.

При цьому ротори мають різні оптимальні для них частоти обертання і пов'язані між собою тільки газодинамічним зв'язком.

Виконання двигуна за трьохвальною схемою дозволило:

-застосувати в компресорі ступені, які мають високий коефіцієнт корисної дії; -забезпечити необхідні запаси газодинамічної стійкості компресора;

-використовувати для запуску двигуна пусковий пристрій малої потужності, так як при запуску стартер розкручує тільки ротор високого тиску.

Велика ступінь двоконтурності двигуна і високі параметри газодинамічного циклу забезпечили його високу економічність.

Турбіна - трьохвальна, реактивна. Одноступінчаті турбіни приводять в обертання компресори високого і низького тиску, триступенева турбіна вентилятор. Турбіна високого тиску складається з соплового апарату і робочого колеса.

Диск ТВД - охолоджуваний, по ободу має пази «ялинкового типу» для установки робочих лопаток.

Робоча лопатка - охолоджувана, складається з хвостової частини, ніжки, пера і бандажної полиці з гребінцями. Повітря на охолодження підводиться до хвостовика, проходить по радіальних каналах в тілі пера лопатки і виходить через отвори на бандажної полиці в тракт. У кожному пазу диска ТВД встановлюється по дві лопатки.

Конструкція двигуна виконана з урахуванням забезпечення принципу модульної (блокової) збіркиКонструкція двигуна виконана з урахуванням забезпечення принципу модульності. Кожен, з модулів є закінченим конструктивно-технологічним вузлом і може бути демонтований і замінений на двигуні без розбирання сусідніх модулів.

Модульність конструкції двигуна забезпечує можливість відновлення його в експлуатації заміною деталей і вузлів, а висока контролепридатність дозволяє вести обслуговування за фактичним станом.

Параметри двигуна контролюються штатними бортовими приладами. Результати контролю виводяться на світлові сигналізатори в кабіні. Двигун обладнаний засобами раннього виявлення несправностей (сигналізаторами вібрацій, перепаду тисків на паливному і масляному фільтрах, термостружкосигналізаторами, сигналізатором мінімального тиску і рівня масла в

баку). Крім того, на двигуні передбачені місця для встановлення датчиків, що видають сигнал про перевищення температури в масляних порожнинах (ці сигналізатори встановлюються при монтажі двигуна на лытаку), і спеціальні отвори з заглушками в корпусних деталях для огляду проточної частини двигуна.

Система змащення двигуна - циркуляційна, під тиском.

Система паливопостачання забезпечує подачу палива в двигун відповідно до режиму його роботи і захист двигуна від перевищення частоти обертання роторів, температури газу і розвитку помпажа.

Запуск двигуна – автоматичний. Розкрутка ротора високого тиску здійснюється повітряним турбостартером, встановленим на верхньому коробчатому проміжному корпусі.

## **2.2 Розрахунок на міцність лопатки першого ступеня компресора високого тиску**

Робочі лопатки осьового компресора є досить відповідальними деталями газотурбінного двигуна, від надійної роботи яких залежить надійність роботи двигуна в цілому.

## **2.2.1 Навантаження, що діють на лопатки**

При роботі газотурбінного двигуна на робочі лопатки діють статичні, динамічні і температурні навантаження, викликаючи складну картину напружень.

Розрахунок на міцність пера лопатки виконуємо, враховуючи вплив тільки статичних навантажень. До них відносяться відцентрові сили мас лопаток, які з'являються при обертанні ротора, і газові сили, що виникають при обтіканні газом профілю пера лопатки і в зв'язку з наявністю різниці тисків газу перед і за лопаткою.

Відцентрові сили викликають деформації розтягування, вигину і крутіння, газові - деформації вигину і крутіння.

Напруження кручення від відцентрових, газових сил слабозакрученних робочих лопаток компресора малі, і ними нехтуємо.

Напруги розтягнення від відцентрових сил є найбільш вагомими.

Напруження згину зазвичай менше напружень розтягу, причому при необхідності для зменшення згинальних напружень в лопатці від газових сил її проектують так, щоб виникаючі згинальні моменти від відцентрових сил були протилежні за знаком моментам від газових сил і, отже, зменшували останні.

## **2.2.2 Допущення, прийняті при розрахунку**

При розрахунку лопатки на міцність приймаємо наступні допущення:

-лопатки розглядаємо як консольну балку, жорстко закріплену в ободі диска; -напруги визначаємо за кожним видом деформації окремо;

Температуру в перерізі пера лопатки вважаємо однаковою, тобто температурні напруження відсутні;

-лопатку вважаємо жорсткою, а деформацією лопатки під дією сил і моментів нехтуємо;

-припускаємо, що деформації лопатки протікають в пружній зоні, тобто напруги в пері лопатки не перевищують межу пропорційності.

#### **2.2.3 Мета розрахунку**

Мета розрахунку на міцність лопатки РК першої ступенї компресора визначення напружень і запасів міцності в різних перерізах по довжині пера лопатки.

Як розрахунковий режим вибираємо режим максимальної частоти обертання ротора і максимальної витрати повітря через двигун. Цим умовам відповідає злітний режим роботи двигуна, тобто з частотою обертання 15043 об/хв.

#### **2.2.4 Розрахунок**

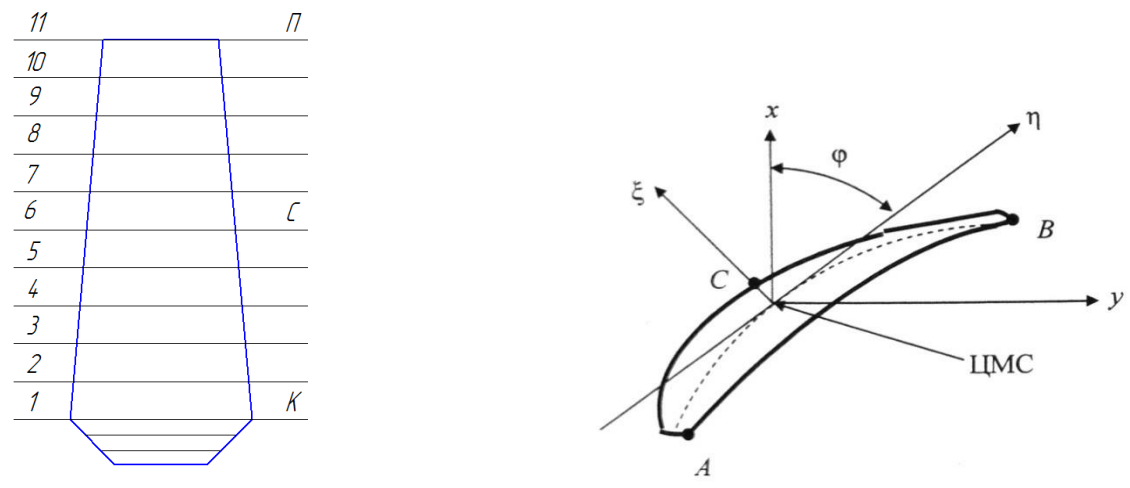

Рисунок 2.1 - Розрахункова схема.

 $\xi$ , $\eta$  - головні центральні осі інерції перерізу,

у - вісь обертання ротора.

х - овісь, яка лежить в площині обертання (радіальна складова).

#### Розрахунок робочих лопаток на розтягнення від відцентрових сил.

Напруження розтягнення в розрахунковому перетині Fn пера лопатки визначаеться за формулою:

$$
\sigma_{pn} = \frac{P_{u_{n-1}} + P_{u_n}}{F_n} = \frac{1}{Fn} \left( \sigma_{pn-1} \cdot Fn + \frac{\rho \omega^2}{4} \left( F_{n-1} + F_n \right) \left( R_{n-1} + R_n \right) \left( R_{n-1} + R_n \right) \right),
$$

де Рц - відцентрова сила частини пера лопатки, яка рзнаходиться вище розрахункового перерізу;  $\omega$  - кутова швидкість обертання ротора.

Визначення напружень згину.

Напруження згину в кажній точці розрахункового перетину визначаються за

$$
\text{opmynono:}\n\sigma_{\text{Ui}} = \pm \frac{|M_{\xi}|}{|W_{\xi}|} \pm \frac{|M_{\eta}|}{|W_{\eta}|}
$$

З метою спрощення розрахунку значення згинаючих моментів і моментів опору беруть без обліку знаків (по модулю).

$$
\begin{aligned}\n\text{Take } \mathbf{B} \text{ to } \mathbf{B} \text{ to } \
$$

Разом з тим знак при визначенні напруження згину характеризує вид деформації волокон лопатки. Так, якщо волокна лопатки растягнуті, то напруження згину має знак "+", якщо ж вони стиснуті, то "-". Звуважимо, що від дії газових навантажень на кромках профілю (в точках А і B) завжди з'являються напруження розтягу, а на спинці профілю (в точці C)- напруження стиснення.

#### **2.2.5 Визначення запасів міцності лопаток.**

*i*

При визначенні запасів міцності слід враховувати напруження як розтягу, так і згину лопатки. Сумарне напруження в кожній точці розрахункового перерізу профільної частини лопатки

 $\sigma_{\Sigma i} = \sigma_{\overline{ni}} + \sigma_{\overline{ni}}$ 

Для компресорних лопаток запас статичної міцності в кажній точці розрахункового перерізу: *в i*  $K = \frac{\sigma}{\sqrt{2}}$  $\sigma_{_{\Sigma}}$ =

де  $\sigma_{\epsilon}$  - межа міцності.

*i*

 $\sigma_{_{\Sigma}}$ 

Для компресорних лопаток останніх ступенів запас міцності визначають за формулою: *К<sub>ті</sub>* =  $\frac{O_{\partial n}}{2}$  $K_{x}=\frac{\sigma}{\sqrt{2}}$ =

де *дл* - межа тривалої міцності матеріалу лопатки з урахуванням температури в даному перерізі та тривалість роботи.

Згідно нормам міцності минімальний запас по статичній міцності профільної частини робочої лопатки компресора повинен бути не менше 1,5.

Розрахунок проводимо за методикою [7]. Обчислення робимо в програмі кафедри 203 Statlop.exe.

Результати розрахунку на ЕОМ приведені в таблиці 2.2 . Після виконання розрахунків на ЕОМ будуємо графіки зміни напружень, межі тривалої міцності і запасів міцності та коефіцієнтів запасу міцності по довжині лопатки, які наведені нижче.

## **2.2.6 Вихідні дані**

Таблиця 2.1- Вихідні дані

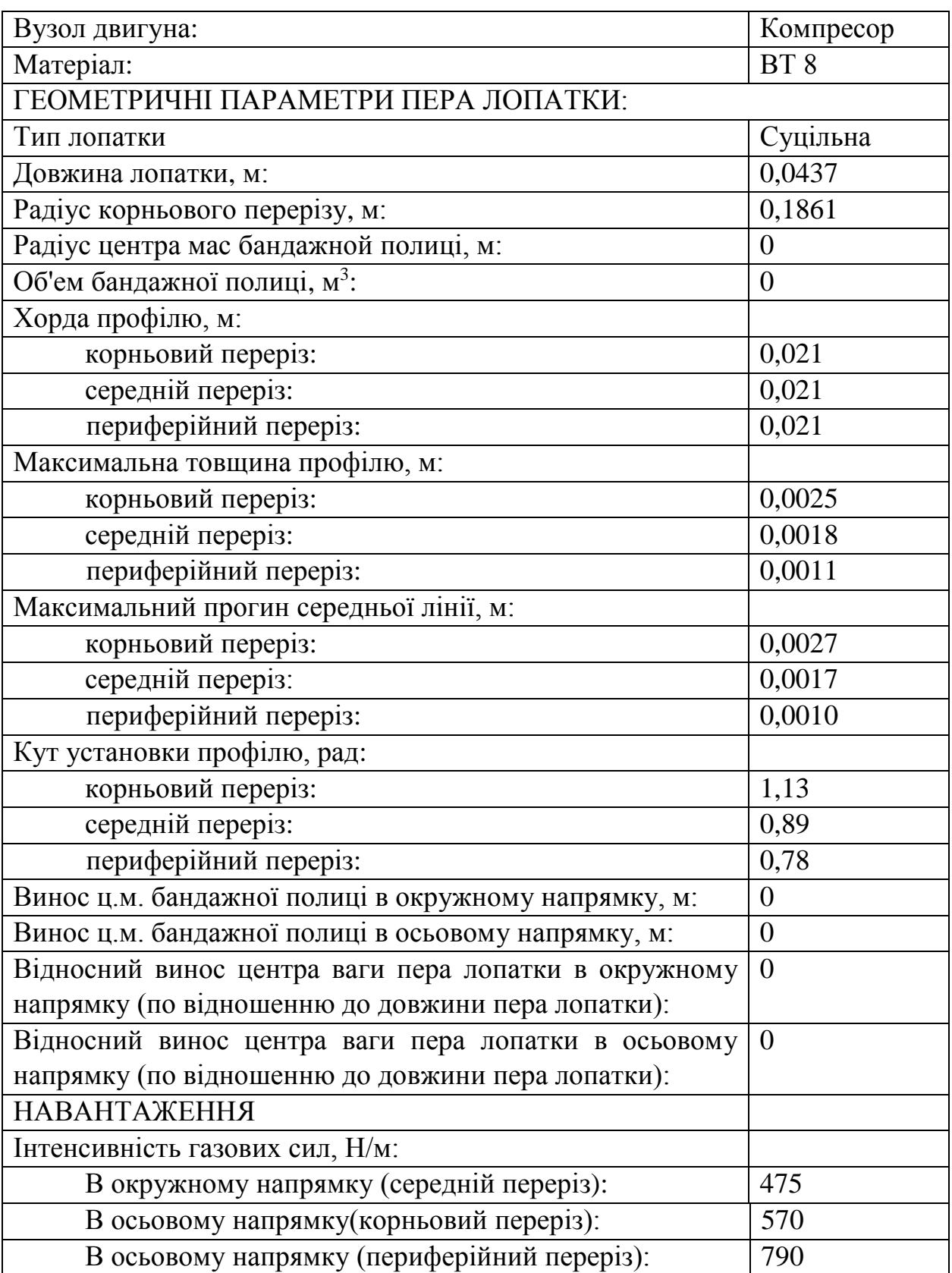

# Продовження Таблиці 2.1

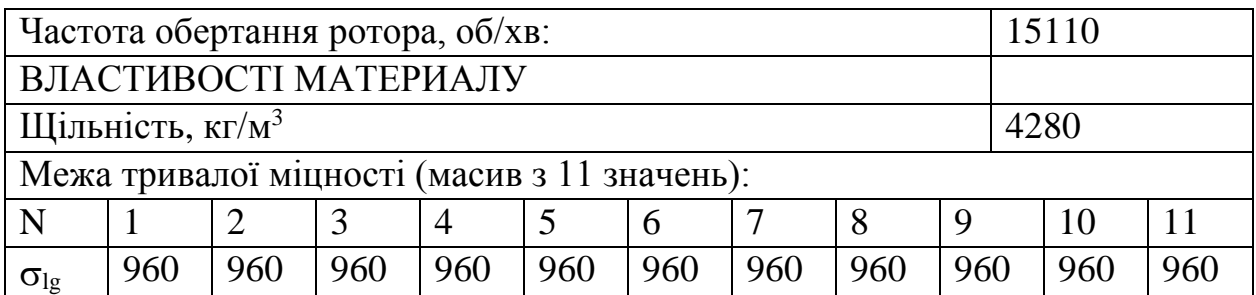

# Таблиця 2.2 – Розрахунок на міцність пера рабочої лопатки компресора

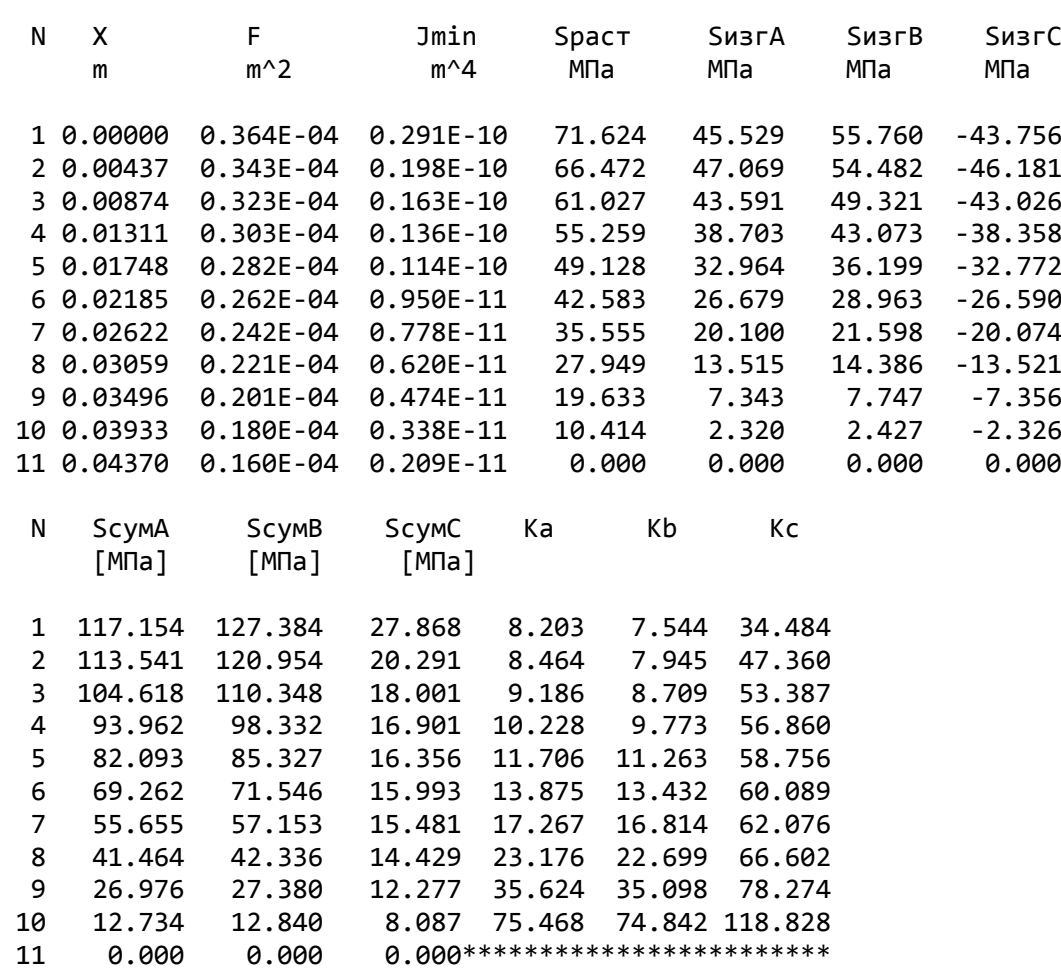

Результаты расчета на прочноcть пера лопатки

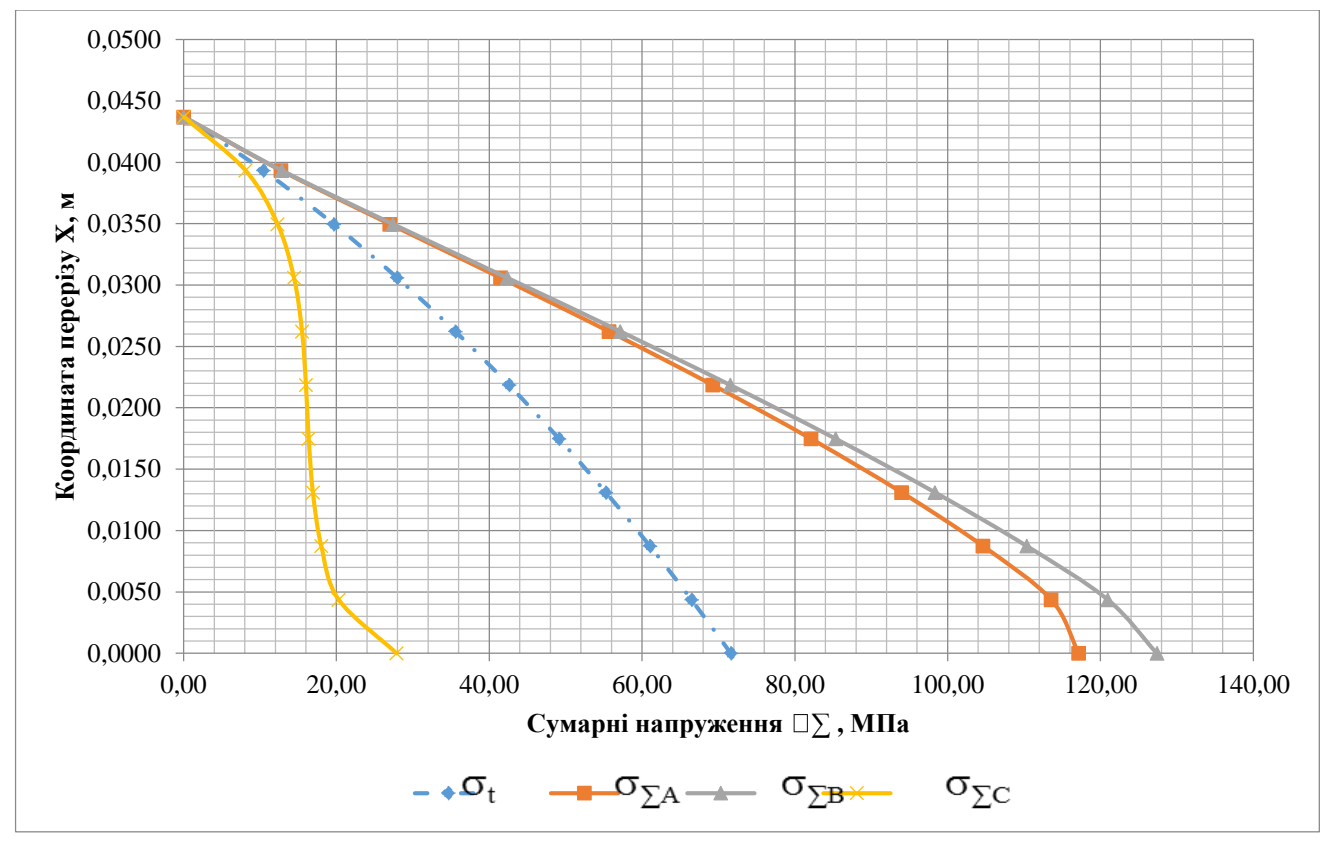

Рисунок 2.2 - Зміна напруження по висоті лопатки в критичних точках

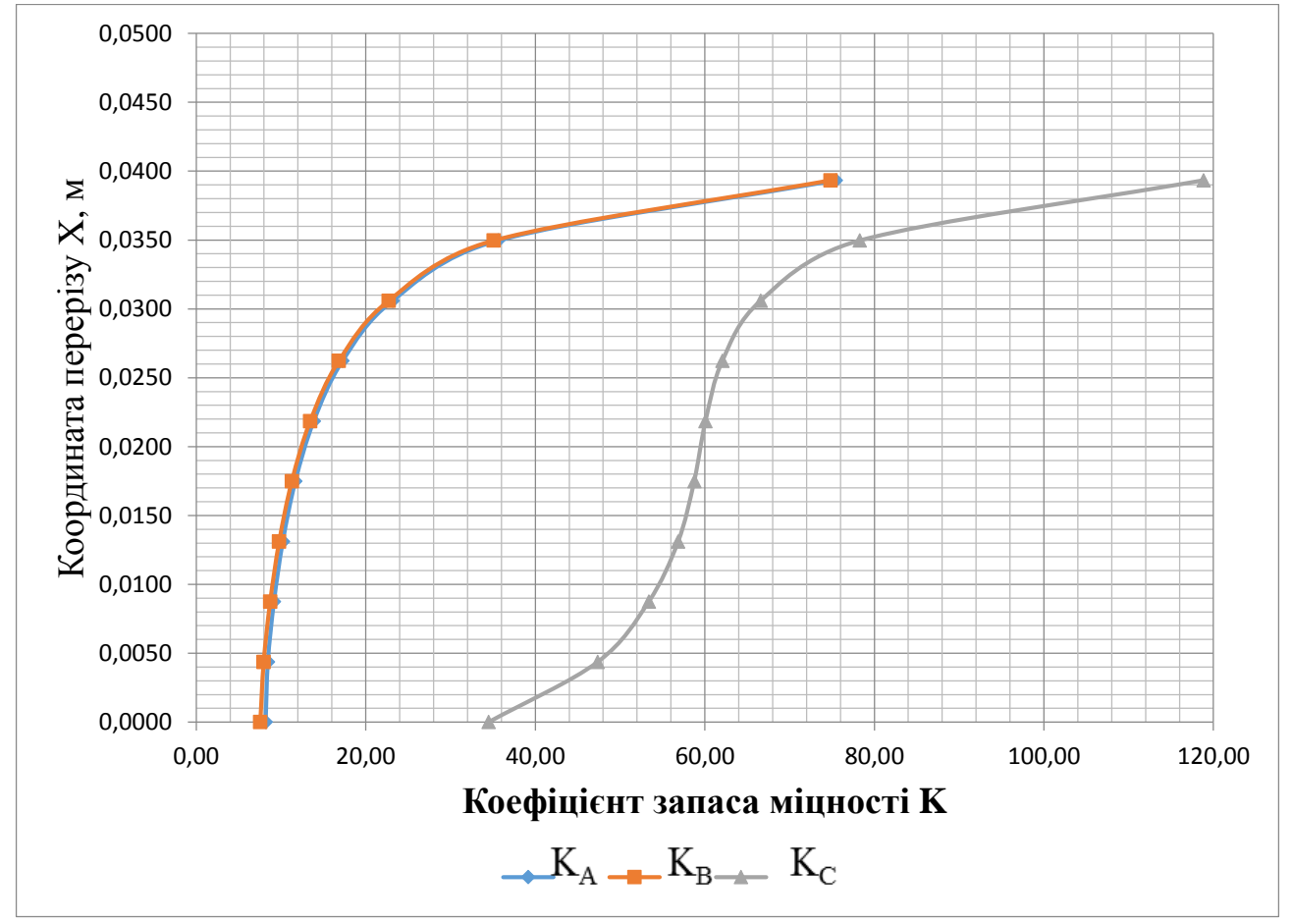

Рисунок 2.3 - Зміна коефіцієнта запаса міцності по висоті лопатки

**Висновок:** Зроблено розрахунок на статичну міцність пера робочої лопатки першої ступені компресора високого тиску. Матеріалом був використаний титановий сплав ВТ8. Характер зміни коефіцієнтів запасу в точках А і В пологопадаючий від периферії до втулки, як видно з малюнка 2.3, що пов'язано зі значним зменшенням величини відцентрових сил і незначною зміною газодинамічних. Коефіцієнти ж запасу в точці С в порівнянні з іншими дуже великі і характер їх зміна по висоті змінний. В цілому, отримані значення запасів у всіх перетинах відповідають нормам міцності.

## **2.3 Розрахунок динамічних частот коливань лопатки компресора і побудова частотної діаграми**

Мета розрахунку - визначення частоти власних коливань робочої лопатки осьового компресора, і аналіз частотної діаграми для перевірки відсутності резонансних режимів в робочій області частот обертання.

#### **2.3.1 Вихідні дані**

Вихідні дані для розрахунку:

- геометрія робочої лопатки;

- характеристики конструкційного матеріалу ВТ8: щільність  $p=4280 \text{ кr/m}^3$ , коефіцієнт Пуассона  $\mu$ =0,3, межа тривалої міцності  $\sigma_{\mu\mu} = 960$ МПа, модуль пружності *Е* = 105880 МПа;

- діапазон робочих частот обертання ротора двигуна.

## **2.3.2 Визначення динамічних частот коливань робочої лопатки компресора**

Обертання лопатки спільно з диском, на якому вона закріплена, впливає на її коливання, так як відцентрова сила прагнути повернути коливається лопатку в положення рівноваги. Дія відцентрової сили лопатки призводить до того ж результату, що і збільшення її жорсткості, тому частота власних коливань обертається лопатки (так звана динамічна частота) підвищується зі збільшенням частоти обертання ротора.

Динамічну частоту власних коливань обертається лопатки обчислюємо за  $\Phi$ ормулою: *f∂ин* = √*fc*<sup>2</sup> +  $Bnc^2$ 

де *n<sub>c</sub>* - частота обертання ротора, об / с;

В - коефіцієнт пропорційності, що залежить від геометрії лопатки і форми пружної лінії, який можна розрахувати за наступною формулою:

$$
B = \frac{q^2 \left[ F_k \cdot \left( \frac{R_k}{2q} + \frac{l}{2q+1} \right) - (F_k - F_n) \cdot \left( \frac{R_k}{2q+m} + \frac{l}{2q+m+1} \right) \right]}{(2q-1) \cdot \left( \frac{F_k}{2q+1} - \frac{F_k - F_n}{2q+m+1} \right)}
$$

fc - частота власних згинальних коливань лопатки за 1-ю формою, визначена енергетичним методом Релея, котрий заснований на законі збереження енергії свободноколиваючоїся пружної системи, розрахована за формулою:

$$
f_c = \frac{P_c^2}{2\pi} = \frac{E}{4\pi\rho l^4} \cdot \frac{q^2 \cdot (q-1)^2 \cdot (\frac{l_k}{2q-3} - \frac{l_k - l_n}{2q+s-3})}{\frac{F_k}{2q+1} - \frac{F_k - F_n}{2q+m+1}}
$$

Для обчислення значення по заданним формулам скористаємось кафедральною програмою DinLop.exe.

## **2.3.3 Вихідні дані:**

Матеріал лопатки: ВТ-8;

Модуль пружності матеріалу в робочих умовах: 105880 МПа;

Щільність матеріалу: 4280 кг / м3;

Обсяг бандажної полиці: 0;

Відстань від центра ваги бандажної полиці до осі обертання: 0;

Відстань від центра ваги бандажної полиці до кореневого перетину лопатки: 0; Радіус кореневого перетину: 0,1861 м;

Довжина пера лопатки: 0,0437м;

Площі лопатки:

- в кореневому перерізі F<sub>K</sub> = 3,64 · 10-5 м;

- в середньому перетині Fcp = 2,62  $\cdot$  10-5 м;

- в периферійному перетині Fп = 1,60 ∙ 10-5 м;

Мінімальні моменти інерції лопатки:

- в кореневому перерізі J $k = 2.91 \cdot 10-11$  M4;

- в середньому перетині Jcp = 9,50  $\cdot$  10-12 M4;

- в периферійному перетині Jп = 2,09 ∙ 10-12 М4;

Максимальна секундна частота обертання: 256,283 об / с.

Результати розрахунку наведені в таблиці 2.3.

Таблиця 2.3 – Розрахунок динамічної частоти 1 форми згинних коливань лопатки компресора енергитичним методом Релея

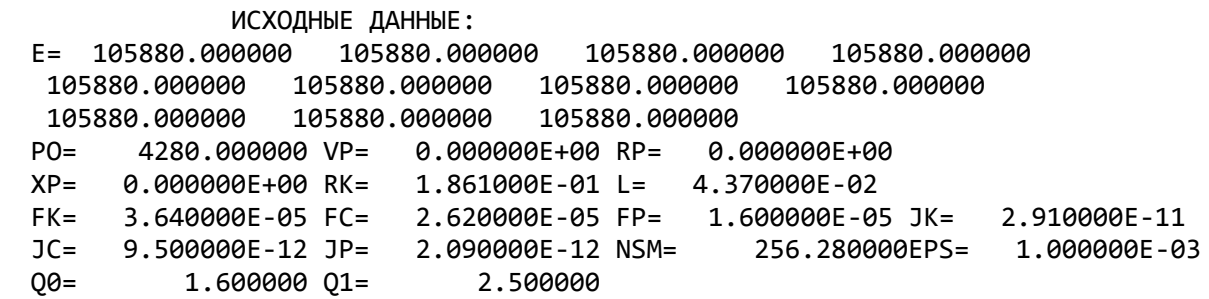

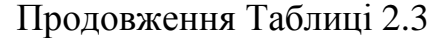

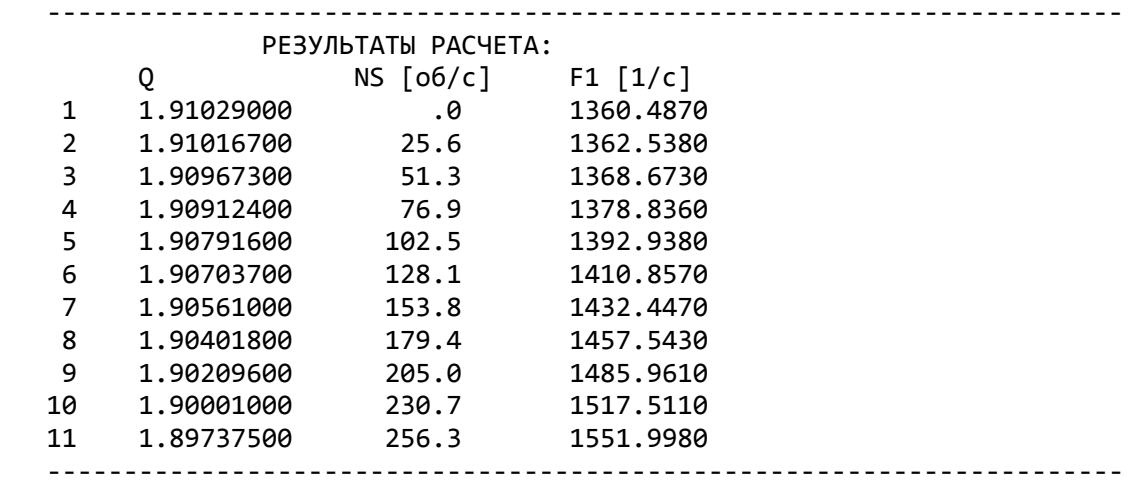

За результатами розрахунку побудована частотна діаграма (див. Рис.2.4). З початку координат проведені промені, що представляють собою частоти збуджуючих сил, кратні частоті обертання ротора:

$$
f_{\rm e} = k \cdot n_{\rm c}
$$

де к - число кратності, що визначає порядок гармонік збудливою сили (k1 = 8, тому що поперек перехідного каналу проходить 8 стійок проміжного корпусу, k2 = 40, так як перед робочим колесом знаходиться ВНА, що містить 40 лопаток). Перетин ліній показує резонансні частоти (див. Рис.2.4). Зона робочих режимів починається з зони малого газу, що становить 75% від nmax, тобто nc1 = 192,213 (об/с), і закінчується максимальним режимом - nc1 = 256,283 (об/с).

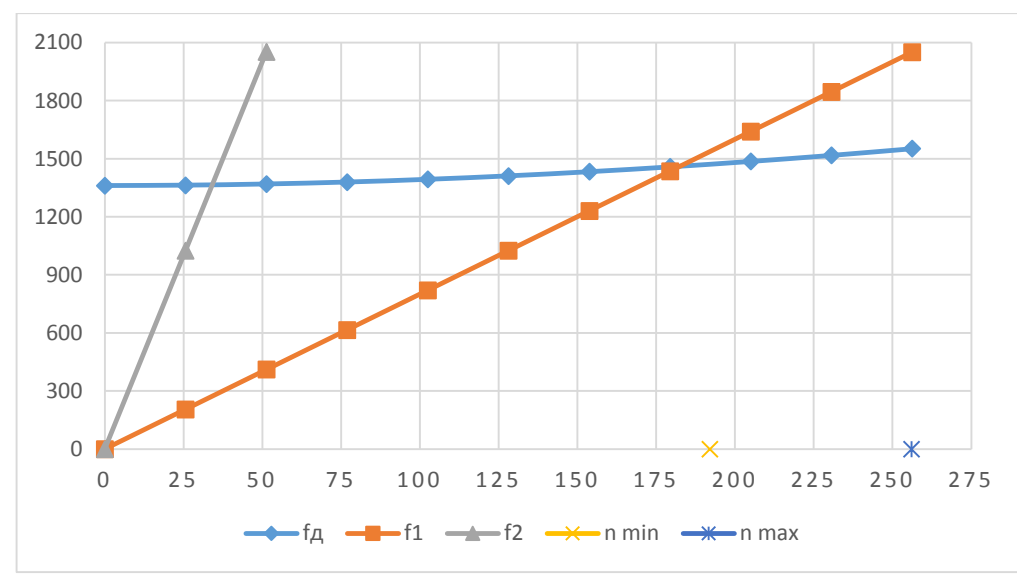

Рисунок 2.4 – Частотна діаграма

**Висновок:** за результатами розрахунку побудована залежність  $f_{\text{down}} = f_{nc}$  і частотна діаграма Рис.2.4. У робочому діапазоні резонансів немає, резонас при  $n_{p1}$  = 35,  $n_{p2} = 180$ , вони не є небезпечними, тому що не потрапляють робочу зону частот обертання ротора.

## **2.4 Розрахунок на міцність замка кріплення лопатки типу «ластівчин хвіст»**

В даному розрахунку визначається міцність замка лопатки проектованого двигуна. Кріплення лопатки трапециевидное типу "ластівчин хвіст".

## **2.4.1 Сили, що діють на ніжку лопатки і замок.**

На лопатку діють відцентрова сила  $P_{\mu}$ , окружна складова газової сили  $P_{\mu}$ , осьова складова газової сили Ра. Сила *<sup>Р</sup>цл* викликає розтягнення, сили *Рц* і Ра вигин ніжки лопатки. Крім того, ніжка лопатки выдчуває напруження згину від відцентрових сил (так як центри тяжкості пера лопатки і ніжки не лежать на напрямку одного радіуса) і напруження кручення - від відцентрових і газових сил. Величини напружень в замку лопатки залежать від величин діючих сил, від конструкції замка і від характеру посадки ніжки лопатки в пазу диска. Розрахунок замку лопатки ведемо на відцентрову силу Р<sub>цл</sub>, складові від газових сил опускаємо.

## **2.4.2 Мета розрахунку.**

Метою розрахунку є визначення напруги зминання на майданчиках контакту лопатки з диском від відцентрових сил лопатки.

Розрахункова схема замку представлена на малюнку 2.5.

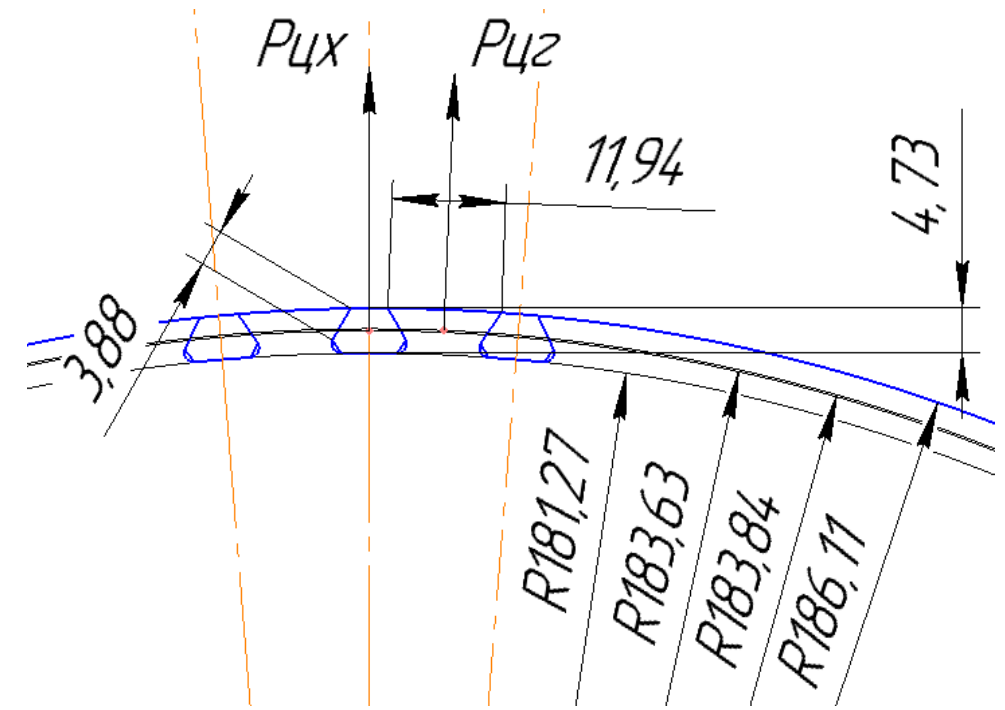

Рисунок 2.5 - Розрахункова схема замка **2.4.3 Розрахунок на міцність.**

## **Вихідні дані:**

Число оборотів диска n = 15110 об / хв Напруги розтягнення в кореневому перерізі лопатки 71,624 МПа Площа кореневого перетину лопатки Fк = 3,64 ∙ 10-5 (м2) Число лопаток Z = 79 штук

За кресленням хвостовика лопатки і гребеня диска визначаємо наступні дані: Кут нахилу межі замка = 60 Град Ширина контактної площадки  $\alpha = 0,00388$  м Довжина грані  $b = 0.021$  м Радіус центру ваги ніжки  $R_{\text{IIXBH}} = 0.18363$  м Радіус центру ваги гребеня  $R_{\text{uxr}} = 0.18384$  м Частота обертання ротора  $\omega = 1610,27(c^{-1})$ 

## **Ручний розрахунок**

1.Визначається відцентрова сила пера лопатки за виразом:  $P_{\mu} = \sigma_{\mu} F_{\kappa} = 71,624.3,64.10 - 5 = 2607,1136$  (H) 2. Визначається відцентрова сила хвостовика лопатки за виразом:  $P_{\text{ux}} = V_{\text{x}} \cdot \rho \cdot R_{\text{ux}} \cdot \omega^2 = 5,9598 \cdot 10 - 7 \cdot 4280 \cdot 0,18363 \cdot 1610,276^2 = 1214,5616 \text{ (H)}$ 3. Визначається повна відцентрова сила лопатки за виразом:  $P_{\text{IL}} = P_{\text{L} \text{II}} + P_{\text{L} \text{I}} = 2607,1136 + 1214,5616 = 3821,6752 \text{ (H)}$ 4. Визначається сила, що діє на межі замка за виразом: N= $\frac{P_{\text{II}}\Sigma \cdot cos\psi}{2(cos\alpha + f cos\alpha)} = \frac{3821,6752 \cdot cos8^{\circ}}{2(cos60 + 0.5 \cdot cos60^{\circ})}$  $\frac{3621,6752 \cdot \text{C086}}{2(\cos 60+0.5 \cdot \cos 60)} = 3027,5864 \text{ (H)}$ 5. Визначається напруження зминання межі за виразом:  $\sigma_{\text{CM}}=\frac{N}{C}$  $\frac{N}{C \cdot b} = \frac{3027.5864}{3,88.21}$  $\frac{027.5864}{3,88.21} \cdot 10^6 = 37,16 \text{ (M\Pi a)}$ Запас міцності гребеня диска на зминання визначаємо за виразом:  $K_{CM} = \frac{\sigma}{\sigma c}$  $\frac{\sigma}{\sigma} = \frac{250}{37,10}$  $\frac{250}{37,16} = 6,728$ 6. Визначається відцентрова сила гребеня за виразом:  $P_{\text{ur}} = V_{\text{r}} \cdot \rho \cdot \omega^2 \cdot R_{\text{ur}} = 9{,}615 \cdot 10 \cdot 7 \cdot 4280 \cdot 1610{,}2757 \cdot 0{,}18384 = 1961{,}704 \text{ (H)}$ 7. Визначається напруження розтягнення в основі гребеня за виразом:  $\sigma_{\rm p}=\frac{Q}{a}$  $\frac{Q}{a \cdot b} = \frac{5200,664}{7,42.21}$  $\frac{^{200,664}}{^{7,42 \cdot 21}}$  · 10<sup>6</sup> = 33,376 (MΠa) Q = 2N⋅cos( $\alpha$ - $\beta$ /2)+P<sub>w</sub> = 2⋅3027,5864⋅cos(60 - 4,675/2)+1961,7 = 5200,664 (H)  $β = \frac{360}{77} = 4,675°$ 8. Знаходимо дійсне напруження  $\sigma_{p \, max}$  з урахуванням коефіцієнта концентрації напружень

 $\sigma_{p \, max} = \sigma_{p} \cdot a_{k} = 2,4 \cdot 33,376 = 80,103 \text{ (MIIa)}$ 

Запас міцності гребеня диска по растяжениям напруженням за виразом:

$$
\kappa_p = \frac{\sigma}{\sigma_{p \, max}} = \frac{780}{80,103} = 9,73
$$

де σ-межа тривалої міцності матеріалу.

9. Визначається напруга зрізу в хвостовику лопатки за виразом:

$$
T_{cp2} = \frac{P_{u,n}}{2 \cdot h_2 \cdot b} = \frac{3821,675}{2 \cdot 4,73 \cdot 21} \cdot 10^6 = 19,237 \text{ (M} \text{ (M)}
$$

10. Визначається напруга зрізу в межпазовом виступі диска за виразом:

 $T_{cp3} = \frac{P_{HJI}}{2h}$  $\frac{P_{HJI}}{2·h_3·b} = \frac{3821,675}{2·5,72·21}$  $\frac{3821,675}{2.5,72.21}$  · 10<sup>6</sup> = 15,907 (M∏a) 11. Визначаємо запаси міцності для напружень зрізу за виразом:

$$
\kappa_{cp2} = \frac{\sigma}{T_{cp2}} = \frac{780}{19,237} = 40,55
$$

$$
\kappa_{cp3} = \frac{\sigma}{T_{cp3}} = \frac{780}{15,907} = 49,033
$$

**Висновок:** замок лопатки відповідає нормам міцності на зминання, отримане значення: к<sub>см</sub>=6,73. Коеффіціент запасу міцності по растяжениям напруженням склав  $\kappa_p = 9.73$ . Коефіцієнт запасу міцності на зріз в хвостовику лопатки склав  $\kappa_{cp2}$ = 40,55. Коефіцієнт запасу міцності на зріз в межпазовом виступі диска к<sub>ср3</sub> = 49,033,, це означає, що даний замок має підвищений коефіцієнт запасу, хоча і задовольняє вимогам.

## **2.5 Розрахунок на міцність диска компресора**

Диски компресора - це найбільш відповідальні елементи конструкцій газотурбінних двигунів. Від досконалості конструкцій дисків залежить надійністьність, легкість конструкцій авіаційних двигунів в цілому.

#### **2.5.1 Навантаження, що діють на диски.**

Диски знаходяться під впливом інерційних відцентрових сил, які з'являються при обертанні від маси робочих лопаток і власної маси дисків. Ці сили викликають в дисках напруження розтягу. Від нерівномірного нагріву дисків турбін виникають температурні напруги, які можуть викликати як розтягування, так і стиснення елементів диска.

Крім напружень розтягування і стиснення, в дисках можуть виникати напрявання крутіння і вигину. Напруження кручення з'являються, якщо диски передають крутячий момент, а згинання - виникають під дією різниці тисків і температур на бічних поверхнях дисків, від осьових газодинамичних сил, що діють на робочі лопатки, від вібрації лопаток і самих дисків, під дією гіроскопічних моментів, що виникають при еволюціях літака.

З перерахованих напружень найбільш істотними є напруження від відцентрових сил власної маси диска і лопаточного вінця, а також температурні (в разі нерівномірного нагрівання диска). Напруження згину залежать від товщини диска і способу з'єднання дисків між собою і з валом і можуть бути значними лише в тонких дисках. Напруження крутіння зазвичай невеликі і в розрахунках в більшості випадків не враховуються.

## **2.5.2 Допущення, прийняті при розрахунку**

При розрахунку приймаємо такі припущення:

диск вважається симетричним щодо серединної площини, яка перпендикулярна до осі обертання:

- диск знаходиться в плосконапруженому стані; S температура диска змінюється тільки по його радіусу і рівномірна по товщині;

- напруження на будь-якому радіусі не змінюються по товщині; S наявність отворів і бобишок на полотні диска, окремих виступів і проточек на його частинах не береться до уваги.

#### **2.5.3 Мета розрахунку.**

Метою розрахунку є визначення напружень і запасів міцності в різних перетинах по радіусу диска.

#### **2.5.4 Вихідні дані.**

1. Частота обертання диска n =  $15110($ об / хв)

2. Геометричні розміри диска в розрахункових перетинах (зазначених на малюнку 2.6)

3. Матеріал диска - Титановий сплав ВТ-8

4. Щільність матеріалу  $\rho = 4280 \text{ кr/m}^3$ 

5. Напруження на кореневому перерізі пера лопатки від розтягування відцентровими силами на розрахунковому режимі  $\sigma_{\text{px}}$  = 71,624 (МПа)

6. Площа кореневого перерізу лопатки  $F_k = 3.64 \cdot 10^{-5}$  (м<sup>2</sup>)

7. Число лопаток на робоче колесо  $z = 79$ 

8. Радіус центру ваги замку Rf = 0,18363 (м)

## **2.5.5 Основні розрахункові рівняння для визначення пружних напружень в диску від відцентрових сил і нерівномірного нагрівання.**

Для розрахунку диска на міцність використовуємо два диференціальних рівняння:

$$
d\sigma_r = -\sigma_r \cdot \left(\frac{db}{b} + \frac{dR}{R}\right) + \sigma_r \cdot \frac{dR}{R} - \rho \omega^2 R^2 \frac{dR}{R}
$$
  

$$
d\sigma_r = \sigma_r \cdot \left(\frac{dR}{R} + \frac{dE}{E}\right) + \sigma_r \cdot \left(\frac{dR}{R} - \mu \frac{db}{b} - \mu \frac{dE}{E}\right) - \mu \rho \omega^2 R^2 \frac{dR}{R} - Ed(\alpha t)
$$

де  $\sigma_r$  і  $\sigma_r$  - радіальні і окружні нормальні напруження;

b, R - поточні значення товщини і радіусу диска;

 $\omega$  - кутова швидкість обертання диска;

 $\rho$  - щільність матеріалу диска;

E - модуль пружності матеріалу диска;

 $\mu$  - коефіцієнт Пуассона;

 $\alpha$  - коефіцієнт лінійного розширення матеріалу диска;

t - температура елемента диска на радіусі.

Точні рішення диференціальних рівнянь можуть бути отримані тільки для обмеженого числа профілів. Застосовуємо наближений метод визначення напружень в диску - метод кінцевих різниць. Розрахунок диска цим методом заснований на наближеному вирішенні системи диференціальних рівнянь шляхом заміни диференціалів, які в них вхідять кінцевими різницями. Для розрахунку диск розбиваємо на перерізи. При виборі розрахункових перерізів будемо дотримуватися таких умов:

$$
\frac{R_n}{R_{n-1}} \le 1, 4, \dots, 1, 5; 0, 8 \le \frac{b_n}{b_{n-1}} \le 1, 2
$$

Заміна диференціалів на кінцеві різниці проводиться за наступними формулами:

$$
d\sigma_r \approx \Delta \sigma_r = \sigma_{r_n} - \sigma_{r_{n-1}}; d\sigma_\tau \approx \Delta \sigma_\tau = \sigma_{r_n} \sigma_{r_{n-1}};
$$
  

$$
dR \approx \Delta R = R_n - R_{n-1}; db \approx \Delta b = b_n - b_{n-1};
$$

де індекси n вказують номер кільцевого перерізу диска.

Остаточні розрахункові формули мають вигляд:

$$
\sigma_{r_n} = A_n \cdot \sigma_0 + B_n \cdot \sigma_{r_n} = N_n \cdot \sigma_0 + Q_n
$$
  
ae  

$$
A_n = A_{n-1} \cdot \xi_n + N_{n-1} \cdot \theta_n
$$

$$
B_n = B_{n-1} \cdot \xi_n + Q_{n-1} \cdot \theta_n - C_n \cdot \theta_n;
$$

$$
N_n = N_{n-1} \cdot \phi_n + A_{n-1} \cdot \lambda_n;
$$

$$
Q_n = Q_{n-1} \cdot \phi_n + B_{n-1} \cdot \lambda_{n-1} - \mu \cdot C_n \cdot \theta_n - \psi_n;
$$

Величини коефіцієнтів *A n* , *<sup>N</sup><sup>n</sup>* , залежать від геометричних розмірів і матеріалу диска. Величини коефіцієнтів  $B_n$  і  $Q_n$  разом з геометричними розмірами і матеріалом диска залежать також від відцентрових і температурних навантажень, що діють в диску.

Значення коефіцієнтів  $\xi_n$ ;  $\mathcal{G}_n$ ;  $\varphi_n$ ;  $C_n$ ;  $\psi_n$  визначаються так:

$$
\xi_n = 3 - \frac{R_n}{R_{n-1}} - \frac{b_n}{b_{n-1}}; \mathcal{G}_n = \frac{R_n}{R_{n-1}} - 1; \n\varphi_n = 1 - \frac{R_n}{R_{n-1}} + \frac{E_n}{E_{n-1}}; \lambda_n = \frac{R_n}{R_{n-1}} - 1 - \mu \cdot \left(\frac{b_n}{b_{n-1}} + \frac{E_n}{E_{n-1}} - 2\right); \nC_n = \rho \omega^2 R_{n-1}^{-2}; \psi_n = \frac{E_n + E_{n-1}}{2} \cdot \left[ (\alpha \mathbf{t})_n - (\alpha t)_{n-1} \right];
$$

Для нульового перерізу в разі диска з вільним центральним отвором:  $A_0 = 0, B_0 = 0, N_0 = 1, Q_0 = 0;$ 

Невідоме напруження в нульовому перерізі обчислюється за відомому радіальному напруженню, що виникає від відцентрових сил лопаточного вінця:

$$
\sigma_0 = \frac{\sigma_{\scriptscriptstyle rn} - B_k}{A_k}
$$

Напруга  $\sigma_{r}$  від відцентрових сил лопаток і замкової частини обода може бути визначено для випадку, коли лопатки і диск виготовлені з матеріалу з однаковою щільністю, по формулі:

$$
\sigma_{\text{tri}} = \frac{z \cdot \sigma_{\text{p}} \cdot F_k + b_k \cdot \sin Y_k \cdot h_z \cdot 2 \cdot \pi \cdot R_f^2 \cdot \rho \cdot \omega^2}{2 \cdot \pi \cdot R_d \cdot b_k \cdot \sin Y_k} =
$$
\n79.3.64·10<sup>-4</sup>·71624000+0.021·sin 71.938·0.00433·2·π·0.18363<sup>2</sup>·4280·1610,276<sup>2</sup>}{2.3.14·0.181265·0.021·sin 71.938} = 19,0025 (MIIa)

де  $R_d$  - зовнішній радіус нерозрізного обода диска;

*R<sup>f</sup>* - радіус центра ваги замку;

 $b_k$  - ширина обода диска на радіусі R\_d;

 $Y_k$  - кут установки лопатки;

 $h_{\boldsymbol{\mathrm{z}}}$  - висота замкової частини диска.

#### **2.5.6 Розрахунковий режим. Розрахунок запасів міцності.**

Розрахунковим режимом для перевірочного розрахунку на міцність диска являє-ся режим максимальної частоти обертання диска. В цьому випадку найбільшої величини досягають напруги від відцентрових сил власної маси дис-ка і лопаточного вінця.

Так як диск знаходиться в плосконапряженном стані, то за критерій міцності зазвичай приймається еквівалентне напруження

$$
\sigma_{\text{new}} = \sqrt{\sigma_r^2 + \sigma_r^2 - \sigma_r \sigma_r}
$$
\n3a

\nand

\n3a

\nand

іпас міцності

$$
K=\frac{\sigma_{_{\partial n}}}{\sigma_{_{\partial \kappa\theta}}}
$$

де *дл* - межа тривалої міцності матеріалу.

Згідно з нормами міцності запас міцності повинен бути не менше 1,3.

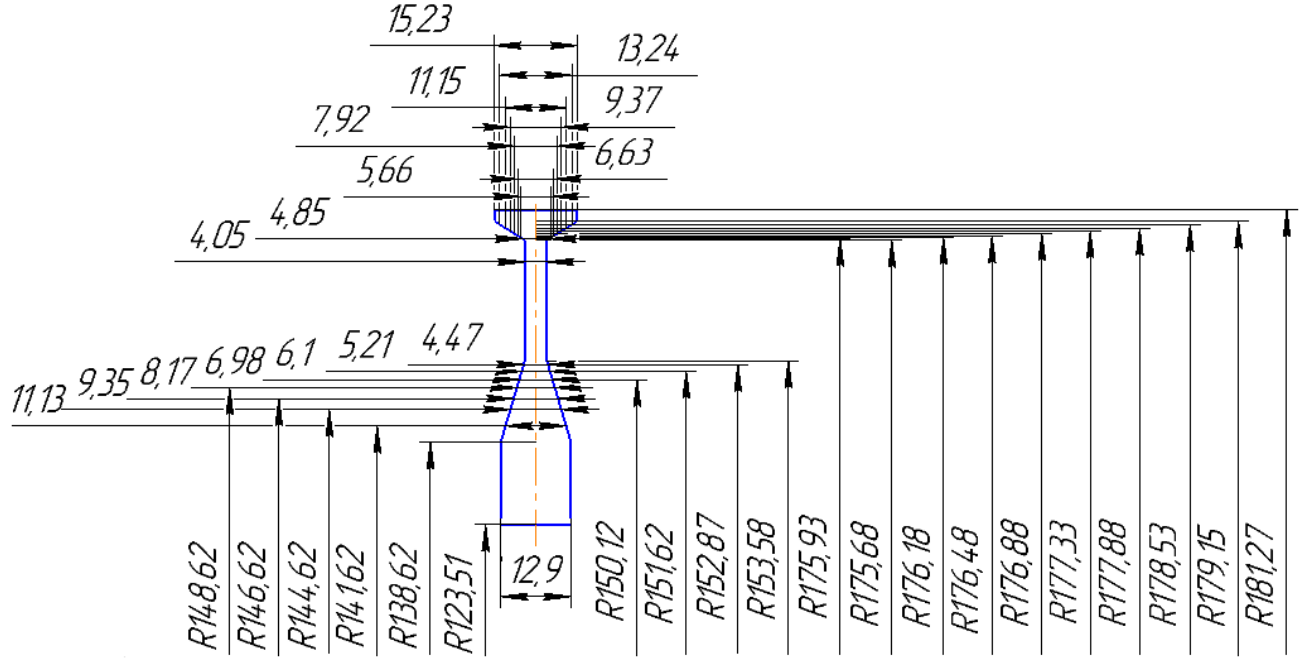

## Рисунок 2.6-Розрахункова схема

Розрахунок проводимо по методиці [9]. Обчислення робимо по програмі кафедри 203 Disk\_epf.exe. Результати розрахунку представлені в таблиці 2.4

# Таблиця 2.4 – Розрахунок на міцність диска компресора

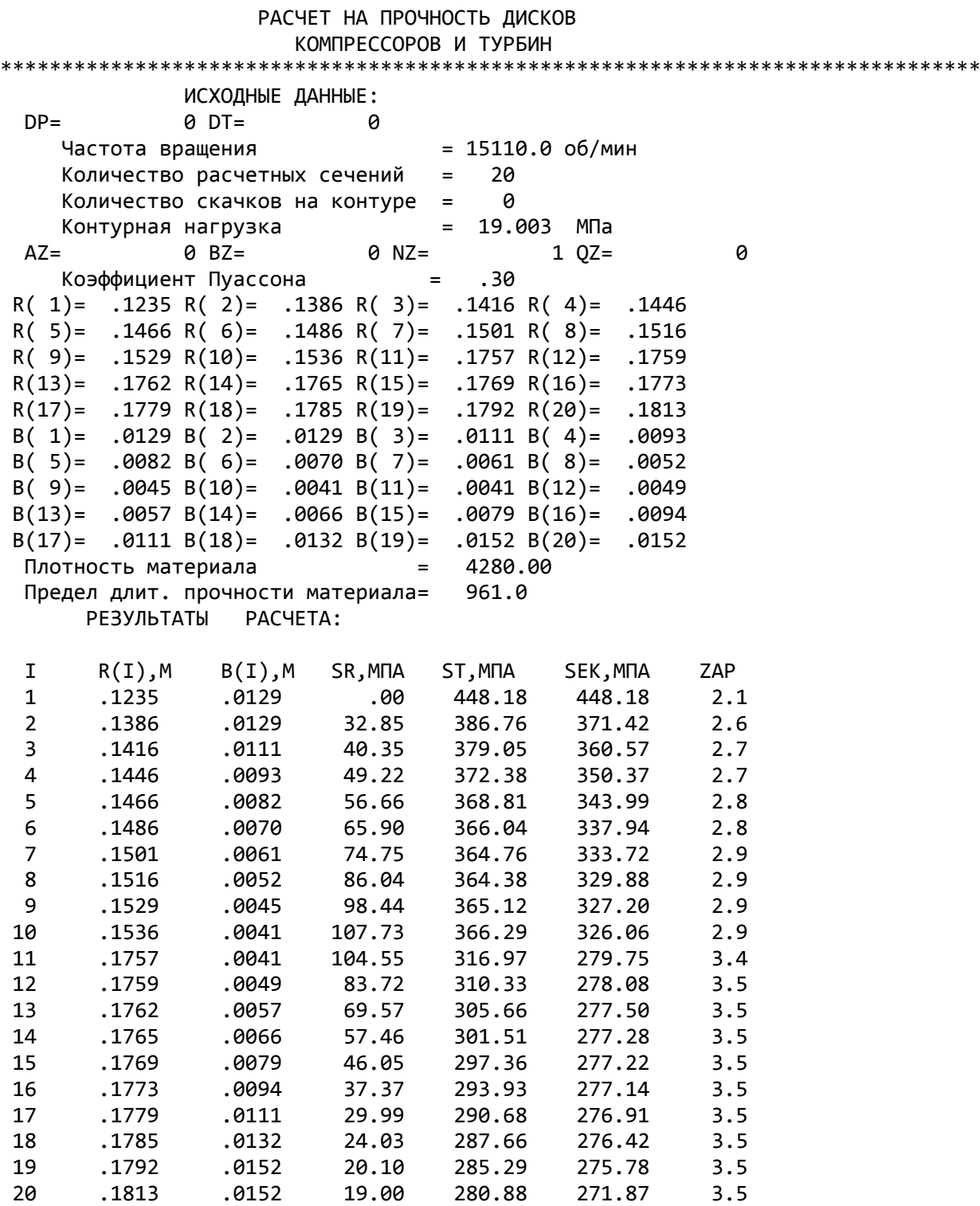

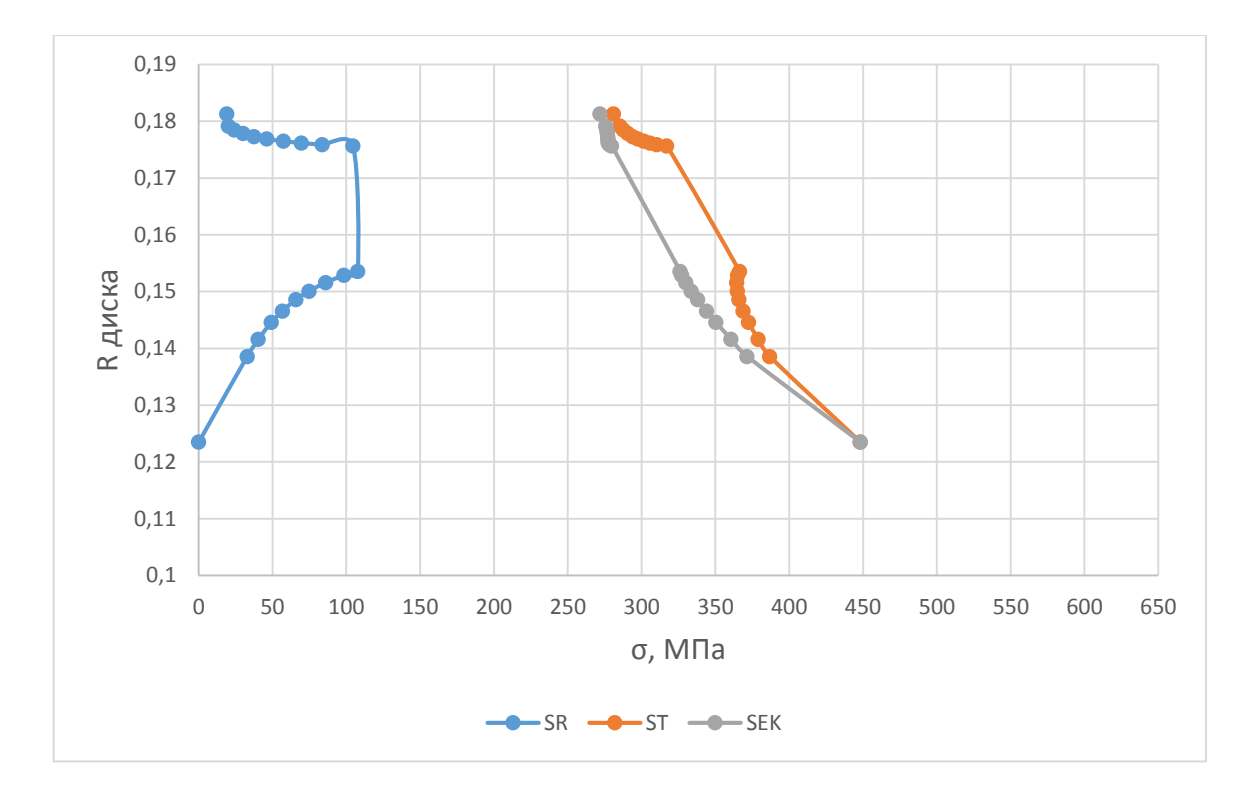

Рисунок 2.7 - Зміна напруження по радіусу диска

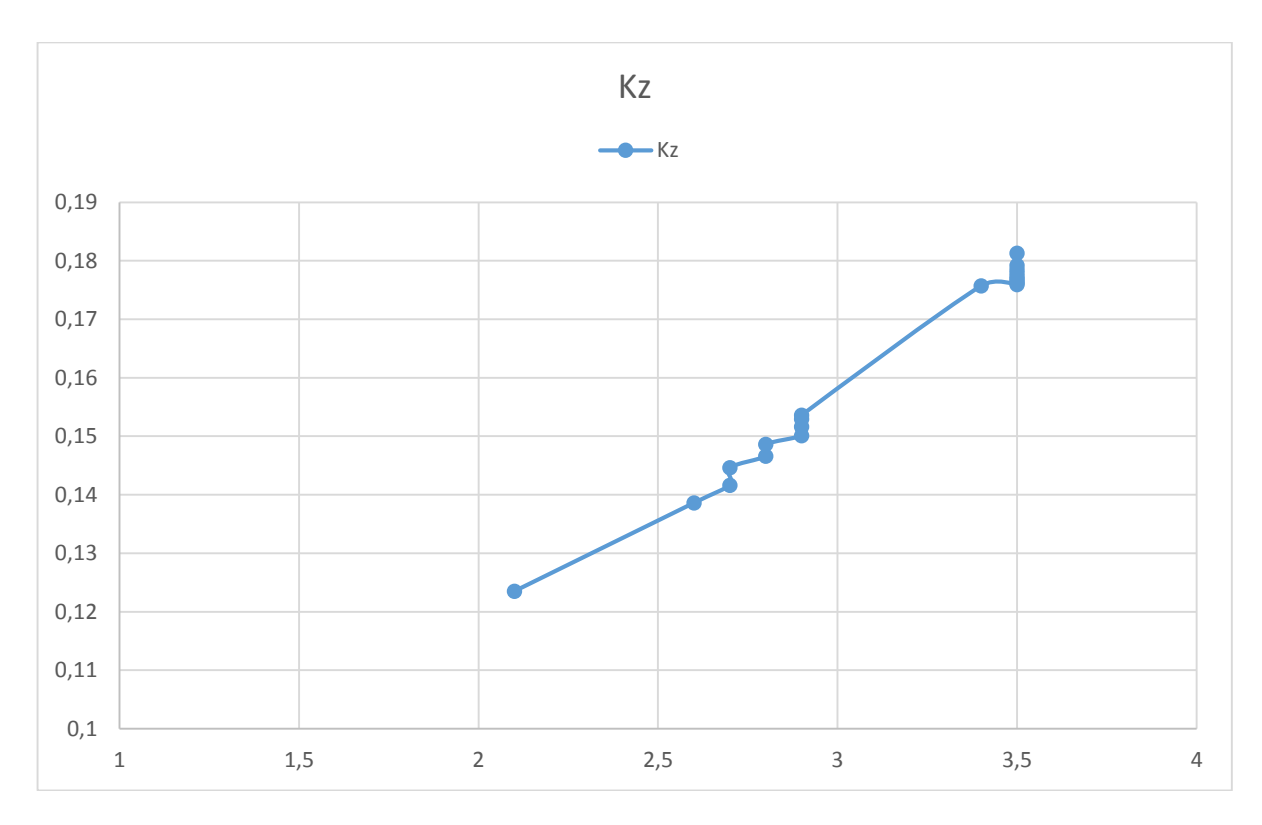

Рисунок 2.8 - Зміна запасу міцності по радіусу диска

**Висновок:** Було проведено розрахунок диска першої ступені компресора турбореактивного двигуна. Були отримані значення радіального, окружного і еквівалентного напружень в різних радіальних перерізах диска. Також були пораховані значення запасів міцності в радіальних перерізах диска.

Були побудовані графічні ілюстрації зміни цих параметрів по перерізах диска (Рис. 2.7 і рис. 2.8). З графіків видно, що значення запасів міцності по перерізах диска відповідають нормам міцності, за якими запас міцності повинен бути не менше 1,2 .... 1,5. У нашому випадку мінімальний запас міцності 1,6, а максимальний 2,7.

## **2.6 Розрахунок на статичну міцність пера робочої лопатки першого ступеня турбіни високого тиску**

Робочі лопатки компресора і турбіни є відповідальними деталями ГТД і від їх надійної роботи залежить надійність роботи всього двигуна.

Профіль лопатки повинен задовольняти великому числу газодинамічних вимог та вимогам міцності.

У загальному випадку при роботі двигуна в лопатках осьової турбіни виникають напруги:

− розтягування від відцентрових сил;

вигину від дії на лопатку газу при русі його по міжлопатковому каналі;

вигину від відцентрових сил мас лопатки внаслідок того, що центри тяжкості не лежать на одному радіусі;

− кручення від відцентрових сил мас лопатки;

− кручення від газодинамічних сил, що діють на лопатку.

Всі ці напруги статичні. При коливаннях лопатки додатково виникають вібраційні напруги вигину і кручення.

Мета розрахунку на статичну міцність лопатки - визначення напруження, коефіцієнтів запасу міцності в різних перетинах по довжині пера лопатки.

## **2.6.1 Вихідні дані для розрахунку**

Розглянемо розрахунок на міцність пера лопатки згідно з методикою [8] під дією статичних навантажень. До них відносяться відцентрові сили маси лопатки, які виникають при обертанні ротора, і газові сили, що виникають при обтіканні газом профілю пера лопатки і в зв'язку з наявністю різниці тисків газу перед і за лопаткою.

Оскільки розглянута лопатка конструктивно виконана без виносів центрів мас перетинів, то відцентрові сили викликають тільки розтягуючі напруження. Газові сили викликають тільки вигин пера. Крутильними напруженнями від відцентрових і газових сил нехтуємо, тому що вони малі в порівнянні з розтягують і згинальними.

Розрахунок проводиться в наступній послідовності: лопатка розбивається по висоті на 11 перетинів, знаходиться площа і момент інерції кожного перетину, що необхідно для знаходження напружень розтягування і вигину. Напруження

розтягування постійні по перетину лопатки і збільшуються від периферії до кореня. Так як лопатка з бандажної полицею, розтягуючі напруження на кінці пера лопатки будуть ненульовими. Згинальні напруження розраховуються для трьох точок, найбільш віддалених від нейтральної осі (рисунок 2.1). Слід сказати, що вигин розглядається тільки щодо осі «y», оскільки щодо неї лопатку набагато легше зігнути.

Сила, що згинає лопатку, спрямована уздовж осі ζ, тому в точках А і В маємо розтягнення, а в точці С стиснення. Оскільки у всіх точках перетину діють розтягуючі напруги, найбільші сумарні напруги будуть виникати в точках А і В.

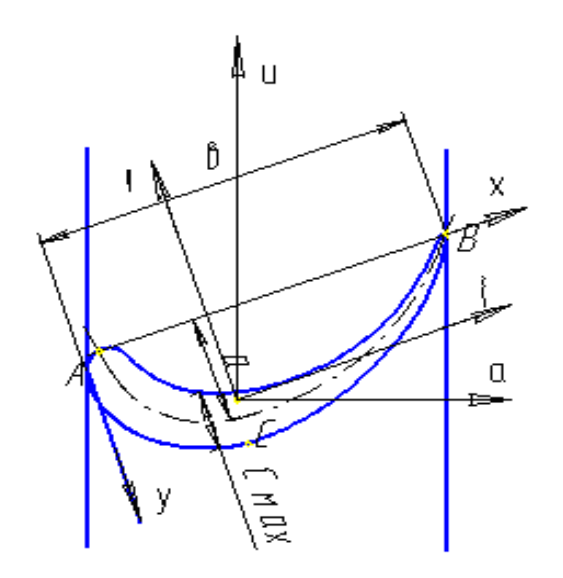

Рисунок 2.9 − Розрахункова схема для визначення сумарних напруг

При розрахунку лопатки приймаємо такі допущення:

лопатка - консольна балка, жорстко закладена в диску;

− напруження визначається окремо по кожному виду деформації;

температура в розглянутому перетині пера лопатки постійна, тобто температурні напруження відсутні;

деформації лопатки протікають в пружній зоні, тобто напруження у пері лопатки не перевищують межу пропорційності;

температура лопатки турбіни змінюється тільки по довжині пера лопатки.

Вихідні дані - це геометрія пера і газодинамічні параметри потоку, які визначаються при профілюванні пера лопатки. Основні вихідні дані представлені нижче (всі виноси центрів мас дорівнюють нулю):

− *Rкорен* = 0,2493м, *Rпер* =0,2903 м − кореневий і периферійний радіуси;

− *Rсер* = 0,2697 м − середній радіус профілю;

− *z* = 79 − число лопаток;

− *n* = 15100 об/хв − частота обертання ротора;

− *Р1* =1180000 Па, *Т1* =1320 К, *Р2* =894000 Па, *Т2* =1230 К − статичні параметри потоку перед і за робочим колесом;

− *С1а* = 119 м/с, *С2а* = 201,1 м/с − осьова складова абсолютної швидкості на вході і виході з робочого колеса;

− *W1u* = *С1u* - *U* = 556,6 – 412 = 144,6 м/с, *W2u* = 477,9м/с − окружна складова відносної швидкості на вході і виході з робочого колеса;

− *b* = const = 0,02733 м − хорда профілю;

− *Свт* = 0,00656 м, *Ссер* = 0,00601 м, *Спер* = 0,00547 м − максимальні товщини профілю в характерних перетинах;

− *hвт* = 0,00642 м, *hсер* = 0,00475 м, *hпер* = 0,003297 м − максимальні стріли прогину профілю в характерних перетинах;

− *γвт* = 1,056 рад, *γсер* = 0,918 рад, *γпер* = 0,739 рад − кути установки профілю в характерних перетинах;

− *ρ* = 8200 кг/м<sup>3</sup> − щільність жароміцного сплаву ЖС-6К;

− інтенсивності газових сил (окружна і осьові):

$$
P_{u} = \frac{2\pi R_{\text{cep}}}{Z} (W_{1u} + W_{2u}) =
$$
  
\n
$$
= \frac{2\pi \cdot 0,2697}{79} (144,6 + 477,9) = 6989,4 \text{ H/m},
$$
  
\n
$$
P_{\text{axopen}} = \frac{2\pi R_{\text{xopen}}}{Z} (P_{2} - P_{1}) + \frac{2\pi \cdot R_{\text{cep}}}{h_{1} \cdot Z} (C_{1a} - C_{2a}) =
$$
  
\n
$$
= \frac{2\pi \cdot 0,2493}{79} (1180000 - 894000) + \frac{2\pi \cdot 0,2697}{0,041 \cdot 79} (191 - 201,1) = 5887,79 \text{ H/m},
$$
  
\n
$$
P_{\text{arep}} = \frac{2\pi R_{\text{nep}}}{Z} (P_{2} - P_{1}) + \frac{2\pi \cdot R_{\text{cep}}}{h_{1} \cdot Z} (C_{1a} - C_{2a}) =
$$
  
\n
$$
= \frac{2\pi \cdot 0,2903}{79} (1180000 - 894000) + \frac{2\pi \cdot 0,2697}{0,041 \cdot 79} (191 - 201,1) = 68,56,1 \text{ H/m}.
$$

#### **2.6.2 Визначення температури лопатки турбіни**

Знати температуру лопатки турбіни в різних її перетинах необхідно для встановлення межі тривалої міцності.

У зв'язку з передачею тепла від лопатки в диск, теплопровідністю температура її приблизно на одному третині довжини біля кореня істотно зменшується.

Наближено можна вважати, що на двох третинах довжини лопатки температура постійна, а на одній третині (біля кореня) змінюється за законом кубічної параболи:

$$
t_{\rm H} = t_{\rm HC} - \frac{(t_{\rm HC} - t_{\rm HK})}{(L/3)^3} \left(\frac{L}{3} - X\right)^3,
$$

де *tЛ* − температура лопатки і-му перетині, ºС;  $t$ <sup>*π*</sup> $C$  =1160 K = 887 °C − температура лопатки в середньому перетині; *tЛК* = *tЛС* − 150º=887-150=887 ºС − температура лопатки в кореневому перетині;

*L* – довжина профільної частини пера лопатки;

*Х* – відстань від кореневого перетину лопатки до розрахункового

Розбиваємо перо лопатки на 10 рівних частин і отримуємо 11 перетинів – від першого (кореневого) до одинадцятого (периферійного).

Для кожного перетину лопатки визначаємо температуру. Знаючи температуру в перетині лопатки, визначаємо межу тривалої міцності в кожному перерізі. Результати заносимо в таблицю 2.5.

| $N_2$<br>nep                        | $1-1$          | $2-2$ |                                                                                                    | $3-3$   4-4   5-5   6-6 |  | $7-7$ |  | $8-8$   9-9   10-10   11-11 |  |
|-------------------------------------|----------------|-------|----------------------------------------------------------------------------------------------------|-------------------------|--|-------|--|-----------------------------|--|
| R, MM                               | $\overline{0}$ |       | $\mid$ 3,73 $\mid$ 3,73 $\mid$ 3,73 $\mid$ 3,74 $\mid$ 3,74 $\mid$ 3,75 $\mid$ 3,75 $\mid$ 3,75 $\mid$ 3,76 $\mid$ 3,76 |                         |  |       |  |                             |  |
| $T, \degree C$                      |                |       | 567 604,5 642 679,5 717 717 717 717 717 717 717 717                                                                     |                         |  |       |  |                             |  |
| $\sigma_{\text{\tiny{TD}}},$<br>МПа |                |       | 730,2 697,1 662,2 625,7 587,5 587,5 587,5 587,5 587,5 587,5 587,5                                                       |                         |  |       |  |                             |  |

Таблиця 2.5 – Параметри матеріалу по перетинам лопатки

#### **2.6.3 Статичний розрахунок лопатки турбіни**

Розрахунок лопатки турбіни на міцність виконуємо за допомогою програми STАTLOP.EXE. Вихідні дані вводимо в діалоговому режимі, результати занесені в файл REZ.REZ.

Отримані результати занесені в таблицю 2.6. Також представлені графіки зміни сумарних напруг і коефіцієнтів запасу міцності по довжині пера лопатки (рисунки 2.10 − 2.12).

#### Таблиця 2.6 – Статичний розрахунок лопатки

#### РАСЧЕТ НА ПРОЧНОСТЬ ПЕРА РАБОЧЕЙ ЛОПАТКИ КОМПРЕССОРА (ТУРБИНЫ)

---------------------------------------------------------------------------

ВЫПОЛНИЛ(А) : ЛУКЬЯНОВ

УЗЕЛ ДВИГАТЕЛЯ: ТУРБИНА МАТЕРИАЛ: ЖС-6К

ИСХОДНЫЕ ДАННЫЕ:

 GT= 2.000000 CL= 4.1000001E-02 RK= 0.2493000 RP= 0.2903000 VP= 5.0000000E-07 UPP= 0.0000000E+00 APP= 0.0000000E+00 EN= 15100.00 AA= 0.0000000E+00 AU= 0.0000000E+00 PU= 6989.400 PAK= 5887.800 PAP= 6856.100 RO= 8200.000 B= 2.7330000E-02 2.7330000E-02 2.7330000E-02 D= 6.5600001E-03 6.0100001E-03 5.4700002E-03 AP= 6.4200000E-03 4.7499998E-03 3.2970000E-03 AL= 1.057000 0.9180000 0.7400000 SPT= 566.4300 525.6300 483.1400 438.9700 393.1000 393.1000 393.1000 393.1000 393.1000 393.1000 393.1000

Лoпaткa полая

Результаты расчета на прочноcть пера лопатки

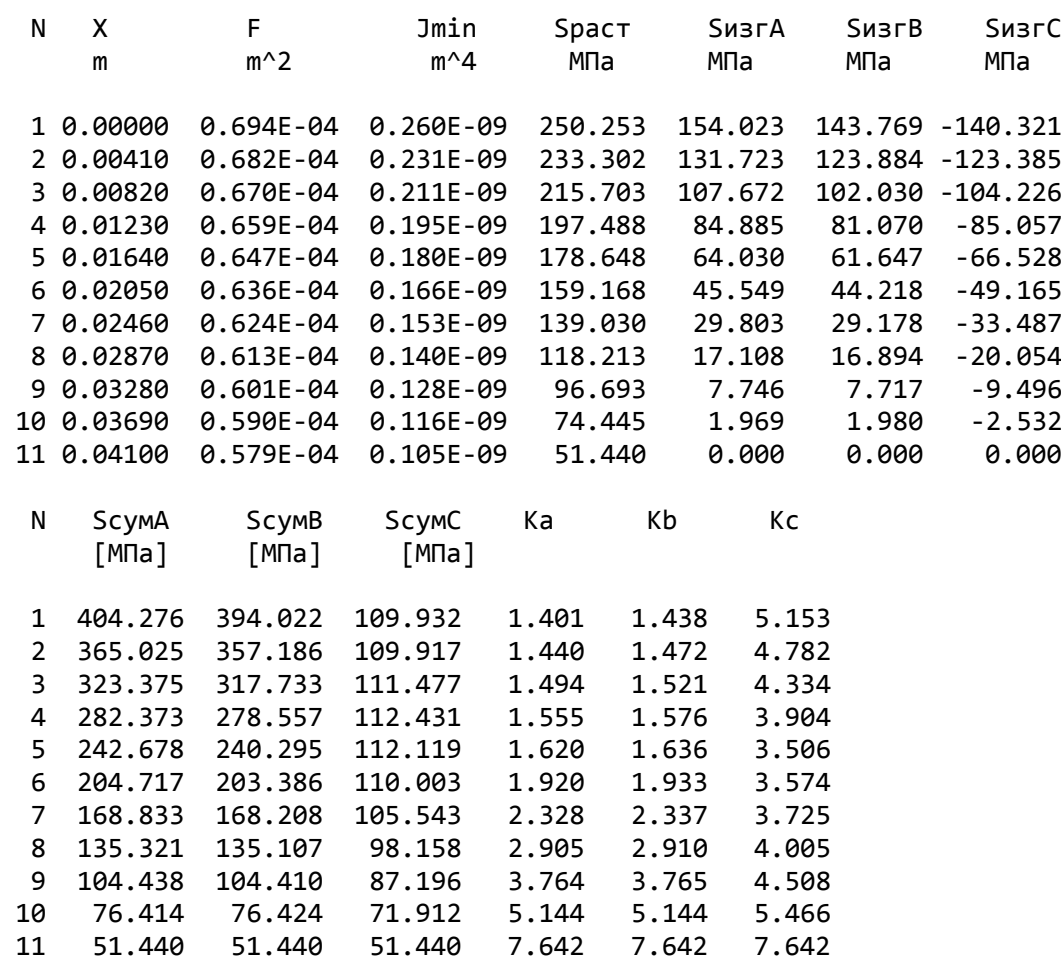

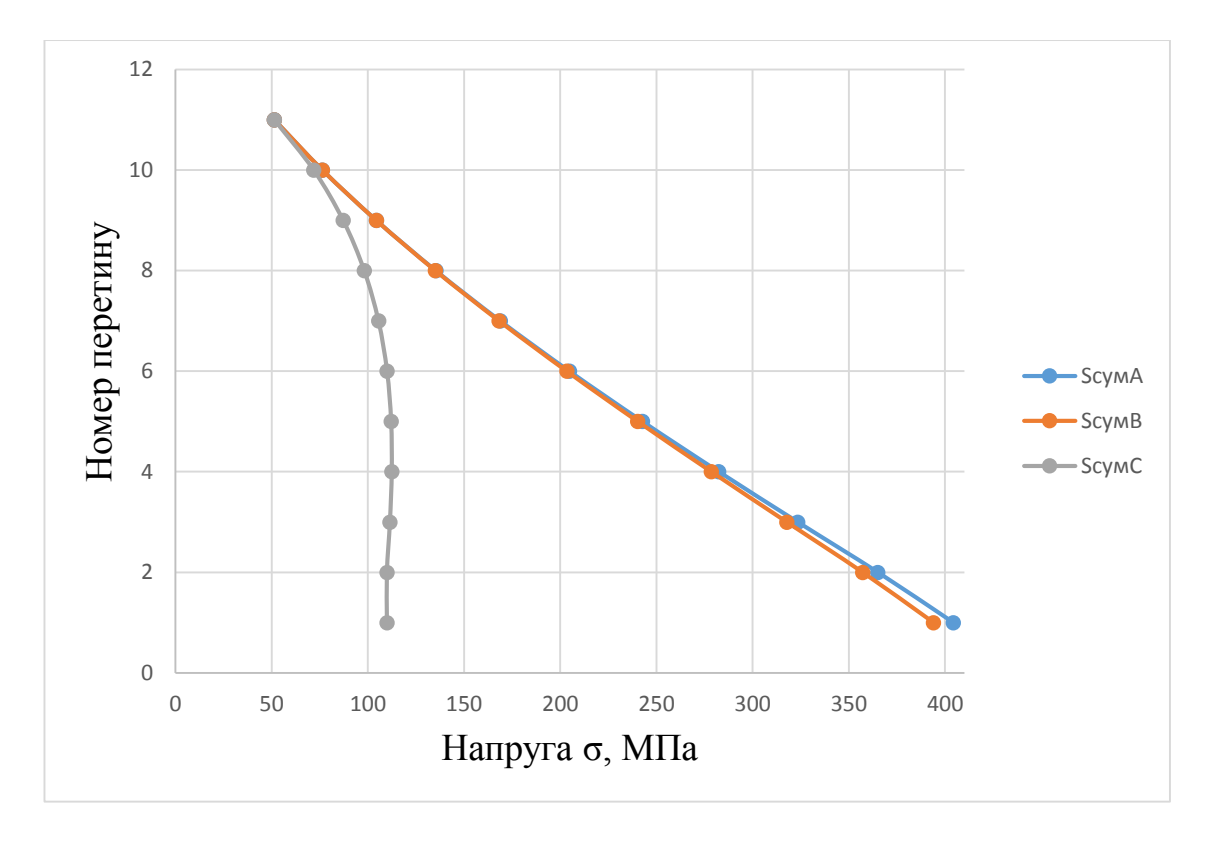

Рисунок 2.10 − Зміна сумарних напруг по довжині пера лопатки

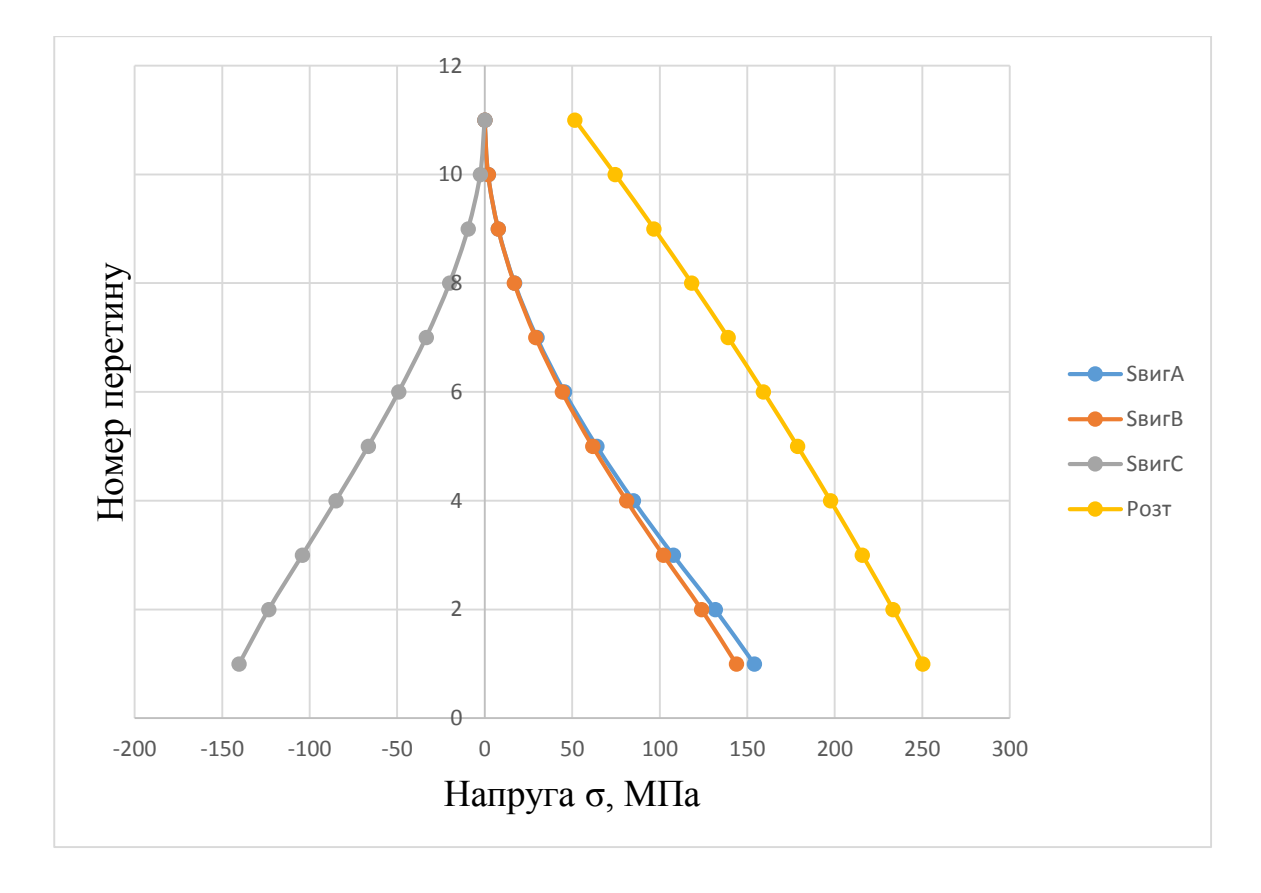

Рисунок 2.11 − Зміна напруг розтягування і вигину по довжині пера лопатки

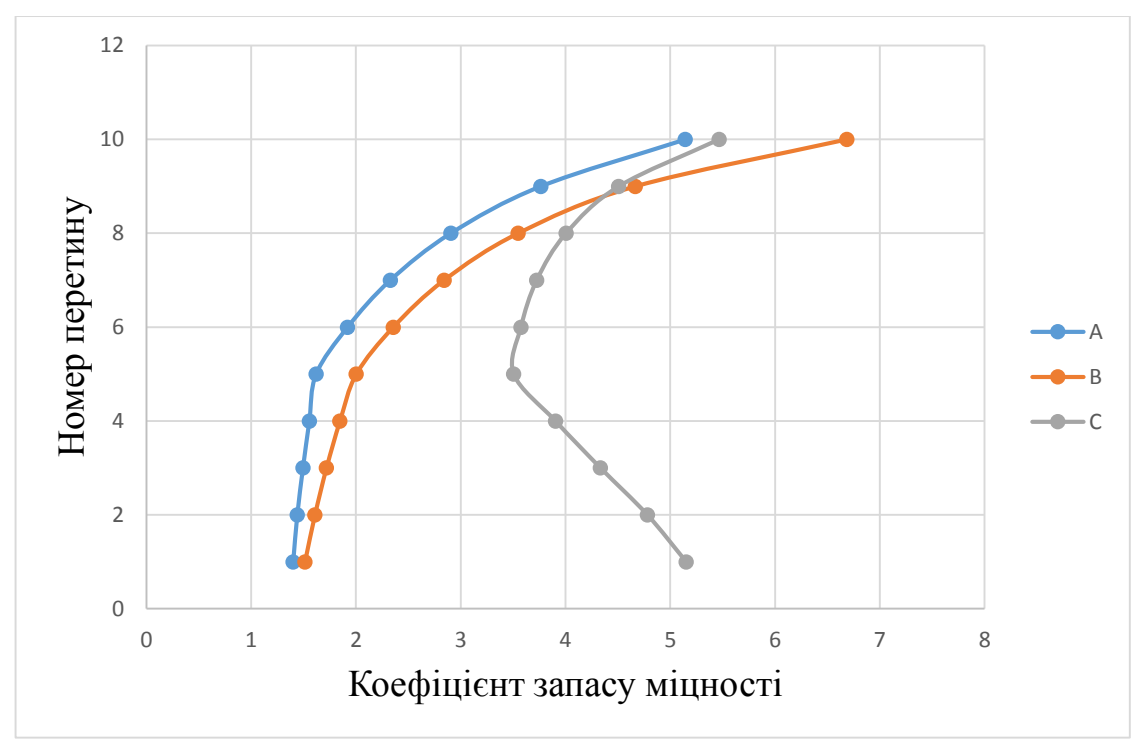

Рисунок 2.12 − Зміна коефіцієнтів запасу міцності по довжині пера лопатки

**Висновок:** в результаті розрахунку максимальна сумарна напруга  $\sigma\Sigma$ =394,02 МПа отримано в т. А перетину 1, а мінімальний коефіцієнт запасу міцності к = 1,401− в т. А перетину 1, що викликано підсумовуванням напруг розтягування від відцентрових і газових сил.

Таким чином, лопатка має необхідний запас міцності (Кзап>1,3) і задовольняє вимоги, що ставляться до неї.

## **2.7 Розрахунок динамічної частоти першої форми згинальних коливань лопатки турбіни виского тиску**

## **2.7.1 Розрахункові залежності**

При роботі авіаційного газотурбінного двигуна на робочі лопатки турбіни діють періодично змінювані газові сили, що пов'язані з нерівномірністю газоповітряного потоку по колу в проточній частині двигуна. Ці сили викликають вимушені коливання лопаток. При збігу частот власних коливань лопатки з частотами вимушених коливань наступають резонансні коливання, при яких амплітуда коливань різко зростає, що може привести до руйнування лопатки. Небезпечних резонансних коливань можна уникнути шляхом зміни частоти власних коливань лопатки або частоти і величини збурюючої сили.

Коливання лопаток можуть бути згинальними, крутильними, складними (згинально-крутильними) і високочастотними пластинковими.

Особливо легко збуджуються коливання по першій (основній) згинальної формі. Хоча нерідко виникають коливання по другій або третій згинальній, першій або другій крутильній формам.

Метою даного розрахунку є визначення частоти власних згинальних коливань лопатки по першій формі, побудова частотної діаграми і знаходження резонансних режимів роботи двигуна.

Для визначення частоти власних згинальних коливань лопаток за першою формою скористаємося енергетичним методом Релея [8], який заснований на законі збереження енергії пружної системи, що вільно коливається. Сутність методу полягає в тому, що обчислюються максимальні значення потенційної енергії лопатки в її крайньому положенні, а кінетичної енергії – в середньому. Прирівнюючи ці енергії, отримують формулу для визначення частоти.

$$
P_c^2 = \frac{\frac{1}{\rho} \cdot \int_0^1 EI(\frac{d^2y}{dx^2})^2 dx}{\int_0^1 Fy_0^2 dx + V_n y_{on}^2}
$$

де *Е, ρ* – модуль пружності і щільність матеріалу;

*F, I* – площа і момент інерції перетину лопатки при вигині її в площині найменшої жорсткості;

*ω* – кутова швидкість обертання;

*V<sup>п</sup>* – об'єм бандажної полиці;

*Rп* - відстань від центру ваги полиці до осі обертання робочого колеса;

*Xп*– відстань від центру ваги полиці до кореневого перетину;

*l* – довжина пера лопатки;

*R<sup>к</sup>* – відстань від центру ваги кореневого перетину пера лопатки до осі обертання робочого колеса;

*Х* – поточне значення координати;

 $y$ <sub>0</sub>— функція прогину лопатки при коливаннях,  $y_0$ =сх<sup>q</sup>;

*с* – може бути призначений будь-яким;

*q* – показник ступіня, що вибирається з умови отримання мінімального значення частоти першої форми коливання лопатки.

Тоді частота власних коливань буде розраховується за формулою:

$$
f_c^2=\tfrac{P_c^2}{2\pi}
$$

.

Динамічна частота власних коливань з урахуванням температури визначається за формулою:

$$
f_{\mu\nu\mu} = \sqrt{f_c^2 \cdot \frac{E_T}{E_0} + B \cdot n^2},
$$

де *n* – частота обертання ротору, об/с;

*Е0, Е<sup>Т</sup>* – модулі пружності матеріалу лопатки при нормальній і робочій температурі;

*В* – коефіцієнт пропорційності, що залежить від геометрії лопатки.

## **2.7.2 Вихідні дані**

 Для виконання розрахунку турбінної лопатки з бандажної полицею на коливання необхідно мати наступні вихідні дані:

1. Геометричні розміри:

*− Rкорен* = 0,2493 м − радіус кореневого перетину;

− *l* = 0,041 м − довжина пера лопатки;

— *F<sub>корен</sub>* = 0,694∙10<sup>-4</sup> м<sup>2</sup>, *F<sub>сер</sub>* = 0,636∙10<sup>-4</sup> м<sup>2</sup>, *F<sub>пер</sub>* = 0,579∙10<sup>-4</sup> м<sup>2</sup> — площі перетинів пера; − *I<sub>корен</sub>* = 0,260⋅10<sup>-9</sup> м<sup>2</sup>, *I<sub>cep</sub>* = 0,166⋅10<sup>-9</sup> м<sup>2</sup>, *I<sub>nep</sub>* = 0,105⋅10<sup>-9</sup> м<sup>2</sup> − мінімальні моменти інерції перетинів пера;

2. Характеристики конструкційного матеріалу лопатки-жароміцного сплаву ЖС6К:

− *ρ* = 8200 кг/м<sup>3</sup> − щільність сплаву;

max

*cт*

− *Е* − модуль пружності матеріалу лопатки в робочих умовах: не постійний, тому що температура лопатки уздовж режимів роботи змінюється в широкому діапазоні. 3. *n<sup>c</sup>* = 15100/60=251,67 об/с − максимальна частота обертів ротора в секунду.

Для визначення модуля пружності визначимо температури лопатки для характерних наведених частот обертання ротора (0; 0,1; 0,2 … 1,0).

Температуру на різних режимах визначимо за формулою: , \*  $\int_{cm}^{\text{max}} t_{cm}^*$  max *cт л л cт t*  $t = t$ *t* Ξ

де *tл mаx=*882 <sup>0</sup>C − максимальна температура охолоджуваної лопатки; − відношення температури на даному режимі до температури на \* \* *cт t t*

максимальному режимі, визначимо з рисунка 2.4

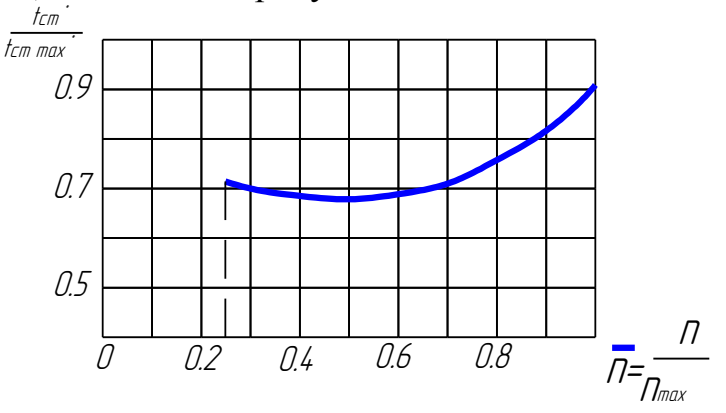

Рисунок 2.13 – Залежність температури від частоти обертання ротора Знаючи модуль пружності в заданому інтервалі температур: *Е 20º*=220000 МПа, *Е 800º*=169000 МПа,

Шляхом інтерполювання отримаємо його для необхідних температур.

Результати підрахунку температур пера лопатки і відповідного модуля пружності занесені в табл. 2.7

| $N_2$                                    | $\overline{n}_{1}$ | $n_{\gamma}$ | $n_{\rm z}$  | $\overline{n}_4$ | $\bar{n}_{\rm s}$ | $\overline{n}_{6}$ | $n_{\tau}$   | $n_{8}$      | $n_{\rm o}$ | $\bar{n}_{10}$ | $n_{11}$     |
|------------------------------------------|--------------------|--------------|--------------|------------------|-------------------|--------------------|--------------|--------------|-------------|----------------|--------------|
| Знач.                                    | $\overline{0}$     | 0,1          | 0,2          | 0,3              | 0,4               | 0,5                | 0,6          | 0,7          | 0,8         | 0,9            | 1,0          |
| $t_{cm}$<br>$\epsilon$ cm max            | 0,02               | 0.13         | 0,24         | 0,35             | 0,46              | 0,57               | 0,68         | 0,72         | 0.76        | 0,84           | 1,0          |
| $^{\circ}$<br>$t_{\scriptscriptstyle n}$ | 177,4              | 177,4        | 177,4        | 620,9            | 558,81            | 532,2              | 541,07       | 576,55       | 638,64      | 753,95         | 887          |
| E,<br>МПа                                | 212837<br>$\cdot$  | 21283<br>7,6 | 212837<br>.6 | 19950<br>8,1     | 205760<br>- 1     | 208002<br>.4       | 20728<br>4,1 | 20411<br>9,5 | 197459,     | 181302,<br>6   | 156540<br>٠, |

Таблиця 2.7 - Зміна температури і модуля пружності за наведеною частотою обертання

## **2.7.3 Розрахунок динамічної частоти**

На підставі вихідних дані за допомогою програми DINLOP.EXE проводиться розрахунок динамічної частоти першої форми згинальних коливань лопатки турбіни. Результати розрахунку наведені в табл. 2.8.

Таблиця 2.8 - Розрахунок першої форми згинальних коливань лопатки першого ступеня турбіни

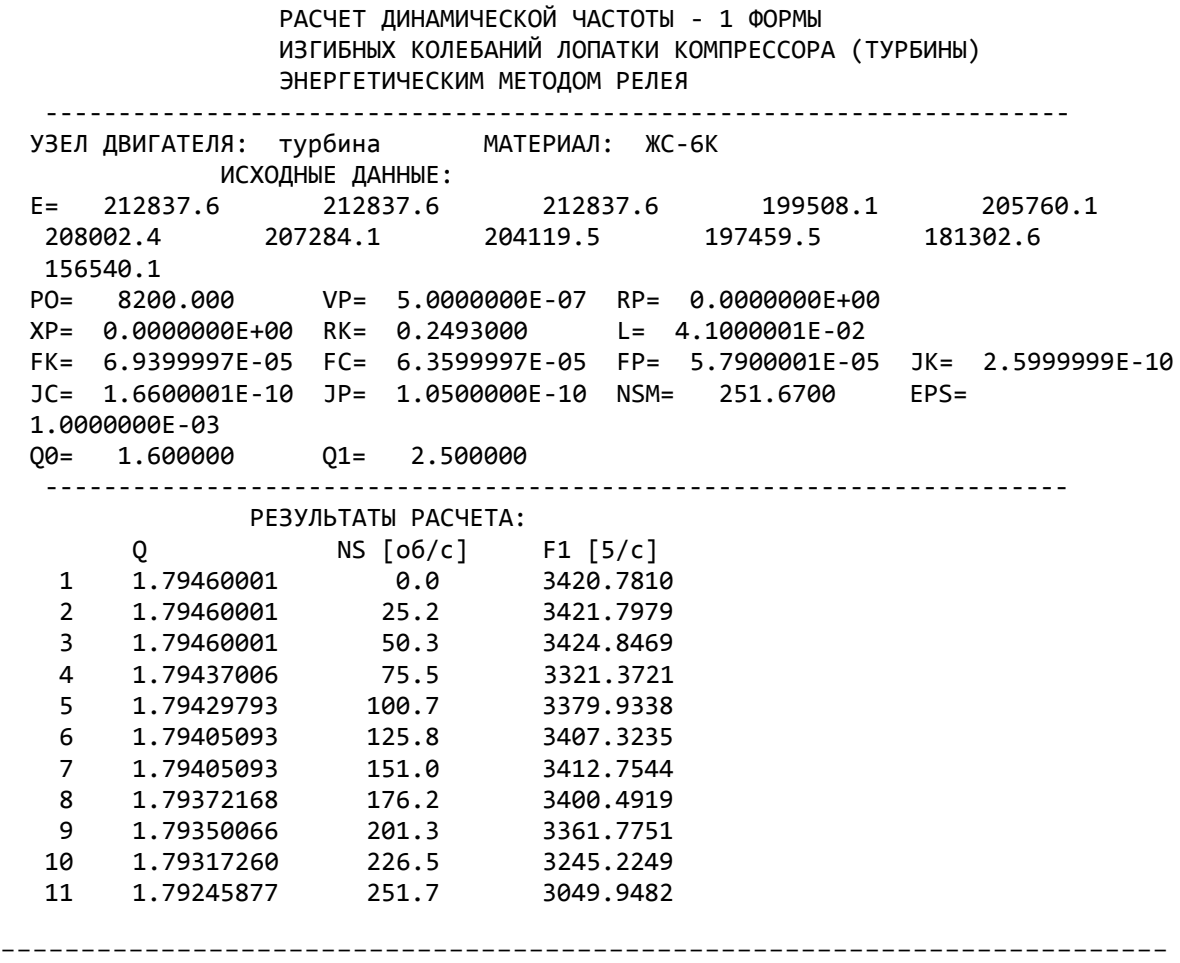

#### **2.7.4 Побудова частотної діаграми**

Таким чином, отримана залежність динамічної частоти лопатки від частоти обертання ротора. Для побудови частотної діаграми необхідно нанести на графік Ад = а(тс) діапазон робочих частот обертання двигуна. За частоту обертання ротора на режимі малого газу для даного двигуна приймаємо

$$
n_{M.F.} = 0.7 n_{MAX} = 0.6 \cdot 251.67 = 151.02 \cdot 06 \cdot c.
$$

Для визначення резонансних режимів роботи двигуна слід з урахуванням прийнятих масштабів нанести на цей же графік пучок прямих ліній, що виходять з початку координат, які представляють собою частоти коливання гармонік збуджуючих сил, описуваних рівнянням:

$$
f_B = \kappa n_C,
$$

де *к* − порядок гармонік збуджуючих сил, який на графіку дорівнює тангенсу кута нахилу прямої.

Для турбінної лопатки найбільш небезпечні гармоніки з порядком, рівним числу форсунок камери згоряння і числу лопаток соплового апарату (СА): *кфор*= 24,  $\kappa_{\text{non}} = 41$ .

Частотна діаграма наведена на рисунку 2.14.

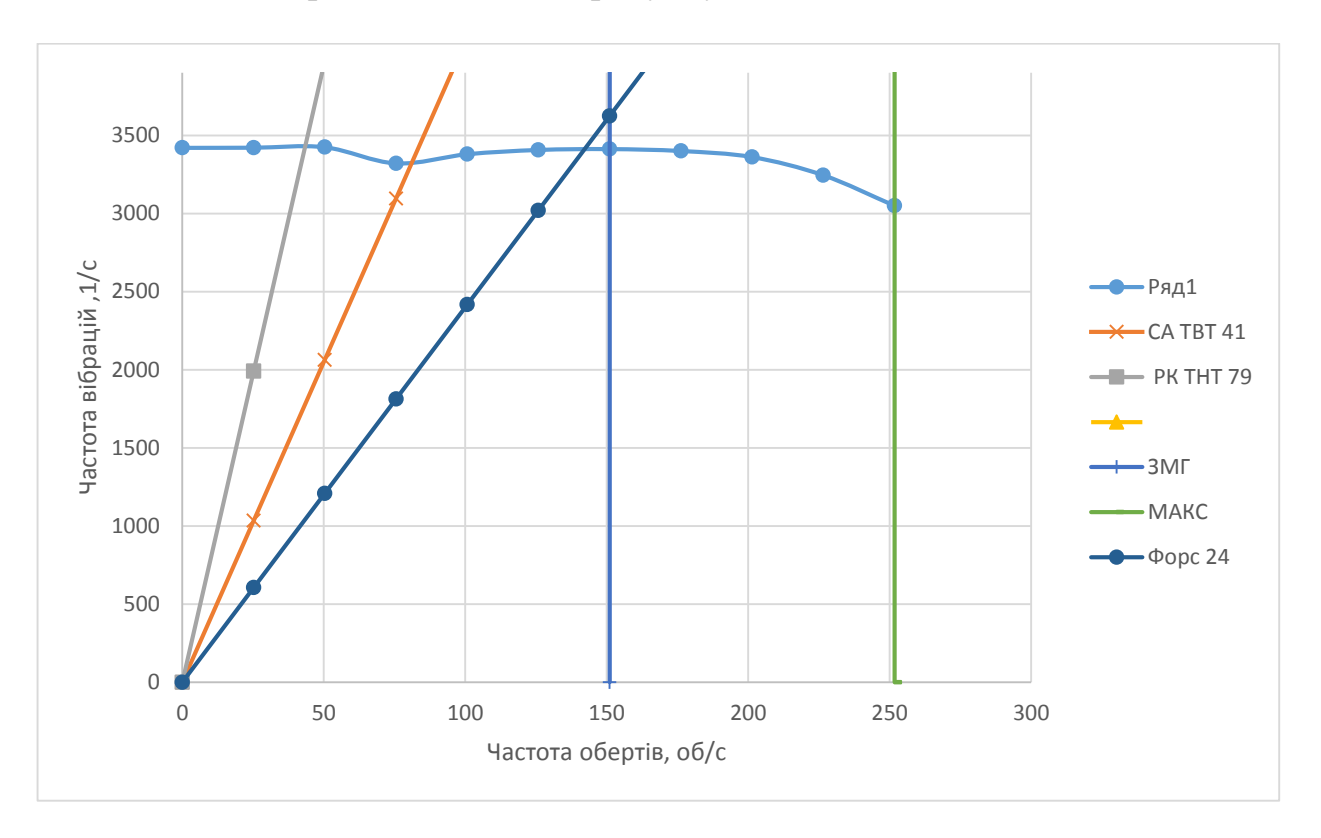

Рисунок 2.14 − Частотна діаграма лопатки турбіни

 **Висновок:** в результаті розрахунку динамічної частоти коливань лопатки по першій формі і побудови частотної діаграми не виявлено резонансних режимів роботи в робочому діапазоні частот обертання ротора 151,02 – 251,7 об/с. Можливі резонансні режими по першій формі згинальних коливань знаходяться для гармонік по числу лопаток СА і числу форсунок на частоті обертання нижче частоти малого газу *n.М.Г.*.

## **2.8 Розрахунок на міцність замка лопатки «ялинкового» типу**

Розрахунок на міцність замку складається з розрахунку замкової частини лопатки і замкової частини обода диска.

Розрахунки будемо проводити за методикою описаною в посібнику [9].

Методика спрощених розрахунків дає можливість провести порівняльний аналіз міцності замків. За розрахунковий випадок зазвичай приймають режим максимального числа обертів ротора двигуна при максимальній витраті повітря (на землі).

Складність розрахунку пов'язана зі складністю їх конфігурації, що викликає нерівномірність розподілу напруг, і зі складним характером навантаження замка статичними і динамічними силами і моментами сил.

Допустимі напруги для кожного типу замка встановлюються на підставі статистики за вказаними напруг в раніше виготовлених і успішно відпрацьованих заданий ресурс ГТД.

При спрощених розрахунках замків зазвичай беруть до уваги лише навантаження елементів відцентровими силами мас пера і хвостовика лопатки. Дією на лопатку газового потоку, інерційними силами пера, тертям хвостовика в пазі – нехтують.

Таким чином, методика спрощених розрахунків замкових з'єднань має наступні допущення:

- 1) на замок діє тільки відцентрова сила лопатки;
- 2) відцентрова сила лопатки і відцентрова сила хвостовика лопатки спрямовані по одному радіусу, що проходить через центр ваги лопатки;
- 3) відцентрова сила лопатки розподіляється між опорними майданчиками замкового з'єднання пропорційно величинам їх контактуючих поверхонь.

## **2.8.1 Вихідні дані**

Для розрахунку необхідні наступні дані:

- − матеріал: ЖС6К;
- − щільність матеріалу: 8100кг/м<sup>3</sup>;
- − число обертів турбіни:15100 об/хв;
- − кут нахилу контактної площадки: *φ* = 55<sup>о</sup> ;
- $-$  кут клина замку: 2*α* = 40°;
- − напруга розтягування в лопатці біля кореня: *σрк* =250,25 МПа;
- − площа кореневого перетину лопатки: *F<sub>к</sub>*=0,694·10<sup>-4</sup> м<sup>2</sup>.

У правильно спроектованого замку напруги зминання, згину і зрізу на всіх зубах повинні бути однаковими.

З огляду на те, що метою перевірочного розрахунку є перевірка правильності створення замка лопатки, розрахунок слід виконувати для всіх зубів.

Напруги розтягування в різних перетинах хвостовика лопатки і гребеня диска відрізняється за своїми значеннями.

Ескізи суміщених хвостовиків лопаток, гребеня диска і зуба хвостовика наведені на рисунку 2.15.

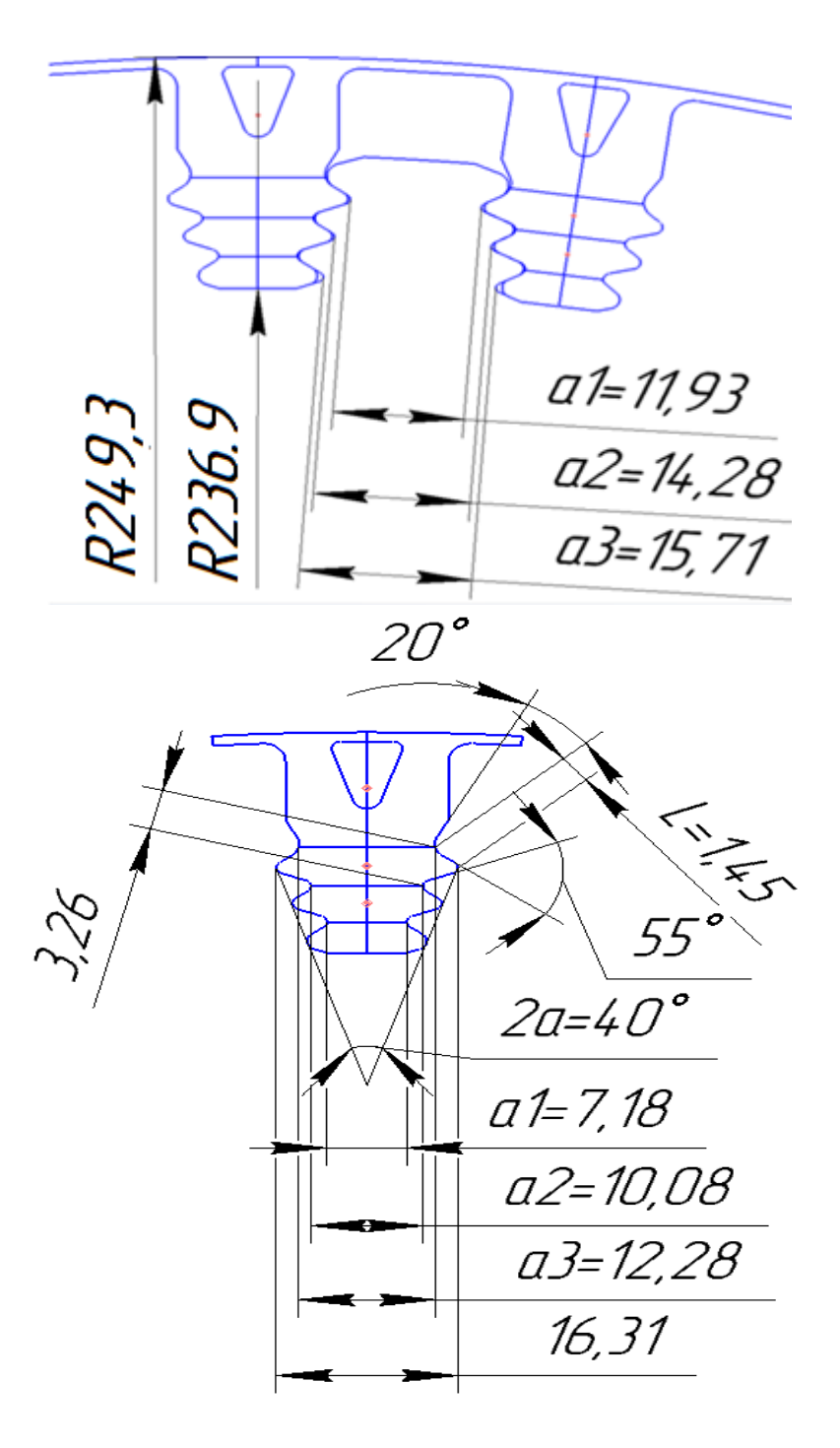

Рисунок 2.15 – Розрахункова схема замка лопатки
#### **2.8.2 Порядок виконання розрахунку**

1. Визначення додаткових вихідних даних:

- кутової частоти обертання ротора:

$$
\omega = \frac{2\pi n}{60} = \frac{2 \cdot \pi \cdot 15100}{60} = 1581.27 \text{ paq/c};
$$

- центрального кута між площинами симетрії двох сусідніх пазів:

$$
\alpha = \frac{360^{\circ}}{z} = \frac{360^{\circ}}{79} = 4.56^{\circ};
$$

- кута нахилу контактної площадки зуба:

$$
\theta = \frac{\varphi}{2} + (\beta - 90^{\circ}) = \frac{40^{\circ}}{2} + (105^{\circ} - 90^{\circ}) = 35^{\circ}.
$$

2. Обчислення зусиль, що діють на елементи замку ялинкового типу: - відцентрової сили пера лопатки:

$$
P_{\mu,\pi} = \sigma_{p,\kappa} F_{\kappa} = 250.25 \cdot 6.94 \cdot 10^{-5} \cdot 10^{6} = 17367.35 \text{H};
$$

- відцентрової сили бандажної полиці:

$$
P_{\mu,6} = m_6 R_{\mu,6} \omega^2 = 4.1 \cdot 10^{-3} \cdot 0.232 \cdot 1581.27^2 = 2378.4 \text{ H};
$$

- відцентрових сил ділянок хвостовика лопатки, які навантажують перетин між западинами зубів в кожній парі (порожнину лопатки врахована при визначенні маси):

$$
P_{\text{u}I} = m_{I}R_{\text{u}I}\omega^{2} = 0.028 \cdot 0.246 \cdot 1581,27^{2} = 17222,9 \text{ H};
$$
  
\n
$$
P_{\text{u}II} = m_{II}R_{\text{u}II}\omega^{2} = 0.0111 \cdot 0.242 \cdot 1581,27^{2} = 6716,6 \text{ H};
$$
  
\n
$$
P_{\text{u}III} = m_{III}R_{\text{u}III}\omega^{2} = 0.0094 \cdot 0.239 \cdot 1581,27^{2} = 5617,4 \text{ H};
$$

- відцентрових сил елементів гребеня, навантажують перетину між западинами зубів в кожній парі обода диска:

$$
P'_{\text{II}} = m'_I R'_{\text{II}} \omega^2 = 0.0097 \cdot 0.242 \cdot 1581,27^2 = 5869,5 \text{ H};
$$
  
\n
$$
P'_{\text{II}} = m'_{II} R'_{\text{II}} \omega^2 = 0.01 \cdot 0.239 \cdot 1581,27^2 = 5976 \text{ H};
$$
  
\n
$$
P'_{\text{II}} = m'_{III} R'_{\text{II}} \omega^2 = 0.012 \cdot 0.237 \cdot 1581,27^2 = 7111,2 \text{ H};
$$

- повної відцентрової сили лопатки:

 $P_{\text{II},\text{II}} = P_{\text{II},\text{II}} + P_{\text{II},6} + P_{\text{II}} + P_{\text{II},II} + P_{\text{II},III} = 17367,35 + 2378,4 + 17222,9 +$ +6716,6 + 5617,4 = 49302,7 Н*.*

#### 3. Розрахунок нормального навантаження на зубець замка:

$$
N_1 = \frac{P_{\text{II},\text{II}}}{\cos\theta} \frac{b_i}{\sum_{i=1}^n b_i} = \frac{49302.7}{\cos 35} \cdot \frac{0.02436}{(0.02436 \cdot 0.02546 \cdot 0.02558)} = 19445 \text{ H}.
$$
  
\n
$$
N_2 = \frac{P_{\text{II},\text{II}}}{\cos\theta} \frac{b_i}{\sum_{i=1}^n b_i} = \frac{49302.7}{\cos 35} \cdot \frac{0.02546}{(0.02436 \cdot 0.02546 \cdot 0.02558)} = 20323 \text{ H}.
$$
  
\n
$$
N_3 = \frac{P_{\text{II},\text{II}}}{\cos\theta} \frac{b_i}{\sum_{i=1}^n b_i} = \frac{449302.7}{\cos 35} \cdot \frac{0.02558}{(0.02436 \cdot 0.02546 \cdot 0.02558)} = 20419 \text{ H}.
$$

4. Визначення напруження зминання по контактному майданчику зубця:

$$
\sigma_{3M1} = \frac{N_1}{cb_1} = \frac{19445}{0.00145 \cdot 0.02436} = 578,2 \text{ M} \text{ a.}
$$

$$
\sigma_{3M2} = \frac{N_2}{cb_2} = \frac{20323}{0.00145 \cdot 0.02546} = 578,4 \text{ M} \text{ a.}
$$

$$
\sigma_{3M3} = \frac{N_3}{cb_3} = \frac{20419}{0.00145 \cdot 0.02558} = 578,1 \text{ M} \text{ a.}
$$

5. Знаходження напруження вигину біля основи зубця:

$$
\sigma_{u1} = \frac{6N_1ecos(\beta - 90^\circ)}{b_1h_u} = \frac{6.19445 \cdot 0.00056 \cdot cos15}{0.02436 \cdot 0.00326^2} = 243,5 \text{ M} \text{ a.}
$$

$$
\sigma_{u2} = \frac{6N_2ecos(\beta - 90^\circ)}{b_2h_u} = \frac{6.20323 \cdot 0.00056 \cdot cos15}{0.02546 \cdot 0.00326^2} = 243,7 \text{ M} \text{ a.}
$$

$$
\sigma_{u3} = \frac{6N_3ecos(\beta - 90^\circ)}{b_3h_u} = \frac{6.20419 \cdot 0.00056 \cdot cos15}{0.02558 \cdot 0.00326^2} = 243,3 \text{ M} \text{ a.}
$$

6. Обчислення максимального напруження зрізу в основі зубця:

$$
T_{\text{cep1}} = \frac{N_1 \cos(\beta - 90^\circ)}{b_1 h_{\text{cp}}} = \frac{19445 \cdot \cos 15}{0.02436 \cdot 0.00241} = 320 \text{M} \text{ a}.
$$
  

$$
T_{\text{cep2}} = \frac{N_2 \cos(\beta - 90^\circ)}{b_2 h_{\text{cp}}} = \frac{20323 \cdot \cos 15}{0.02546 \cdot 0.00241} = 319,9 \text{ M} \text{ a}.
$$
  

$$
T_{\text{cep3}} = \frac{N_3 \cos(\beta - 90^\circ)}{b_3 h_{\text{cp}}} = \frac{20419 \cdot \cos 15}{0.02558 \cdot 0.00241} = 319,7 \text{ M} \text{ a}.
$$

7. Визначення напруження розтягування в перетинах хвостовика між парами зубів для парних лопаток:

$$
\sigma_{\text{pI(2)}} = 2 \frac{P_{\text{II},\text{II}} + P_{\text{II}6} + P_{\text{II}l}}{f_l l_I} = 2 \cdot \frac{17367,3 + 2378,4 + 17222,9}{0.02436 \cdot 0.01128} = 269 \text{M} \text{ a};
$$
\n
$$
\sigma_{\text{pII(2)}} = 2 \frac{P_{\text{II},\text{II}} + P_{\text{II}6} + P_{\text{II}l} + P_{\text{II}II} - N \cos \theta}{b_{II} l_{II}} =
$$
\n
$$
= 2 \cdot \frac{17367,3 + 2378,4 + 17222,9 + 6716,2 - 19445 \cdot \cos 35}{0.02546 \cdot 0.00797} = 273,6 \text{ M} \text{ a};
$$
\n
$$
\sigma_{\text{pIII(2)}} = 2 \frac{P_{\text{II},\text{II}} + P_{\text{II},6} + P_{\text{II}l} + P_{\text{II}II} + P_{\text{II}III} - 2N \cos \theta}{b_{III} l_{III}} =
$$
\n
$$
= 2 \cdot \frac{17367,3 + 2378,4 + 17222,9 + 6716,2 + 7111,2 - (19445 + 20323) \cdot \cos 35}{0.02558 \cdot 0.00445} = 319,9 \text{ M} \text{ a};
$$

8. Обчислення напруг розтягування в перетинах гребеня обода диска між парами зубів:

$$
\sigma_{p1} = \frac{2N\cos\left(\theta + \frac{\alpha}{2}\right) + P'_{uI}}{a_1 b_1} = \frac{2 \cdot 19445 \cdot \cos\left(35^\circ + \frac{4.56^\circ}{2}\right) + 5869.5}{0.02436 \cdot 0.01193} = 146.8 \text{ Mna};
$$
\n
$$
\sigma_{p2} = \frac{2 \cdot 2N\cos\left(\theta + \frac{\alpha}{2}\right) + P'_{uI} + P'_{uII}}{a_2 b_2} =
$$
\n
$$
= \frac{2 \cdot (19445 + 20323) \cdot \cos\left(35^\circ + \frac{4.56^\circ}{2}\right) + 5869.5 + 5976}{0.02546 \cdot 0.01428} = 206.6 \text{ Mna};
$$
\n
$$
\sigma_{p3} = \frac{2 \cdot 3N\cos\left(\theta + \frac{\alpha}{2}\right) + P'_{uI} + P'_{uII} + P'_{uIII}}{a_3 b_3} =
$$
\n
$$
= \frac{2 \cdot (19445 + 20323 + 20419) \cdot \cos\left(35^\circ + \frac{4.56^\circ}{2}\right) + 5869.5 + 5976 + 7111.2}{0.02558 \cdot 0.01571} = 285.5 \text{ Mna};
$$

де *mгі = Fгі·b·ρ* − маса частин гребеня диска-визначається за допомогою програми SOLIDWORKS;

*Rц.тг і* − радіус центру ваги частин гребеня диска.

9. Визначення коефіцієнтів запасу міцності в самих навантажених перетинах: - по напруженню зминання по контактному майданчику зубця замка:

$$
k_{3M} = \frac{[\sigma_{0.2}]}{\sigma_{3M}} = \frac{890}{578.4} = 1.54
$$

- по напруженню згину біля основи зубця замка:

$$
k_u = \frac{[\sigma_{0.2}]}{\sigma_u} = \frac{890}{243.7} = 3.65
$$

- по напруженню зрізу в основі зубця:

$$
k_{\rm cp} = \frac{[\sigma_{0.2}]}{\sigma_{\rm cp}} = \frac{890}{320} = 2.78
$$

- по напруженню розтягування в перетинах хвостовика між парами зубів для парних лопаток:

$$
k_{\text{pIII(2)}} = \frac{[\sigma_{0.2}]}{\sigma_{\text{pIII(2)}}} = \frac{890}{319.9} = 2.78
$$

- по напруженню розтягування в перетинах гребеня ободу диска між парами зубів:

$$
k_{\rm p4} = \frac{[\sigma_{0.2}]}{\sigma_{\rm p4}} = \frac{890}{285.5} = 3.12
$$

 **Висновок:** в результаті розрахунку "ялинкового" замка лопатки на міцність напруження за всіма видами навантаження менше допустимих з урахуванням необхідних коефіцієнтів запасу (к>1,5). Мінімальний коефіцієнт запасу міцності отриманий по напруженню зминання по контактному майданчику зубця замка, і дорівнює 1,54. Таким чином, замок має необхідний запас міцності і задовольняє вимогам, що ставляться до нього.

#### **2.9 Розрахунок на міцність диска першого ступеня турбіни**

Диски турбіни - це найбільш відповідальний елемент конструкцій газотурбінних двигунів. Від досконалості конструкцій дисків залежить надійність, легкість конструкцій авіаційних двигунів в цілому.

Диски знаходяться під впливом інерційних відцентрових сил, що виникають при обертанні від маси робочих лопаток і власної маси дисків. Ці сили викликають в дисках розтягуючі напруження. Від нерівномірного нагріву дисків турбін виникають температурні напруження, які можуть викликати як розтягування, так і стиснення елементів диска.

Крім напружень розтягування і стиснення, в дисках можуть виникати напруження кручення і вигину. Напруження кручення з'являються, якщо диски передають крутний момент, а згинальні – виникають під дією різниці тисків і температур на бічних поверхнях дисків, від осьових газодинамічних сил, що діють

на робочі лопатки, від вібрації лопаток і самих дисків, під дією гіроскопічних моментів, що виникають при еволюціях літака.

З перерахованих напружень найбільш істотними є від відцентрових сил власної маси диска і лопаткового вінця, а також температурні (в разі нерівномірного прогріву диска). Напруження вигину залежать від товщини диска і способу з'єднання дисків між собою і з валом і можуть бути значними лише в тонких дисках. Напруження кручення зазвичай невеликі і в розрахунках в більшості випадків не враховуються.

Метою розрахунку є визначення напружень і запасів міцності в різних перетинах по радіусу диска.

Розрахункова схема представлена на рисунку 2.7. Методика розрахунку представлена в [9].

Припущення:

- диск вважається симетричним щодо серединної площини, перпендикулярної осі обертання;

- температура диска змінюється тільки по його радіусу і рівномірна по товщині;

- напруження на будь-якому радіусі не змінюються по товщині;

- наявність отворів і бобишек на полотні диска, окремих виступів і проточок на його частинах не береться до уваги.

#### **2.9.1 Вихідні дані**

1. Розрахункова схема диска (рисунок 2.16).

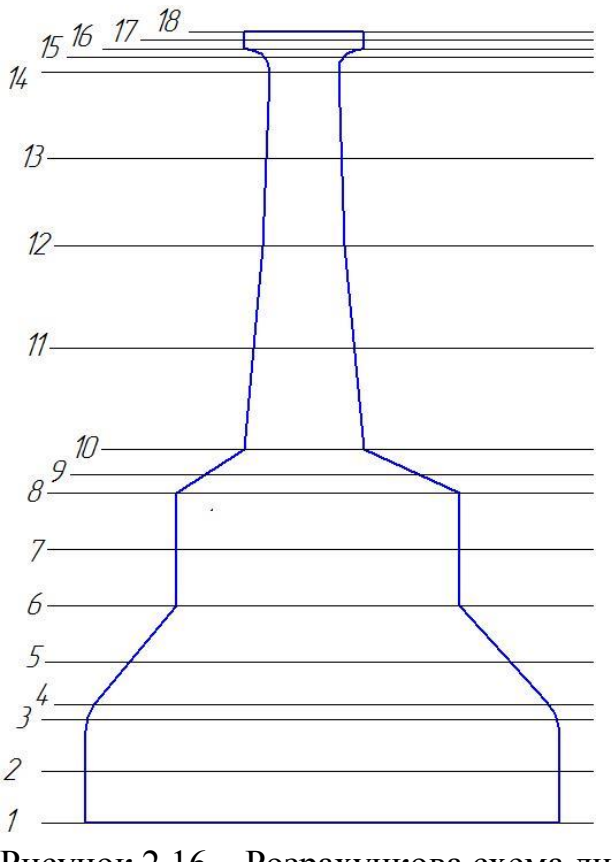

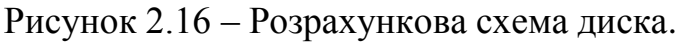

- 2. Частота обертання диска n = 15110 об/хв.
- 3. Геометричні розміри диска в розрахункових перетинах.
- 4. Матеріал диска ЖС6К.
- 5. Щільність матеріалу  $p=8100 \text{ кr/m}^3$ .
- 6. Висота замковох частини  $h<sub>3</sub> = 0.0346$  м.
- 7. Число лопаток на робочому колесі Z=80.

#### **2.9.2 Порядок виконання розрахунку**

Для розрахунку на міцність використовуємо два диференціальних рівняння:

Для розрахунку на міцність використовуємо два диференціальних рівняння:  
\n
$$
d\sigma_r = -\sigma_r \left( \frac{db}{b} + \frac{dR}{R} \right) + \sigma_r \frac{dR}{R} - \rho \omega^2 R^2 \frac{dR}{R}
$$
\n
$$
d\sigma_r = \sigma_r \left( \frac{dR}{R} + \frac{dE}{E} \right) + \sigma_r \left( \frac{dR}{R} - \mu \frac{db}{b} - \mu \frac{dE}{E} \right) - \mu \rho \omega^2 R^2 \frac{dR}{R} - Ed(\alpha t)
$$

де σr и στ – радіальні та окружні нормальні напруги; b, R – поточні значення товщини і радіуса диска; ω – кутова швидкість обертання диска; ρ – щільність матеріалу диска; E – модуль пружності матеріалу диска; μ – коефіцієнт Пуассона; α – коефіцієнт лінійного розширення матеріалу диска; t – температура елемента диска на радіусі.

Точні рішення диференціальних рівнянь можуть бути отримані тільки для обмеженого числа профілів. Застосовуємо наближений метод визначення напруження в диску - метод кінцевих різниць. Розрахунок диска цим методом заснований на наближеному рішенні системи диференціальних рівнянь шляхом заміни вхідних в них диференціалів кінцевими різницями. Для розрахунку диск розбиваємо на перетини. При виборі розрахункових перетинів будемо дотримуватися таких умов:

$$
\frac{R_n}{R_{n-1}} \le 1.4...1.5; 0.8 \le \frac{b_n}{b_{n-1}} \le 1.2
$$

Заміна диференціалів на кінцеві різниці проводиться за такими формулами:

еренціалів на кінцеві різниці проводиться за такими формула  
\n
$$
d\sigma_r \approx \sigma_r = \sigma_{rn} - \sigma_{rn-1}; d\sigma_r \approx \sigma_r = \sigma_{rn} - \sigma_{rn-1};
$$
  
\n $dR \approx \Box R = R_n - R_{n-1}; db \approx \Box b = b_n - b_{n-1};$ 

де індекси n вказують номер кільцевого перетину диска.

Остаточні розрахункові формули мають вигляд:

$$
\sigma_{m} = A_{n}\sigma_{o} + B_{n}; \sigma_{\tau n} = N_{n}\sigma_{o} + Q_{n}
$$
  
\n
$$
A_{n} = A_{n-1}\xi_{n} + N_{n-1}\theta_{n};
$$
  
\n
$$
B_{n} = B_{n-1}\xi_{n} + Q_{n-1}\theta_{n} - C_{n-1}\theta_{n};
$$
  
\n
$$
N_{n} = N_{n-1}\phi_{n} + A_{n-1}\lambda_{n};
$$
  
\n
$$
Q_{n} = Q_{n-1}\phi_{n} + B_{n-1}\lambda_{n} - \mu C_{n}\theta_{n} - \psi_{n};
$$

Величини коефіцієнтів  $A_n$ ,  $N_n$  залежать від геометричних розмірів і матеріалу диска. Величини коефіцієнтів B<sub>n</sub>, Q<sub>n</sub> поряд з геометричними розмірами і матеріалом диска залежать також від відцентрових і температурних навантажень, що діють в диску.

Значення коефіцієнтів  $\zeta_{\textrm{n}},\,\mathcal{G}_{\textrm{p}},\,\phi_{\textrm{n}},\, \textrm{C}_{\textrm{n}},\,\psi_{\textrm{n}}$  визначаються так:

$$
\xi_{n} = 3 - \frac{R_{n}}{R_{n-1}} - \frac{b_{n}}{b_{n-1}}; \mathcal{G}_{n} = \frac{R_{n}}{R_{n-1}} - 1;
$$
\n
$$
\varphi_{n} = 1 - \frac{R_{n}}{R_{n-1}} - \frac{E_{n}}{E_{n-1}}; \lambda_{n} = \frac{R_{n}}{R_{n-1}} - 1 - \mu \left( \frac{b_{n}}{b_{n-1}} + \frac{E_{n}}{E_{n-1}} - 2 \right);
$$
\n
$$
C_{n} = \rho \omega^{2} R_{n-1}^{2}; \psi_{n} = \frac{E_{n} + E_{n-1}}{2} \left[ \left( \alpha t \right)_{n} - \left( \alpha t \right)_{n-1} \right];
$$

Для нульового перетину в разі диска з вільним центральним отвором:

$$
A_0 = 0, B_0 = 0, N_0 = 1, Q_0 = 0;
$$

Невідоме напруження в нульовому перерізі σn обчислюється за відомим радіального напруження σRл, що виникає від відцентрових сил лопаткового вінця:

$$
\sigma_0 = \frac{\sigma_{Rl} - B_k}{A_k}
$$

Напруження  $\sigma_{R\eta}$  від відцентрових сил лопатки і замкової частини ободку може бути визначено для випадку, коли лопатки й диск виготовлені з матеріалу з однаковою щільністю, по формулі:

$$
\sigma_{Rl} = \frac{z_{\pi} \sigma_{\text{pk}} F_{\text{k}} + \rho 2 \pi R_f^2 w^2}{2 \pi R_{\text{k}} b_{\text{k}}} =
$$

$$
=\frac{80 \cdot 250.25 \cdot 0.0000694 + 8200 \cdot 2 \cdot \pi \cdot 0.232^2 \cdot 1581.67^2}{2 \cdot \pi \cdot 0.2147 \cdot 0.0275} = 17.78 \text{ M} \text{m}
$$

де:  $z_n$  – кількість лопаток, шт;

 $\sigma_{\rm pk}$  – напруга в кореневому перерізі лопаток від розтягування відцентровими силами;

 $F_{\rm K}$  – площа кореневого перетину лопатки;

 $\rho$  – щільність матеріалу диска і лопатки;

– радіус центра ваги площі *f,* м;

 $R_{\kappa}$  – зовнішній радіус нерозрізного ободу диска, м;

 $b_{\text{\tiny K}}$  – ширина ободу диска на радіусі  $R_{\text{\tiny K}}$ , м.

Розрахунковим режимом для перевірочного розрахунку на міцність диска є режим максимальної частоти обертання диска. В цьому випадку найбільшої величини досягають напруги від відцентрових сил власної маси диска і лопаткового вінця. Диск знаходиться в плосконапряженному стані, тому за критерій напруженості зазвичай приймаються еквівалентна напруга:

$$
\sigma_{\text{eKB}} = \sqrt{\sigma_R^2 + \sigma_T^2 - \sigma_R \sigma_T}.
$$

Запас міцності: =

$$
K=\frac{\sigma_{\rm rp}}{\sigma_{\rm exB}}.
$$

де  $\sigma_{\text{rp}}$  – межа тривалої міцності матеріалу.

Згідно з нормами міцності, запас міцності повинен бути не менше 1,3.

Диску турбіни передається тепло від робочих лопаток. Тому він має найбільшу температуру на периферії і найменшу в центрі. Зміна температури по радіусу залежить від інтенсивності охолодження, коефіцієнта теплопровідності матеріалу, конструктивних особливостей диска.

Температура диска на зовнішньому діаметрі t<sub>к</sub> визначається через температуру лопатки в кореневому перерізі  $t_{\text{IR}}$  і теплового опору в замку  $\Delta t$ :

$$
t_k = t_{\text{JIK}} + \Delta t
$$

Величина ∆t залежить від конструкції замку і для "ялинкових" замків становить 50 ... 100С. Враховуючи особливості охолодження замкової частини лопатки приймаємо  $\Delta t = 100^{\circ}C$ , тогда  $t_k = 537^{\circ}C$ .

Зміна температури диска по радіусу наближено підпорядковується закону зміни квадратної параболи і для диска з центральним отвором визначається за формулою:

$$
t_r = t_0 + (t_k - t_0) \cdot \left(\frac{R - R_0}{R_k - R_0}\right)^2,
$$

де  $R_k$ ,  $R_0$  – зовнішній, поточний радіуси і радіус центрального отвору відповідно;  $t_0$  – температура диска на радіусі  $R_0$ .

Різниця температур обода і центру диска  $(t_k - t_0)$  у стаціонарному тепловому стані диска на режимі  $n_{\text{max}}$  складає 100...150<sup>0</sup>С залежно від умов охолодження диска. Вибравши для проектованого диска турбіни значення різниці температур і знаючи температуру  $t_k$ , можна знайти температуру центру диска. Приймаємо  $(t_k - t_k)$ t<sub>0</sub>) =150<sup>o</sup>C, тоді t<sub>0</sub> = 387<sup>o</sup>C.

Обчисливши розподіл температур по радіусу диска можна визначити розподіл наступних величин σ, E, α=f(t).

Розрахунок проводимо за методикою [9]. Обчислення проводимо за програмою кафедри 203 DISK\_CH.exe. Результати розрахунку представлені в таблиці 2.9 **–** Розподіл напруг по радіусу диска зображено на рисунку 2.17. Зміну коефіцієнта запасу міцності показано на рисунку 2.18.

Таблиця 2.9 – Результати розрахунку

```
 Частота вращения = 15100.00 об/мин
   Количество расчетных сечений = 18
   Количество скачков = 0
   Контурная нагрузка = 17.00000 МПа
 DP = 0 DT = 1 AZ= 0.0000000E+00 BZ= 0.0000000E+00 NZ= 1 QZ= 0.0000000E+00
  Коэффициент Пуасона = 0.3000000 
  R(K)= 5.5000000E-02 6.4999998E-02 7.6800004E-02 8.0300003E-02
  9.0200000E-02 0.1030000 0.1160000 0.1290000 0.1330000 
 0.1390000 0.1624000 0.1859000 0.2205900 0.2259000 
 0.2293000 0.2311000 0.2331000 0.2351000 
 B(K)= 0.1090000 0.1090000 0.1082000 0.1042000
  8.7399997E-02 6.4999998E-02 6.4999998E-02 6.4999998E-02 3.1099999E-02
  2.7500000E-02 2.3200000E-02 1.8800000E-02 1.7400000E-02 1.5900001E-02
  1.8200001E-02 2.7500000E-02 2.7500000E-02 2.7500000E-02
T(I)= 387.0000 388.0000 389.0000 390.0000 
  392.0000 393.0000 395.0000 396.0000 398.0000<br>403.0000 414.0000 424.0000 439.0000 454.0000<br>469.0000 484.0000 501.0000 504.0000
 403.0000 414.0000 424.0000 439.0000 454.0000 
 469.0000 484.0000 501.0000 504.0000 
E(I)= 215606.0 215591.0 215568.0 215533.0 
   215476.0 215466.0 215408.0 215373.0 215325.0 
 215155.0 214788.0 214408.0 213773.0 213068.0 
 212285.0 211382.0 210298.0 210105.0 
AL(I)= 1.8799999E-05 1.8799999E-05 1.8799999E-05 1.8799999E-05
  1.8900000E-05 1.8900000E-05 1.8900000E-05 1.9100000E-05 1.9400000E-05
  1.9700001E-05 2.0100000E-05 2.0500000E-05 2.0500000E-05 2.0600000E-05
  2.0699999E-05 2.0800000E-05 2.0900001E-05 2.1000000E-05
SDL(I)= 953.0000 950.0000 955.0000 940.0000 
   929.0000 927.0000 918.0000 911.0000 904.0000 
   876.0000 823.0000 773.0000 699.0000 625.0000 
   551.0000 473.0000 387.0000 373.0000 
  Плотность материала PL = 8200.000 кг/куб.м
  Предел длит. прочности материала SDC = 0.0000000E+00 Мпа
```
# Продовження таблиці 2.9

#### РЕЗУЛЬТАТЫ РАСЧЕТА

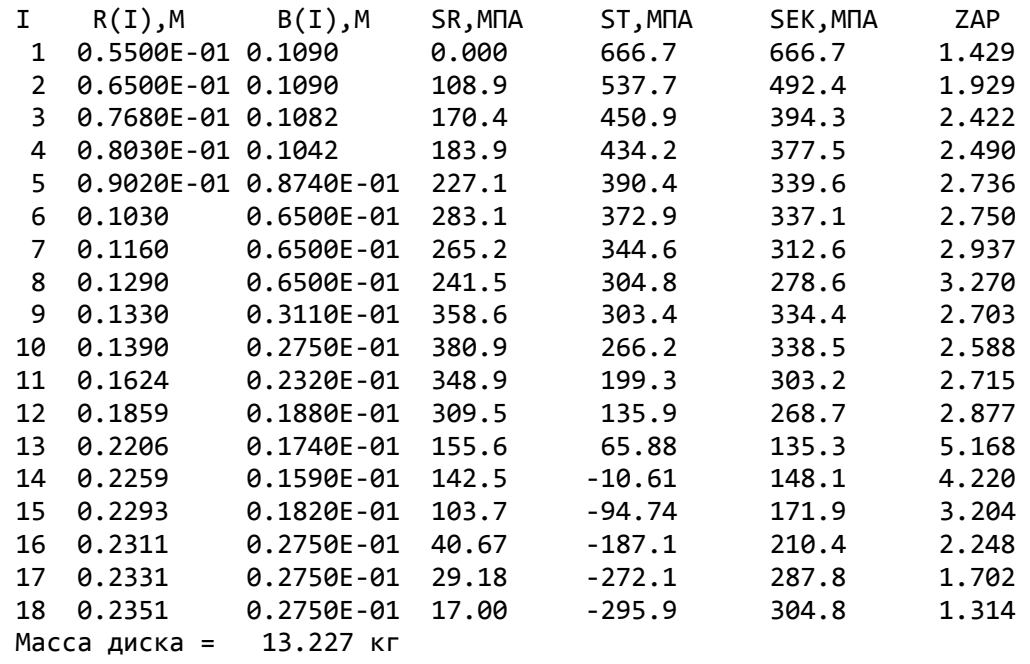

Момент инерции диска = 0.45372 кг\*кв.м

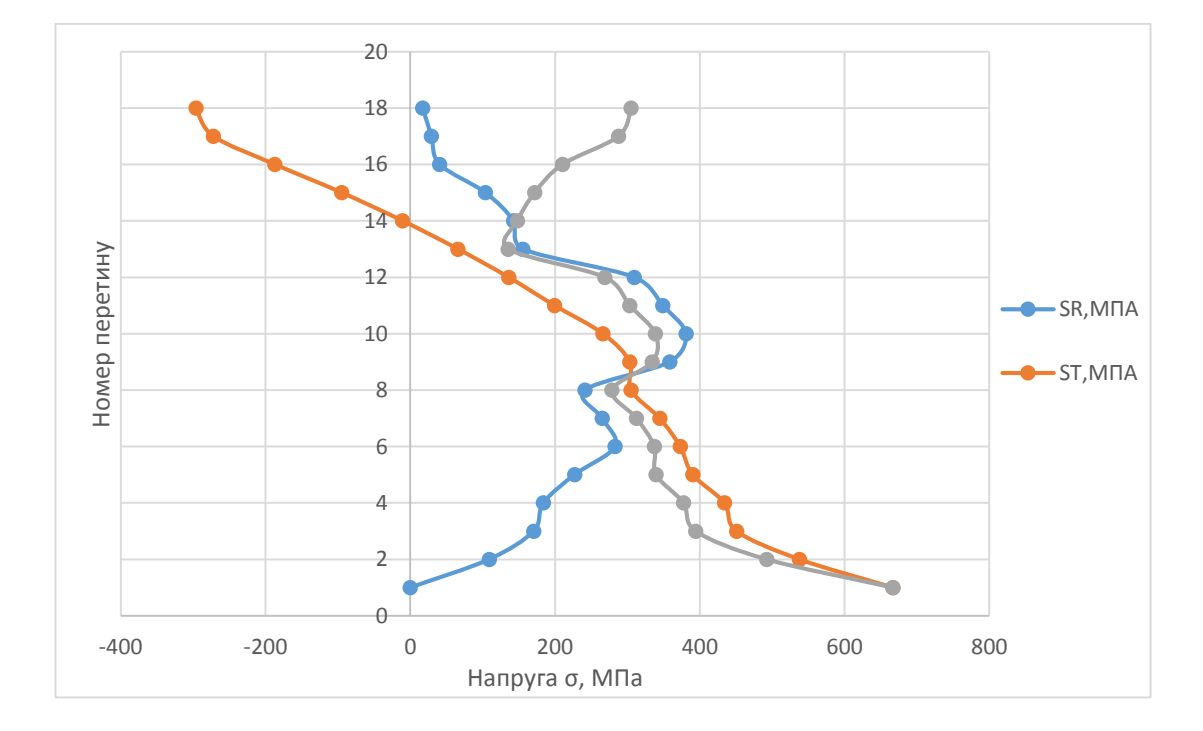

Рисунок 2.17 – Розподіл напружень по радіусу диска

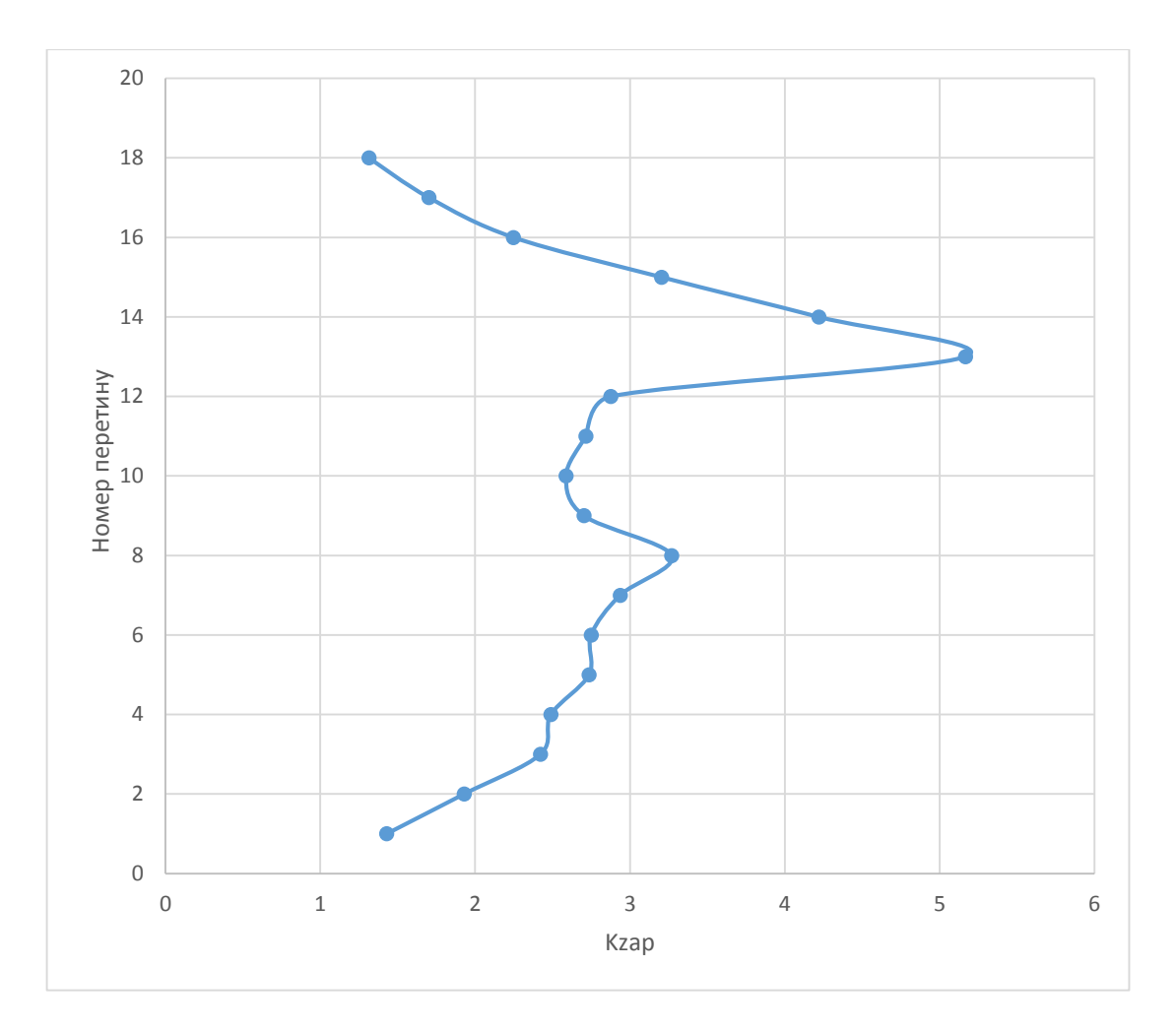

Рисунок 2.18 – Зміна коефіцієнта запасу міцності по радіусу диска

**Висновок:** в результаті розрахунку диска на міцність отримані значення напружень і коефіцієнта запасу міцності по висоті диска. При розрахунку враховувалася зміна температури по висоті диска. Мінімальний запас міцності к = 2.151 на поверхні центрального отвору. Отримані запаси міцності задовольняють нормам міцності.

# **2.10 Розрахунок робочої лопатки ТВТ з застосуванням пакета програми SolidWorks**

## **2.10.1 Вихідні дані:**

Вихідні данні наведені у таблиці 2.10

#### Таблиця 2.10 – Вихідні данні

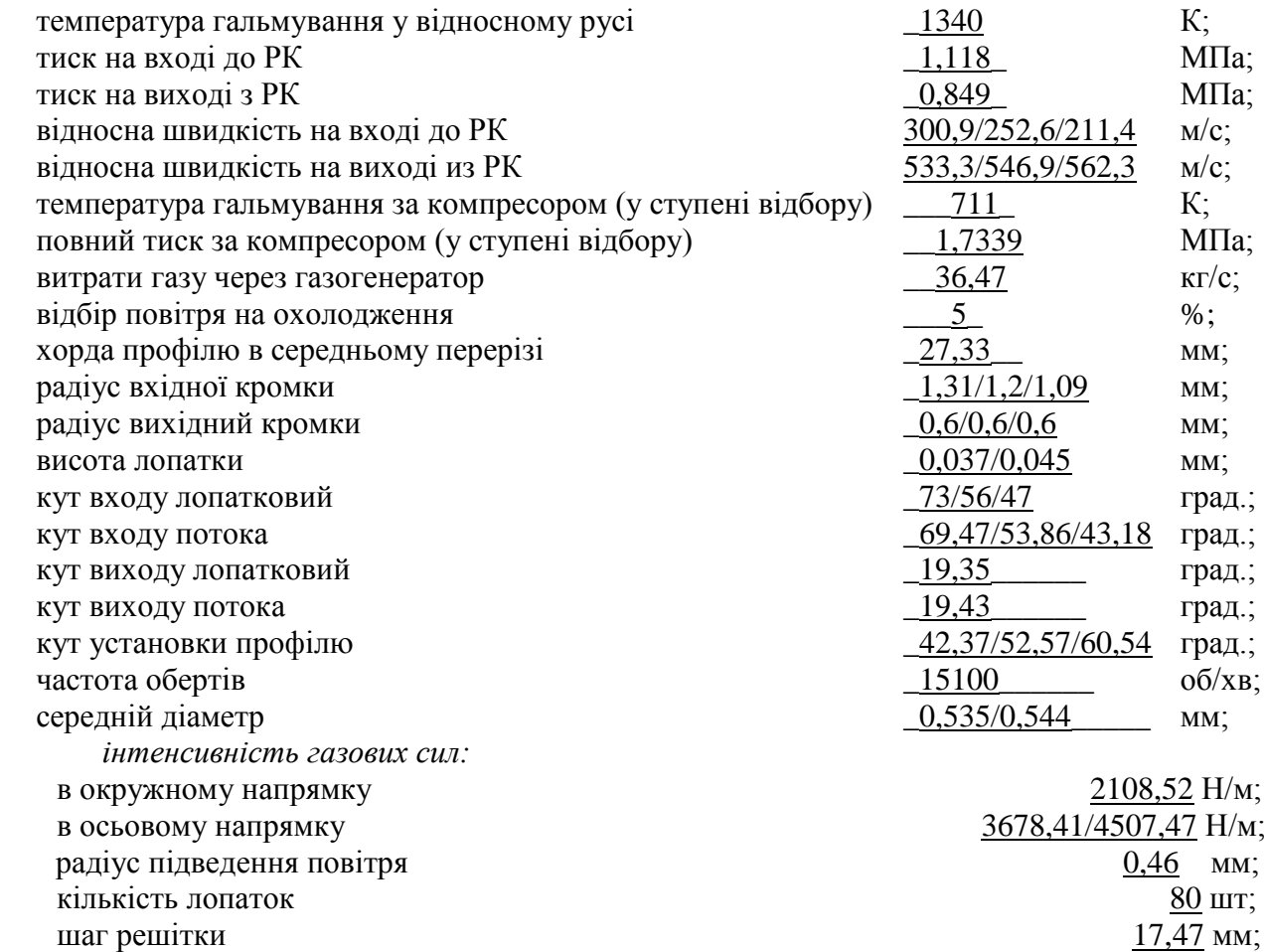

#### **2.10.2 Розрахунок граничних умов**

Розрахунку піддається 1-а ступінь ТВТ на злітному (максимальному з погляду навантаження) режимі.

Всі необхідні для подальших розрахунків дані прийняті на основі раніше проведених термогазодинамічного розрахунку двигуна, його турбіни, профілювання робочого колеса (РК) турбіни та узгодження параметрів компресора та турбіни

Найважливішими параметрами для проектування лопатки, що охолоджується,  $\epsilon$  "гріюча" температура Т<sub>ГР</sub>., а також "охолоджувальна" температура повітря на вході в лопатку Т<sub>охл</sub>.

Як гріюча температура вибираємо температуру гальмування потоку в відносному русі з урахуванням радіальної нерівномірності потоку в трьох перерізах лопатки - кореневому, середньому і периферійному. Визначимо її за формулою:

$$
T_{\text{rp.coph.}} = T_{\text{cm}} + k_1 \cdot (T_{\text{cm}} - T_{\text{k}});
$$
  
\n
$$
T_{\text{rp.cp.}} = T_{\text{cm}} + k_2 \cdot (T_{\text{cm}} - T_{\text{k}});
$$
  
\n
$$
T_{\text{rp.mepe}\varphi.} = T_{\text{cm}} + k_3 \cdot (T_{\text{cm}} - T_{\text{k}}).
$$

де  $T_{\text{cm}}$ — температура гальмування потоку у відносному русі;

 $T_k$  – температура гальмування потоку за компресором;

 $k_1, k_2, k_3$ – коефіцієнт нерівномірності потоку для кореневого, середнього та периферійного перерізу відповідно.

$$
T_{\text{rp.koph.}} = 1340 + (-0.15) * (1340 - 711) = 1245,65 \text{ K}
$$
  

$$
T_{\text{rp.cp.}} = 1340 + 0.05 * (1340 - 711) = 1371,45 \text{ K}
$$

 $T_{\text{rp.nepe}\phi}$  = 1340 + (-0,08) \* (1340 – 711) = 1289,68 K

Розрахунок охолодженої температури:

$$
T_{\text{ox}n} = T_k + T_{\text{bp}} + (-T_{\text{3akp.}}) + T_{\text{4eHTP.}} + T_{\text{KohB.}};
$$

де  $\,$   $T_{\rm{sp.}}$  - підвищення температури через обертання турбіни.

 $T_{\rm{3akp}}$ - зменшення температури за рахунок супутньої закрутки.

Приймаємо,  $T_{\text{3akn}} = 75 K$ .

 $T_{\rm quenrp.}$ - збільшення температури за рахунок роботи відцентрових сил.

$$
T_{\text{H} \text{EHPL}} = \frac{U^2 \cdot L}{1100 \cdot r};
$$

де L=0.05638 мм – довжина каналу охолодження;

 $r = 0.0996$  мм – радіус підведення охолоджуючого повітря.

$$
T_{\text{H} \text{EHTp.}} = \frac{423,1^2 \cdot 0,0563}{1150 \cdot 0,0996} = 87,9 \text{ K.}
$$

 $T_{\kappa\text{oHB}}$ - підігрів охолодного повітря за рахунок конвективного теплообміну. Приймаємо,  $T_{\text{kohB}} = 25 \text{ K}.$ 

Отже:  $T_{\text{ox}n} = 711 + (-75) + 87.9 + 25 = 748.9 \text{ K}.$ 

Оскільки  $T_{\text{rp.cp.}}$  = 1371,45  $\approx$  1371 К, то система охолодження конвективна Виходячи з ресурсу двигуна, вибираємо температуру лопатки:  $T_n = 1100$  К. Розраховуємо потрібну глибину охолодження:

$$
\theta = \frac{T_{\text{rp.cp.}} - T_{\text{n}}}{T_{\text{rp.cp.}} - T_{\text{oxn}}} = \frac{1371 - 1100}{1371 - 748.9} 0.435;
$$

За графіком (Рисунок 2.18) визначаємо витрату охолоджуючого повітря.

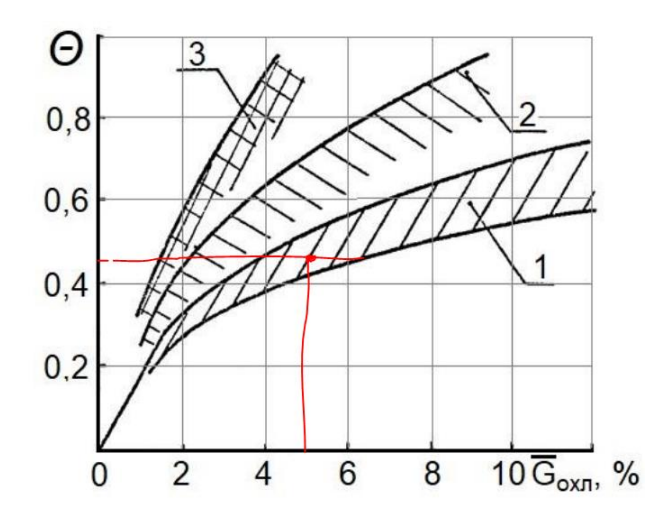

Рисунок 2.18– Визначення необхідної кількості повітря для охолодження

Отже, витрата охолоджуючого повітря *<sup>G</sup>охл* 5% .

# **2.10.3 Розрахунок коефіцієнтів тепловіддачі на зовнішній поверхні лопатки**

Епюра зміни коефіцієнта тепловіддачі з обведення профілю наведено на рисунку 2.19. Максимум тепловіддачі знаходиться в точці розгалуження струму на вхідній кромці. Далі по обидва боки профілю принаймні формування ламінарного прикордонного шару коефіцієнт тепловіддачі зменшується, досягаючи мінімуму на відстані Xн від вхідної кромки в точках початку переходу ламінарної течії в турбулентну.

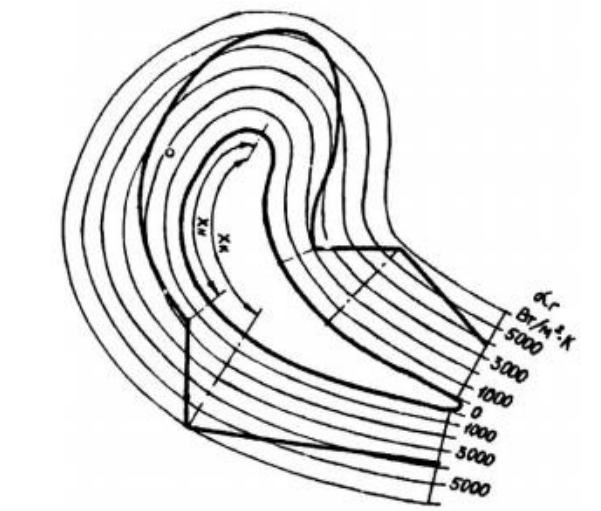

Рисунок 2.19 – Епюра коефіцієнтів тепловіддачі на профілі лопатки.

Розрахунок коефіцієнтів тепловіддачі проводиться зазвичай для п'яти ділянок профілю, позначених на рисунку 2.20 цифрами I...V.

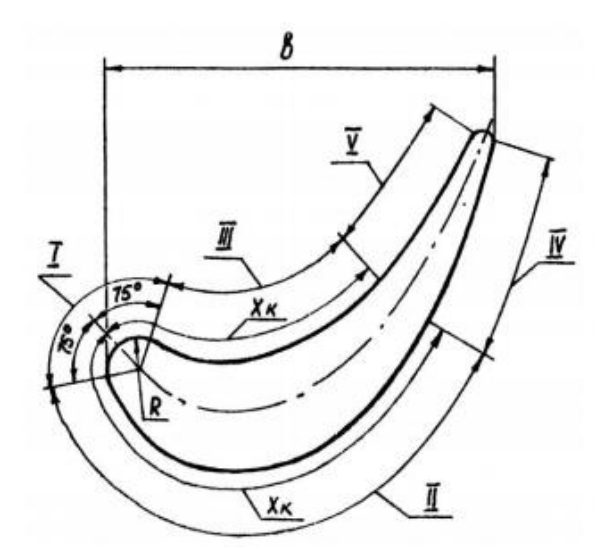

Рисунок 2.20 – Розрахункові ділянки теплообміну.

На кожній ділянці  $\alpha_{\text{r}}$  знаходиться з критеріального рівняння

$$
Nu_{\rm r} = ARe_{\rm r}^{n}K_{\rm sp};
$$

де Nu $_{\rm r} = {\rm L} \cdot \alpha_{\rm r} / \lambda_{\rm r};$  Re $_{\rm r} = \rho_{\rm r} \cdot {\rm W}_{\rm r} \cdot \frac{{\rm L}}{2}$  $\mu_{\rm r}$ .

Тут L – характерний розмір ділянки;

A, n – коефіцієнти;

Квр − коефіцієнт, що враховує обертання лопатки;

D – розрахунковий діаметр;

U – окружна швидкість на розрахунковому діаметрі;

h – довжина пера лопатки;

Розрахунок коефіцієнтів тепловіддачі на зовнішньому контурі здійснюється в програмі GRU.exe.

В результаті розрахунку автоматично генерується файл (таблицях 2.11 – 2.13) GRUrez.txt.

Таблиця 2.11– Розрахунок коефіцієнтів зовнішнього теплообміну для втулкового перерізу:

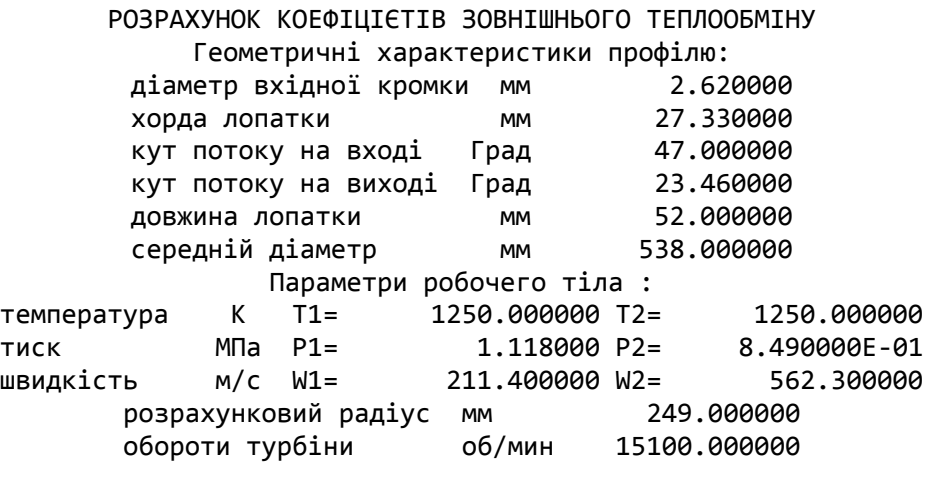

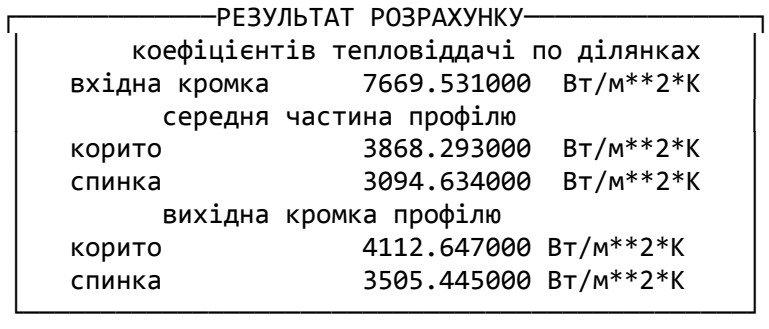

Таблиця 2.12 – Розрахунок коефіцієнтів зовнішнього теплообміну для середнього перерізу:

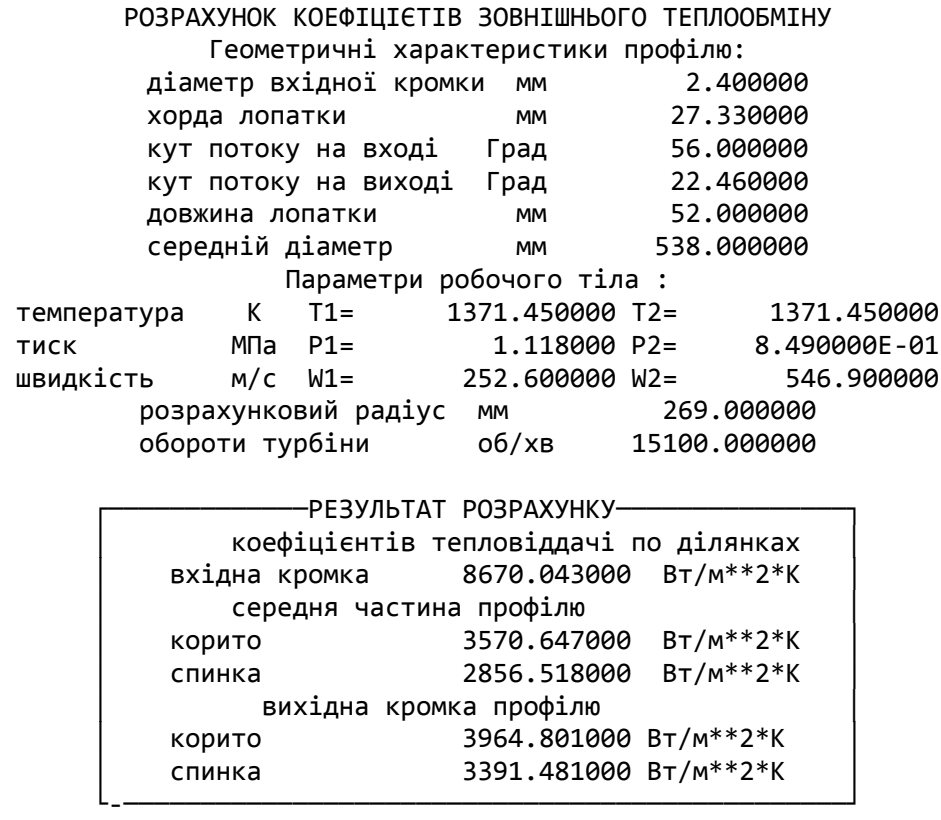

Таблиця 2.13 – Розрахунок коефіцієнтів зовнішнього теплообміну для периферійного перетину:

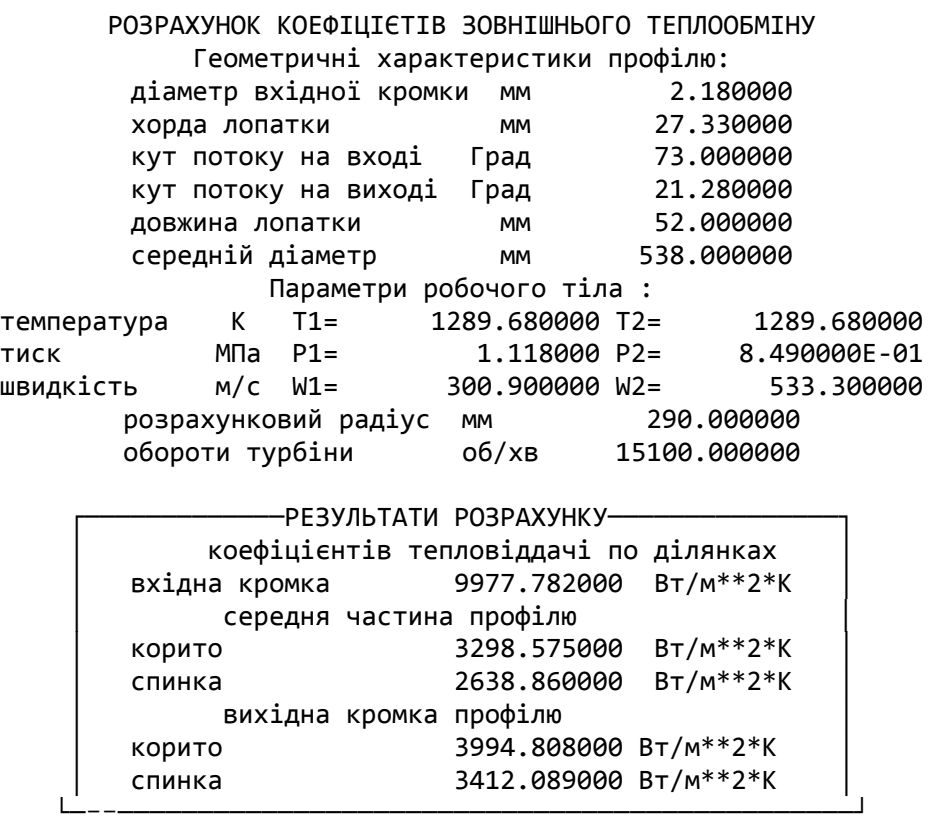

# **2.10.4 Визначення точок переходу ламінарного прикордонного шару в турбулентний**

Максимум тепловіддачі знаходиться у точці розгалуження потоку на вхідній кромці. Далі по обидва боки профілю в міру формування ламінарного прикордонного шару коефіцієнт тепловіддачі зменшується, досягаючи мінімуму на відстані Хк (рисунок 2.21) від вхідної кромки в точках початку переходу ламінарного перебігу в турбулентне. Початок переходу пов'язаний з досягненням критичного значення числа Рейнольдса Reкр .

Другий максимум тепловіддачі з відривом Хк від вхідної кромки пов'язані з виникненням турбулентного прикордонного шару.

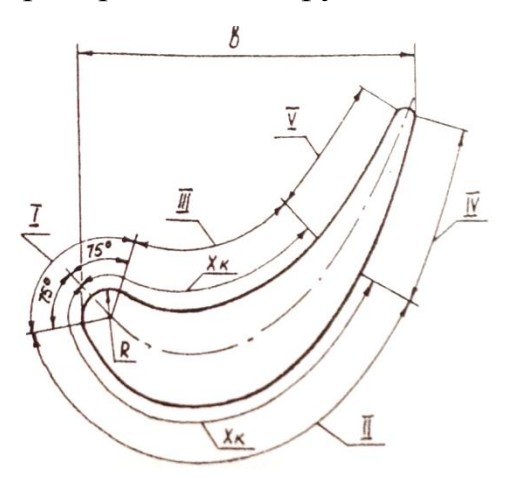

Рисунок 2.21 – Розрахункові ділянки теплообміну

Для визначення точки переходу потоку з ламінарного в турбулентний на профілі лопатки, використовуємо залежність по Рейнольдсу, для  ${\rm Re}_{\kappa {\rm p}}\!=\!10^5$ :

$$
1.5 \cdot \text{Re}_{\scriptscriptstyle{KP}} = \frac{\rho_{\scriptscriptstyle{F}} \cdot W_{\scriptscriptstyle{F}}}{\mu_{\scriptscriptstyle{F}}} \cdot X_{\scriptscriptstyle{K}}.
$$

Знаходимо  $X_K$ :

$$
X_{K} = 1,5 \cdot \text{Re}_{KP} \cdot \frac{\mu_{\Gamma}}{\rho_{\Gamma} \cdot W_{\Gamma}} \text{ M},
$$
  
\n
$$
X_{Kem} = 1,5 \cdot 10^5 \frac{50,13}{2,42 \cdot 300,9} = 0,0103 \text{ M},
$$
  
\n
$$
X_{Kcp} = 1,5 \cdot 10^5 \frac{50,13}{2,42 \cdot 252,6} = 0,0123 \text{ M},
$$
  
\n
$$
X_{Krep} = 1,5 \cdot 10^5 \frac{50,13}{2,42 \cdot 211,4} = 0,0147 \text{ M}.
$$

де Re<sub>KP</sub> = 10<sup>5</sup> – критичне значення числа Рейнольдса, яке відповідає переходу ламінарного перебігу газів турбулентне;

 $\mu_r$  = 50,13·10<sup>-6</sup> *Па·с* – динамічна в'язкість газу. Значення динамічної в'язкості, що залежить від статичної температури на вході в РК Т<sub>1</sub>=1360,95 К, визначаємо на підставі табличних даних.

W<sub>r</sub> - відносна швидкість;

ρ – щільність газу.

$$
\rho = \frac{p}{R*T};
$$

р<sup>1</sup> – тиск на вході до РК;

Т<sup>1</sup> – температура гальмування у відносному русі;  $R = 288$  кг/м<sup>3</sup> – питома газова постійна;

$$
\rho = \frac{111800}{288 * 1340} = 2,89 \frac{\text{kr}}{\text{m}^3}.
$$

#### **2.10.5 Розрахунок коефіцієнтів тепловіддачі у каналах охолодження**

Розрахунок коефіцієнтів тепловіддачі в каналах здійснюється у програмі Grydef.exe.

У порожнині пера лопатки виконано 3 канали, які йдуть по висоті вздовж усієї лопатки.

Величина коефіцієнта тепловіддачі від лопатки до охолоджуючого повітря оправляється формою і розмірами каналів системи охолодження і характером течії в них. Перебіг повітря, обумовлений перепадом тиску між входом і виходом з каналів, як правило, турбулентний. Канали в більшості лопаток, у тому числі і в лопатках з дефектом, мають відносну довжину, достатню для того, щоб можна було користуватися критеріальними співвідношеннями для довгих труб.

Коефіцієнт тепловіддачі в каналі αк визначається з критеріального рівняння

$$
Nu_{\rm B}=0.018Re_{\rm B}^{0.8}k_{\Sigma}.
$$

В котрому  $Nu_{\rm B} = \alpha_{\rm K} \cdot D_{\rm K}/\lambda_{\rm B}$ ;  $Re_{\rm B} = \frac{4G_{\rm B}}{n_{\rm B} \cdot \Pi}$  $\frac{4G_B}{\mu_B \cdot \Pi_K}$ .

де  $D_k = 4F_k/\Pi_k$ ;

 $k_{\Sigma} = k_1 k_2 k_3 ...$ — поправки на вплив різних факторів:

 $k_1$ – температурний;

- $k_2$  радіус кривизни осі каналу R;
- $k_3$  довжина каналу  $L_k$ ;
- $k_4$  поверхня ребер  $F_p$ ;

 $k_5$ – наявність турбулізаторів;

 $k_6$ -несиметричне знімання тепла;

 $k_{7}$ – обертання каналу.

Вихідними даними для розрахунку коефіцієнтів тепловіддачі у каналах є наступні величини:

*<sup>Г</sup> <sup>d</sup>* - гідравлічний діаметр каналу (мм).

 $F_{K}$  - площа каналу (мм<sup>2</sup>).

*r<sup>К</sup>* – 9999м - радіус кривизни каналу (всі канали прямолінійні).

 $n_{\rm_{B_\mathrm{A}}}=15100\frac{\rm{06}}{\rm{xB}}$ - частота обертання ротора ТВТ

*GВК* - витрата повітря через канал (кг/с).

 $T_{\alpha x}$  = 748.9 К - температура охолоджуючого повітря.

 $T_{\text{non}} = 1100 \text{ K}$  - температура стінки каналу лопатки.

 $P_K = 2.05$  МПа – тиск у каналі.

Гідравлічний діаметр каналу визначається за наступною залежністю:

$$
d_{Ti} = \frac{4F_{Ki}}{H_{Ki}}.
$$

Витрата повітря через канал визначається із співвідношення:

$$
G_{\text{B}i} = \frac{G_{\text{B}} \cdot G_{\text{OXJI}} \cdot F_{ki}}{Z_{\text{JOII}} \cdot (F_{k1} + F_{k2})}.
$$

Результати заносимо до таблиці 2.14:

Таблиця 2.14 – Результати розрахунку

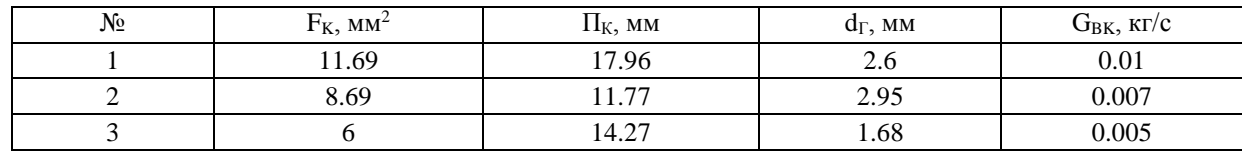

Розрахунок коефіцієнтів тепловіддачі в каналах здійснюється у програмі GRUdef.exe (для розрахунку коефіцієнтів тепловіддачі у каналах).

Результат розрахунку коефіцієнтів тепловіддачі в каналах автоматично заноситься до файлу Grydef.txt та представлені в таблиці 2.15.

Таблиця 2.15 – Результати розрахунку коефіцієнтів тепловіддачі у каналах

```
НОМЕР КАНАЛY = 1
```
РОЗРАХУНОК КОЕФІЦІЄТІВ ВНУТРІШНЬОГО ТЕПЛООБМІНУ

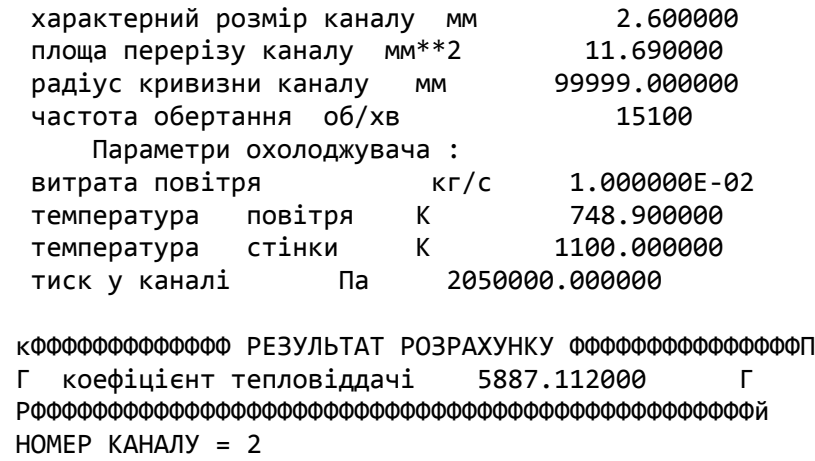

#### Продовження таблиці 2.15

#### РОЗРАХУНОК КОЕФІЦІЄТІВ ВНУТРІШНЬОГО ТЕПЛООБМІНУ

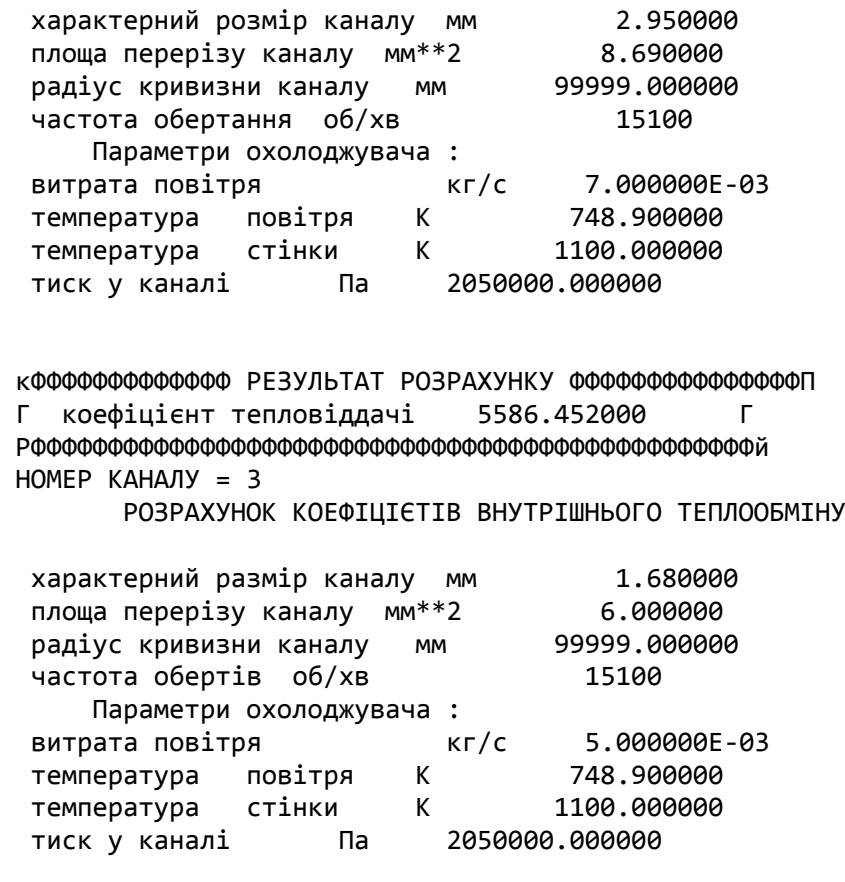

кФФФФФФФФФФФФФ РЕЗУЛЬТАТ РОЗРАХУНКУ ФФФФФФФФФФФФФФФФФФФФФФФФФФФ<br>Г коефіцієнт тепловіллачі 6164.896000 Г Г коефіцієнт тепловіддачі 6164.896000 РФФФФФФФФФФФФФФФФФФФФФФФФФФФФФФФФФФФФФФФФФФФФФФФй

#### **2.10.6 Побудова моделі лопатки**

Як дані для побудови лопатки взяті з газодинамічного розрахунку турбіни проектованого двигуна, а також розрахунку та побудови решіток профілів лопатки РК ТВТ.

Основні дані для побудови робочої лопатки 1-го ступеня турбіни ротора високого тиску з хвостовиком: хорда профілю; висота лопат-ки; лопаткові кути входу та виходу; кут установки профілю; діаметри кореневого, середнього та периферійного перерізів;

Ескізи побудови (периферійний перетин, втулковий переріз і кореневий перетин) та розрахункова модель лопатки показана на рисунках 2.21 – 2.25

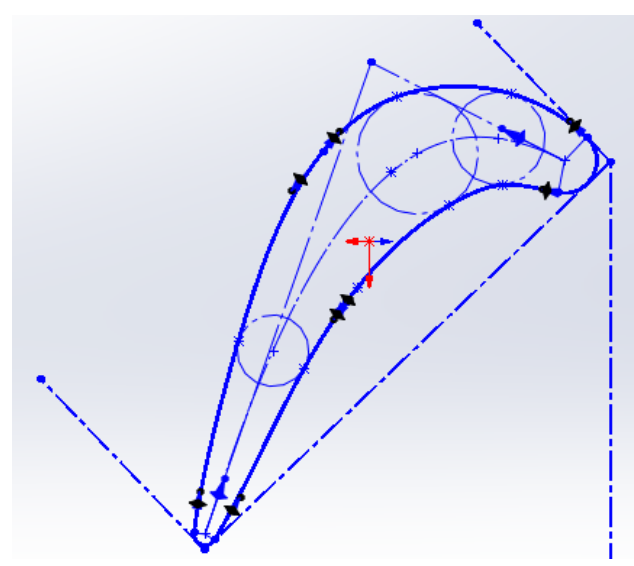

Рисунок 2.22 – Ескіз периферійного перетину.

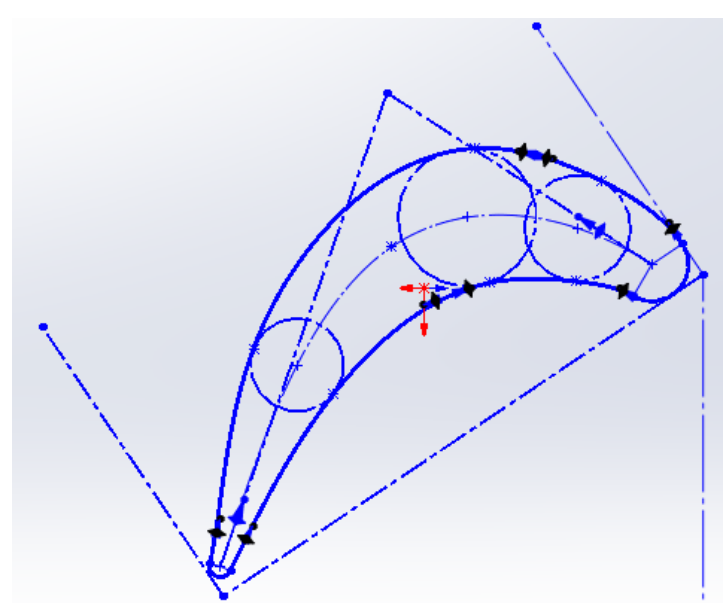

Рисунок 2.23 – Ескіз середнього перерізу.

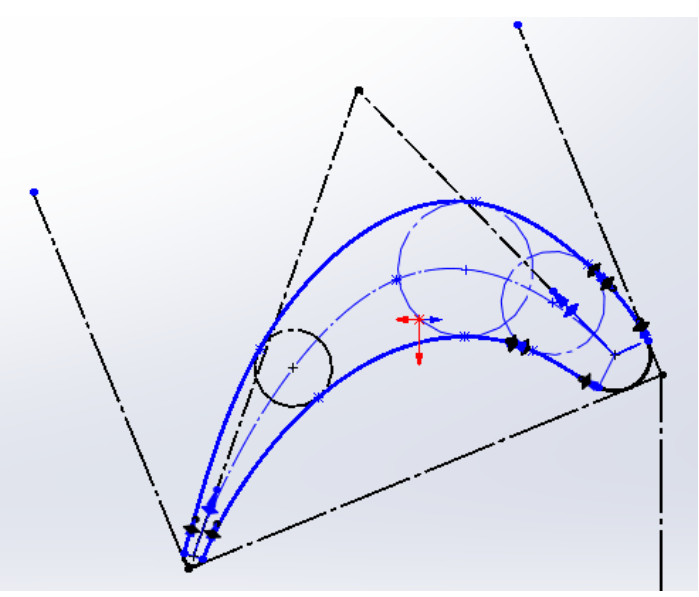

Рисунок 2.24– Ескіз втулкового перерізу.

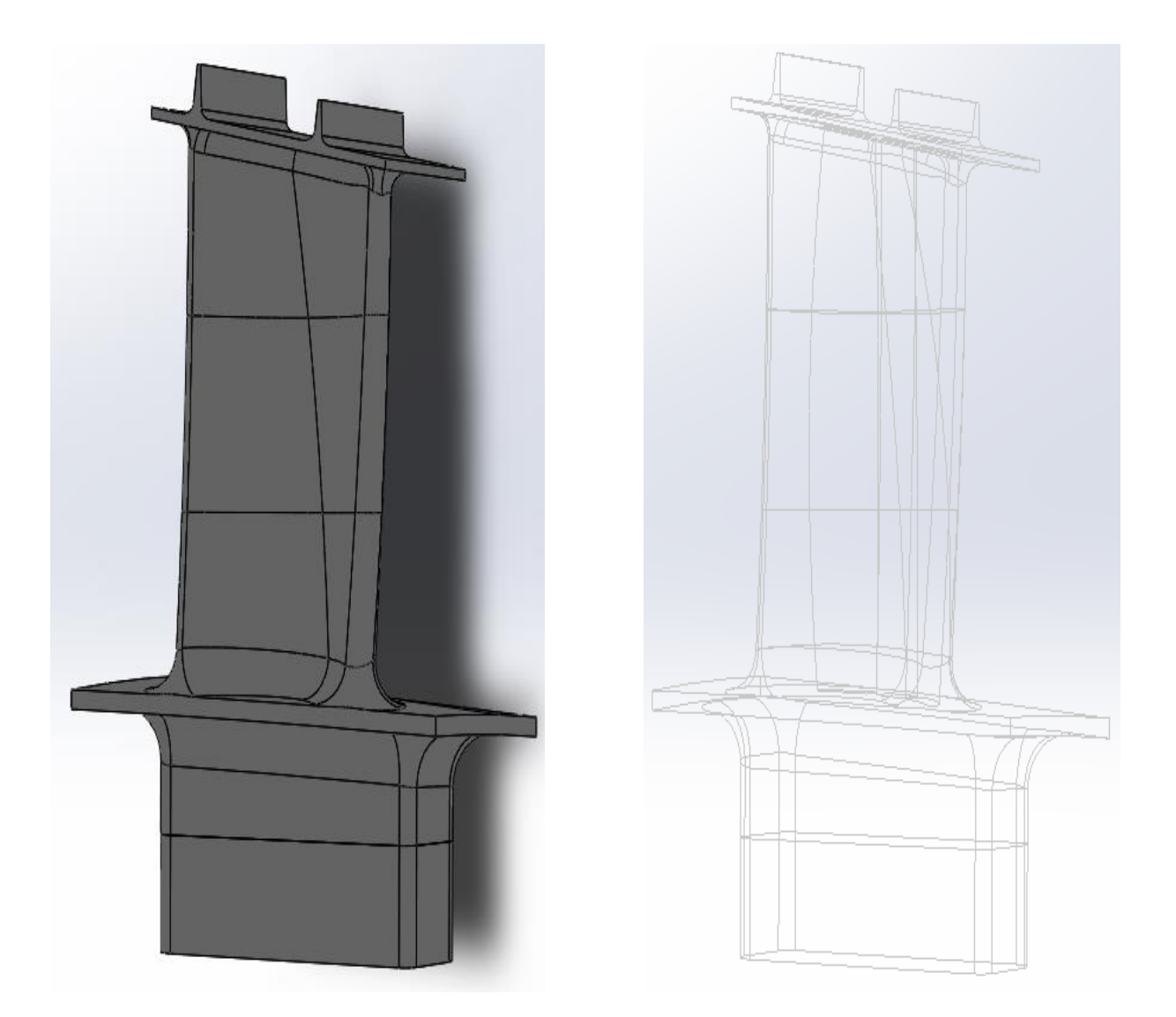

Рисунок 2.25 – Розрахункова модель лопатки

Після побудови розрахункової моделі, лопатка була розділена на 3 ділянки за висотою та на 5 ділянок за профілем лопатки (включаючи вхідну кромку).

Як матеріал був прийнятий матеріал ЖС-6К, властивості даного матеріалу представлені на рисунку 2.26.

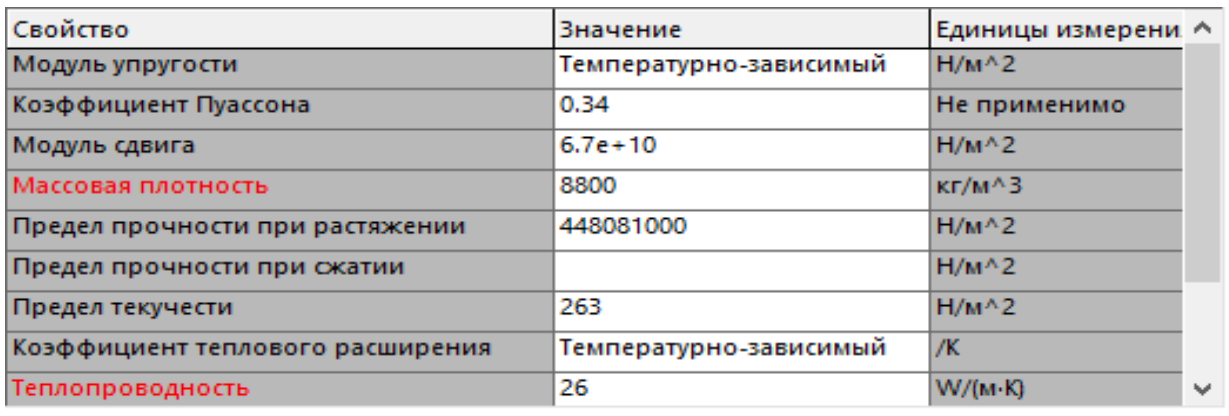

Рисунок 2.26 – Властивості матеріалу ЖС-6К.

# **2.10.7 Визначення теплового стану деталі**

Знаючи всі коефіцієнти тепловіддачі та температури, які впливають на різні ділянки лопатки, порахуємо тепловий стан деталі.

На рисунку 2.27 показана модель лопатки з прикладеними до неї коефіцієнтами тепловіддачі та температурами.

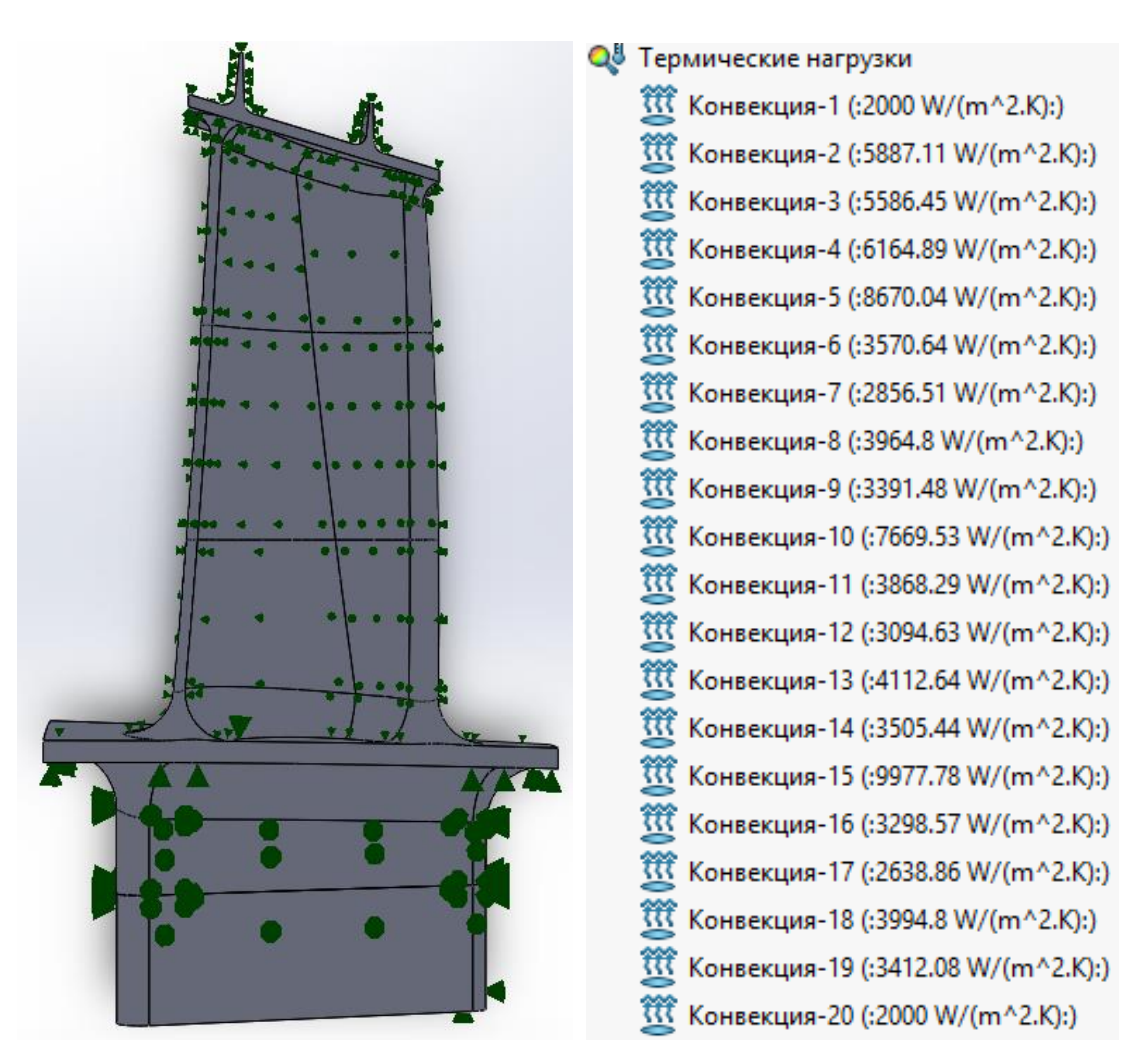

Рисунок 2.27 – Термічні навантаження.

Далі для виконання термічного розрахунку, потрібно побудувати сітку на розрахунковій моделі. Сітка показана на рисунку 2.28, та її параметри показані на рисунку 2.29.

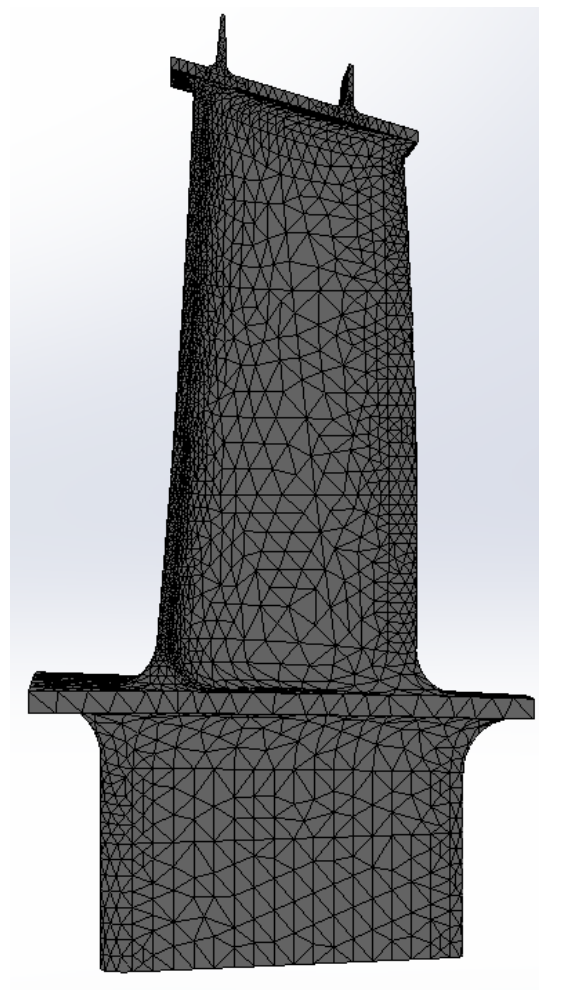

Рисунок 2.28 – Розрахункова сітка.

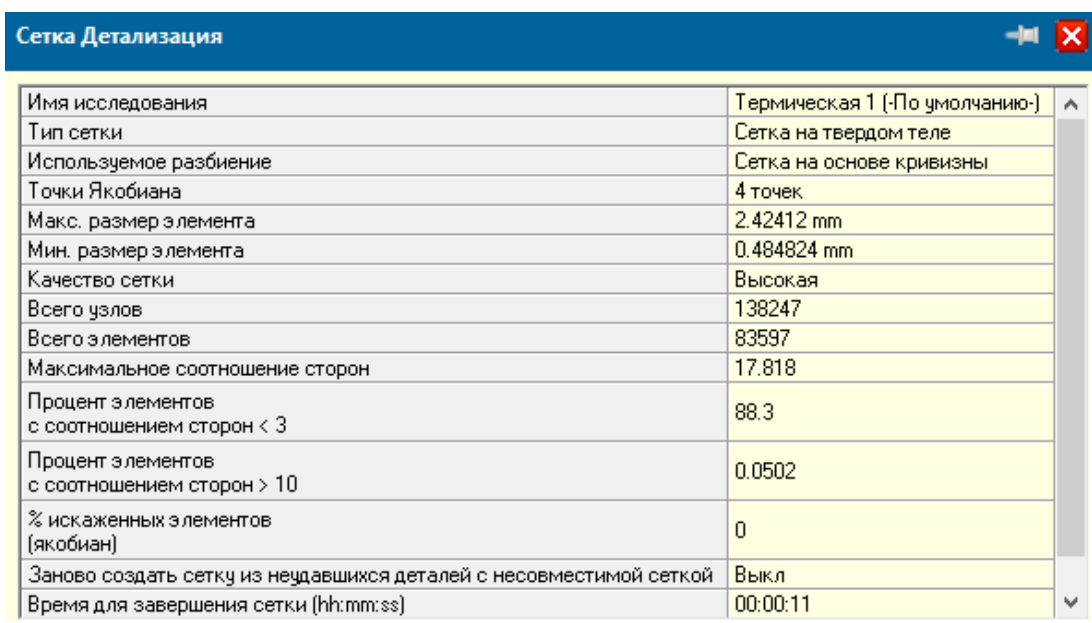

Рисунок 2.29 – Параметри сітки.

Результатом розрахунку є отримання температурного поля. Найбільш гаряча точка знаходиться в середньому перерізі на вихідній кромці. Зв'язано це з тим, що в середньому перерізі температури лопатки, що гріють, вище ніж у кореневому і периферійному, а також те, що вихідна кромка недостатньо ефективно охолоджується потоком повітря, так як охолодні канали знаходяться на відстані від неї. Розподіл полів температур по лопатці показано на рисунку 2.30.

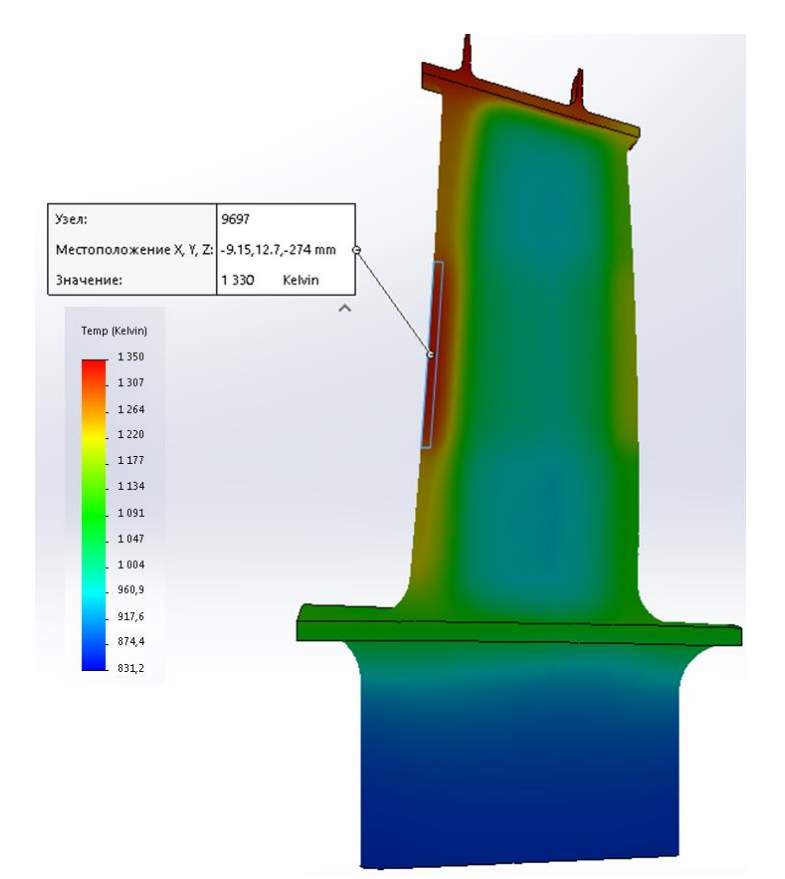

Рисунок 2.30 – Розподіл полів температури по лопатці.

#### **2.10.8 Аналіз міцності лопатки з урахуванням її теплового стану**

Основними зовнішніми навантаженнями при аналізі міцності деталі є відцентрова сила (задана обертами ротора) і тиском на корите лопатки.

Закріплення лопатки відбувається по плоских поверхнях хвостовика, а також по кількох його точках. Це дозволяє зафіксувати лопатку при проведенні аналізу міцності лопатки з урахуванням її теплового стану.

Сітку, матеріал і температурне поле переносимо з попереднього розрахунку, так як при розрахунку на міцність потрібно врахувати термічні навантаження, що діють на лопатку. Дані щодо кріплення лопатки показаніна рисунку 2.31

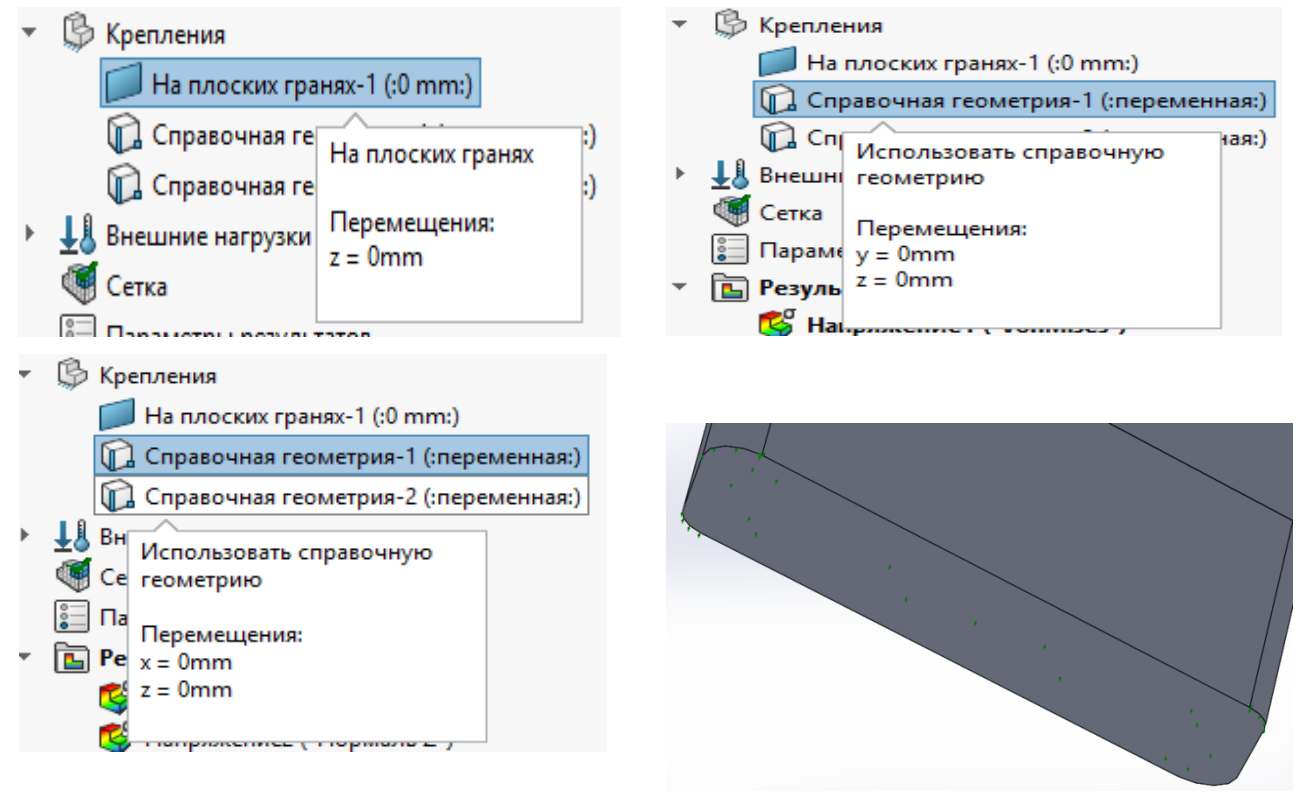

Рисунок 2.31 – Дані по кріпленням лопатки.

Результатом розрахунку міцності є отримання трьох епюр - напруги, переміщення і деформації. По цих епюр можна визначити найбільш слабкий ділянку в конструкції лопатки а також визначити чи оптимальний спосіб охолодження був обраний спочатку. На рисунку 2.32 показана епюра напруг.

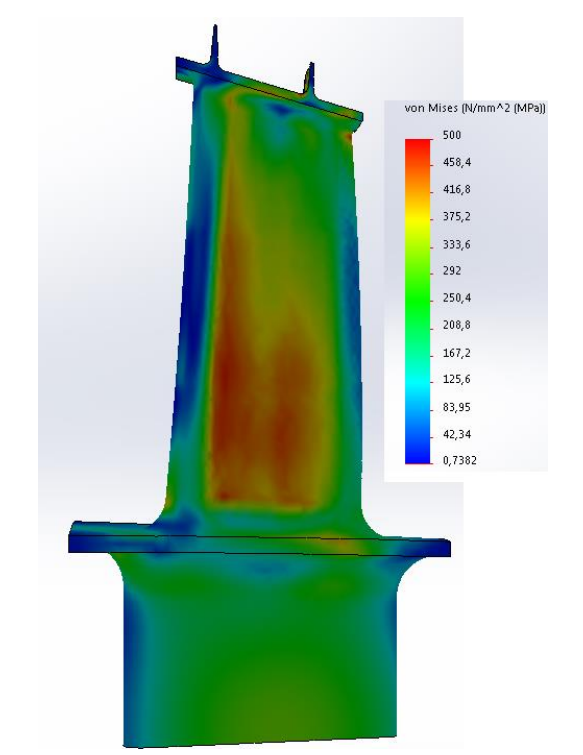

Рисунок 2.32 – Напруги, що виникають у лопатці.

#### **2.10.9 Аналіз термонапруженого стану лопатки**

Для проведення аналізу термонапруженого стану лопатки необхідно порівняти розподіл напруг у найбільш небезпечній кореневій частині лопатки з гранично допустимим матеріалом.

Для цього із програми Solidworks були експортовані файли з цікавими даними у вузлах звичайно - елементної моделі:

- T [K] температура вузла;
- $-6$ <sub>ekv</sub> еквівалентна напруга у вузлі;
- $-6<sub>N</sub>$  нормальні напруження у вузлі.

Після цього використовуючи табличні дані про матеріал ЖС-6К (рисунок 2.33), використовуємо сто годинну межу міцності матеріалу. Описуємо криву допустимої напруги через дві функції. Перша - лінійно описує характер зміни міцності матеріалу від температури від 293 К до 1073 К. Друга – поліномінальна, що характеризує матеріал на ділянці від 1073 К до 1323 К. Після – порівнюємо отримані результати з допустимими напругами (Рисунок 2.34-2.35).

| Марка        | T, K | $E \cdot 10^{-5}$ ,<br>МПа | $\sigma$ <sub>100</sub> ,<br>МПа | $\sigma_{200}$ ,<br>МПа | $\sigma_{\scriptscriptstyle{500}}$ ,<br>МПа | $\mid \lambda,\mathit{Bm}/(\mathit{M} \cdot \mathit{K}) \mid \beta \cdot \mathit{10}^5,\mathit{1/K} \mid$ |      |
|--------------|------|----------------------------|----------------------------------|-------------------------|---------------------------------------------|----------------------------------------------------------------------------------------------------|------|
| <b>ЖС6-К</b> | 1000 | 1,57                       | 670                              | 635                     | 580                                         | 21,9                                                                                                    | 14,3 |
|              | 1100 | 1,42                       | 455                              | 435                     | 355                                         | 23,7                                                                                                    | 14,8 |
|              | 1200 | 1,25                       | 275                              | 263                     | 180                                         | 26,0                                                                                                    | 15,5 |
|              | 1300 | 1,13                       | 128                              | 113                     |                                             | 28,2                                                                                                    | 16,4 |
|              | 1350 | 1,05                       | 65                               | 50                      |                                             |                                                                                                    |      |

Рисунок 2.33 – Табличні дані матеріалу ЖС-6К.

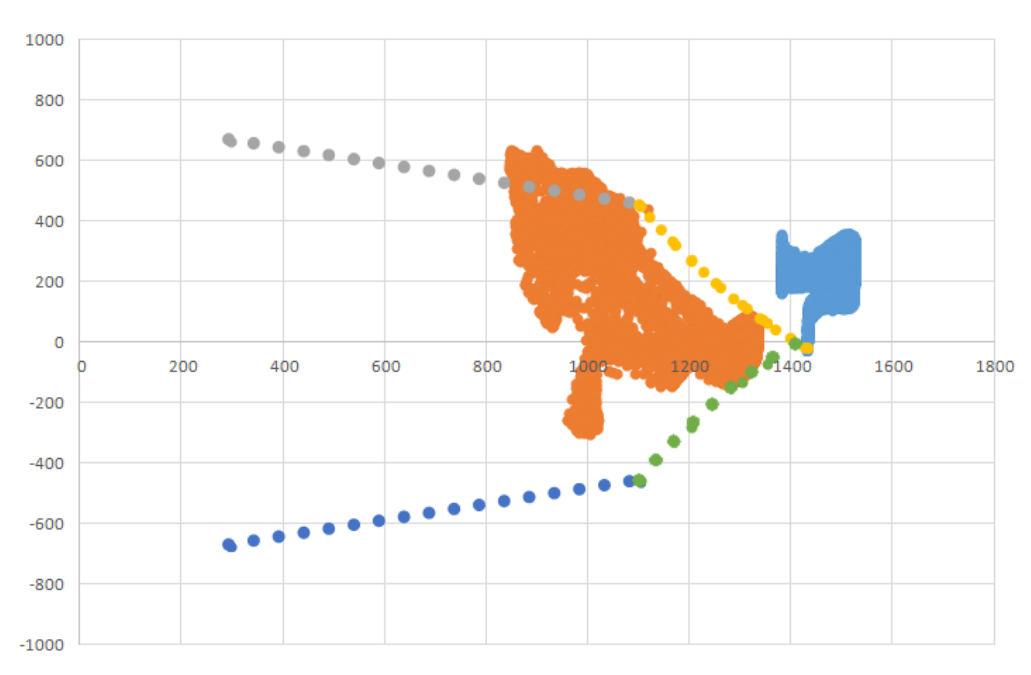

Рисунок 2.34 – Порівняння отриманої напруги з допустимими у матеріала ЖС-6К.

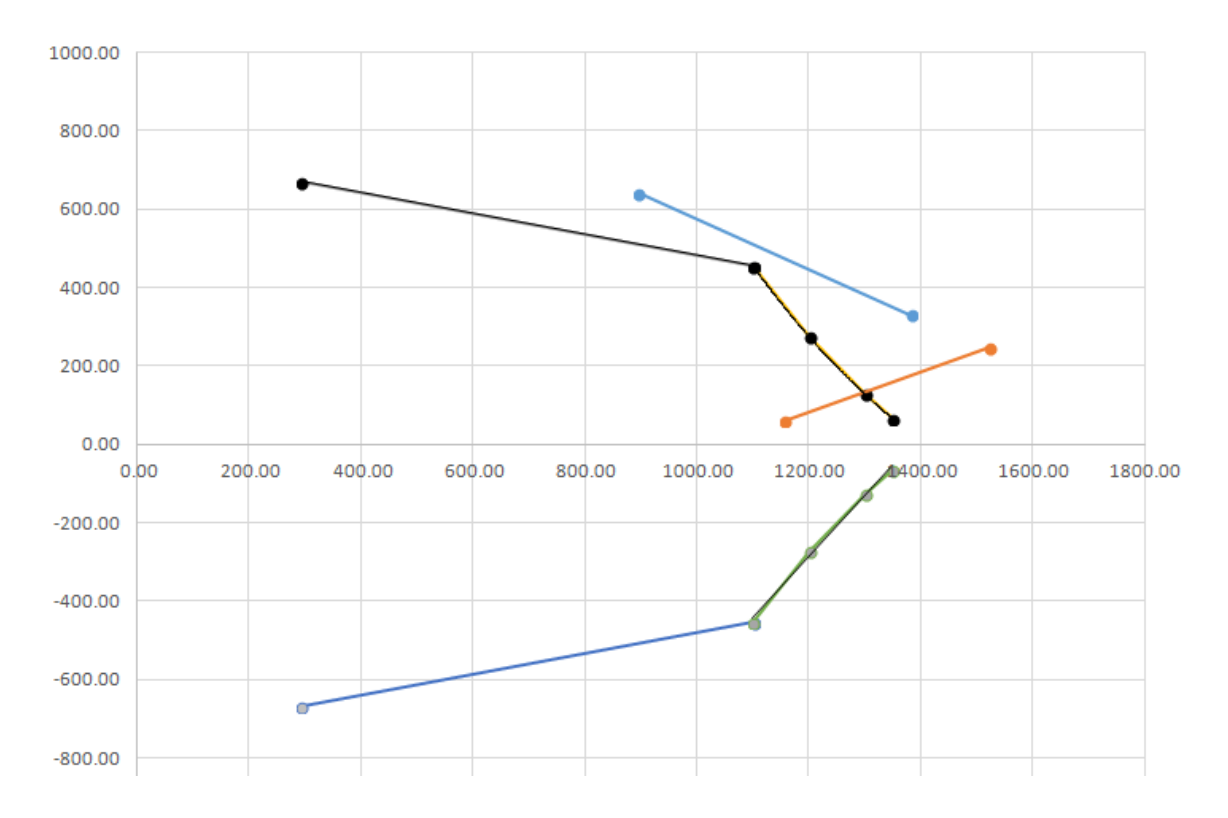

Рисунок 2.35 – Порівняння отриманої напруги з допустимими у матеріала ЖС-6К.

На рисунку 2.34-2.35 показані розподілу температур і напруг для охолоджуваного варіанта лопатки і неохолоджуваного щодо меж допустимої міцності. Після побудови ліній «помаранчева» (охолоджуваний варіант) і «синя» (неохолоджуваний варіант) можна оцінити вплив температурних напружень на найбільш небезпечні точки охолоджуваного та неохолоджуваного варіантів лопатки. Так як велика кількість точок знаходяться за межами міцності прийнятого матеріалу, з цього можна зробити висновок, що потрібно або змінювати тип охолодження лопатки з конвективного на конвективно-загороджувальне, або на пористе охолодження, або змінювати матеріал з якого виготовляються лопатка. Змінюємо матеріал лопатки із ЖС-6К, на ЖС-30. Характеристики міцності матеріалу ЖС-30 представлені на рисунку 2.36.

| Марка сплава<br>или стали | ρ,<br>$K T/M^2$ | Tem-<br>пература,<br>t °C                | σъ,<br>MПа                       | $G_{0.2}$<br>МПа | $G_{0.2/100}$<br>MПа | $G_{2}/100,$<br>MПа | $\sigma_{-1}$<br>MПа | $E:10^{-5}$<br>MПа                        | $\alpha$ 10 <sup>6</sup><br>1/K      |
|---------------------------|-----------------|------------------------------------------|----------------------------------|------------------|----------------------|---------------------|----------------------|-------------------------------------------|--------------------------------------|
| <b>ЖС30</b>               | 8650            | 20<br>700<br>900<br>1000<br>1050<br>1100 | 980<br>1060<br>765<br>610<br>435 |                  |                      | 900<br>750<br>600   |                      | 1.40<br>-<br>1.00<br>0.91<br>0.85<br>0.80 | 11,6<br>13.9<br>14,6<br>15,2<br>15,8 |

Рисунок 2.36 – Характеристики міцності матеріалу ЖС-30.

Далі, щоб мати можливість оцінити доцільність внесених змін, повторюємо побудову попередніх графіків, але вже з урахуванням зміненого матеріалу. Графіки показані на рисунку 2.37

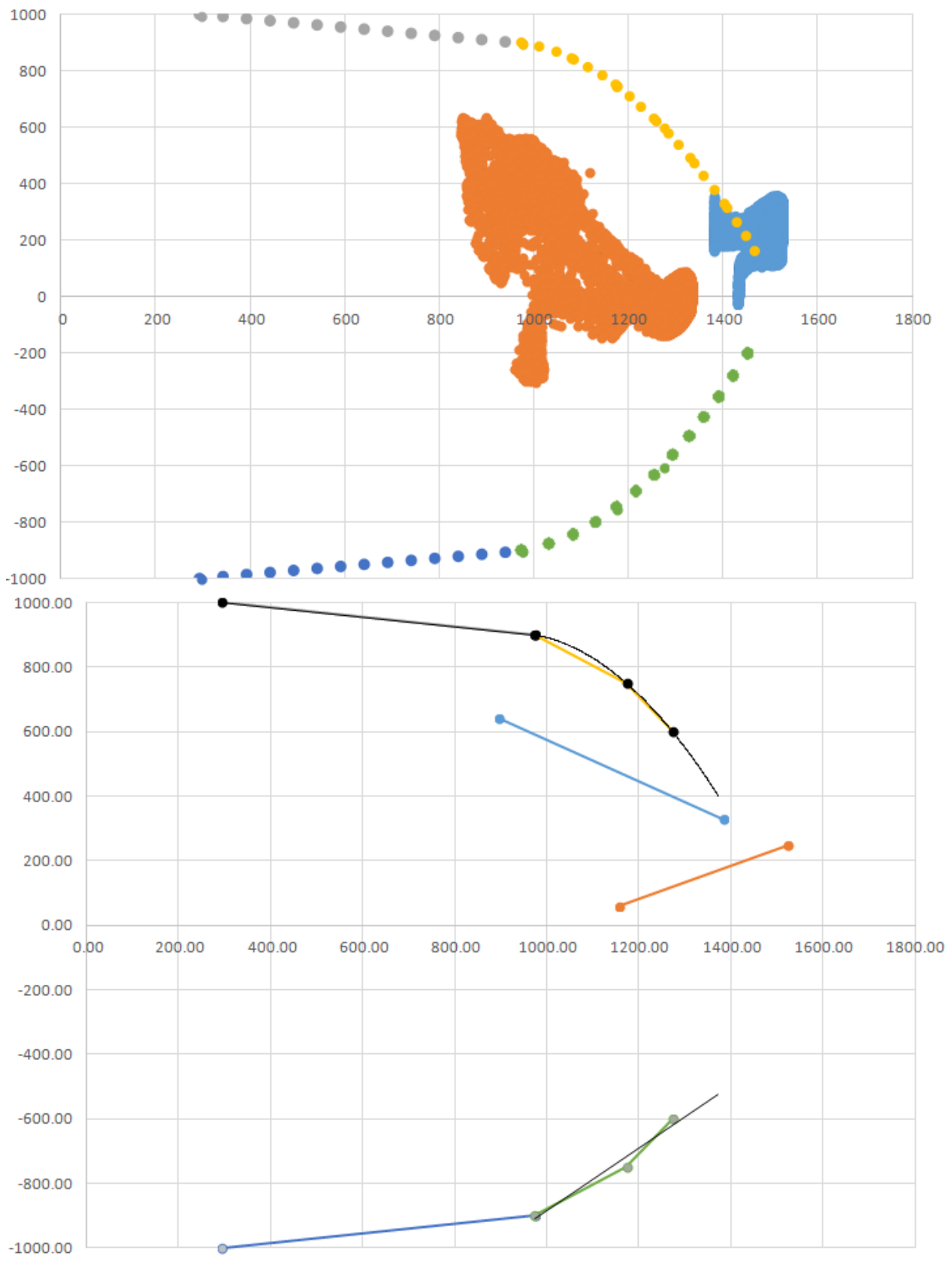

Рисунок 2.37 – Порівняння отриманих напруг з допустимими у матеріалі ЖС-30.

Далі в таблиці 2.16 наведено параметри найбільш навантажених вузлів в охолоджуваному та неохолоджуваному варіантах лопатки.

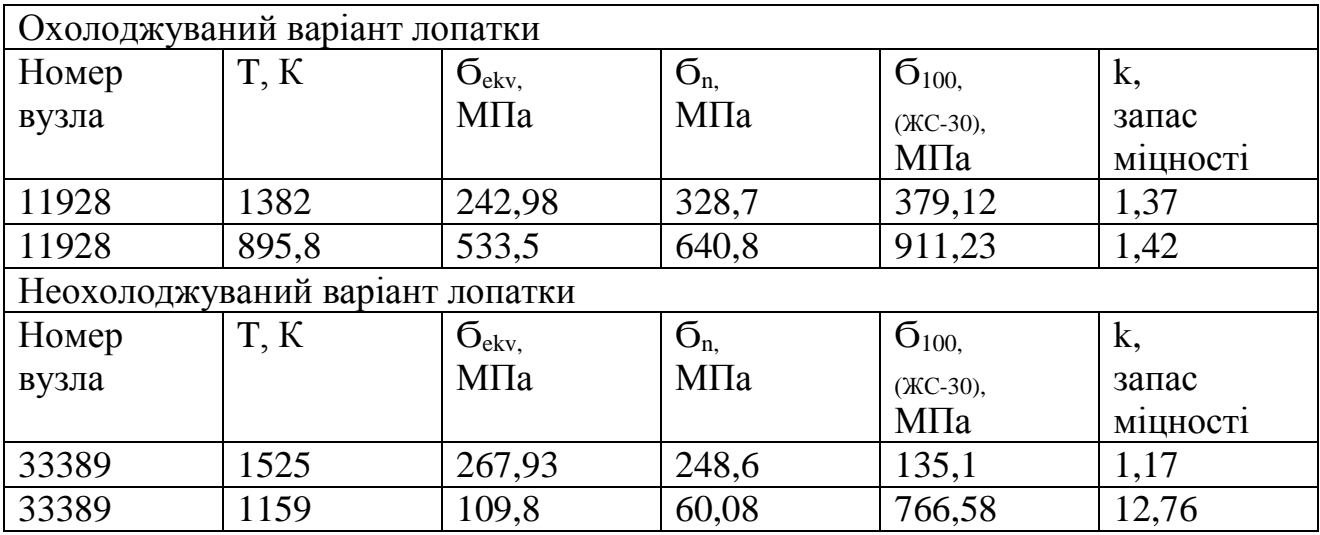

Таблиця 2.16 – Таблиця параметрів найбільш навантажених вузлів в охолоджуваному та неохолоджуваному варіантах лопатки.

З рисунка 2.37 видно, що зміна матеріалу лопатки призвела до того, що лопатка витримає потрібні напруги. При застосуванні матеріалу ЖС-6К мінімальний запас міцності дорівнював k=0,79, що не відповідає нормам, що пред'являються (k ≥ 1,3). Після заміни матеріалу лопатки на ЖС-30 мінімальний запас міцності став дорівнювати k=1,37, що відповідає нормам, що пред'являються до коефіцієнта запасу міцності.

**Висновок: в**иходячи з температурного розрахунку задня кромка лопатки має недостатнє охолодження, тому її температура 1330К, а максимально допустимою є температура 1350К. Це говорить про те, що температура лопатки в допустимих межах, проте температуру роботи лопатки переважно було б знизити. Було проведено аналіз напруг лопатки у таких випадках: за відсутності охолодження; за наявності охолодження та використання матеріалу ЖС-6К; за наявності охолодження та використання матеріалу ЖС-30. При використанні матеріалу ЖС-6К не вдалося досягти забезпечення необхідних коефіцієнтів запасу міцності (k = 0,79), проаналізувавши розподіл напруг по лопатці, були зроблені висновки, що в даній моделі товщина стінок є не достатньою, що знижує її жорсткість і відповідно підвищує напругу. Також це може бути пов'язано з відсутністю поздовжніх ребер охолодження в каналах, як у прототипі, що додатково знижує температуру і підвищує жорсткість. У зв'язку з перерахованим вище був проведений аналіз напруг лопатки з використанням охолодження і з використанням матеріалу ЖС-30. Аналіз показав, що в розрахунковій точці мінімальний запас коефіцієнта міцності становить k=1,37, що відповідає вимогам, що висуваються.

# **2.11 Розрахунок диску ТВТ із застосуванням пакета програми ANSYS**

# **2.11.1 Створення геометричної моделі диска трдд і його оточення**

Вихідні моделі диска турбіни спочатку готуємо в КОМПАС-3D, а після в SolidWorks.

При створенні геометричної моделі необхідно враховувати, що віссю симетрії диска повинна бути вісь ОУ. Виконання цієї умови необхідно для того, щоб в подальшому не вдаватися до завдання додаткових умов, так як в програмному комплексі Ansys при завданні властивості осьосимметрії за замовчуванням віссю симетрії прийнята ОУ.

З початку в програмі КОМПАС-3D готуємо ескіз кожної плоскої деталі з урахуванням умов і припущень. При цьому слід переконатися, що немає дублювання ліній або їх накладення. Кожен ескіз слід зберегти у форматі .igs, попередньо скоординувавши їх взаємне розташування для спрощення складання.

Після в програмі SolidWorks створюємо плоскі деталі із заздалегідь підготовлених ескізів.

Для створення плоскої поверхні, використовуючи контекстне меню програми, виконуються наступні дії: insert – surface – Planar, після чого необхідно вибрати ескіз деталі.

Перед імпортуванням геометрії в програмний комплекс ANSYS виконується складання плоских деталей у програмі SolidWorks.

Для імпортування геометрії в програмний комплекс Ansys створену геометричну модель необхідно зберегти у форматі x\_t.

Геометрична модель диска і його оточення, перетворених з урахуванням описаних вище вимог, зображена на рис. 2.38.

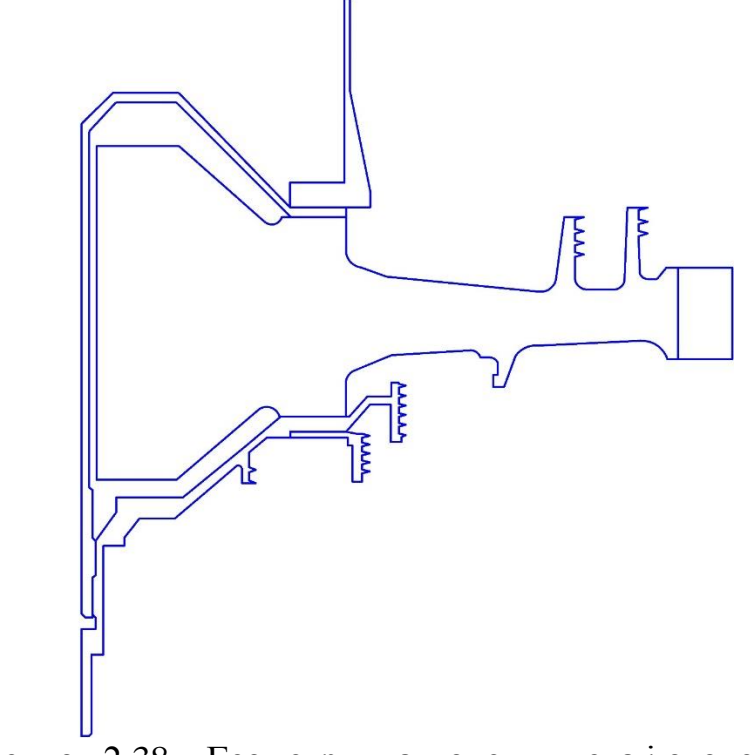

Рисунок 2.38 – Геометрична модель диска і оточення

#### **2.11.2 Призначення матеріалів диска і прилеглих деталей**

Диск, покривний диск і фіксатор лопаток виготовлені з матеріалу ЭИ742ИД, прилеглі деталі виготовлені з матеріалу ЭИ-961.

Для розрахунку термонапряженного стану в нестаціонарній постановці диска необхідно задати фізичні властивості матеріалів. Основні властивості, необхідні для проведення розрахунку, представлені в таблицях 2.17 та 2.18.

Призначення властивостей матеріалів виробляємо з допомогою модуля Engineering data.

Для замкової частини лопатки призначення властивостей ортотропного матеріалу необхідний попередній розрахунок. Приймаємо модуль пружності уздовж осі *0z* (в окружному напрямку) в 1000 разів менше, ніж модуль пружності в інших напрямку, а коефіцієнти Пуассона  $\mu_{yz}$  і  $\mu_{xz}$  рівними 0.

Розрахуємо модулі зсуву для даного матеріалу за формулами:

$$
G_{yz} = \frac{E_z}{(1+\mu)^2}, G_{xz} = \frac{E_z}{(1+\mu)^2}, G_{xy} = \frac{E_x}{(1+\mu)^2}, (1)
$$

де  $G_{vz}$ ,  $G_{xz}$ ,  $G_{xv}$  – модулі зсуву,

 $E_x, E_z$  – модулі пружності за різними напрямками,

 – коефіцієнт Пуассона, у даному розрахунку для всіх напрямів приймається 0,3.

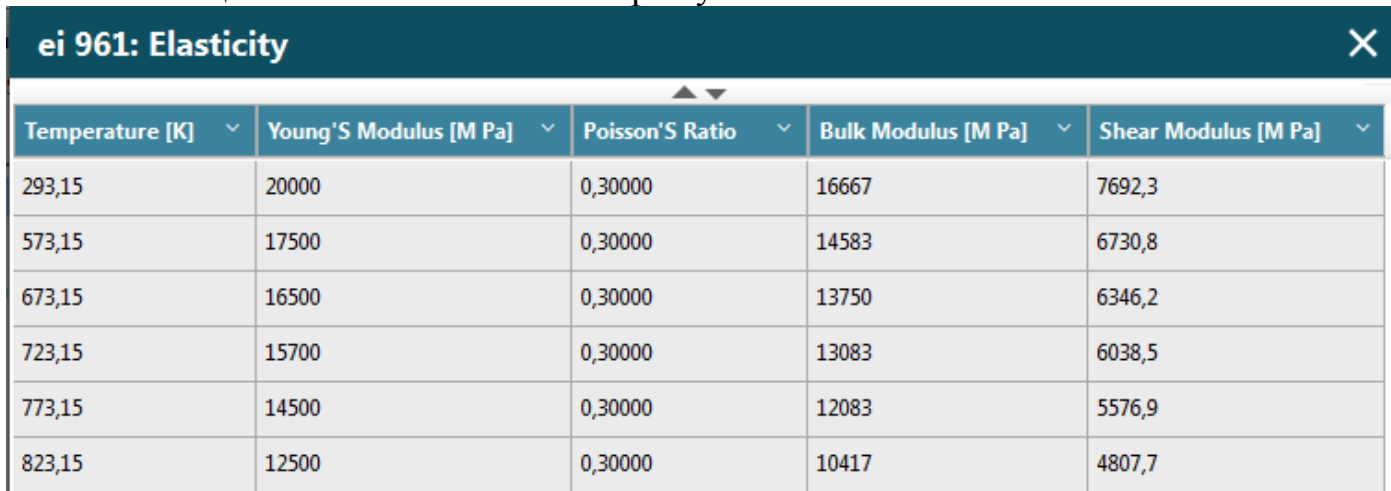

# Таблиця 2.17 – Властивості матеріалу 40ХНМА

#### ei 961: Coefficient of Thermal Expansion

#### Coefficient Of Thermal Expansion [1/K] Temperature [K] 293,15  $1.1e-05$ 1.17e-05 373,15 1.22e-05 473,15 1.33e-05 573,15 673,15 1,33e-05 773,15 1,33e-05

#### ei 961: Specific Heat

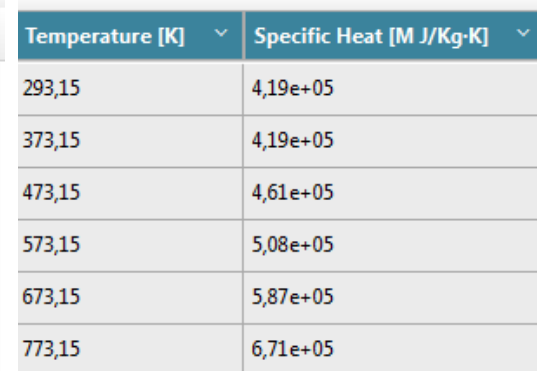

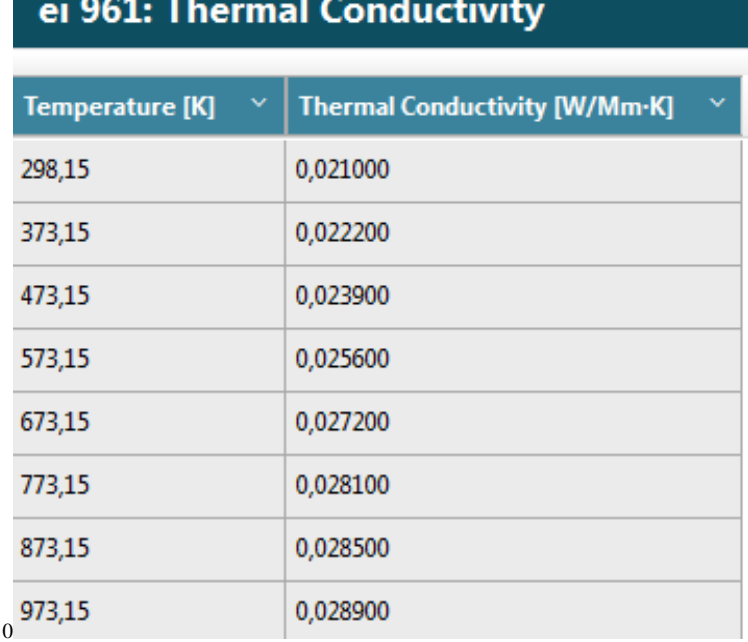

# Таблиця 2.18 – Властивості матеріалу ЕІ-742ИД

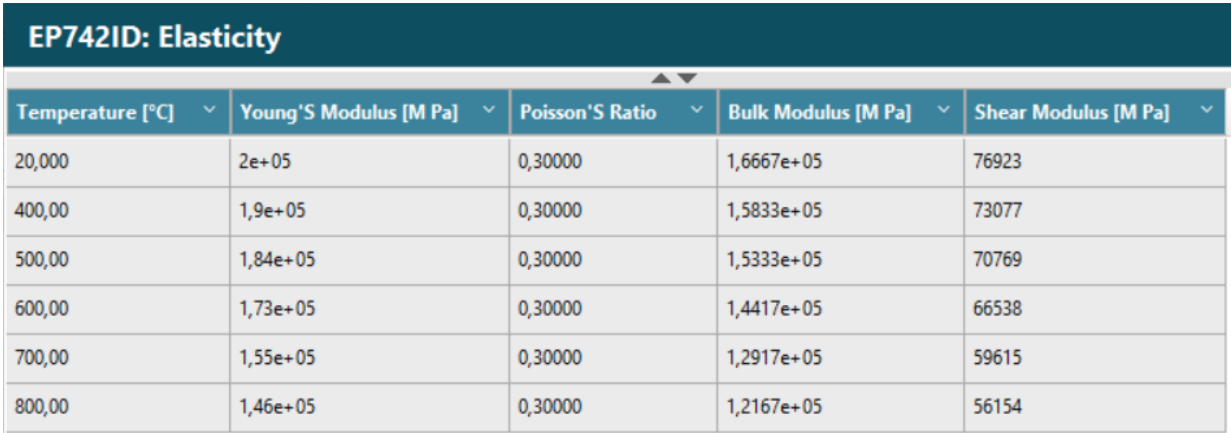

# **EP742ID: Coefficient of Thermal Expansion**

# **EP742ID: Specific Heat**

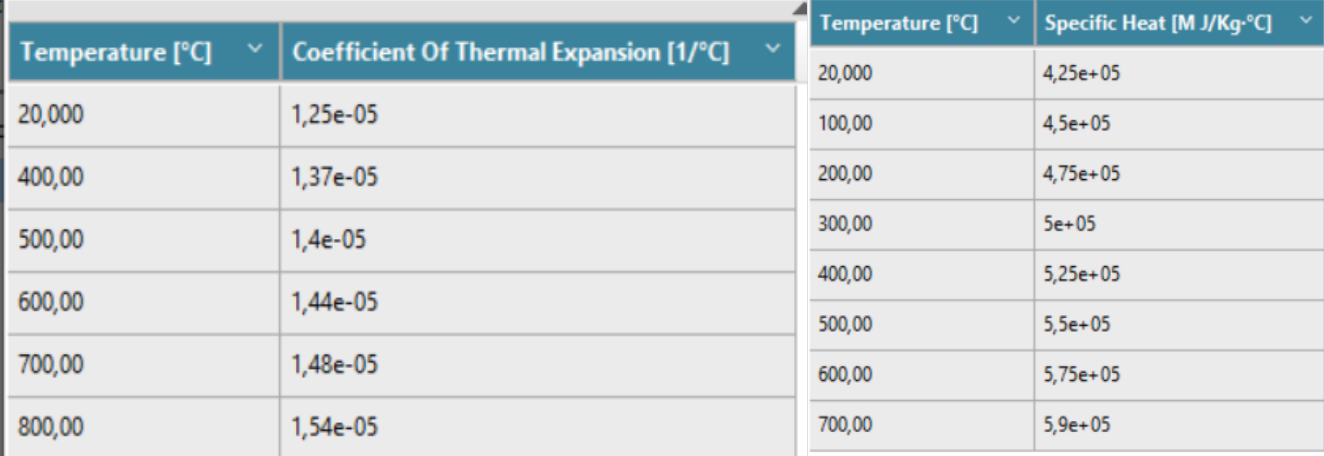

# Продовження таблиці 2.18

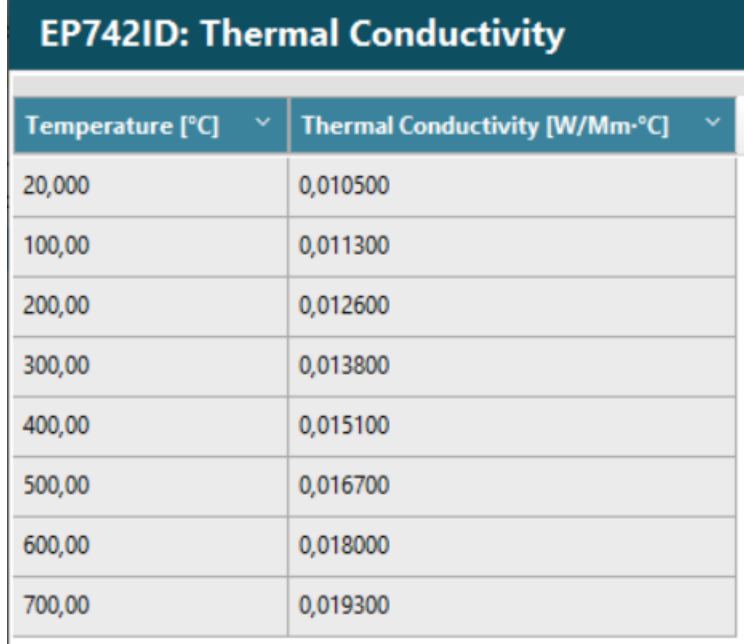

Виконуємо перерахуунок ортотропных властивостей, данні заносимо в таблицю 2.19:

$$
E = \begin{pmatrix}\n200000000000 \\
190000000000 \\
113000000000 \\
1146000000000 \\
146000000000 \\
146000000000\n\end{pmatrix}
$$
\n
$$
E_x = E \t E_y = E \t E_z = E \cdot 10^{-3} \t \mu = 0.3 \t \mu_{xy} = \mu \t \mu_{yz} = 0 \t \mu_{zx} = 0
$$
\n
$$
G_{xy} = \frac{E_x}{2 + 2\mu_{xy}} \t G_{yz} = \frac{E_z}{2 + 2\mu_{yz}} \t G_{zx} = G_{yz}
$$
\n
$$
E_z = \begin{pmatrix}\n2 \times 10^8 \\
1.9 \times 10^8 \\
1.9 \times 10^8 \\
1.73 \times 10^8 \\
1.55 \times 10^8\n\end{pmatrix} \t G_{xy} = \begin{pmatrix}\n7.692 \times 10^{10} \\
7.308 \times 10^{10} \\
7.308 \times 10^{10} \\
7.077 \times 10^{10} \\
6.654 \times 10^{10} \\
5.962 \times 10^{10} \\
5.962 \times 10^{10} \\
5.65 \times 10^7 \\
5.615 \times 10^{10}\n\end{pmatrix} \t G_{yz} = \begin{pmatrix}\n1 \times 10^8 \\
9.2 \times 10^7 \\
8.65 \times 10^7 \\
7.73 \times 10^7 \\
7.3 \times 10^7 \\
7.3 \times 10^7\n\end{pmatrix}
$$

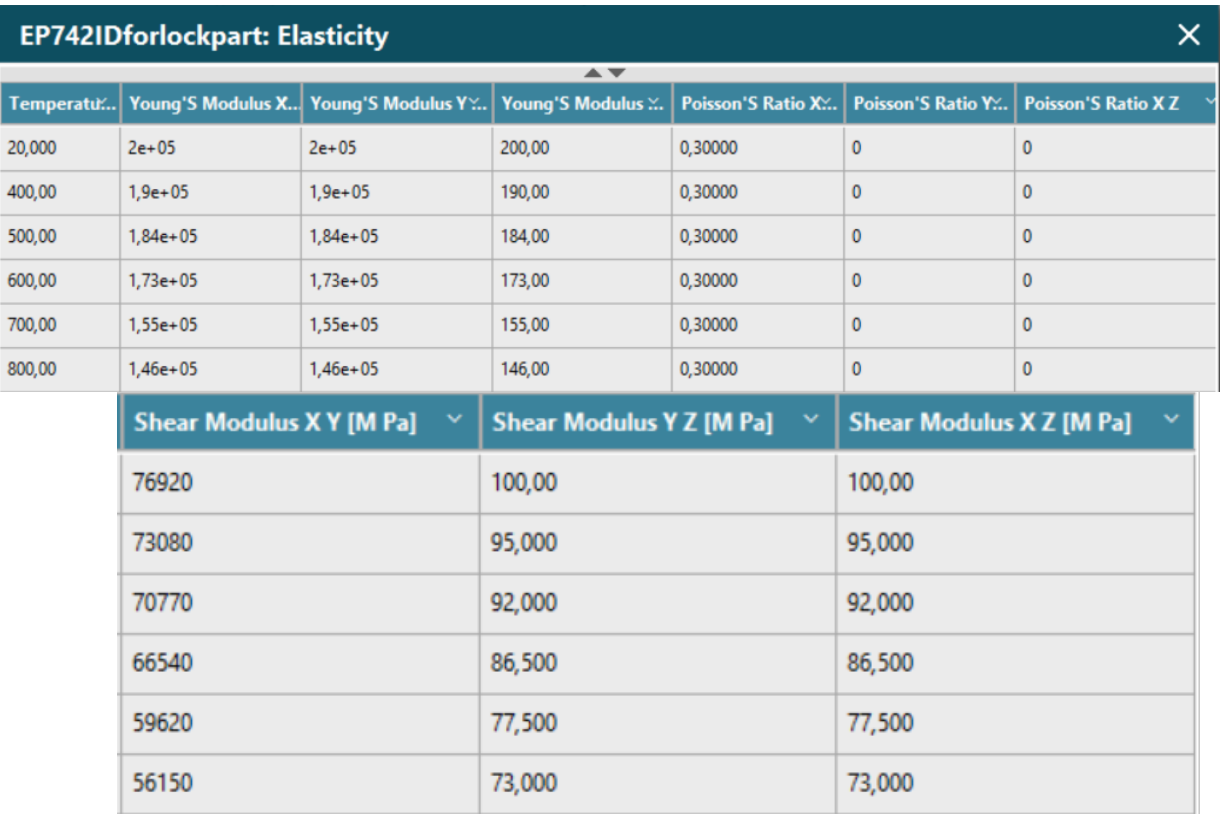

### Таблиця 2.19 – Ортотропные властивості матеріалу диска

# **2.11.3 Визначення кроків навантаження, часових кроків і залежності відносної частоти обертання від коефіцієнта тяги згідно опц**

Двигуни типу Д-36 применяються на середньомагістральних транспортних і пасажирських літаках. Узагальнений польотний цикл для таких літаків має вигляд, представлений на рис. 2.39.

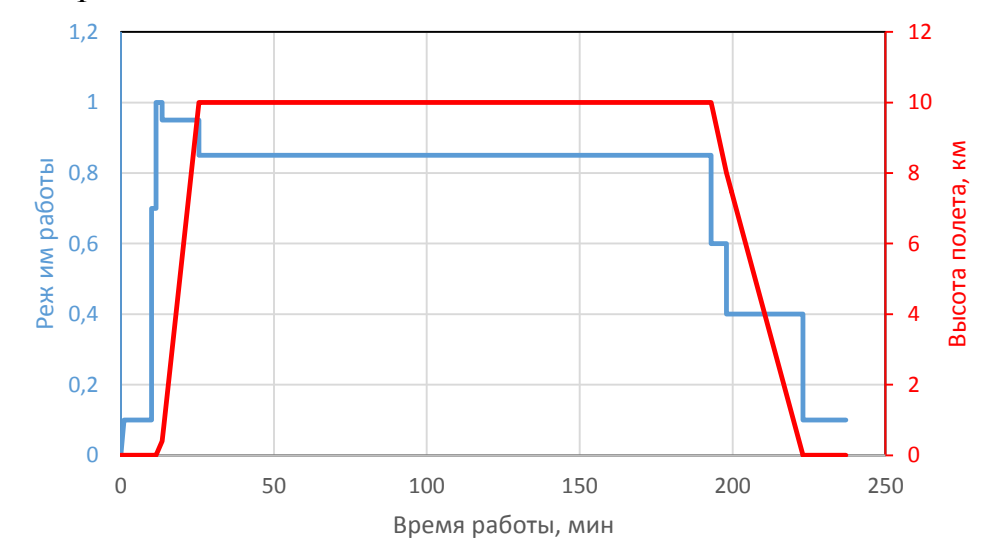

Рисунок 2.39 – Узагальнений польотний цикл для транспортного літака (вказаний режим по тязі двигуна)

Кожна точка, що відповідає зміні режиму роботи, є підставою для вибору її як то навантаження. Для ділянок між кроками навантаження необхідно позначити часовий кр

Також для зменшення часу розрахунку в ANSYS тривалі ділянки між крок нагружения можна розбити на кілька більш менших з позначенням порівняно невели часових кроків для неустановившегося режиму і великих - де температурне поле біл змінюється з меншим градієнтом.

Як видно з рисунку 2.39, двигун працює на 6-ти режимах, серед яких малий газ (МГ), 0.4 ном, 0,7 ном, максимальний крейсерський (МК), максимальні тривалий (МП) зліт (max). Для двигуна-прототипу Д-36 встановлені наступні значення частот обертання ротора для кожного режиму занесені Таблицю 2.20 :

Таблиця 2.20 – Частоти обертання для режимів роботи

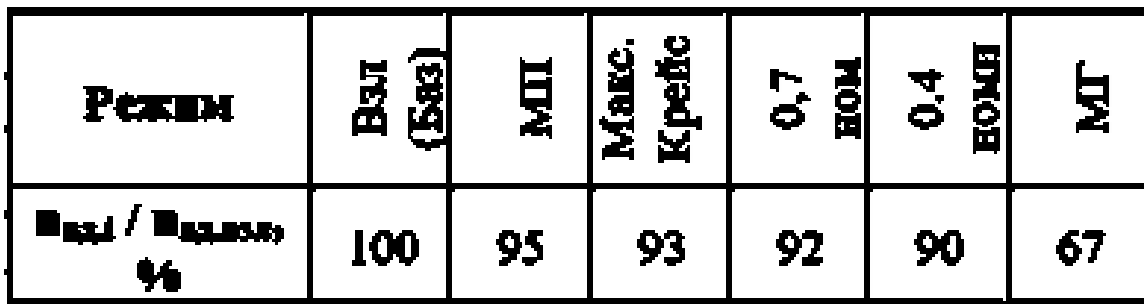

# **2.11.4 Розрахунок граничних умов теплообміну**

Метою даного розрахунку є визначення граничних умов теплообміну диска з охолоджуючим повітрям на всіх розрахункових режимах роботи двигуна для подальшого завдання їх при проведенні розрахунку теплового стану вузла.

Розбиваємо збірку диска і прилеглих деталей на дільниці для моделювання граничних умов теплообміну з метою визначити тепловоо стан даного сайту. Схема поділу диска і прилеглих деталей на дільниці із зазначенням середнього радіусу кожної ділянки показана на рис. 2.40.
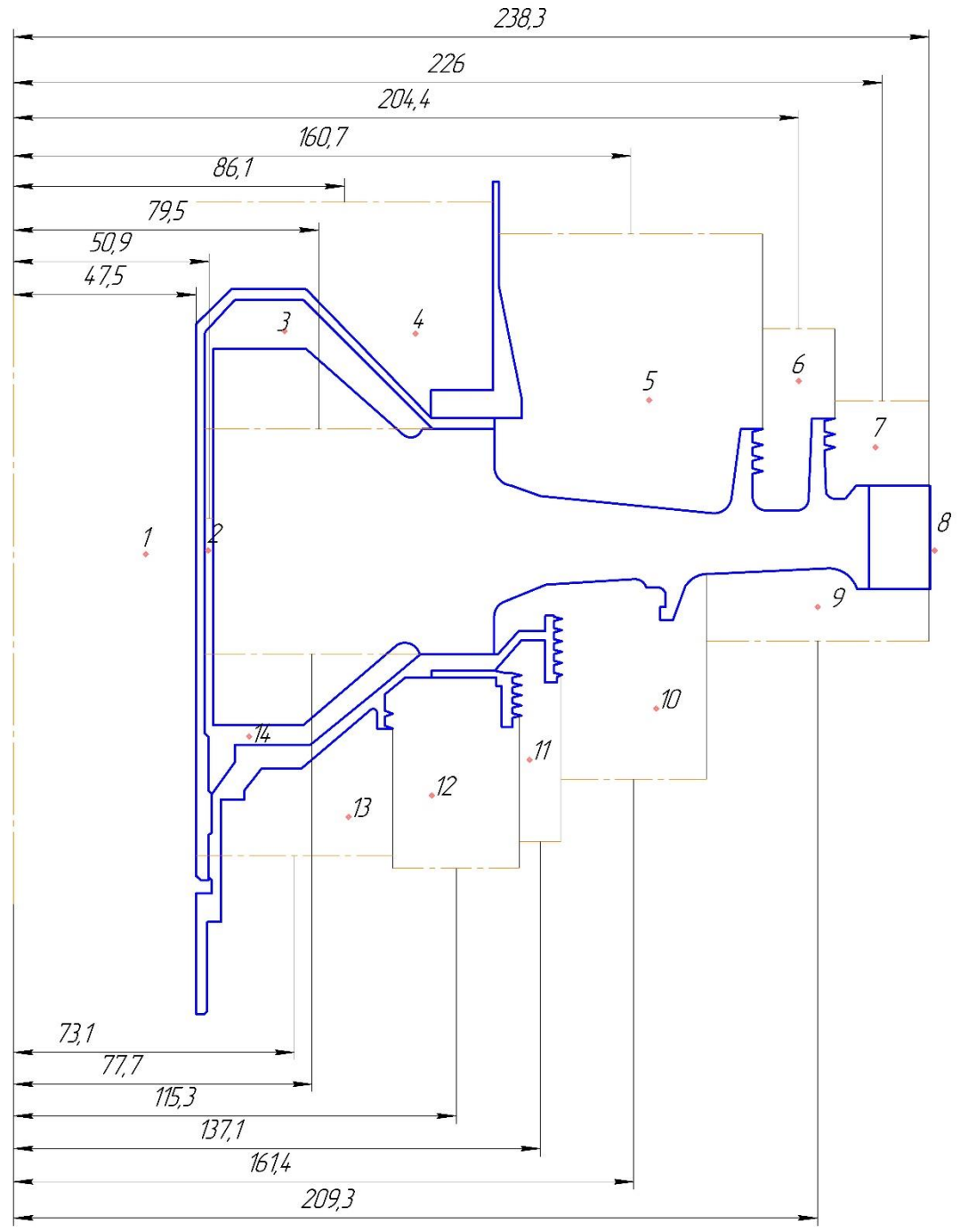

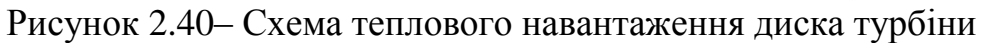

#### **2.11.5 Розрахунок граничних умов теплообміну для базового режиму**

Порядок розрахунку граничних умов теплообміну для кожної ділянки:

1. Розрахунок температури середовища. Температуру середовища розраховують для кожного перерізу за формулою:

$$
T_c = T_{\text{KBA}} + \frac{U^2}{2c_p},
$$

де Т $_{\rm KBA}$  – температура за компресором високого тиску або в ступені відбору, К;

 $U=\frac{\pi n_{\text{B}}}{2R}$  $\frac{n_{\rm BZ}}{30}R_c$ –окружна швидкість, м/с;

 $n_{\text{\tiny{B}}\text{\tiny{A}}}$  – оберти турбіни високого тиску,  $\text{^{npo}}\text{/}_{\text{XB}}$ ;

 $R_c$  – середній радіус і-го ділянки, на які був розбитий диск, м

 $\rm{G_{p}} = -1.7287\cdot 10^{-7}T_{\kappa bA}^{3} + 4.1509\cdot 10^{-4}T_{\kappa bA}^{2} - 1.0764\cdot 10^{-1}T_{\kappa bA} + 1004.6$ –теплоємність повітря, [Дж/(кг·K)].

Для 16-ої ділянки приймаємо температуру на 120 градусів вище, ніж температура маточини диска.

2. Розрахунок коефіцієнтів тепловіддачі. Коефіцієнти тепловіддачі розраховують для кожного перерізу по співвідношенню:

$$
\alpha = \frac{Nu}{R_{\scriptscriptstyle 3}} \lambda, (4)
$$

де  $Nu = 0{,}0207 \cdot Re_{\omega}^{0.8}$ –число Нуссельта;  $Re_{\omega}=\frac{\rho UR_c}{\mu}$  $\frac{\partial R_C}{\partial \mu}$ –число Рейнольдса;  $\rho = \frac{P}{R}$  $\frac{P}{RT_c}$ -щільність повітря, кг/м<sup>3</sup>;  $P$ , $T_3$  – тиск і температура повітря в розрахунковому перерізі, Па, До; R=290 Дж/(кг·К) –універсальна газова постійна;  $\mu = 1.8494 \cdot 10^{-5} e^{0.0008 \cdot T_c} -$ коефіцієнт динамической в'язкості повітря, Па·с;  $\lambda = 2.583 \cdot 10^{-2} e^{0.0009 \cdot T_c} -$  коефіцієнт теплопровідності повітря, Вт/(м·До);

3. Отримані результати зводимо в таблицю 2.21

Таблиця 2.21 - результат аналізу кровіьтаты розрахунку граничних умов теплообміну на базовому режимі роботи

| $N_{\text{ciy}}$ | R, M    | U,<br>M/C | $T_{3}$<br>До | $\mu$ , $\Pi$ a·c | $\lambda,$<br>$B_T/M \cdot K$ | $\rho$ ,<br>$K\Gamma/M^3$ | Re             | Nu             | $\alpha,$<br>$Br/(M^2)$<br>град) | $T_{3}$<br>$\mathbf{3}$ |
|------------------|---------|-----------|---------------|-------------------|-------------------------------|---------------------------|----------------|----------------|----------------------------------|-------------------------|
| $\mathbf{1}$     | 0,0475  | 75        | 760           | 3,40 E-05         | 0,0512                        | 9,44                      | 9,91<br>$E+05$ | 1,30<br>$E+03$ | 1397                             | 487                     |
| $\overline{2}$   | 0,0509  | 80        | 760           | 3,40 E-05         | 0,0512                        | 9,43                      | 1,14<br>$E+06$ | 1,45<br>$E+03$ | 1456                             | 487                     |
| 3                | 0,0794  | 126       | 764           | 3,41 E-05         | 0,0514                        | 9,38                      | 2,74<br>$E+06$ | 2,93<br>$E+03$ | 1895                             | 491                     |
| $\overline{4}$   | 0,08613 | 136       | 766           | 3,41 E-05         | 0,0514                        | 9,36                      | 3,22<br>$E+06$ | 3,33<br>$E+03$ | 1988                             | 493                     |
| 5                | 0,1607  | 254       | 787           | 3,47 E-05         | 0,0524                        | 9,11                      | 1,07<br>$E+07$ | 8,71<br>$E+03$ | 2843                             | 514                     |
| 6                | 0,2044  | 323       | 805           | 3,52 E-05         | 0,0533                        | 8,90                      | 1,67<br>$E+07$ | 1,24<br>$E+04$ | 3239                             | 532                     |
| $\overline{7}$   | 0,226   | 357       | 816           | 3,55 E-05         | 0,0538                        | 8,79                      | 2,00<br>$E+07$ | 1,43<br>$E+04$ | 3414                             | 543                     |
| 8                | 0,2383  | 377       | 877           | 3,73 E-05         | 0,0569                        | 8,17                      | 1,97<br>$E+07$ | 1,42<br>$E+04$ | 3380                             | 604                     |
| 9                | 0,2093  | 331       | 807           | 3,53 E-05         | 0,0534                        | 8,88                      | 1,74<br>$E+07$ | 1,29<br>$E+04$ | 3280                             | 534                     |
| 10               | 0,1614  | 255       | 787           | 3,47 E-05         | 0,0524                        | 9,11                      | 1,08<br>$E+07$ | 8,77<br>$E+03$ | 2850                             | 514                     |
| 11               | 0,1371  | 217       | 779           | 3,45 E-05         | 0,0521                        | 9,20                      | 7,93<br>$E+06$ | 6,85<br>$E+03$ | 2600                             | 506                     |
| 12               | 0,11525 | 182       | 772           | 3,43 E-05         | 0,0518                        | 9,28                      | 5,68<br>$E+06$ | 5,24<br>$E+03$ | 2355                             | 499                     |
| 13               | 0,0731  | 116       | 763           | 3,41 E-05         | 0,0513                        | 9,39                      | 2,33<br>$E+06$ | 2,57<br>$E+03$ | 1805                             | 490                     |
| 14               | 0,07775 | 123       | 764           | 3,41 E-05         | 0,0514                        | 9,38                      | 2,63<br>$E+06$ | 2,83<br>$E+03$ | 1871                             | 491                     |

#### **2.11.6 Розрахунок граничних умов теплообміну для всіх режимів роботи двигуна**

Розрахунок граничних умов для кожного з режимів роботи двигєлю проводимо аналогічно пункту 5.1, при цьому відмінності у висоті, на якій працює двигун, враховуємо за допомогою зміни температури і тиску за компресором.

Так для температури слід виконати наступні дії:

З приведеної відносної частоті обертання ротора встановити значення коефіцієнта, користуючись рисунком 2.41.

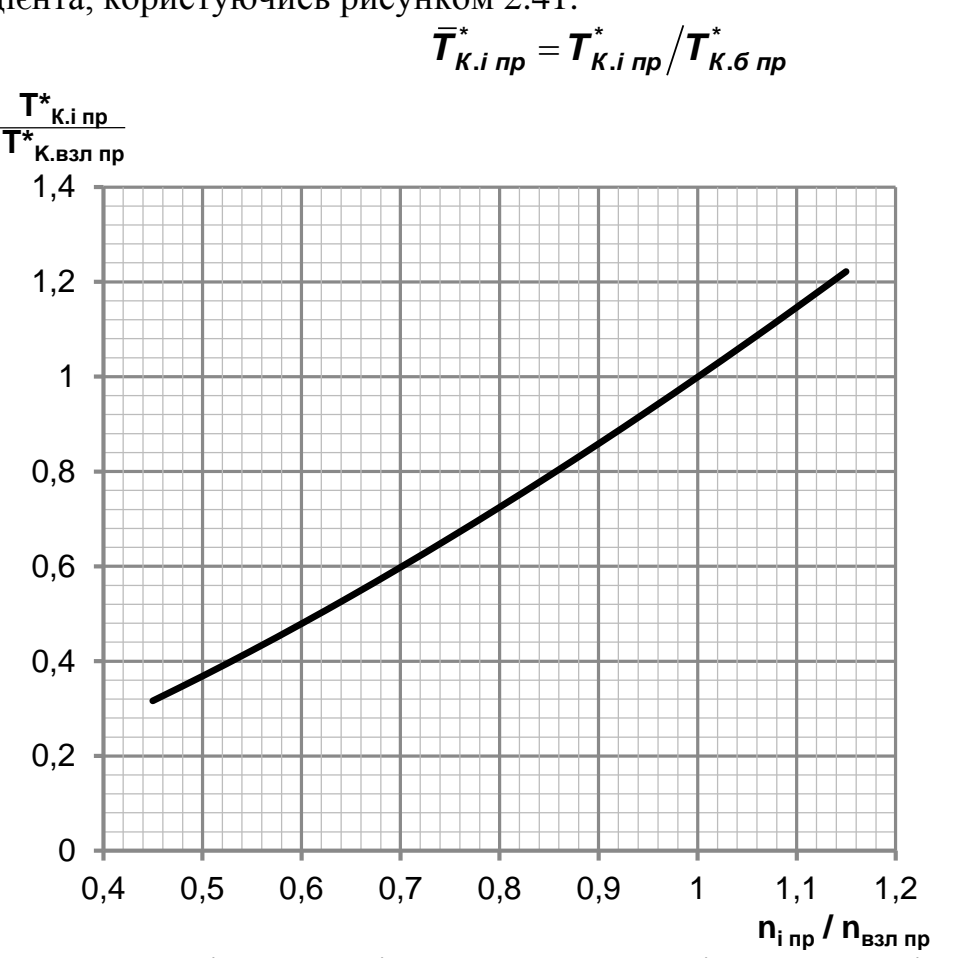

Рисунок 2.41 – Відносна зміна температури повітря на виході з компресора по режимам роботи двигуна

Розрахувати наведену температуру повітря за компресором на i-му режимі роботи двигуна за формулою:

$$
\boldsymbol{T}^*_{K.i\;np}=\boldsymbol{\bar{T}}^*_{K.i\;np}\boldsymbol{T}^*_{K.6\;np}
$$

Визначити фізичну температуру повітря за компресором на i-му режимі:

$$
\boldsymbol{T}^*_{K,i} = \boldsymbol{T}^*_{K,i\;np} \boldsymbol{T}^*_{H}/\boldsymbol{T}_0
$$

Порядок перерахунку тиску ха компресором:

З приведеної відносної частоті обертання ротора встановити значення коефіцієнта, користуючись рисунком 2.42.

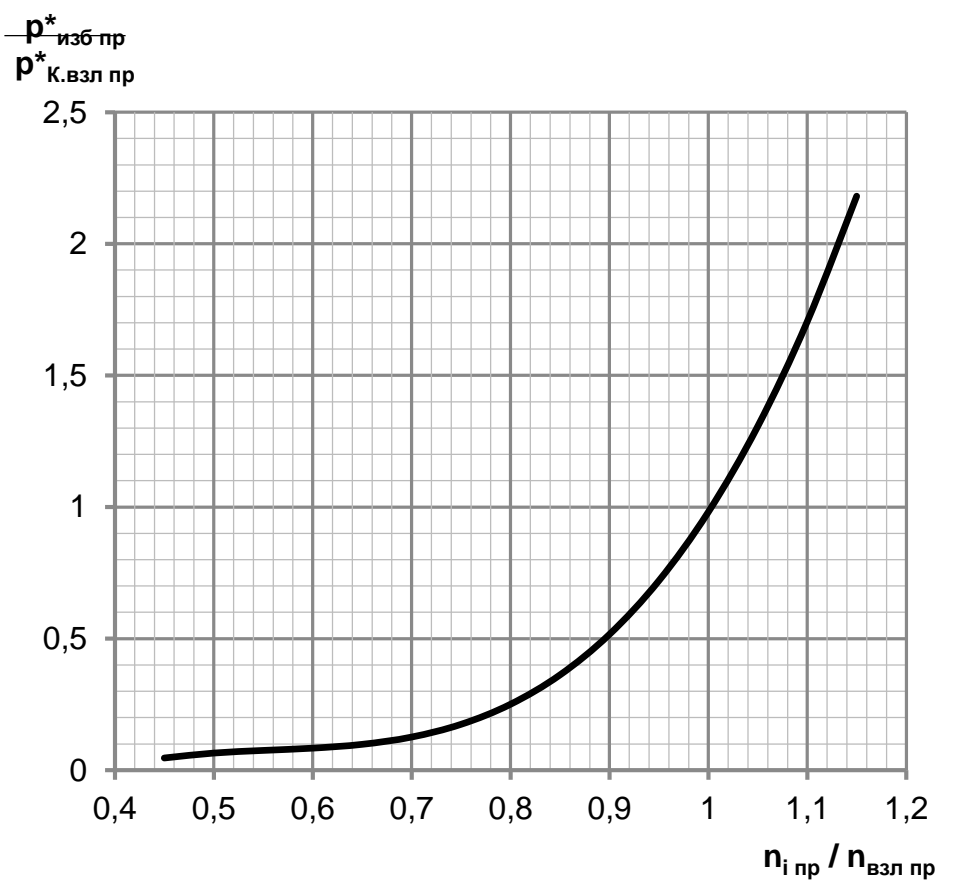

Рисунок 2.42 – Відносна зміна надлишкового тиску повітря за компресором по режимам роботи ТРД і ТРДД

$$
\boldsymbol{\bar{P}}^*_{\mathit{u36.i\ np}} = \boldsymbol{P}^*_{\mathit{u36.i\ np}} \big/ \boldsymbol{P}^*_{\mathit{K.6\ np}}
$$

Розрахувати наведене надлишковий тиск повітря за компресором на i-му режимі роботи двигуна за формулою:

$$
\boldsymbol{P}_{us6.i\;np}^* = \boldsymbol{\bar{P}}_{us6.i\;np}^* \boldsymbol{P}_{K.6\;np}^*
$$

Згідно з формулою знайти величину приведеного тиску за компресором:

$$
P_{K.i\ np}^* = P_{us6.i\ np}^* + P_0
$$

де Р0 = 101330 Па – тиск стандартної атмосфери на висоті 0 км;

Визначити фізичний тиск повітря за компресором на i-му режимі:

$$
\boldsymbol{P}_{K.i}^* = \boldsymbol{P}_{K.i\ np}^* \boldsymbol{P}_{H}^* / \boldsymbol{P}_{0}
$$

Фізичну частоту обертання на i-му режимі роботи двигуна визначають за формулою:

$$
n_i = \overline{n}_{i\,np} n_{\delta} \sqrt{T^*_{H}/T_0}
$$

де *<sup>n</sup><sup>i</sup> пр* – відносна приведена частота обертання ротора на i-му режимі роботи двигуна;

**пб** – частота обертання ротора на базовому режимі (злітна, Н = 0 км).

Дані за оборотами, температурі і тиску занесемо в таблицю 2.22.

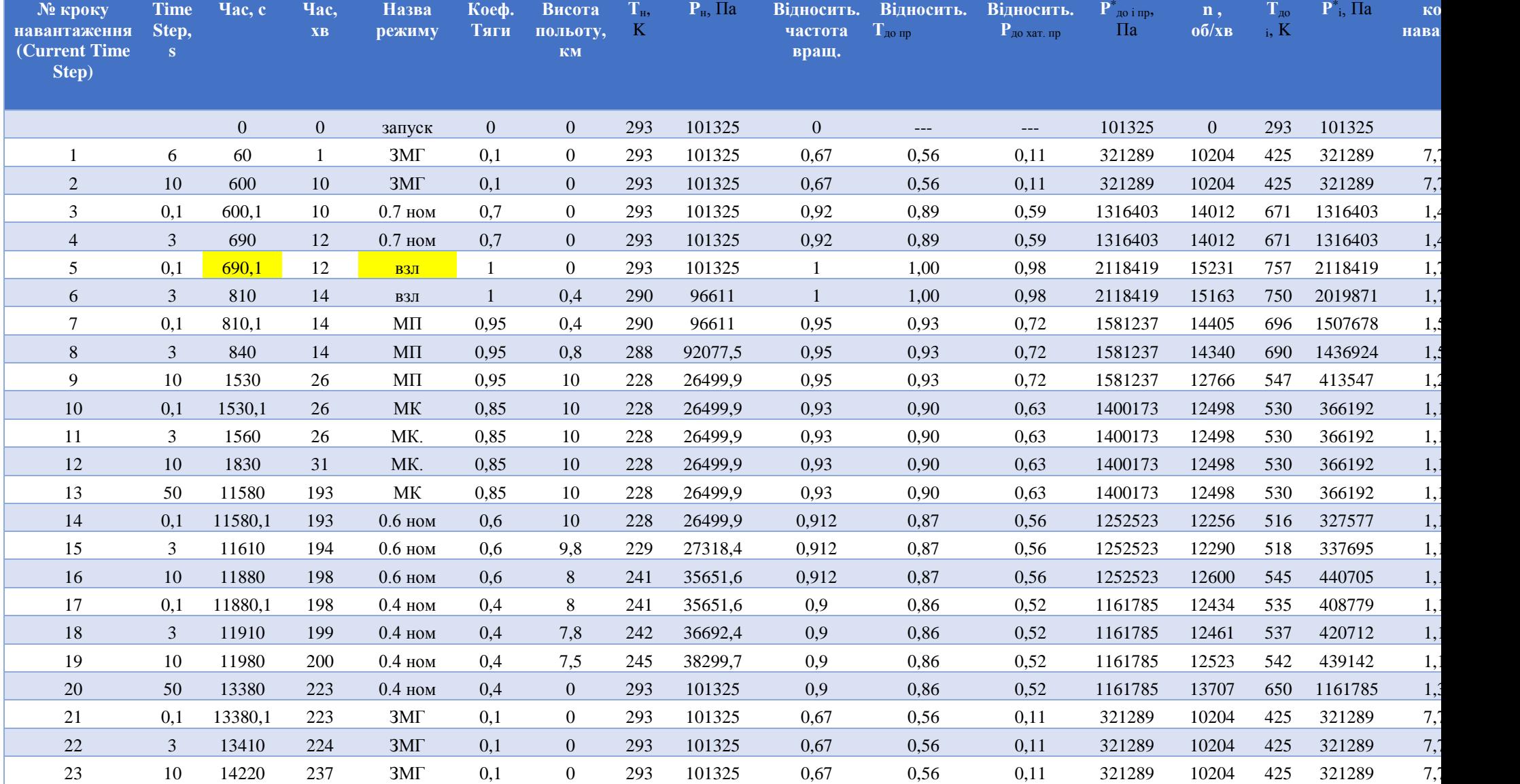

# Таблиця 2.22– Визначення граничних умов по кроках навантаження

#### **2.11.7 Стаціонарний розрахунок теплового стану вузла**

Метою даного розрахунку є знаходження розподілу температур в досліджуваних деталях при роботі на базовому режимі – максимальний злітний.

Для проведення розрахунку в середовищі Ansys необхідно відкрити збережену раніше модель. Для цього використовуємо блок Geometry з toolbox в WB. Для роботи в Geometry використовуємо DM, в який імпортуємо заздалегідь підготовлений файл збірки у форматі x\_t.

Далі додати блок Static Thermal, в якому приступити до налаштування моделі, а саме:

- Застосувати раніше створений матеріал до відповідних деталей;

- Створити сітку донечных елементів:

Для створення сітки кінцевих елементів використовується підмодуль Mash модуля Model. У загальних налаштуваннях сітки задан розмір кінцевих елементів 1,5 мм. Для поліпшення якості сітки використовувалися команди Face mashing ( обрана налаштування «упорядкована сітка») і method ( з використанням трикутних і чотирикутних елементів). Результат створення сітки зображений на рисунку 2.43

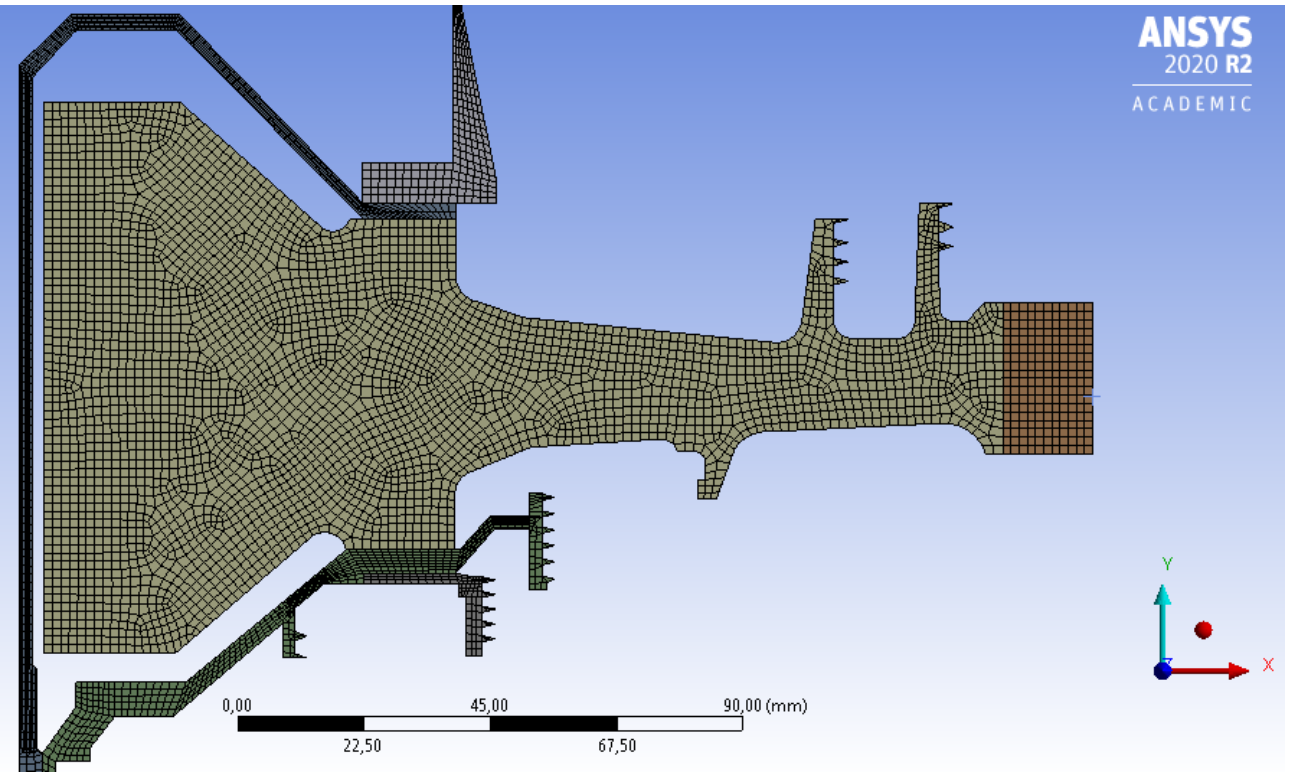

Рисунок 2.43– Зоздание сітки розрахункової моделі

- Створити іменні вибірки, які відповідають лініям з загальними параметрами теплообміну по режимам;

- Призначити контакти між деталями:

Основна частина диска і його замкова частина, що для забезпечення коректної жорсткості диска є двома різними деталями, з'єднані за допомогою контакту типу bonded, а інші деталі з'єднані за коштами контакту no separation.

Після цього в розрахунковому модулі Static Thermal за допомогою команди Convection визначаємо граничні умови теплообміну до раніше підготовленим іменних вибірках.

Результатом розрахунку є поле температур в диску і прилеглих деталях, представлене на рис.2.44.

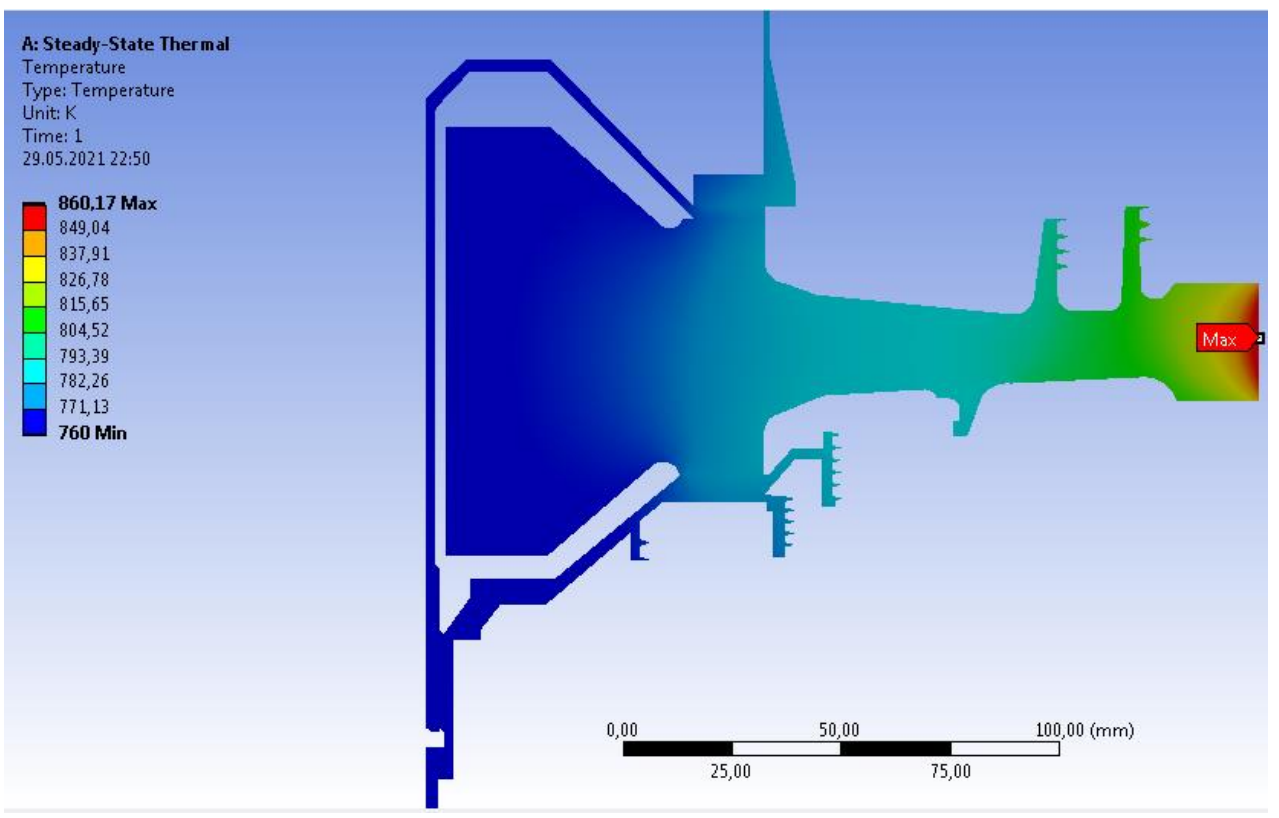

Рисунок 2.44 – Розподіл температур у вузлі на базовому режимі роботи

#### **2.11.8 Нестаціонарний розрахунок теплового стану**

Мета розрахунку – визначення полів температур в розглянутих деталі на всіх кроках навантаження при виконанні польотного циклу.

Налаштування з модулів Geometry, Model і Material для Static використовуємо і для Transient Thermal.

Для завдання кроків навантаження і часових кроків необхідно в налаштуваннях аналізу призначити сумарна кількість кроків навантаження (Numbers of steps) і часовий крок (time step) на кожному з них.

Далі необхідно призначити граничні умови для кожного кроку навантаження по ділянках. Граничні умови призначаємо за допомогою команди Convection.

Результатом розрахунку є розподіл температур у вузлі для початку (693с) і кінця злітного (810с) режиму при виконанні польотного циклу, визначеного раніше, а також графік залежності температури по часу для точок, що лежать в характерних перетинах диска (рис. 2.45)

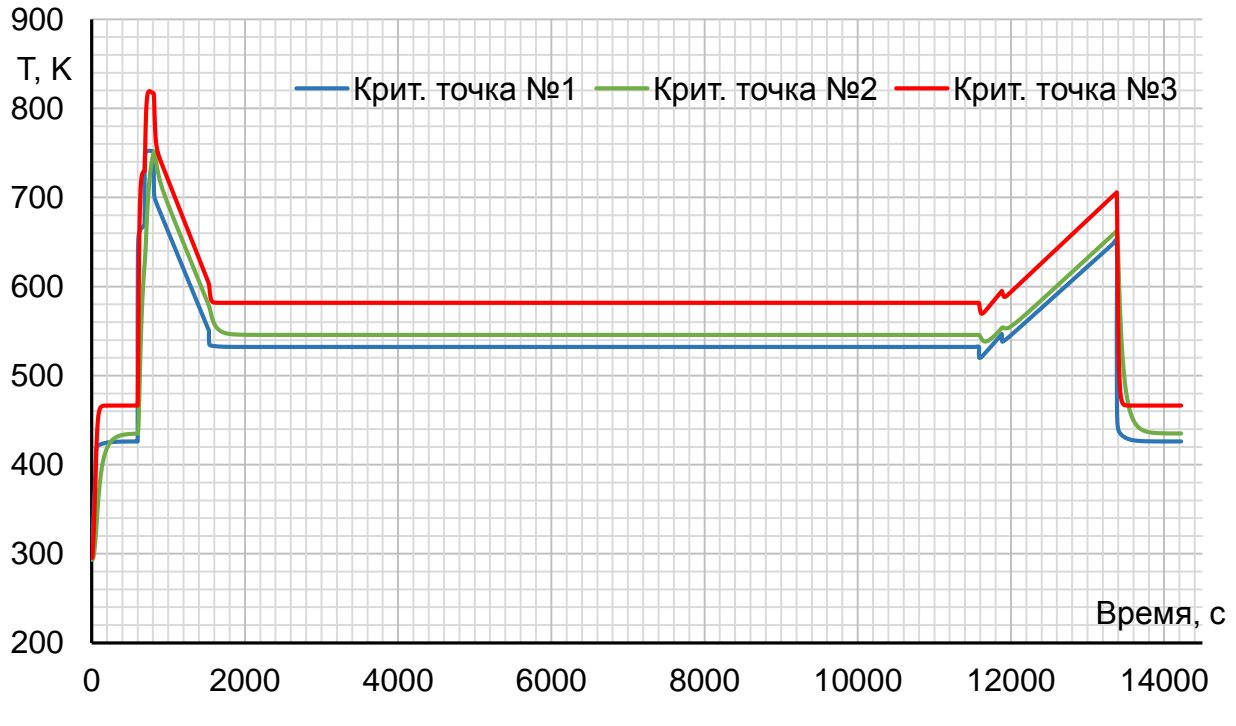

Рисунок 2.45 – Графік зміни температури по часу на маточині (синім), в районі кріплення диска до валу (помаранчевим) і на ободі диска(червоним)

В результаті отримано температурне поле диска турбіни для кожного моменту часу (визначається тимчасовими кроками). Обід диска є найбільш нагрітої областю деталі; прогрів всього диска, в основному, відбувається в напрямі від зовнішнього до внутрішнього радіусу.

# **2.11.9 Розрахунок напружено-деформованого стану вузла**

Метою даного розрахунку є визначення напружень від дії сил інерції в диску і прилеглих до нього деталях на базовому режимі роботи двигуна – максимальній злітній.

У випадку рішення задачі з механіки деформівного твердого тіла необхідно завдання умови закріплення та навантажень. Схема навантаження системи для розрахунку напружено-деформованого упорядояния сайту представлена на рис. 2.46.

На систему діють навантаження від відцентрових сил. Для їх обліку визначаємо частоту обертання вузла і контурне навантаження, яка імітує дію на полотно диска відкинуті лопаток. Для базового режиму роботи частота обертання ротора високого тиску дорівнює *ω* = 1581,2 рад/с

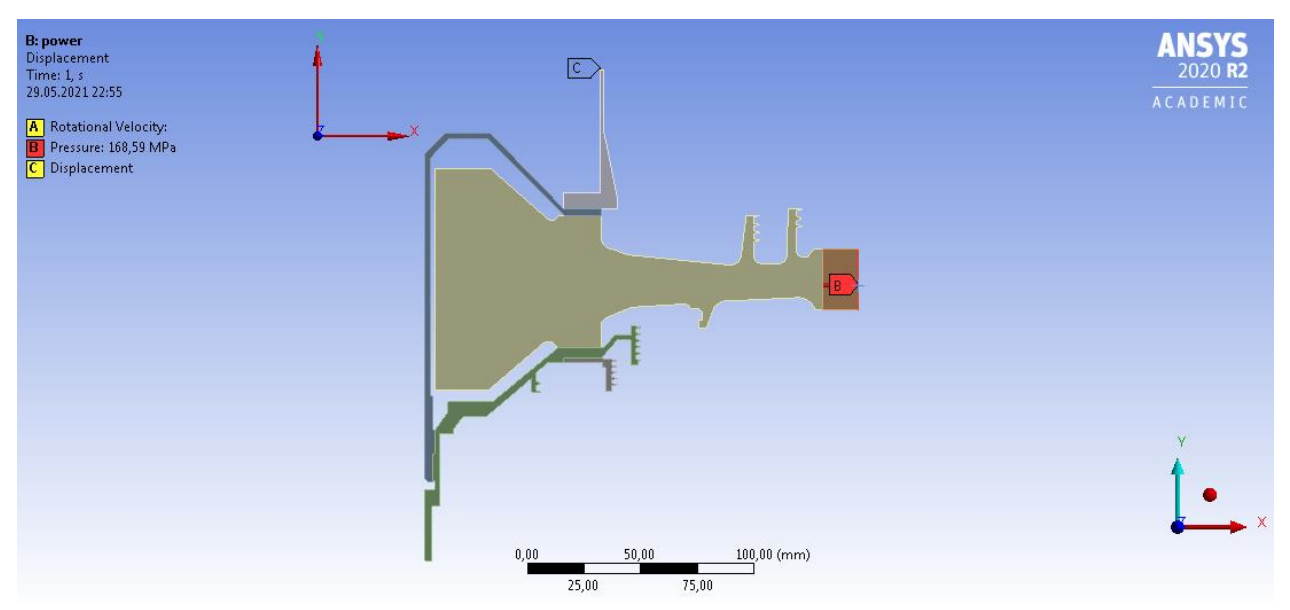

Рисунок 2.46 – Схема силового навантаження вузла

Контурне навантаження обчислимо за формулою:

$$
\sigma_{\text{Rn}} = \frac{z \cdot \sigma_{\text{R}_{\text{t}}} \cdot F_{\text{k}} + \frac{z}{2} \cdot F_{\text{sat}} \cdot \rho_{\text{n}} \cdot b \cdot R_{\text{unset}} \cdot \omega^{2} + \frac{z}{2} \cdot F_{\text{at}} \cdot \rho_{\text{o}} \cdot b \cdot R_{\text{unset}} \cdot \omega^{2}}{2 \cdot \pi \cdot \text{R}_{\text{k}} \cdot b} = 168,95 \text{ MTa}
$$

де z=80 – число лопаток;

 $\sigma_{\text{PK}}$  =250,25МПа – напруга в кореневому перерізі лопатки від розтягування відцентровими силами;

 $F_{\kappa}$ =6,94·10<sup>-5</sup> м<sup>2</sup> – площа кореневого перерізу лопатки;

 $R_k = 0.2227$  м – зовнішній радіус обода диска;

 $b_k = 0.02685$ м – ширина обода диска на радіусі  $R_K$ ;

 $F_{\text{347}} = 3.57 \cdot 10^4$  м<sup>2</sup> - площа замкової частини лопатки, виключена з геометрії диска;

 $R_{\mu m.347} = 0,24469$  м — радіус центра ваги замкової частини лопатки, виключеної з розрахунку;

 $\rho_{\mu}$  = 8200 кг/м<sup>3</sup> – щільність матеріалу лопатки;

 $F_{\text{0.340}}$ =4,20∙10<sup>4</sup> м<sup>2</sup> - площа замкової частини лопатки, виключена з геометрії диска;

*Rцт.зчд*=0.23064 м – радіус центра ваги замкової частини лопатки, виключеної з розрахунку;

 $\rho_{\rm m}$  = 8480 кг/м<sup>3</sup> – щільність матеріалу лопатки;

Налаштування з модулів Geometry, Model і Material для Static Thermal використовуємо і для Static Structural.

Для завдання закріплення використовуємо команду Displacement в контекстному меню Environment стаціонарного розрахунку напруженодеформованого стану. Закріплення вздовж осі OY прикладаємо до обрізаної частини переднього валу, як показано на схемі.

Для завдання відцентрової сили в контекстному меню Environment вибираємо опцію Inertial, яка має команду Rotational Velocity. У цій команді визначаємо частоту обертання ротора на злітному режимі навколо осі OY.

Контурне навантаження прикладаємо до периферійної лінії обода диска, використовуючи команду Pressure.

Результати розрахунку представлені у вигляді полів еквівалентних та окружних напружень і радіальних напружень (рисунки 2.47-2.49).

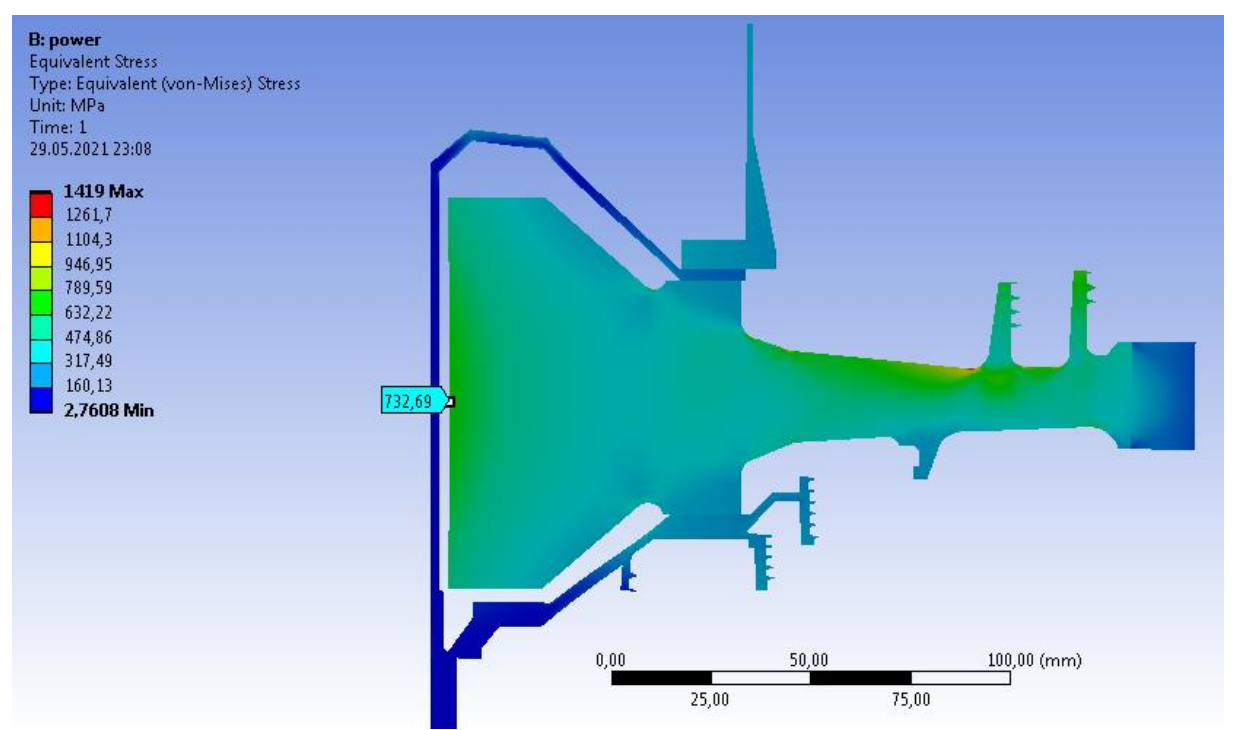

Рисунок 2.47 – Поле еквівалентних напружень у вузлі на сталому базовому режимі

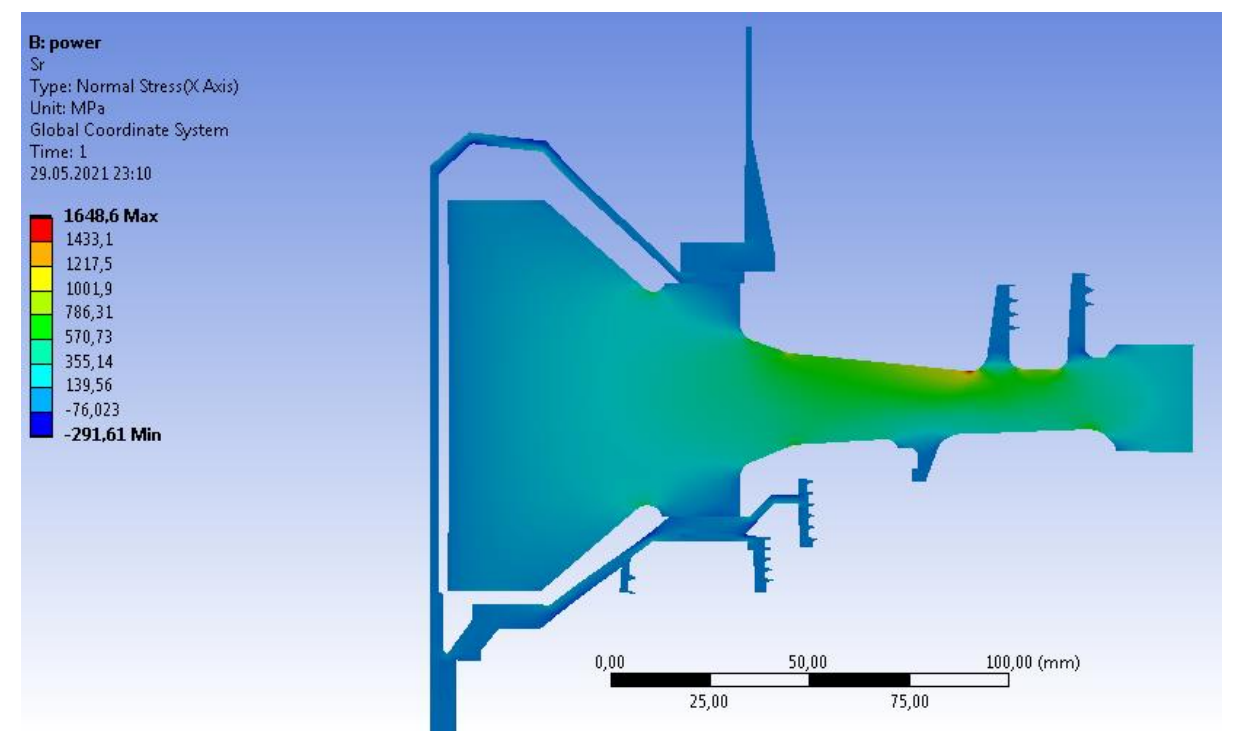

Рисунок 2.48 – Поле радіальних напружень у вузлі на сталому базовому режимі

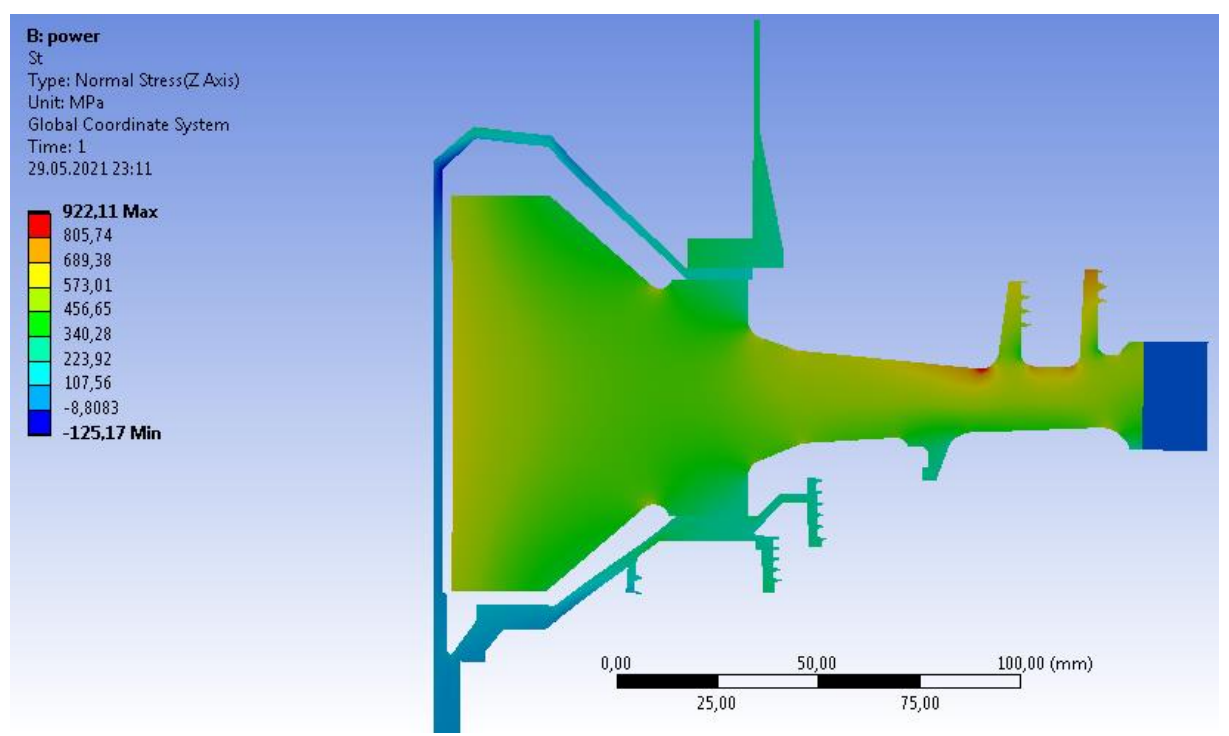

Рисунок 2.49 – Поле тангенціальних напружень у вузлі на сталому базовому режимі

Загальний вигляд розподілу напружень відповідає теоретичному. Припущення про можливості моделювання замкової частини за допомогою завдання ортотропных властивостей матеріалу вірно, що демонструє розподіл окружних напряжений, показане на малюнку 7.4. Отримані максимальні напруги 1419 МПа не физичны, вони показують лише той факт, що при побудові моделі був використаний креслення на якому були застосовані спрощення, а саме збільшено лабіринтові ущільнення, що викликало збільшення винесених мас від центру симетрії диска, що викликало згинальний момент. Напруги на маточині за результатами стаціонарного розрахунку напруженого стану (без урахування температур) мають коректні значення (не перевищують межу текучості) і розподіл в цілому, що підтверджує реалістичність моделі.

#### **2.11.9 Стаціонарний розрахунок термонапряженного стану вузла**

Мета розрахунку – визначення полів напружень в диску і прилеглих до нього деталях при сталій роботі двигуна на базовому режимі і порівняльна оцінка дії температурних навантажень на деталь.

1) Розрахунок напружень від дії температурних навантажень

Даний розрахунок аналогічний розрахунку напружено-деформованого стану вузла за винятком деяких дій. В даному розрахунку замість завдання кутової швидкості обертання і контурної навантаження як фактор навантаження задаємо поле температур, розраховане при проведенні стаціонарного теплового аналізу вузла. Для цього у робочому полі WB перетягуємо модуль solution блоку Static Thermal в новий блок Static Structural на модуль setup. Результати показані на рисунках 2.50-2.52.

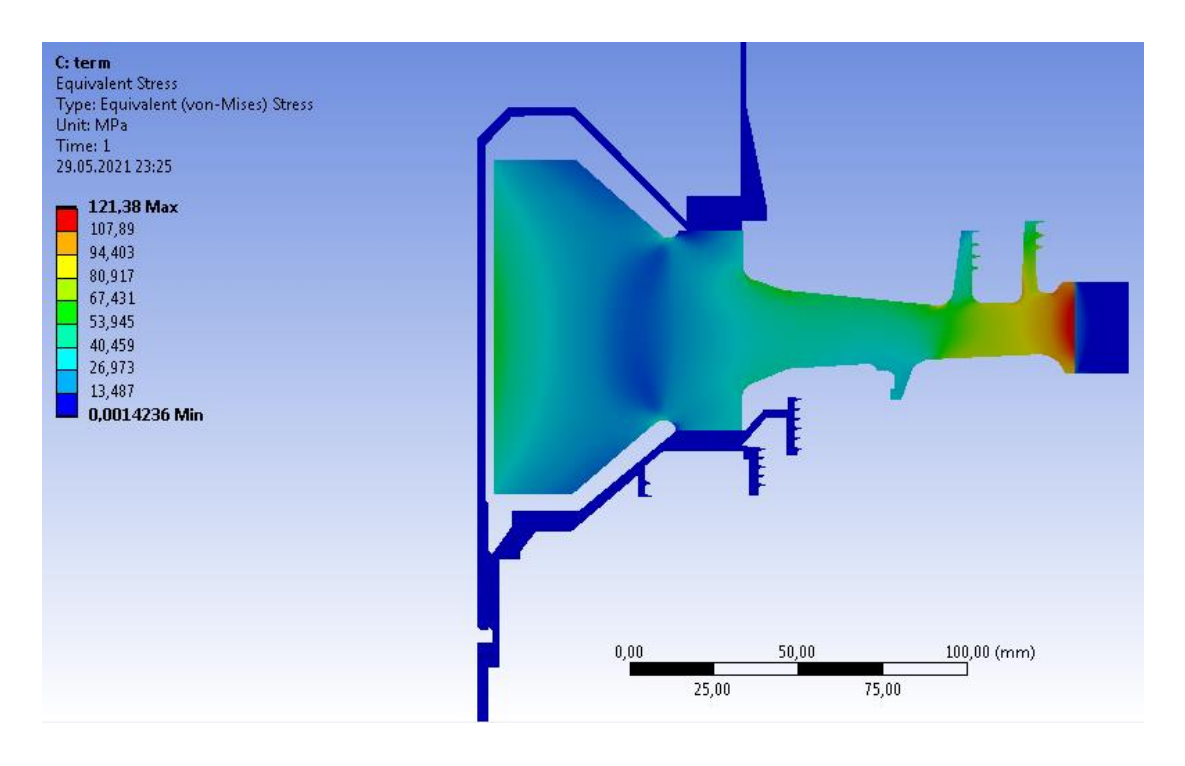

Рисунок 2.50 – Поле еквівалентних напружень від дії виключно температурних навантажень у вузлі на сталому базовому режимі

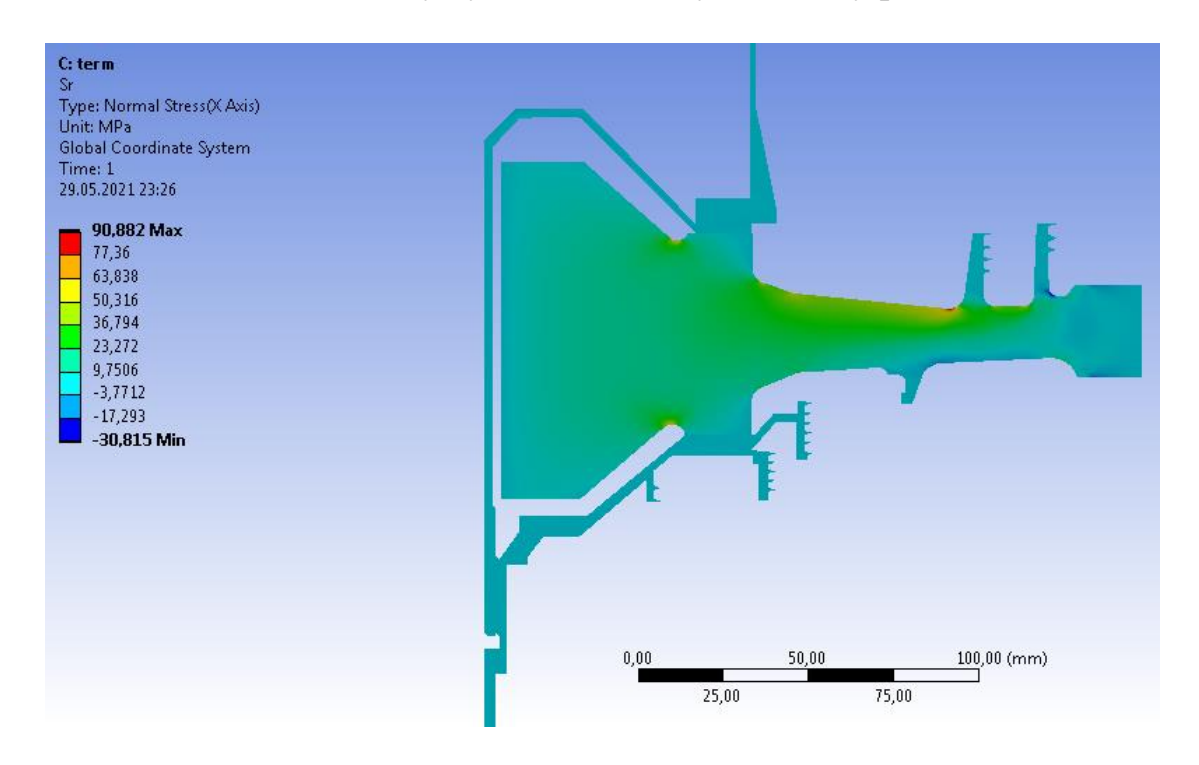

Рисунок 2.51 – Поле радіальних напружень від дії виключно температурних навантажень у вузлі на сталому базовому режимі

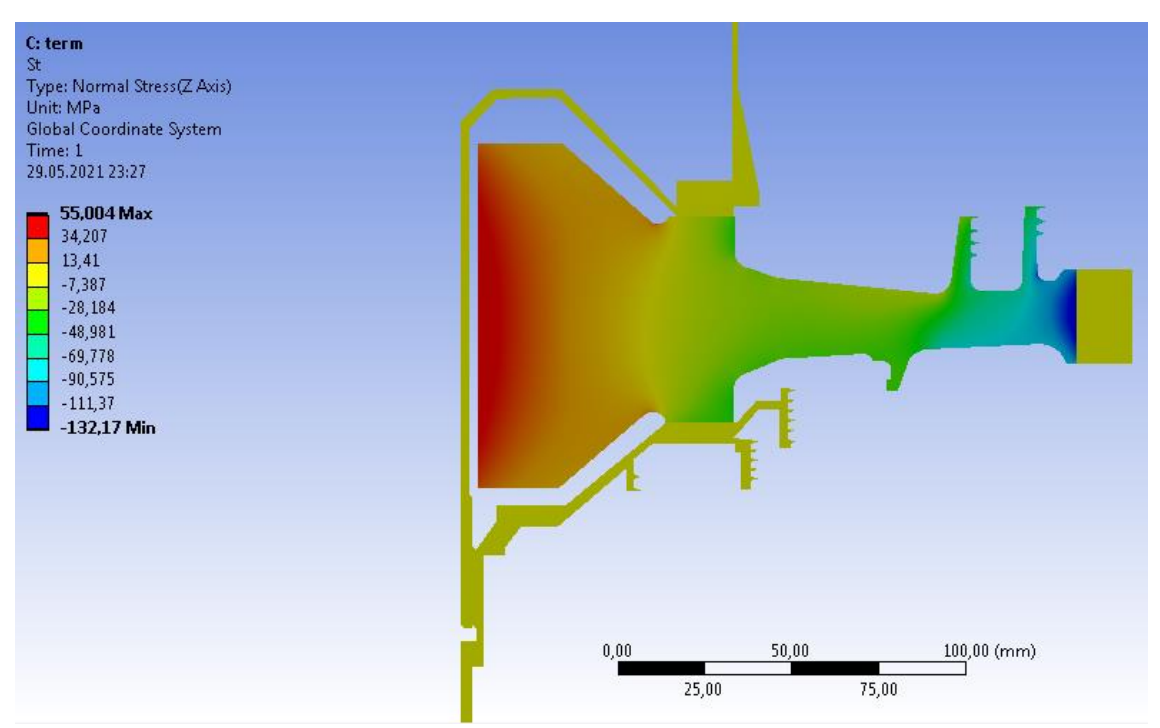

Рисунок 2.52 – Поле тангенціальних напружень від дії виключно температурних навантажень у вузлі на сталому базовому режимі

# 2) Розрахунок напружень від дії теплових і силових навантажень

Закріплення деталі і прикладання навантажень в даному розрахунку проводимо аналогічно розрахунку напружено-деформованого стану вузла. Проте в даному розрахунку, перш ніж запустити його на виконання, необхідно додати поле температур, розраховане при проведенні стаціонарного теплового. Для цього у робочому полі WB перетягуємо модуль solution блоку Static Thermal в новий блок Static Structural на модуль setup. Результати показані на рисунках 2.53-2.55.

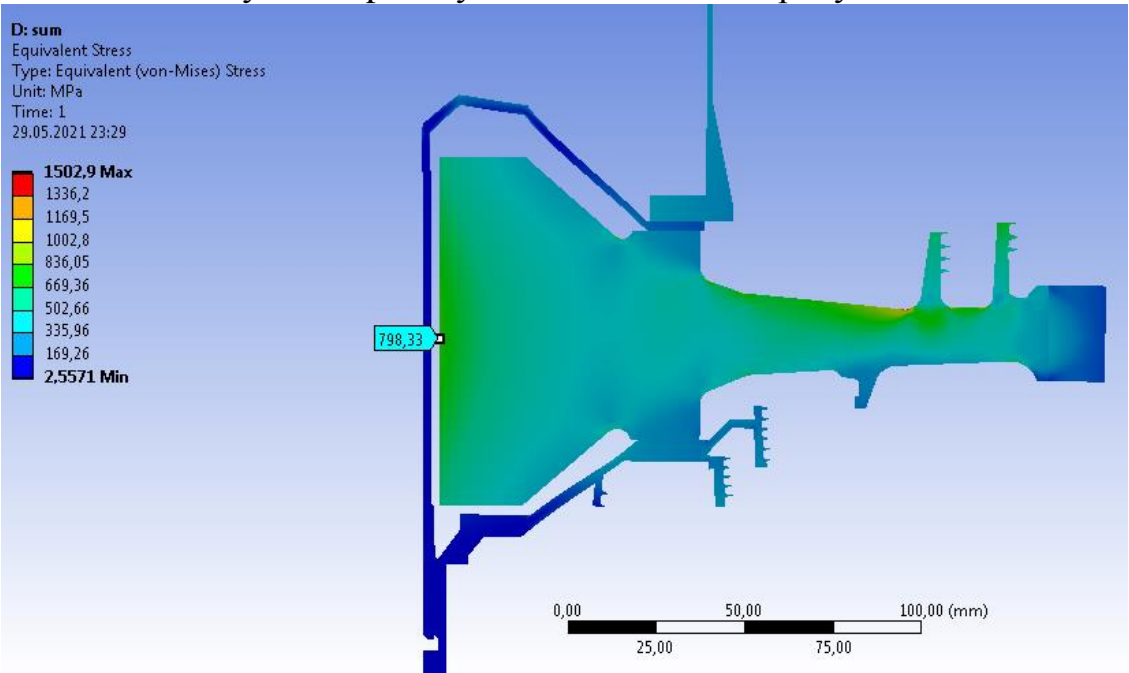

Рисунок 2.53– Поле еквівалентних напружень від дії температурних і інерційних навантажень у вузлі на сталому базовому режимі

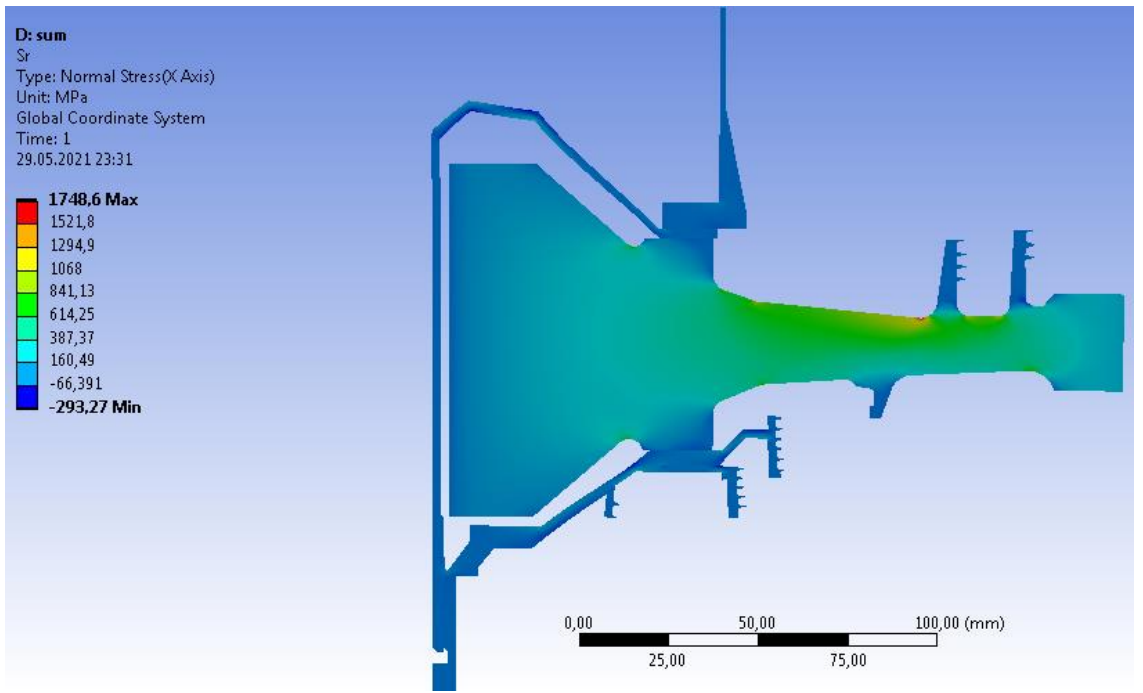

Рисунок 2.54– Поле радіальних напружень від дії температурних і инерциалььных навантажень у вузлі на сталому базовому режимі

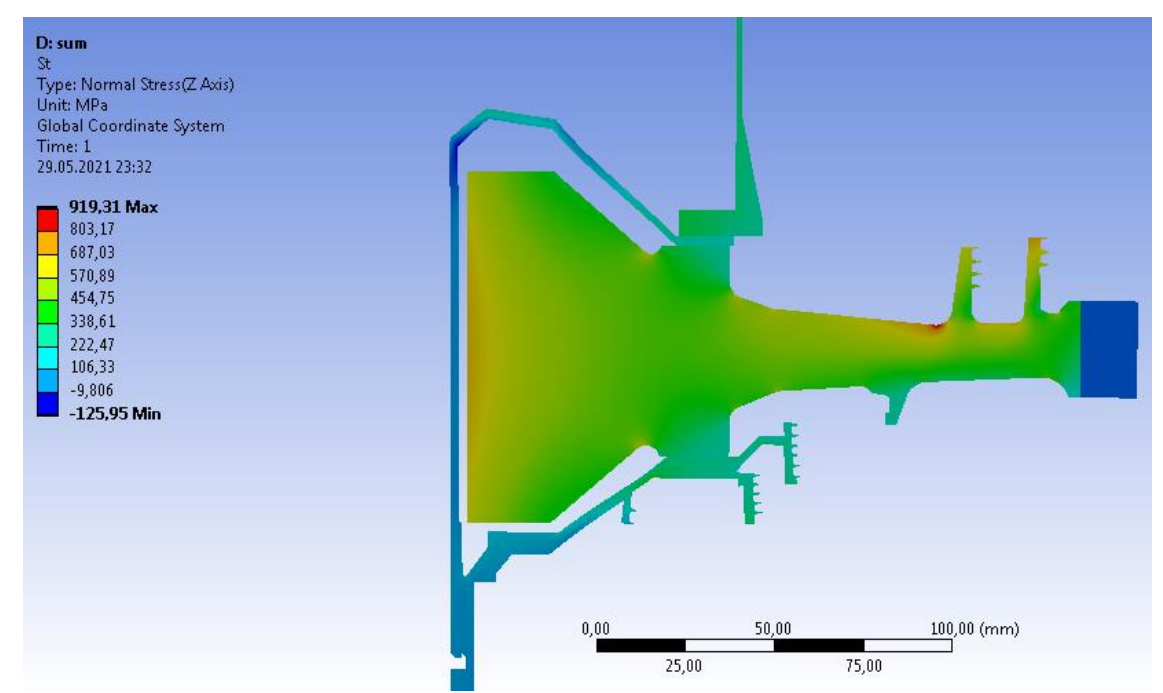

Рисунок 2.55 – Поле тангенціальних напружень від дії температурних і інерційних навантажень у вузлі на сталому базовому режимі

# **2.11.10 Нестаціонарний розрахунок термонапряженного стану вузла**

Метою розрахунку є визначення полів напружень у диску для кожного моменту часу при виконанні польотного циклу, описаного раніше.

Налаштування з модулів Geometry, Model і Material для Static Thermal використовуємо і для Transient Structural.

Для завдання кроків навантаження і часових кроків необхідно в налаштуваннях аналізу призначити сумарна кількість кроків навантаження (Numbers of steps) і часовий крок (time step) на кожному з них.

Далі необхідно призначити частоту обертання і контурне навантаження для кожного кроку навантаження (визначені в пункті 5 і 7) по ділянках. Частоту обертання і контурне навантаження прикладаємо аналогічно, але для кожного кроку навантаження.

Теплове навантаження імпортуємо з Transient Thermal в Transient Structural.

Результати розрахунку представлені у вигляді полів напружень у розглянутих деталях в момент початку і кінця злітного режиму польотного циклу, наведено. Графік зміни в часі напруги в характерних точках диска наведено на рис. 2.56-2.58

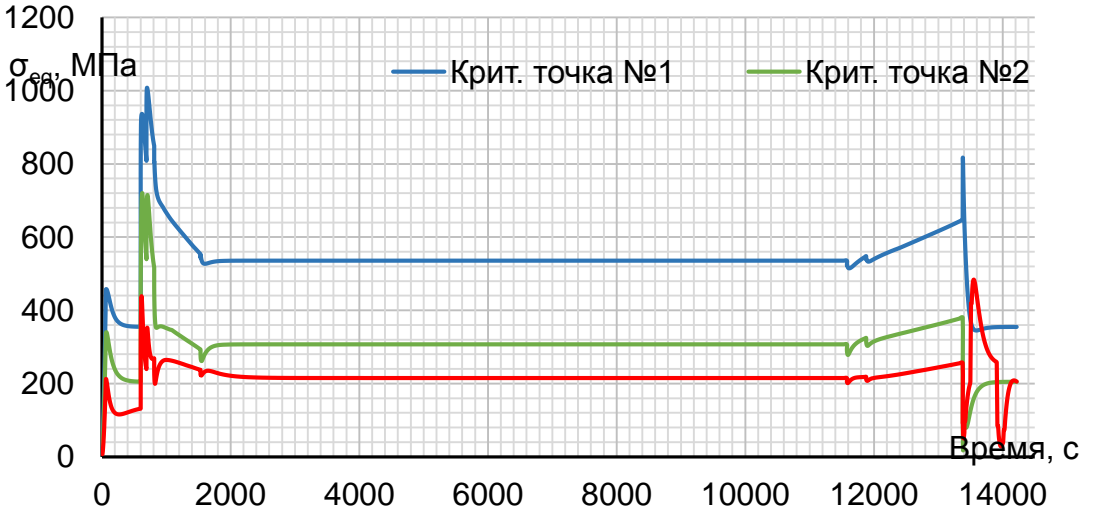

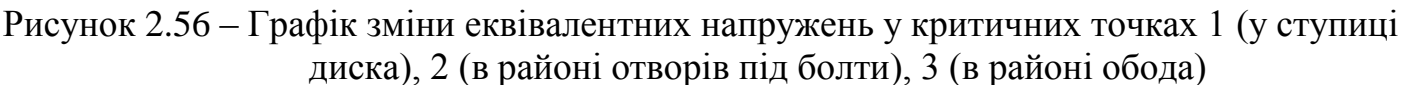

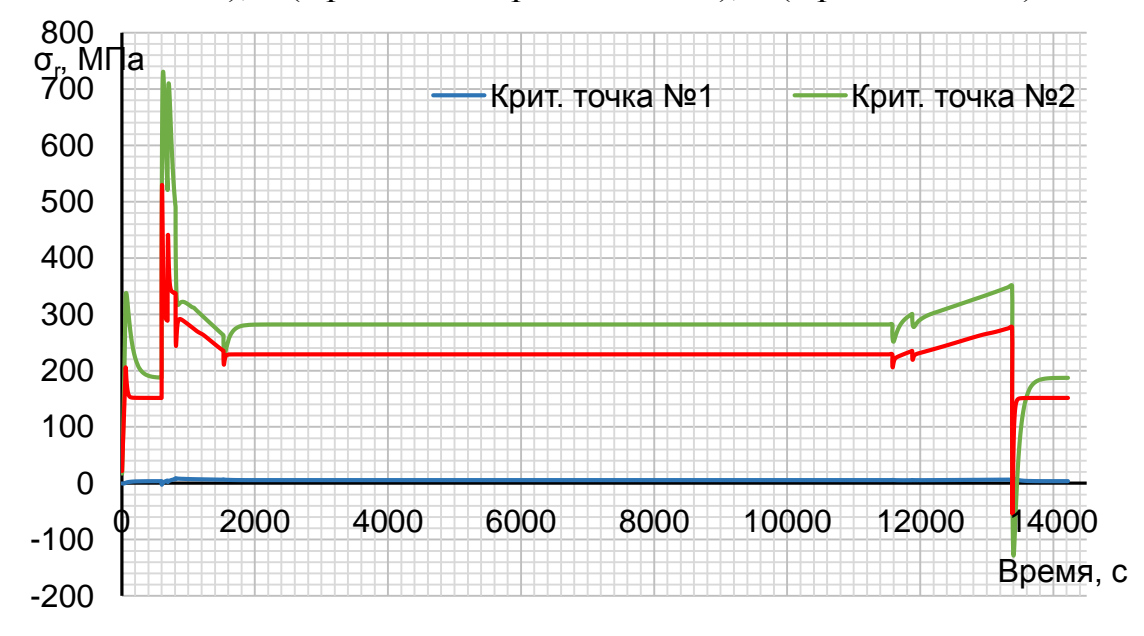

Рисунок 2.57 – Графік зміни радіальних напружень у критичних точках 1 (у ступиці диска), 2 (в районі отворів під болти), 3 (в районі обода)

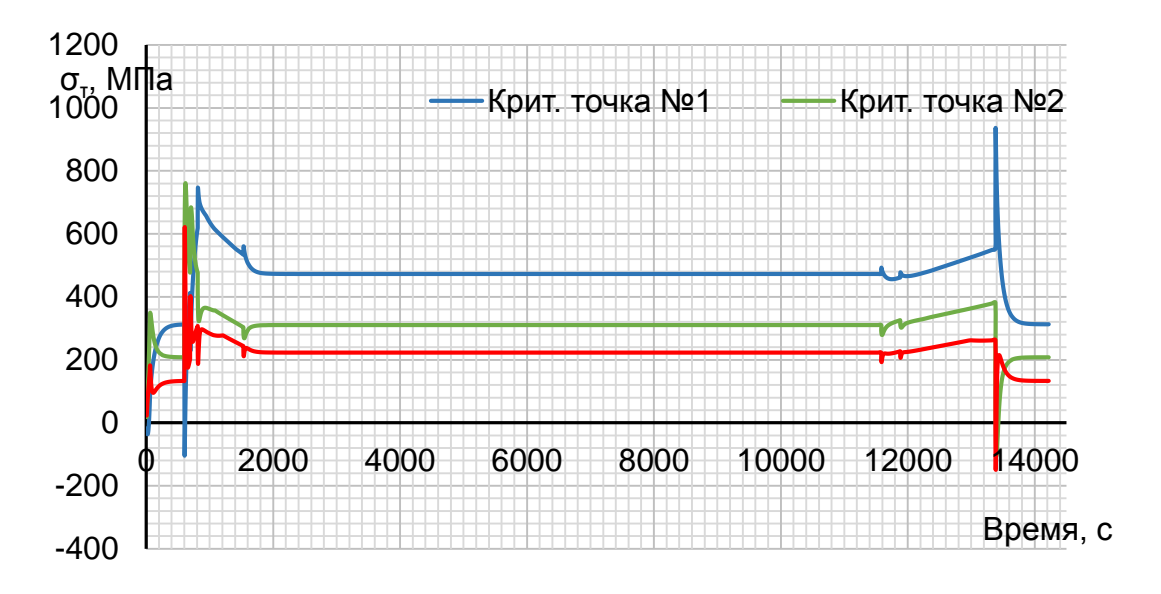

Рисунок 2.58 – Графік зміни тангенціальних напружень у критичних точках 1 (у ступиці диска), 2 (в районі отворів під болти), 3 (в районі обода)

Нестаціонарний розрахунок термонапружень у вузлі дозволяє визначити внесок термічних напружень в загальну картину їх розподілу. Враховувати термічні напруги при розрахунку дисків турбін на міцність необхідно.

В результаті одержано що обід диска є найбільш нагрітою областю деталі; прогрів всього диска, в основному, відбувається в напрямі від зовнішнього до внутрішнього радіусу. Точка з найменшою температурою (в кінці режимів) знаходиться в ступиці диска.

Таким чином, найбільш небезпечним з точки зору міцності диска є максимальний злітний режим, на якому і розраховують двигун.

# **2.11.11 Висновок**

У процесі виконання роботи проведено розрахунок теплового, напруженодеформованого і термонапруженого стану вузла в стаціонарній та нестаціонарній постановках.

Загальний вигляд розподілу напружень відповідає теоретичному. Припущення про можливості моделювання замкової частини за допомогою завдання ортотропных властивостей матеріалу вірне, що демонструє розподіл окружних напруг. Отримані максимальні напруги в районі лабіринтових ущільнень з боку компресора не фізичні, вони показують лише той факт, що при побудові моделі було використане креслення на якому були застосовані спрощення, а саме збільшено лабіринтові ущільнення, що викликало збільшення винесених мас від центру симетрії диска, що і викликало згинальний момент.

Напруги на ступиці мають завищені значення і перевищують межу текучості як на початку, так і наприкінці злітного режиму. Ці дані отримані з розрахунку нестаціонарного термонапряженного стану. Робота дисків турбіни за межою текучості є допустимою.

# **3 Технологічна частина**

# **3.1 Конструкторсько-технологічний аналіз та виконання робочого креслення, визначення показників технологічності вала**

#### **3.1.1Конструктивні особливості вала**

 Дана деталь – вал застосовується в регуляторі привода генератора, який в свою чергу встановлюється на двигуні.

Вал служить для сприйняття і передачі крутячого момента.

 Деталь представляє собою осьосиметричну фігуру з центральним і радіальним отворами. Для сприйняття і передачі крутячого момента служать такі конструктивні елементи як шлиці евольвентного профіля. Точність більшості лінійних розмірів - 12 квалітет.

# **3.1.2Визначення показників технологічності вала**

Технологічність деталі – це сукупність властивостей деталі, забезпечуючих її високі експлуатаційні характеристики при найменьшій трудомісткості та виготовлення. Якісну оцінку технологічності деталі проводять за матеріалом, геометричною форміою якістю поверхонь, за простановкою розмірів і можливих способів отримання заготовки. Кількісну оцінку проводять за абсолютними і відносними показниками. В першу чергу встановлюють показники, такі як: коефіцієнти використання матеріалу, точності обробки, шорсткості поверхні, а також трудомісткість виготовлення, технологічну собівартість.

Як матеріал вала застосовується сталь 40ХН2МА-Ш ТУ 14-1-2765-79, отримана методом електрошлакової переплавки. Призначення - відповідальні навантажені шестерні та інші деталі (вали, муфти, ресори), що працюють на знос в умовах контактних і згинальних навантажень при температурі до 350°С.

Сталь 40ХН2МА -Ш містить у великій кількості легуючі елементи. Це підвищує вартість матеріалу деталі. Заготівля виготовлена на горизонтальнокувальній машині з максимальним наближенням розмірів і форми до готової деталі, що вимагає зняття порівняно невеликих припусків і зменшує необхідну кількість операцій.

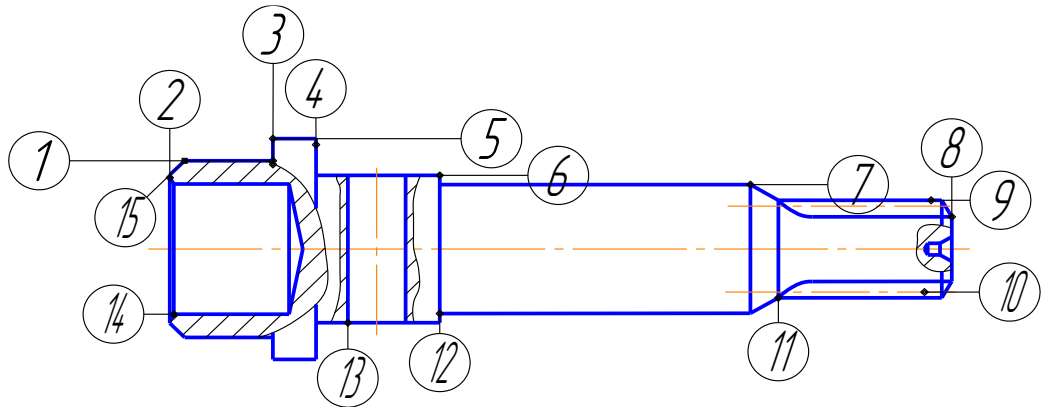

Рисунок 3.1 – Схема нумерації поверхонь вала

Якщо розглядати технологічність виготовлення в залежності від вибору баз, то конструкція деталі за простановкою розмірів також нетехнологічна, так як конструкторські бази не завжди збігаються з технологічними, через це можуть з'являтися похибки і відхилення при обробці деталі. Наявність поверхонь з високими вимогами до точності і шорсткості поверхонь робить деталь нетехнологічною. Застосування спеціального ріжучого і спеціальних вимірювальних інструментів говорить про не технологічність деталі.

Таким чином, за якісними параметрами деталь є не технологічною. Для кількісної оцінки технологічності деталі використовуються наступні коефіцієнти [11, с.32-33]:

1. Коефіцієнт технологічності конструкції за точністю обробки визначається за формулою (3.1) :

$$
K_{\tau q} = 1 - \frac{1}{Tcp} = 1 - \frac{1}{10,4} = 0,903,
$$
\n(3.1)

де  $\rm{K}_{\rm{\scriptscriptstyle T}}$ - коефіцієнт технологічності конструкції;

 $T_{\text{CP}}$ - середній квалітет точності виробу, визначається за формулою (3.2):

$$
Tcp = \frac{\sum T \cdot n_i}{\sum n_i} = \frac{14 \cdot 2 + 4 \cdot 1 + 7 \cdot 1 + 11 \cdot 1 + 5 \cdot 2 + 12 \cdot 8}{15} = 10,4
$$
 (3.2)

n<sub>i</sub> - кількість розмірів відповідного квалітета точності;

Т - квалітет точності поверхні.

Так як  $K_{\tau q} = 0.903 > 0.82$ , деталь вважається технологічною [11, с.31-33].

2. Коефіцієнт технологічності конструкції за шороховатістю поверхні визначається за формулою (3.3):

$$
K_{u} = \frac{1}{ILcp} = \frac{1}{3,94} = 0,253,
$$
\n(3.3)

де К<sub>ш</sub>-коефіцієнт шороховатості;

 $III_{CP}$  - середня шороховатість поверхні виробу визначається за формулою (3.4):

$$
IIIcp = \frac{\sum III \cdot n_{\text{in}}}{\sum n_{\text{in}}} = \frac{0.8 \cdot 1 + 6.3 \cdot 2 + 5 \cdot 6 + 3.2 \cdot 1 + 2.5 \cdot 5}{15} = 3.94,
$$
\n(3.4)

де, n<sub>im</sub> - число поверхонь відповідної шороховатості;

Ш – квалітет точності конструкції.

Так як 0,253 *<sup>K</sup><sup>ш</sup>* <0,320, деталь за шороховатістю технологічна [11, c.31-33].

3. Коефіцієнт використання матеріала (КВМ) визначається за формулою (3.5):

$$
KBM = \frac{M_{\text{Aer}}}{M_{\text{3ar}}} = \frac{0.045}{0.092} = 0.489,\tag{3.5}
$$

де M = 0,045 кг – маса готової деталі,

Мзаг - маса заготовки.

За КВМ деталь вала технологічна, т.к. 0,489> 0,200 [11, с.32-33].

 В цілому деталь вал відноситься до деталей середньої технологічності та може бути виготовлена в умовах дрібносерійного виробництва.

#### **3.2 Вибір, обгрунтування метода, обладнання та параметрів формоутворення заготовки вала**

Процес отримання заготовки є одним з перших етапів перетворення матеріалу в готовий виріб. Однак саме він визначає в подальшому не тільки способи і режими обробки, але і експлуатаційні характеристики деталі, її ресурс. Неправильно обраний спосіб отримання заготовки може зробити повністю неможливим отримання кондиційної деталі або собівартість її буде настільки висока, що використання виробу в вузлі буде нерентабельним.

При виборі способу отримання заготовки необхідно враховувати конфігурацію, розміри, масу і матеріал заготовки; Кількість одержуваних заготовок; необхідну точність отримання заготовки; шорсткість і якість її поверхневих шарів; бажаний напрямок волокон металу.

В процесі експлуатації в деталі вал виникають високі напруги крутіння, деталь працює в умовах підвищених температур. Для забезпечення високих фізикомеханічних властивостей, а також з міркувань економічної доцільності заготовку будемо отримувати за допомогою обробки тиском. Штампована заготовка має ущільнену структуру, сприятливий напрямок волокон металу, її фізико-механічні властивості вище, ніж при обробці різанням.

Кування дає малі габаритні розміри, для виконання операції штампування не потрібно значних зусиль. У такому випадку рекомендується використовувати штампування на горизонтально-кувальній машині (ГКМ). Крім поліпшення механічних властивостей деталі, можливість отримання поковки без завусенець і штампувальних ухилів, це також дозволить підвищити коефіцієнт використання матеріалу. Отримання більш складної поковки економічно недоцільно, так як припуски на механічну обробку незначні (КВМ не збільшиться істотно), а отже не буде досягнутий позитивний економічний ефект від застосування складної штампувальної оснастки.

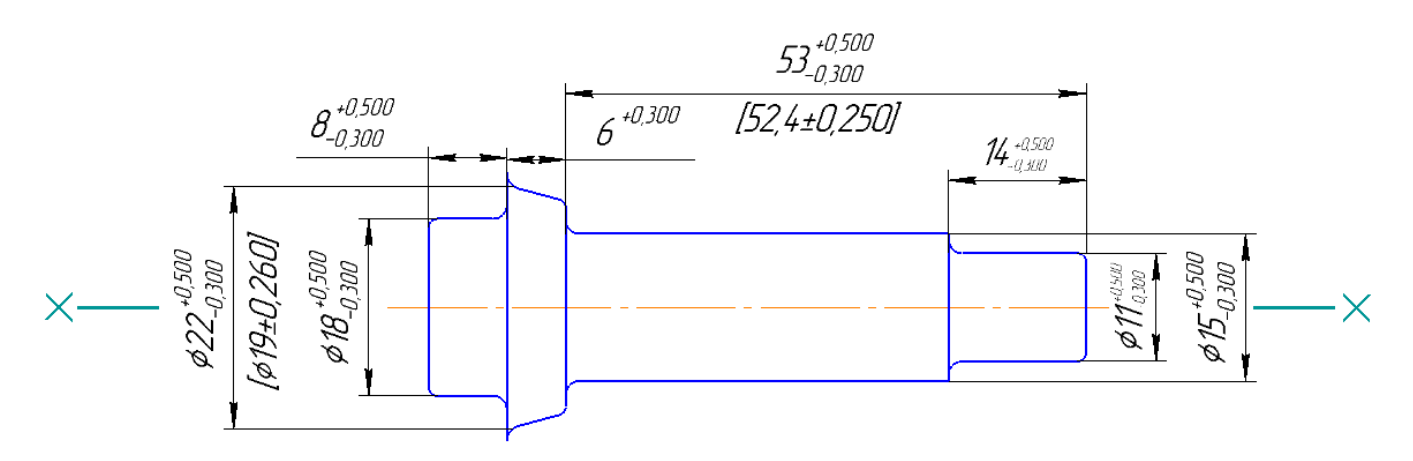

Рисунок 3.2 - Заготовка вала

# **3.3 Розрахунки, оптимізація і обгрунтування потрібної кількості технологічних операцій формоутворення поверхонь вала**

#### **3.3.1 Визначення точності розмірів заготовки**

Визначення точності розмірів заготовки проводимо за рекомендаціями довідкової літератури. Вихідними даними для визначення допусків є група сталі, маса і ступінь складності поковки.

Допуски на вертикальні розміри між поверхнями, що формуються в різних половинах штампа, що визначають товщину заготовки і характеризують двосторонній знос штампа, і на розмір між поверхнями, що формуються в одній половині штампа, що визначає висоту ребра і характеризує знос штампа в одному напрямку, встановлюється в залежності від величини площі проекції заготовки на площину роз'єму штампа.

Зсув штампів допускається до 0,500 мм, завусенці - до 0,500 мм. Шорсткість одержуваної заготовки Rz 80. Всі розміри заготовки виходять 14 квалітета.

#### **3.3.2 Розрахунок числа технологічних переходів за точністю і шорсткістю**

Число переходів, необхідне для обробки кожної з поверхонь деталі і їх склад за застосованими методами обробки визначаються співвідношенням характеристик точності розмірів, форми і шорсткості однойменних поверхонь вихідної заготовки і готової деталі.

Розрахунок кількості переходів робимо з умов забезпечення заданої точності і шорсткості.

Кількість переходів за точністю визначається за формулою (3.6) [11, с.33]

$$
n_{\rm r} = \frac{\lg \left(\frac{T_{34\Gamma}}{T_{\rm JET}}\right)}{\lg 2.9} = \frac{\lg \left(\frac{800}{8}\right)}{\lg 2.9} = 2.94 \, ; \tag{3.6}
$$

де: Тзаг – допуск на розмір заготовки, мкм;

Тдет – допуск на розмір детали, мкм.

Кількість переходів за шорсткістю визначається за формулою (3.7) [11, с.33]:

$$
n_{\text{III}} = \frac{\lg \left(\frac{Rz_{3AT}}{Rz_{\text{JET}}}\right)}{\lg 2.5} = \frac{\lg \left(\frac{80}{4}\right)}{\lg 2.5} = 1.3
$$
\n(3.7)

де: Rzзаг – шорсткість заготовки;

Rzдет – шорсткість деталі.

 $T_{\text{3a}r} = 0.8 \text{ mm} = 800 \text{ m}$ KM;  $T_{\text{net}} = 0.008 \text{ mm} = 8 \text{ m}$ KM;  $R_{\text{Z}_{\text{3a}r}} = 80$ ;  $R_{\text{A}_{\text{net}}} = 0.8$ .

Число необхідної кількості ступенів обробки приймаємо виходячи з таких факторів:

1) збільшення ступенів обробки призводить до зменшення частки загального припуску, що знімається на кожній операції окремо, що в свою чергу призводить до розвантаження обладнання, підвищенню стійкості ріжучого інструменту, поліпшенню процесу різання;

2) в свою чергу менше кількість ступенів обробки вимагає меншої кількості обладнання, меншої кількості людей, значно спрощується техпроцес і зменшується час на обробку.

Схема нумерації поверхонь представлена на малюнку 3.1. Результати розрахунку числа переходів занесені в таблицю 3.1 для відповідної поверхні. Нижче наведено приклад розрахунку числа переходів для однієї, точної і відповідальної поверхні. В даному випадку це поверхня №4.

Прийняте число переходів  $n_{\text{m}} = 5$ .

|                | Характеристики: точність, шорсткість                      |                                                               |       | Кількість переходів |                |                      | Характеристики по операціям |                   |           |                |           | Технологична операція |               |
|----------------|-----------------------------------------------------------|---------------------------------------------------------------|-------|---------------------|----------------|----------------------|-----------------------------|-------------------|-----------|----------------|-----------|-----------------------|---------------|
| $N_2$          | Деталь                                                    | Заготовка                                                     | $n_T$ | $n_{III}$           | $n_{\rm E}$    | $n_{\overline{IIP}}$ |                             | $\overline{2}$    | 3         | $\overline{4}$ | 5         | $N_2$                 | Найменування  |
|                |                                                           | $\varnothing$ 18IT14( $^{+0,500}_{-0,300}$ );<br><b>Rz</b> 80 |       |                     |                |                      | h12; Rz40                   |                   |           |                |           | 010                   | Токарна       |
|                | $\varnothing$ 15,2m5 $\binom{+0,015}{+0,007}$ ;<br>Ra 0,8 |                                                               |       | 1.3                 | 3              |                      |                             | h9; Rz20          |           |                |           | 020                   | Токарна       |
|                |                                                           |                                                               | 4,94  |                     |                | 3                    |                             |                   | h8; Ra2,5 |                |           | 075                   | Шліфовальна   |
|                |                                                           |                                                               |       |                     |                |                      |                             |                   |           | m6;Ra 1,25     |           | 075                   | Шліфовальна   |
|                |                                                           |                                                               |       |                     |                |                      |                             |                   |           |                | m5; Ra0,8 | 090                   | Доводочна     |
|                | $8,5js12(\pm 0,250);$                                     | 8IT14 $\binom{+0,500}{-0,300}$ ;                              |       |                     | $\overline{c}$ |                      | h12; Rz40                   |                   |           |                |           | 010                   | Токарна       |
| $\overline{2}$ | Rz20                                                      |                                                               | 0,53  | 1,3                 |                | 2                    |                             |                   |           |                |           | 020                   | Токарна       |
|                |                                                           | <b>Rz80</b>                                                   |       |                     |                |                      |                             | jsl2; Rz20        |           |                |           |                       |               |
|                |                                                           | 6IT14 $($ <sup>+0,600</sup> );<br><b>Rz80</b>                 |       | 1,78                | $\sqrt{2}$     |                      | h12; Rz40                   |                   |           |                |           | 010                   | Токарна       |
| 3              | 3,36js10( $\pm$ 0,023);<br>Rz20                           |                                                               | 2,4   |                     |                |                      |                             |                   |           |                |           | 020                   | Токарна       |
|                |                                                           |                                                               |       |                     |                | $\overline{c}$       |                             | is10; Rz20        |           |                |           |                       |               |
|                |                                                           |                                                               |       |                     |                | h12; Rz40            |                             |                   |           |                | 015       | Токарна з ЧПК         |               |
|                | $3,36j510(\pm0,023);$<br>Ra1,25                           | 6IT14 $($ <sup>+0,600</sup> );<br>Rz80                        | 2,4   | 3,5                 | 3              | $\overline{4}$       |                             | h10; Rz20         |           |                |           | 025                   | Токарна з ЧПК |
| $\overline{4}$ |                                                           |                                                               |       |                     |                |                      |                             |                   | h10; Ra5  |                |           | 065                   | Шліфовальна   |
|                |                                                           |                                                               |       |                     |                |                      |                             |                   |           | js10; Ra1,25   |           | 070                   | Шліфовальна   |
|                |                                                           | $\varnothing$ 22IT14( $^{+0,500}_{-0,300}$ );<br><b>Rz</b> 80 |       |                     | 2              |                      | h14; Rz40                   |                   |           |                |           | 010                   | Токарна       |
| 5              | $\emptyset$ 19js14( $\pm$ 0,260);<br>Ra6,3                |                                                               |       | 1,25                |                | 2                    |                             |                   |           |                |           | 020                   | Токарна       |
|                |                                                           |                                                               |       |                     |                |                      |                             | $jsl4$ ; Ra $6,3$ |           |                |           |                       |               |
|                |                                                           |                                                               |       |                     |                |                      |                             |                   |           |                |           | 015                   | Токарна з ЧПК |
| 6              | $\emptyset$ 12,68h5 $\binom{0.008}{5}$ ;                  | $\varnothing$ 15IT14 $\binom{+0,500}{-0,300}$ ;<br>Rz80       | 4,76  | 2,25                | $\overline{4}$ | 5                    | h12; Rz40                   |                   |           |                |           |                       |               |
|                | Ra2,5                                                     |                                                               |       |                     |                |                      |                             |                   |           |                |           |                       |               |
|                |                                                           |                                                               |       |                     |                |                      |                             |                   |           |                |           |                       |               |

Таблиця 3.1 - Розрахунок і оптимізація потрібної кількості операцій формоутворення поверхонь-представників вала

Продовження таблиці 3.1

|                       | Характеристики: точність, шорсткість                 |                                                              |       | Кількість переходів |                |                 |           | Характеристики по операціям | Технологічна операція |                |            |                  |               |
|-----------------------|------------------------------------------------------|--------------------------------------------------------------|-------|---------------------|----------------|-----------------|-----------|-----------------------------|-----------------------|----------------|------------|------------------|---------------|
| $N_{\! \! \! \Omega}$ | Деталь                                               | Заготовка                                                    | $n_T$ | $n_{\rm III}$       | $n_{\rm g}$    | $n_{\text{HP}}$ |           | 2                           | 3                     | $\overline{4}$ | 5          | $N_2$            | Найменування  |
|                       |                                                      |                                                              |       |                     |                |                 |           | h10; Rz20                   |                       |                |            | 025              | Токарна з ЧПК |
|                       |                                                      |                                                              |       |                     |                |                 |           |                             | h8; Ra 5              |                |            | 065              | Шліфовальна   |
|                       |                                                      |                                                              |       |                     |                |                 |           |                             |                       | h6; Ra1,25     |            | 070              | Шліфовальна   |
|                       |                                                      |                                                              |       |                     |                |                 |           |                             |                       |                | h5; Ra0,63 | 090              | Доводочна     |
|                       |                                                      |                                                              | 4,76  | 2,25                |                |                 | h12; Rz40 |                             |                       |                |            | 015              | Токарна з ЧПК |
|                       |                                                      | $\varnothing$ 15IT14 $\binom{+0,500}{-0,300}$                |       |                     |                |                 |           | h10; Rz20                   |                       |                |            | 025              | Токарна з ЧПК |
| $\overline{7}$        | $Q11,093h\left(-0.008\right)$                        |                                                              |       |                     | $\overline{4}$ | 5               |           |                             | h8; Ra 5              |                |            | 065              | Шліфовальна   |
|                       | Ra2,5                                                | <b>Rz80</b>                                                  |       |                     |                |                 |           |                             |                       | h6; Ra1,25     |            | 070              | Шліфовальна   |
|                       |                                                      |                                                              |       |                     |                |                 |           |                             |                       |                | h5; Ra0,63 | 090              | Доводочна     |
|                       |                                                      |                                                              |       |                     |                |                 | h12; Rz40 |                             |                       |                |            | $\overline{015}$ | Токарна з ЧПК |
| $\,8\,$               | 52,4js12(±0,250)                                     | 53IT14 $\binom{+0,500}{-0,300}$<br><b>Rz80</b>               | 0,53  | 1,3                 | $\overline{c}$ | 2               |           |                             |                       |                |            | 025              | Токарна з ЧПК |
|                       | Ra 2,5                                               |                                                              |       |                     |                |                 |           | $jsl2$ ; Ra2,5              |                       |                |            |                  |               |
|                       |                                                      |                                                              |       |                     |                |                 |           |                             |                       |                |            |                  |               |
|                       | $\varnothing$ 8,46h11 $\binom{(-0.090)}{2}$<br>Ra2,5 | $\varnothing$ 11IT14 $\binom{+0,500}{-0,300}$<br><b>Rz80</b> | 2,06  | 1,73                |                |                 | h12; Rz40 |                             |                       |                |            | 015              | Токарна з ЧПК |
| 9                     |                                                      |                                                              |       |                     | $\overline{c}$ | $\mathfrak{Z}$  |           | h10; Rz20                   |                       |                |            | 025              | Токарна з ЧПК |
|                       |                                                      |                                                              |       |                     |                |                 |           |                             | h8; Ra2,5             |                |            | 040              | Шлицефрезерна |
|                       | $14,3H12 \binom{+0,700}{ }$                          | 14IT14 $\binom{+0,500}{-0,300}$                              | 0,12  | 1,3                 | $\overline{c}$ |                 | H12;Rz40  |                             |                       |                |            | 015              | Токарна з ЧПК |
| 11                    | Rz20                                                 |                                                              |       |                     |                | 2               |           |                             |                       |                |            | 025              | Токарна з ЧПК |
|                       |                                                      | <b>Rz80</b>                                                  |       |                     |                |                 |           | H12; Rz20                   |                       |                |            |                  |               |
|                       |                                                      |                                                              |       |                     |                |                 |           |                             |                       |                |            |                  |               |
|                       |                                                      |                                                              |       |                     |                |                 | h12; Rz40 |                             |                       |                |            | 015              | Токарна з ЧПК |
|                       |                                                      |                                                              | 1,30  |                     |                |                 |           | h12; Rz20                   |                       |                |            | 025              | Токарна з ЧПК |
|                       |                                                      |                                                              |       |                     |                |                 |           |                             | h12; Rz10             |                |            | 065              | Шліфовальна   |
|                       | 10,2h12 $\binom{0,200}{0,200}$                       | 53IT14 $\binom{+0,500}{-0,300}$                              |       |                     |                |                 |           |                             |                       | h12; Ra2,5     |            | 065              | Шліфовальна   |
| 12                    | Ra2,5                                                | <b>Rz80</b>                                                  |       | 1,96                | $\overline{4}$ | $\overline{4}$  | H10;Rz20  |                             |                       |                |            | 035              | Токарна       |
|                       |                                                      |                                                              |       |                     |                |                 |           | H7; Ra3,2                   |                       |                |            | $\overline{035}$ | Розточна      |
|                       |                                                      |                                                              |       |                     |                |                 | H14;Rz20  |                             |                       |                |            | 020              | Свердлильна   |
|                       |                                                      |                                                              |       |                     |                |                 | h14; Rz40 |                             |                       |                |            | 010              | Токарна       |
|                       |                                                      |                                                              |       |                     |                |                 |           | h14; Ra6,3                  |                       |                |            | 020              | Токарна       |

# **3.4 Вибір і техніко-економічне обгрунтування етапів технологічного процеса виготовлення, комплектів технологічних баз, методів і послідовності обробки поверхонь вала**

Одним з найбільш складних і принципових завдань проектування технологічних процесів механічної обробки є призначення технологічних баз. Від правильного вибору технологічних баз в значній мірі залежать фактична точність виконання розмірів, заданих конструктором; правильність взаємного розташування оброблюваних поверхонь; ступінь складності пристроїв, ріжучих і вимірювальних інструментів; загальна продуктивність обробки заготовок.

Вихідними даними при виборі баз є: робоче креслення деталі, технічні умови на її виготовлення, вид заготовки та стан її поверхонь, бажана ступінь автоматизації. Перед вибором баз для конкретної операції необхідно чітко сформулювати завдання, які повинні бути вирішені в результаті виконання даної операції. Ці завдання випливають з креслення і технічних умов на виготовлення даної деталі.

Вибір баз проводиться виходячи з розмірних зв'язків між поверхнями. Це знаходить відображення в принципах поєднання баз і сталості баз, дотримання яких забезпечує формування найбільш коротких розмірних ланцюгів.

Технологічні бази повинні мати точність не нижче ніж у оброблюваних поверхонь. Для більшості операцій ця вимога дотримується, і такі бази називають чистими.

Виняток становлять перші операції кожного етапу, бази для яких підготовлені на попередньому етапі і поступаються по точності і якості оброблюваних поверхонь.

Вибору баз на першій операції передує визначення поверхонь, які будуть використовуватися в якості баз на наступних операціях. Чорнові бази можуть бути використані на кожному етапі тільки один раз і для координації тільки однією з оброблюваних поверхонь.

У більшості випадків можлива реалізація декількох варіантів базування. Але зазвичай при виборі баз керуються наступними рекомендаціями:

1. Бази повинні мати достатню протяжність.

2. Заготовка повинна займати в пристосуванні належне їй положення під дією власної ваги, а не в результаті застосування затискних зусиль.

3.Базові поверхні повинні бути чистими для забезпечення однозначності базування. Не допускається використовувати поверхні зі слідами роз'єму штампів, ливарних форм, залишками литникової системи.

Найбільш істотний вплив на послідовність обробки поверхонь деталі надає характер розмірного зв'язку. Аналізуючи форму деталі і проставлені на робочому кресленні розміри, можна встановити, що основними технологічними базами можуть служити:

1) торці деталі - в якості опорної бази, яка позбавляє заготовку одного ступеня свободи;

2) зовнішні поверхні в якості направляючих баз.

При обробці бажано звести до мінімуму похибку установки, щоб забезпечити вимоги до точності і шорсткості поверхонь. Цього можна домогтися, попередньо підготувавши бази - торець і отвір заготовки.

На кресленні деталі в якості конструкторської бази для діаметральних розмірів прийнята вісь деталі, проте, виходячи з неможливості використання осі в якості технологічної бази, як установочних використовуємо зовнішню циліндричну поверхню 1, 6 і торці 3, 4 (рисунок 3.1), при цьому буде виконано принцип суміщення баз при обробці більшості торців, крім того, в процесі виготовлення деталі будемо застосовувати допоміжні установочні бази у вигляді центрових гнізд.

# **3.5 Розробка, обгрунтування, оптимізація попереднього плану технологічного процесу виготовлення вала**

План технологічного процесу у вигляді операційних ескізів складають за робочим кресленням деталі. Такий план є результатом рішення всіх основних технологічних задач. Ним встановлюється кордон між операціями і послідовність операцій в техпроцесі, установочні та вихідні бази, схеми закріплення заготовки.

Намічаються види операцій, які повинна пройти кожна поверхня, а, отже, і основні етапи техпроцесу. Так само визначаються поверхні, які краще або необхідно обробляти спільно з іншими поверхнями.

Для даної деталі - валу - технологічний процес виготовлення її був розбитий на наступні етапи:

1) заготівельний - етап (операція 005), на якому з первинного матеріалу формується заготовка, що підлягає обробці для отримання готової деталі. Заготовка виходить за допомогою штампування на горизонтально-кувальній машині. На заготівельному етапі досягається точність поверхонь, відповідна 14 квалітету, і шорсткість  $Rz = 80$  мкм;

2) чорновий етап - етап (операції 010, 015), на якому проводиться первинне формоутворення поверхонь вала. Визначається загальна конфігурація поверхонь. Цей етап в механічній обробці характеризується великою величиною зняття припусків, великими числами подач, великими силами різання при відносно невисоких швидкостях різання. При обробці даної деталі найбільш характерна операція - токарна; досягається точність поверхонь, яка відповідає 12 квалітету при шорсткості поверхонь Rz = 40 мкм;

Закріплення заготовки здійснюють за допомогою трьохкулачкового патрона і упором в торець по зовнішній поверхні.

3) напівчистовий етап (операції 020, 025) - обробка поверхонь деталі до 10-го квалітета точності і шорсткості Rz = 20 мкм.

На напівчистових токарних операціях заготовку встановлюють в центрах з поводковим патроном.

4) Термообробка (операція 060) - гартування та відпуск;

5) Чистовий (операції 040, 065, 070, 075) - етап, на якому проводиться обробка поверхонь, де досягається 8-й і 7-й квалітети точності і шорсткість Rz=10мкм;

також на цьому етапі свердлится отвір, знімаються фаски, обробляються шліци; після чистового етапу йде промивка деталі (тобто очищення від залишків стружки і пилу);

На токарних операціях заготовку встановлюють в центрах з поводковим патроном.

6) Обробний етап (операції 085, 090) - обробка відповідальних поверхонь вала до шорсткості Ra = 0,8 мкм; після оздоблювального етапу слідує промивання деталі (тобто очищення від залишків стружки і пилу); також проводяться слюсарні операції, найчастіше виконувані вручну, безпосередньо робочим, з низьким рівнем механізації (очищення від завусенець, притуплення гострих кромок);

Після виконання всіх формотворчих операцій слідує остаточний контроль деталі і консервація

#### **3.6 Розрахунок припусків на обробку та операційних розмірів – діаметрів поверхонь обертання розрахунково-аналітичним методам**

Виконаємо розрахунок припусків розрахунково-аналітичним методом для зовнішньої циліндричної поверхні Ø15,2m5, Ra 0,8. Для поверхонь обертання визначаємо величину мінімального симетричного припуску на обробку за формулою (3.8) [12, c. 11]:

$$
2 \cdot Z_{\min i} = 2 \cdot (R_{Z_{i-1}} + h_{i-1} + \sqrt{\Delta_{i-1}^{2} + \varepsilon_{i}^{2}})
$$
\n(3.8)

де *<sup>R</sup><sup>i</sup>*<sup>1</sup> – шорсткість поверхні, отримана на попередній операції, мкм;

*h*<sub>i</sub><sup>1</sup> – глубина дефектного поверхневого шару, отримана на попередній операції механічної обробки, мкм;

*<sup>i</sup>*<sup>1</sup> – сумарне значення просторових відхилень, які були отримані на попередній операції, мкм;

 $\varepsilon$ <sub>i</sub> – похибка установки на даній операції, мкм.

Складові припуску визначаємо з урахуванням прийнятих методів обробки поверхонь в наступному порядку:

1. Маршрут обробки елементарних поверхонь, номер операцій і шорсткість поверхні заносяться в таблицю 3.2 на підставі даних методу обробки.

2. Величини і, що характеризують стан поверхні заготовки після обробки різними методами, визначаємо за таблицями точності і якості обробки [11, с. 89, т. П.1.1]:

- штампування (операція 005): Rz 80, h = 100 мкм;

- точіння чорнове (операції 010): Rz 40, h = 60 мкм;
- точіння напівчистове (операція 020): Rz 20, h = 20 мкм;
- шліфування попереднє (операція 075): Rz 10, h = 20 мкм;
- шліфування остаточне (операція 080): Rz 5, h = 10 мкм;
- суперфінішування (операція 090): Rz 3,2, h = 4 мкм.

3. Для штампованої заготовки мають місце відхилення, обумовлені зміщенням порожнин штампу (ΔСМ) і викривленням (ΔКОР). Так як величини цих відхилень

носять випадковий характер, сумарне відхилення визначаємо як середньоквадратичне їх значення за формулою (3.8):

$$
\Delta_{\Sigma}^{3ac} = \sqrt{\Delta_{\scriptscriptstyle CM}^2 + \Delta_{\scriptscriptstyle \kappa op}^2}
$$
 (3.8)

Визначаємо значення відхилень штампованої заготовки 5 класса точності в відповідності з довідковими даними [11, c.108, т. П.3.7, П.3.8]:  $\Delta_{CM}$ =0,300 мкм;  $\Delta_{KOP}$ =0,400 мкм.

На наступних операціях остаточні відхилення від похибки вихідної заготовки визначається через коефіцієнт уточнення форми за формулою (3.9) [11, c.18]:

$$
\Delta_{OCT} = \Delta_O \cdot K_y \tag{3.9}
$$

В цьому виразі Ку характеризує ступінь зменшення похибки після виконання декількох переходів, тобто від вихідної заготовки до розглянутого етапа обробки.

 На підставі експерементальних даних рекомендується прийняти наступні значення коефіцієнта уточнення форми [11, c.18]:

Точіння: чорнове 0,06;

напівчистове 0,05;

чистове 0,04;

Шліфування: попереднє 0,03;

остаточне 0,02.

Крім того, враховується викривлення заготовки після операцій термообробки.

4. Похибка установки являє собою відхилення фактично досягнутого положення заготовки при її установці від необхідного. Вона залежить від способу закріплення деталі на верстаті, типу пристосування, його точності і т.д. [11, с. 19- 20, т .1.1].

- точіння чорнове (операція 010):  $\varepsilon = 200$ ;

- точіння напівчистове (операція 020):  $\varepsilon = 100$ ;

- шліфовання попереднє (операція 075):  $\varepsilon = 30$ ;

- шліфовання остаточне (операція 080):  $\varepsilon = 30$ ;

- суперфінішування (операція 090):  $\varepsilon = 20$ .

5. Знаючи всі складові мінімального припуску, визначимо розрахункове значення мінімального припуску для кожної із ступенів обробки за формулю (3.8):

- точіння чорнове (операція 010): 2 · Z<sub>min</sub> = 1437 мкм;

- точіння напівчистове (операція 020): 2 · Z<sub>min</sub> = 410 мкм;

- шліфовання попереднє (операція 075): 2 · Z<sub>min</sub> = 160 мкм;

- шліфовання остаточне (операція 080): 2· Z<sub>min</sub> = 128 мкм;

- суперфінішування (операція 090): 2· Z<sub>min</sub> = 94 мкм.

6. Визначивши значення мінімального припуску на всіх ступенях обробки, отримаємо відповідні розрахункові розміри. На останньому ступені обробки (суперфінішна операція) розрахунковий розмір буде дорівнювати діаметру готової деталі 15,2мм. Так як для даної поверхні конструктором задано поле допуску m5  $\binom{+0,015}{+0,007}$ 0,015+<br>0,007+  $\Gamma^{+0,015}_{+0.007}$ ), максимальний граничний розмір D<sub>max</sub> = 15,215 мм.

На попередніх ступенях обробки розрахунковий розмір будемо визначати за наступною формулою (3.10):

$$
D_{pi-1} = D_{\text{max }i} + 2 \cdot Z_{\text{min }i} + T_{i-1} \tag{3.10}
$$

- штамповка (операція 005): 18,237 мм;

- точіння чорнове (операція 010): 16,490 мм;

- точіння напівчистове (операція 020): 15,803 мм;

- шліфовання попереднє (операція 075): 15,555 мм;
- шліфовання остаточне (операція 080): 15,317 мм.

Отримані значення розрахункових розмірів необхідно округлити відповідно до вимог [11, с.110, т. П.4.1], причому мінімальний припуск на кожному ступені обробки з урахуванням округлення повинен бути більше або дорівнювати розрахунковому мінімальному припуску. Крім того, необхідно враховувати технологічні особливості обробки на кожній з операцій. Таким чином, маємо значення округлених розмірів:

- штамповка (операція 005): 19,000 мм;

- точіння чорнове (операція 010): 16.500 мм;
- точіння напівчистове (операція 020): 15,900 мм;

- шліфовання попереднє (операція 075): 15,600 мм;

- шліфовання остаточне (операція 080): 15,400 мм.

7. Максимальні граничні значення розмірів збігаються з розрахунковими (з урахуванням округлення) на всіх операціях крім штампування (бо поле допуску на даній операції розташоване як в тіло заготовки, так і "в плюс"). Мінімальні граничні значення розмірів визначаються за формулою (3.11):

$$
D_{\min i} = D_{\max i} - T_i. \tag{3.11}
$$

8. За знайденим значенням  $D_{\text{max}}$  и  $D_{\text{min}}$  можем визначити значення максимального (2·Z<sub>max</sub>) и мінімального (2·Z<sub>min</sub>) припусків по формулами (3.12-3.13):

$$
2 \cdot Z_{\max i} = D_{\max i-1} - D_{\min i} \tag{3.12}
$$

$$
2 \cdot Z_{\min i} = D_{\min i-1} - D_{\max i} \tag{3.13}
$$

Отримані розрахункові дані заносимо в таблицю 3.2. Розрахунок інших поверхонь обертання ведемо аналогічним чином. Для внутрішніх поверхонь відмінність полягатиме в тому, що розрахунковий розмір буде співпадати з мінімальним граничним значенням.

Технологічна операція Елементи припуска, мкм Розрах. припуск, мкм Допуск розміра, мм Розрахунк. розмір D, мм Прийняті розміри, мм Прийняті припуски, мм Граничні відхилення Куо  $N_2$  Найменування Rz h  $\Delta$   $\varepsilon$ 2Zmin. pасч Т Dpасч Dmax Dmin 2Zmax 2Zmin Δсм Δкор  **Поверхня № 1: Зовнішня циліндрична, Ø 15,2 m5** (+0,007); Ra 0,8; ≤49 HRC 005 Штамповка  $\begin{array}{|c|c|c|c|c|c|c|c|c|} \hline \end{array}$  80 | 100 | 500 | - | - $\binom{+0,500}{-0,300}$ 18,237 | 19,000 | 18,200 | - | - | 300 | 400 | -010 Токарна 140 60 30 200 1437  $\left({}_{-0,180}\right)$ 16,490 | 16,500 | 16,320 | 2,680 | 1,700 | 18 | 24 | 0,06 020 Токарна 20 20 25 100 410  $\left( \begin{smallmatrix} -0.043 \end{smallmatrix} \right)$ 15,803 | 15,900 | 15,857 | 0,630 | 0,420 | 15 | 20 | 0,05 060 Термічна 1,5 075 Шліфовальна 10 20 16 30 160  $\left( \begin{smallmatrix} -0.027 \end{smallmatrix} \right)$ 15,555 | 15,600 | 15,573 | 0,327 | 0,257 | 10 | 13 | 0,03 075 Шліфовальна 5 10 11 30 128  $\left({}_{-0,011}\right)$ 15,317 | 15,400 | 15,389 | 0,211 | 0,173 | 7 | 9 | 0,02 090 Суперфінішна 3,2 4 6 20 94  $\binom{+0,015}{+0,007}$ 15,215 | 15,215 | 15,207 | 0,193 | 0,174 | 3 | 5 | 0,01  **Поверхня № 5: : Зовнішня циліндрична, Ø 19 js14**  ( 0, 260) **; Ra 6,3; ≤ 49 HRC** 005 Штамповка 180 100 500  $\binom{+0,500}{-0,300}$ 21,937 | 22,500 | 21,700 | - | - | 300 | 400 | -010 Токарна 140 60 30 200 1437  $\left( \begin{smallmatrix} -0.520 \end{smallmatrix} \right)$ 20,190 21,200 20,680 1,820 0,500 18 24 0,06 020 Гокарна 1 20 20 25 100 410  $(+0, 260)$ 19,260 | 19,260 | 18,974 | 2,226 | 1,420 | 15 | 20 | 0,05  **Поверхня № 6: : Зовнішня циліндрична, Ø 12,68 h5**  0,008 ( ) **; Ra 2,5; ≤ 49 HRC** 005 Штамповка  $80 \mid 100 \mid 500 \mid - \mid - \mid 0.500 \rangle$  $\binom{+0,500}{-0,300}$ 15,637 | 16,500 | 15,700 | - | - | 300 | 400 | -015 Токарна 140 60 30 200 1437  $\left({}_{-0,180}\right)$ 13,890 | 13,900 | 13,620 | 2,880 | 1,800 | 18 | 24 | 0,06 025 Токарна 20 20 25 100 410  $\left( \begin{smallmatrix} -0.070 \end{smallmatrix} \right)$ 13,230 | 13,300 | 13,130 | 0,770 | 0,320 | 15 | 20 | 0,05 060 Термічна 1

Таблиця 3.2 – Розрахунок і оптимізація припусків на обробку операційних розмірів–діаметрів циліндричних поверхонь обертання розрахунково-аналітичним методом.

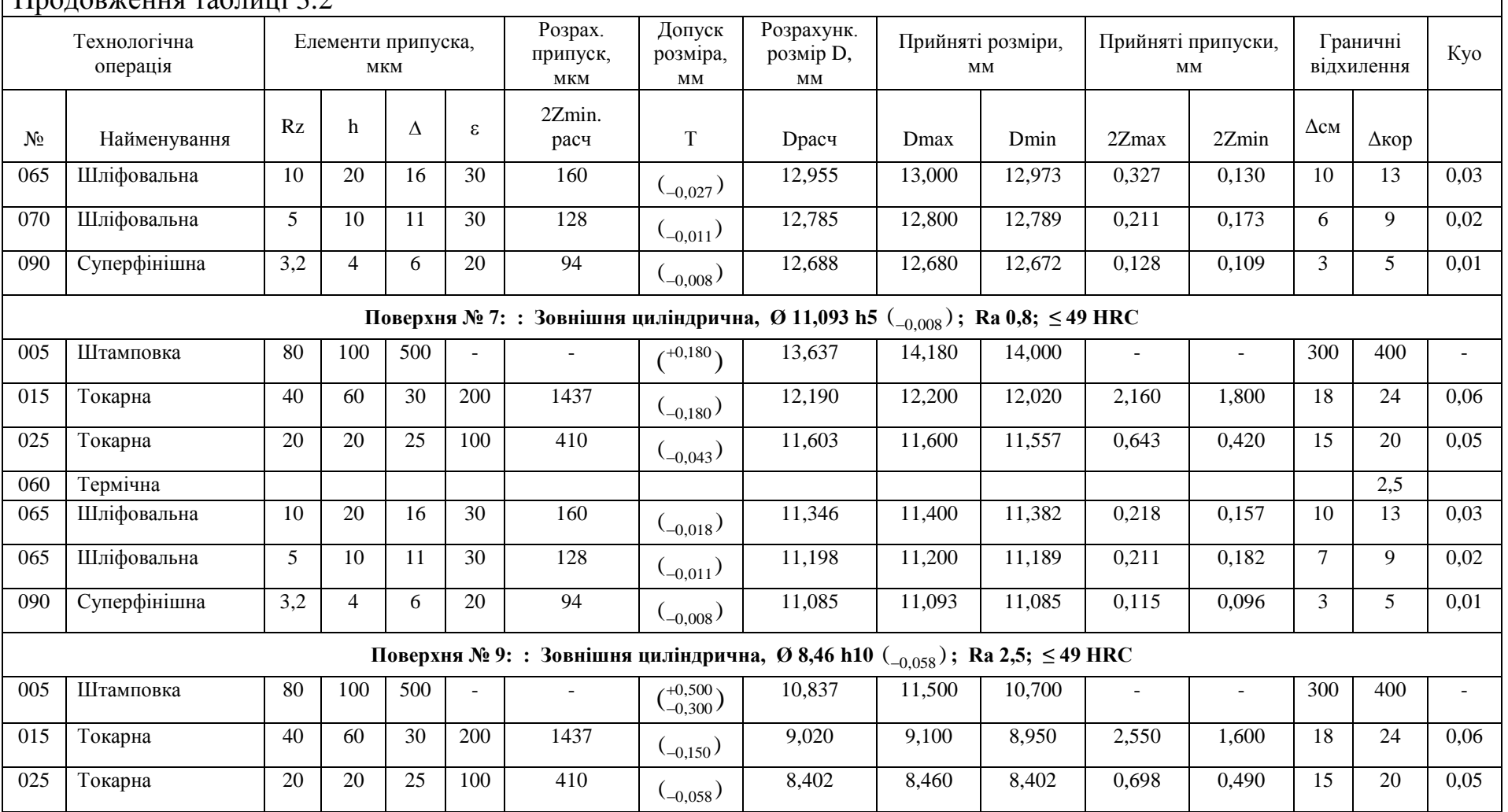

# $\prod_{\text{nonconv} }$ ення таблиці 3.2

 $\overline{\phantom{a}}$ 

# **3.7 Розробка, розрахунки і аналіз розмірної схеми формоутворення і схем розмірних ланцюгів плоских торцевих поверхонь вала**

Головне завдання розмірного аналізу - правильне і обґрунтоване визначення проміжних і остаточних розмірів та допусків на них для вала. Особливо цього потребують лінійні розміри, що зв'язують неодноразово оброблювані протилежні поверхні. Визначення припусків на такі поверхні розрахунково-аналітичним або нормативним методами ускладнює визначення проміжних технологічних розмірів та їх відхилень. В цьому випадку звертаються до прикладної теорії розмірних ланцюгів. Послідовний розмірний аналіз технологічного процесу складається з ряду етапів: розробка розмірної схеми технологічного процесу; виявлення технологічних розмірних ланцюгів; розрахунок технологічних розмірних ланцюгів.

Розмірну схему будуємо, маючи в своєму розпорядженні плани ескізів установки і обробки деталі. З урахуванням кількості обробок торцевих поверхонь на ескізі умовно показуємо операційні припуски, а також розміри готової деталі і заготовки. Для цього викреслюємо контур готової деталі і вказуємо в напрямку торців шари міжопераційних припусків на обробку. Вказуємо відстань між торцевими поверхнями розмірами А ... Д відповідно до координації розмірів на робочому кресленні; з урахуванням кількості обробок торцевих поверхонь, умовно показуємо операційні припуски.

Всі вихідні, проміжні та кінцеві торцеві поверхні нумеруємо по порядку зліва направо від 1 до n. Через нумеровані поверхні проводимо вертикальні лінії, потім в зонах номерів відповідної операції, між вертикальними лініями починаючи з останньої операції з урахуванням ескізів установки і обробки плану технологічного процесу, вказуємо технологічні розміри, одержувані при виконанні кожної операції. Операційні розміри представляємо у вигляді стрілок з точкою. Точка поєднується з настановної базою, а стрілка з поверхнею, отриманою на даній операції.

Після побудови розмірної схеми виявляємо і будуємо схеми технологічних розмірних ланцюгів (див. Рисунок 3.3). На підставі складених схем розмірних ланцюгів визначаємо типи складових ланок і складаємо вихідні рівняння, а потім їх розраховуємо. У цих ланцюгах в квадратних дужках вказуються конструкторські розміри і розміри припусків, які є замикаючими ланками в розглянутих ланцюгах. Виявлення розмірних ланцюгів по розмірної схемою починаємо з останньої операції. Складання розмірних ланцюгів виконуємо таким чином, щоб в кожному новому ланцюзі була невідома тільки одна ланка. У такій же послідовності ведуть розрахунок розмірних ланцюгів.

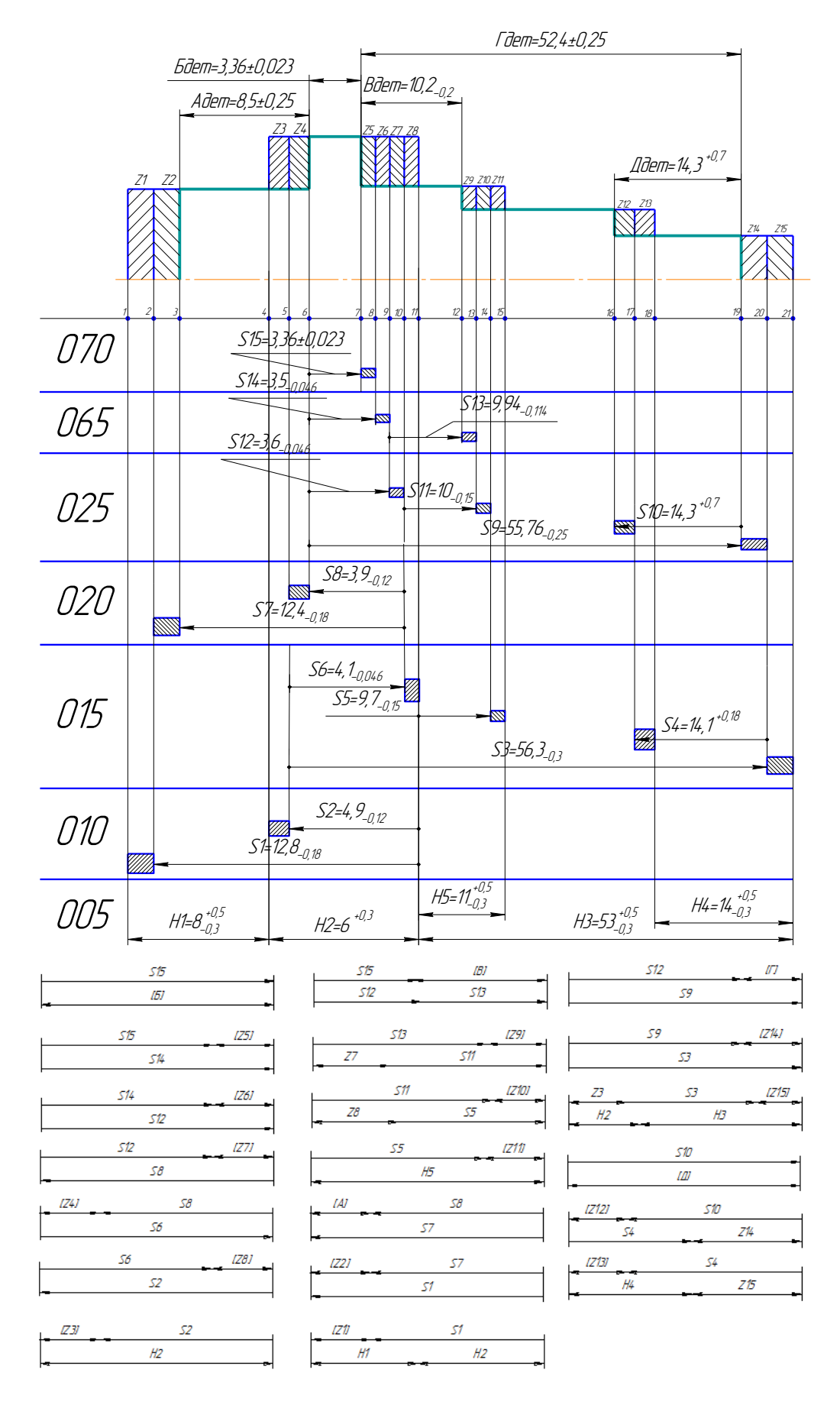

Рисунок 3.3 - Розмірна схема формоутворення торцевих поверхонь і схеми розмірних ланцюгів

# **3.8 Розрахунок припусків на обробку і операційних розмірів-координат плоских торцевих поверхонь вала**

Як приклад розглянемо розрахунок припусків для торця 8, який координується щодо торця 4 розміром  $\Gamma = 52,400 \pm 0,250$  (див. Рисунок 3.3). Для односторонньої обробки (зокрема для обробки плоских торцевих поверхонь) величина мінімального припуску визначається за такою формулою (3.14) [12, c.11]:

$$
Z_{\min i} = R_{Zi-1} + h_{i-1} + \Delta_{i-1} + \varepsilon_i
$$
\n(3.14)

Обробка торця 2 ведеться на операціях 015 (чорнове точіння) і 025 (напівчистове точіння).

1. Шорсткість і величину дефектного шару визначаємо аналогічно розглянутим вище методом:

- точіння чорнове (операція 015): Rz 40, h = 60 мкм;

- точіння напівчистове (операція 025): Rz 20, h = 20 мкм.

2. Відхилення форми, викликані зміщенням порожнин штампу не впливають на точність обробки торцевих поверхонь. При розрахунку мінімального припуску враховуємо тільки викривлення заготовки ( $\triangle KOP$ ):  $\triangle KOP = 0.400$  мкм [1, c.108, т. П.3.7, п.3.8]. Для розрахунку подальших операцій приймаємо такі коефіцієнт и уточнення [12, c.18]:

точіння: - чорнове 0,06; напівчистове 0,05; чистове 0,04;

шліфування:

попереднє 0,03.

3. Похибку установки визначаємо відповідно довідкових даних [12, с. 19-20, т .1.1]:

- точіння чорнове (операції 015): = 50;

- точіння напівчистове (операція 025): = 50.

4. Знаючи всі складові мінімального припуску, визначимо розрахункове значення мінімального припуску для кожного із ступенів обробки по формулі (3.14):

- точіння чорнове (операція 015): = 630 мкм;

- точіння напівчистове (операція 025): = 174 мкм.

Аналогічно ведемо розрахунок припусків інших плоских торцевих поверхонь. Результати розрахунків заносимо в таблицю 3.3

Таблиця 3.3 – Розрахунок припусків на обробку плоских торцевих поверхонь розрахунково-аналітичним методом

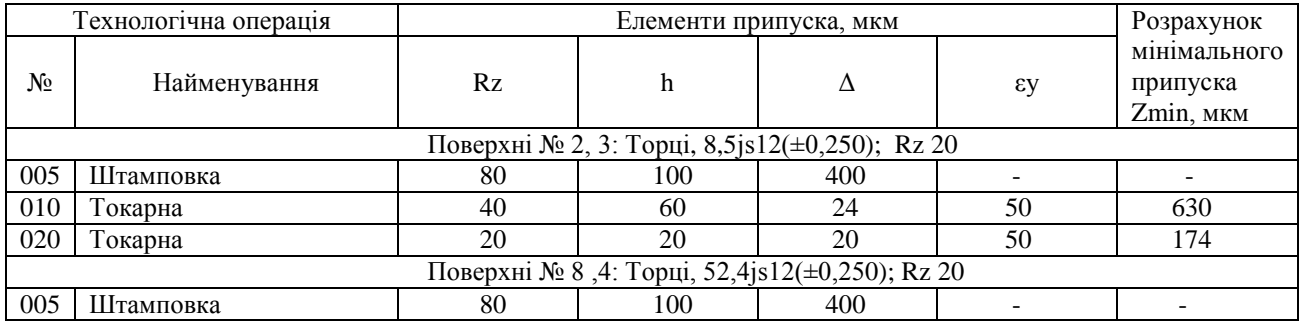

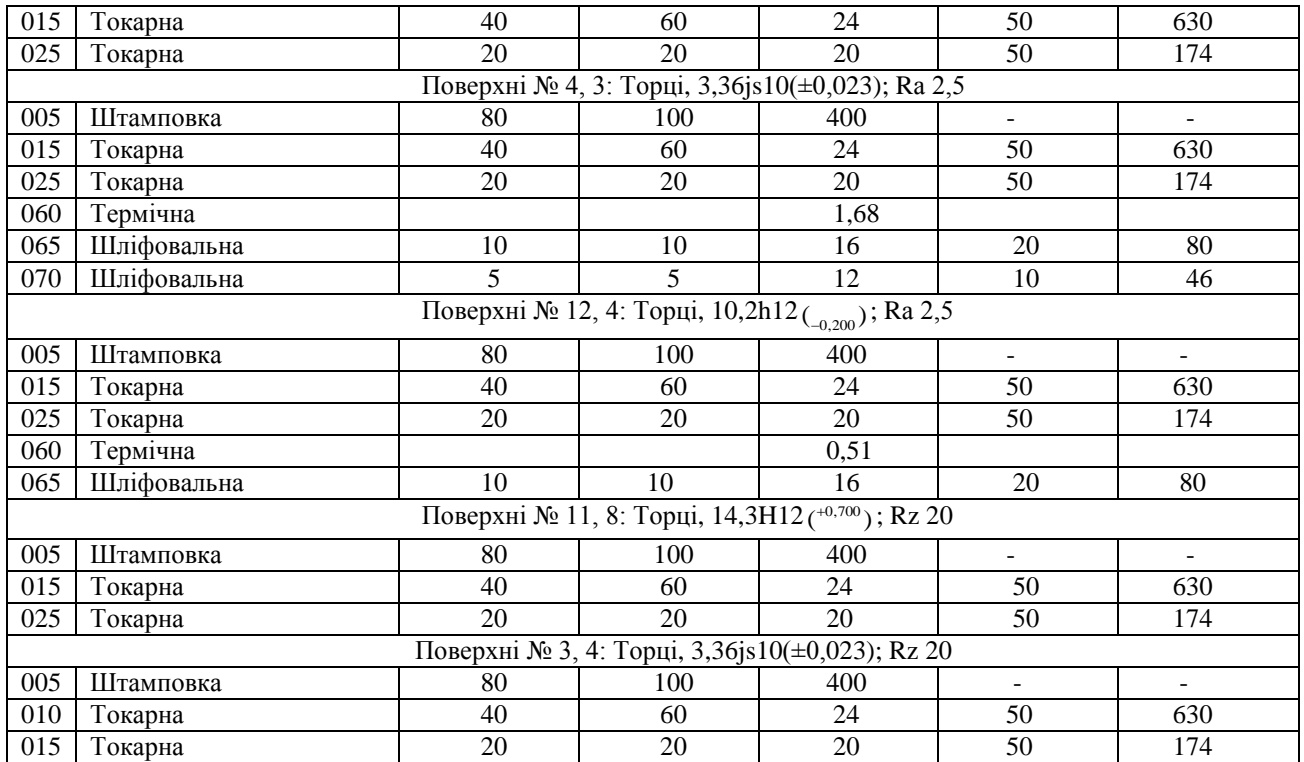

Розрахунок операційних розмірів-координат ведемо відповідно до отриманої схеми технологічних розмірних ланцюгів. Як приклад розглянемо розрахунок лінійного операційного розміру S5 (див. Рисунок 3.3).

Конструкторський розмір Б виходить в умовах суміщення вихідної і конструкторської баз і дорівнює технологічному розміру S15 (S15 = Б = 3,36 ± 0,023).

Останньою ланкою цього ланцюга є розмір припуску z5. Початкове рівняння для даної розмірної ланцюга можна записати у вигляді:

# $Z5 = S14 - S15$ .

Далі, знаючи величину мінімального припуску z2min і технологічний розмір S15 з допуском на нього, визначимо розмір S14:

 $S14min = z5min + S15max = 0.046 + 3.383 = 3.429$ .

Додамо до отриманого значення S14min величину операційного допуску і отримаємо розрахункове значення розміру S14:

 $S5nom = 3,429 + 0,046 = 3,475.$ 

Округляемо отриманий розмір відповідно до [12, с.110, т. П.4.1]. При цьому враховуємо, що розмір S14 є збільшуючою ланкою в розглянутому розмірному ланцюзі. Тому округляти його необхідно в більшу сторону. Таким чином,

$$
S14 = 3,5-0,046.
$$

Визначивши всі складові ланки розглянутого розмірного ланцюга, виконаємо розрахунок фактичного припуску z2: Z5= S14 -S15 = 3,5<sub>-0,046</sub>-3,36±0,023=0,14 $^{\scriptscriptstyle +0,023}_{\scriptscriptstyle -0,069}$ .

З розрахунку видно, що значення мінімального припуска  $z_{5min} = 0.071$  не меньше розрахункового, відповідно розрахунок операційного розміра виконаний вірно.

Розрахунок решти розмірних ленцюгів торцевих поверхонь вала проводиться аналогічно і представлений в таблиці 3.4

| Замикаючий<br>розмір, мм             | Вихідне рівняння                 | Розрахунковий розмір, мм                                                                 | Допуск, мм | Прийнятий<br>розмір, мм          | Прийнятий припуск, мм                                                                                           |
|--------------------------------------|----------------------------------|------------------------------------------------------------------------------------------|------------|----------------------------------|----------------------------------------------------------------------------------------------------|
| $E=3,36\pm0,023$                     | $E=S_{15}$                       | $S_{15}=3,36$                                                                            | 0,046      | $S_{15}=3,36\pm0,023$            |                                                                                                    |
| $z_5 = 0.046$                        | $Z_5 = S_{14} - S_{15}$          | $S_{14min} = z_{5min} + S_{15max}$<br>$=0,046+3,383=3,429$                               | 0,046      | $S_{14}=3,5.0,046$               | $Z_{5}=3,5_{-0.046}-3,36\pm0,023=$ 0, $14_{-0.069}^{+0.023}$                                                    |
| $Z_6 = 0,080$                        | $Z_6 = S_{12} - S_{14}$          | $S_{12min} = z_{6min} + S_{14max} =$<br>$=0,080+3,5=3,58$                                | 0,046      | $S_{12}=3,6$ -0.046              | $Z_{6} = 3, 6, 0, 0, 46$ = 3,5, 0, 046 = 0, 1 ± 0, 046                                                          |
| $Z_7 = 0,174$                        | $Z_7 = S_8 - S_{12}$             | $S_{8min} = z_{7min} + S_{12max} =$<br>$=0,174+3,6=3,774$                                | 0,120      | $S_8 = 3,9_{-0,120}$             | $Z$ <sub>7</sub> =3,9 <sub>-0,120</sub> -3,6 <sub>-0,046</sub> = $0,3_{-0,120}^{+0,046}$                        |
| $Z_4 = 0,174$                        | $Z_4 = S_6 - S_8$                | $S_{6min} = \overline{z_{4min} + S_{8max}}$<br>$=0,174+3,9=4,074$                        | 0,046      | $S_6 = 4, 1$ <sub>-0.046</sub>   | $Z_{4}=4,1_{-0,046}$ -3,9 <sub>0,120</sub> = $0,2_{-0,046}^{+0,120}$                                            |
| $Z_8 = 0,630$                        | $Z_8 = S_2 - S_6$                | $S_{2min} = z_{8min} + S_{6max} =$<br>$=0,630+4,1=4,730$                                 | 0,120      | $S_2=4,9_{-0.120}$               | $Z_{8}=4,9$ -0.120-4,1-0.046= $0,8^{+0,046}_{-0.120}$                                                           |
| $Z_3 = 0,630$                        | $Z_3 = H_2 - S_2$                | $H_{2min} = z_{8min} + S_{2max} =$<br>$=0.630+4.9=5.530$                                 | 0,300      | $H_2=6$ <sup>+0,300</sup>        | $Z_3=6$ <sup>+0,300</sup> -4,9-0.120=1,1 <sup>+0,420</sup>                                                      |
| $B=10,2$ <sub>-0.2</sub>             | $B = S_{12} + S_{13} - S_{15}$   | $S_{13min} = B_{min} - S_{12min} + S_{15max} = 10$<br>$3,554+3,383=9,829$                | 0,114      | $S_{13} = 9,94$ -0.114           | B=3,6-0,046+9,94-0.114-3,36±0,020=10,18 $^{+0,020}_{-0.180}$                                                    |
| $Z_9 = 0,080$                        | $Z_9 = S_{11} + Z_7 - S_{13}$    | $S_{11min} = Z_9$ min $-Z_{7max} + S_{13max} = 0,080$ -<br>$0,346+9,94=9,674$            | 0,150      | $S_{11}=10$ -0.150               | $Z_{9} = 10_{-0.150} + 0.3_{-0.120} + 0.94_{-0.114} = 0.36_{-0.270}^{+0.160}$                                   |
| $Z_{10} = 0,174$                     | $Z_{10} = S_5 + Z_8 - S_{11}$    | $S_{5min} = Z_{10 min} - Z_{8min} + S_{11 max} = 0,174$<br>$0,680+10=9,494$              | 0,150      | $S_5 = 9, 7 - 0.150$             | $Z_{10}=9.7_{-0.150}+0.8_{-0.120}^{+0.046}$ - 10 $_{-0.150}=0.5_{-0.270}^{+0.196}$                              |
| $Z_{11} = 0,630$                     | $Z_{11} = H_5 - S_5$             | $H_{5min} = z_{11min} + S_{5max} =$<br>$=0,630+9,7=10,330$                               | 0,800      | $H_5 = 11^{+0,500}_{-0.300}$     | $Z_{11}=11^{+0,500}_{-0.300}$ -9,7 <sub>-0.150</sub> $=1,3^{+0,650}_{-0.300}$                                   |
| $A=8,5\pm0,250$                      | $A = S_7 - S_8$                  | $S$ 7min= $A$ min+ $S$ 8max=<br>$=8,25+3,9=12,15$                                        | 0,180      | $S_7 = 12,4$ -0.180              | A=12,4-0.180-3,9-0,120= $8,5^{+0,120}_{-0.180}$                                                                 |
| $Z_2 = 0,174$                        | $Z_2 = S_1 - S_7$                | $S_{1min} = Z_{2min} + S_{7max} =$<br>$=0,174+12,4=12,574$                               | 0,180      | $S_1 = 12, 8 - 0.180$            | $Z_2=12,8$ <sub>-0.180</sub> -12,4 <sub>-0.180</sub> = $0,4\pm0,180$                                            |
| $Z_1 = 0,630$                        | $Z_1 = H_1 + H_2 - S_1$          | $H_{1min} = Z_{1min} - H_{2min} + S_{1max} = 0,630 -$<br>$6+12,800=7,430$                | 0,800      | $H_1=8^{+0,500}_{-0,300}$        | $Z_1=8^{+0,500}_{-0,300}$ +6 <sup>+0,300</sup> -12,8-0.180 =1,2 $^{+0,980}_{-0,300}$                            |
| $\Gamma = 52,4 \pm 0,250$            | $\Gamma = S_9 - S_{15}$          | $S$ 9min= $\Gamma$ min+ $S$ 15max=<br>$=52,15+3,383=55,533$                              | 0,300      | S <sub>9</sub> =55,76-0.250      | $\Gamma$ =55,76-0.220-3,36±0,023=52,4 $^{+0,023}_{-0.243}$                                                      |
| $Z_{14} = 0,174$                     | $Z_{14}=S_3-S_9$                 | $S_{3min} = Z_{14min} + S_{9max} =$<br>$=0,174+55,76=55,934$                             | 0,300      | $S_3 = 56, 3_{-0.300}$           | $Z_{14}=$ 56,3-0.300-55,76-0.250=0,54 $^{+0,250}_{-0,300}$                                                      |
| $Z_{15} = 0,630$                     | $Z_{15} = H_2 + H_3 - S_3 - Z_3$ | $H_{3min} = Z_{15 min} - H_{2min} + S_{3max} + Z_{3max} = 0,630$<br>$6+56,3+1,520=52,45$ | 0,800      | $H_3 = 53 \frac{+0,500}{-0,300}$ | $Z_{15}=53^{+0,500}_{-0.300}+6^{+0,300}$ -56,3-0.300 - 1, $1^{+0,420}$ =<br>$=1,6\frac{+1,100}{-0,720}$         |
| $\overline{A}$ =14,3 <sup>+0,7</sup> | $\overline{A} = S_{10}$          | $S_{10}=14,3$                                                                            | 0,700      | $S_{10} = 14,3$ <sup>+0,7</sup>  |                                                                                                    |
| $Z_{12} = 0,174$                     | $Z_{12}=S_{10}+Z_{14}-S_{4}$     | $S_{4max} = S_{10min} + Z_{14min} - Z_{12min} = 14,3+0,24-$<br>$0,174=14,366$            | 0,180      | $S_4 = 14,1 +0.180$              | $Z_{12}=14.3$ $^{+0.7}$ $+0.54$ $^{+0.250}_{-0.300}$ $-14.1$ $^{+0.180}$ $=$ 0.74 $^{+0.950}_{-0.480}$          |
| $Z_{13} = 0,630$                     | $Z_{13} = S_4 + Z_{15} - H_4$    | $H_{4max} = S_{4min} + Z_{15 min} - Z_{13min} =$<br>$=14,1+0,880-0,630=14,350$           | 0,800      | $H_4=14^{+0,500}_{-0,300}$       | $\overline{Z_{13}=14,1}^{+0,180}$ +1,6 $^{+1,100}_{-0,720}$ -14 $^{+0,500}_{-0,300}$ = 1, $7^{+1,580}_{-1,280}$ |

Таблиця 3.4– Розрахунок і оптимізація припусков на обробку та операційних розмірів-координат плоских торцевих поверхонь
#### **3.9 Оформлення остаточного плана технологічного процеса**

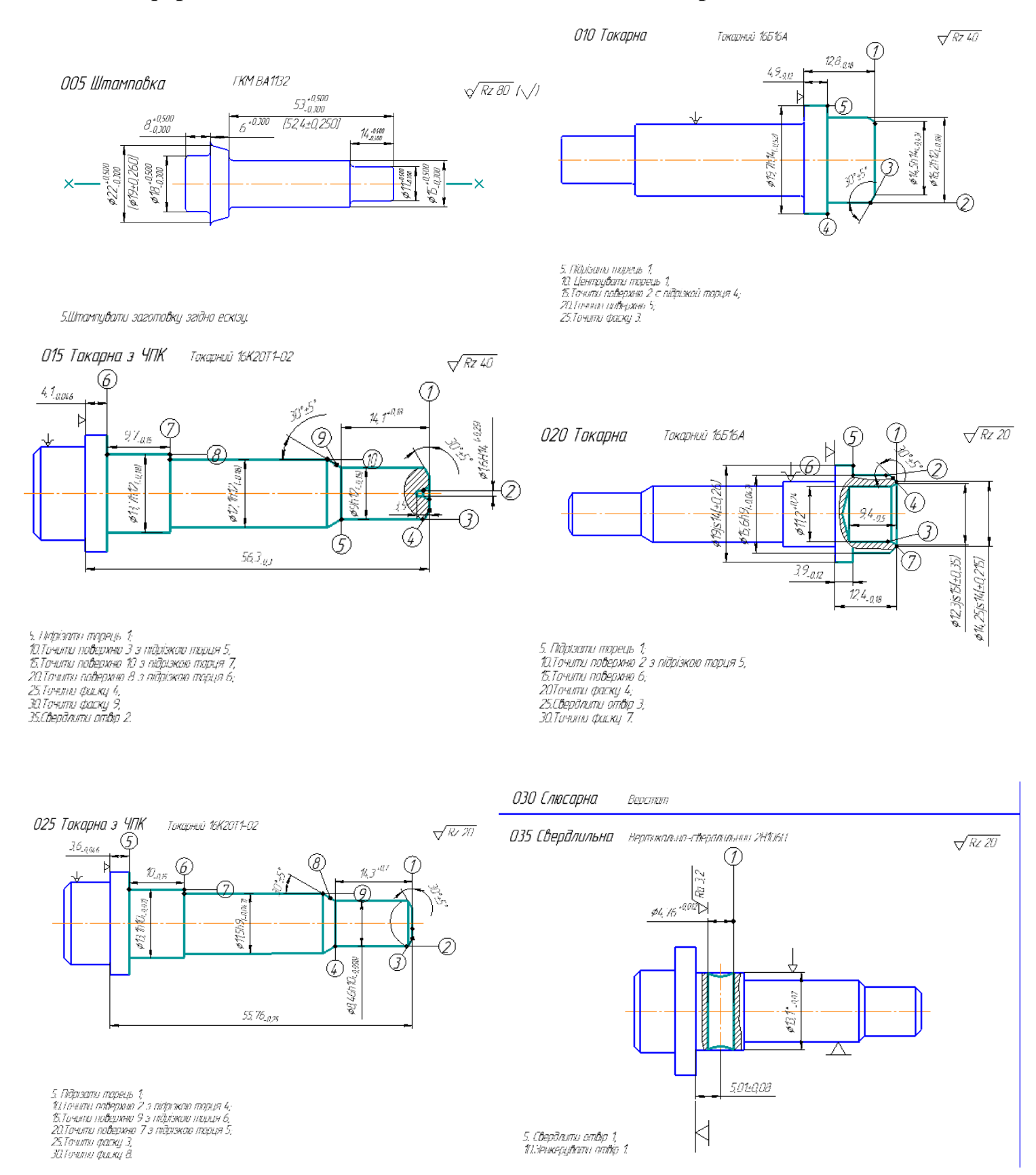

Рисунок 3.4 – Остаточний план технологіченго процеса виготовлення деталі «вал-шестерня»

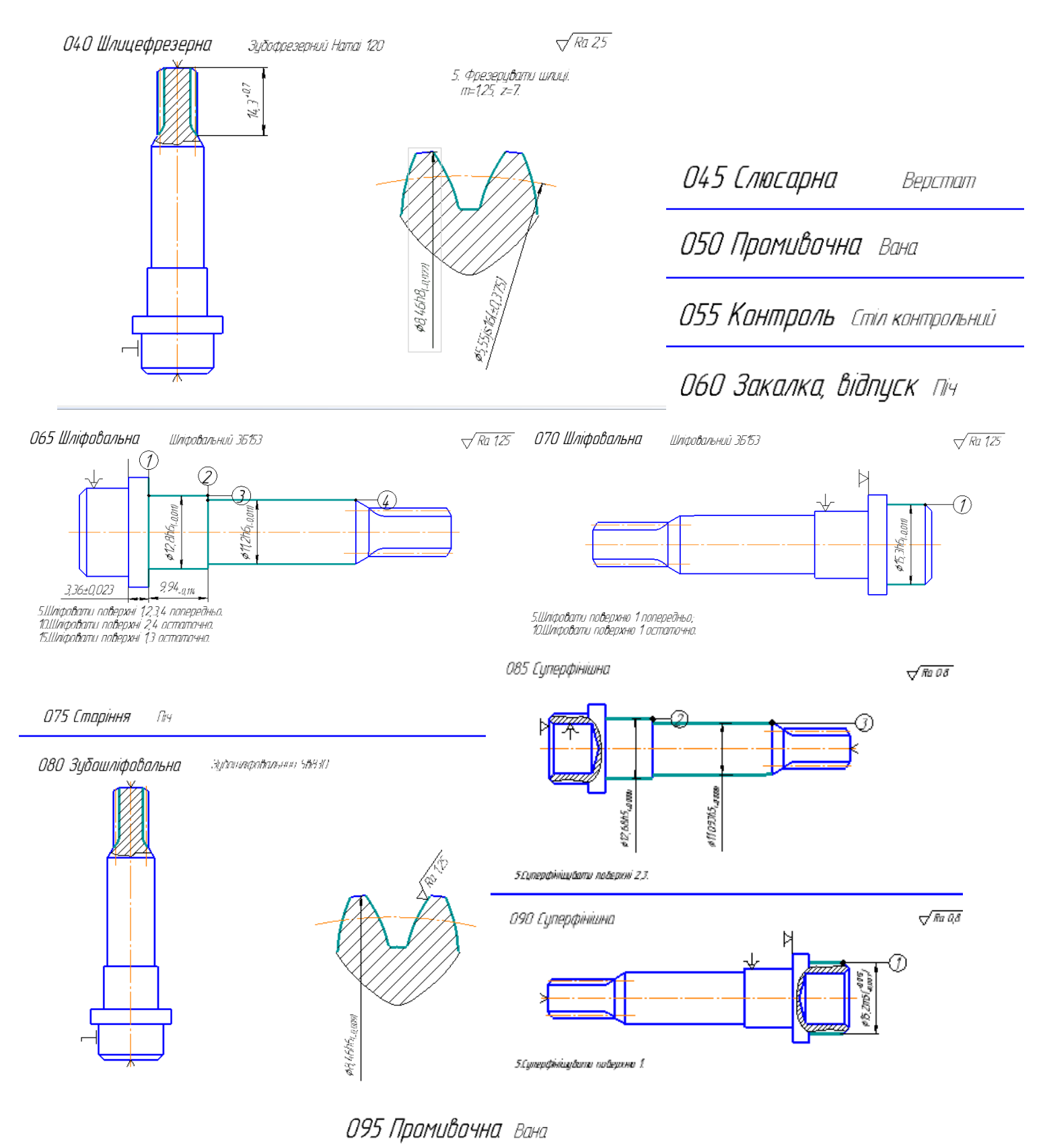

100 Контрольно-эдаточна Верстат

Продовження рисунка 3.4

146

### **3.9 Проектування типової операції**

### **3.9.1. Операція 010 Токарна**

Інструмент та обладнання обранні для даної операції: Токарно – гвинторізний станок моделі 16Б16А Технічні харатеристики: Довжина, мм 2025 Ширина, мм 1060 Висота, мм 1450 Клас точності станка по ГОСТ 8-82, ( Н, П, В, А, С ) А Потужність двигуна головного руху, кВт 2,8 Маса станка, кг 2 000 Частота обертання шпінделя min/max, об/хв 20/2 000 Діаметр деталі над супортом, мм 180 Діаметр деталі над станиной, мм 320 Довжина оброблюваної детали, мм 500

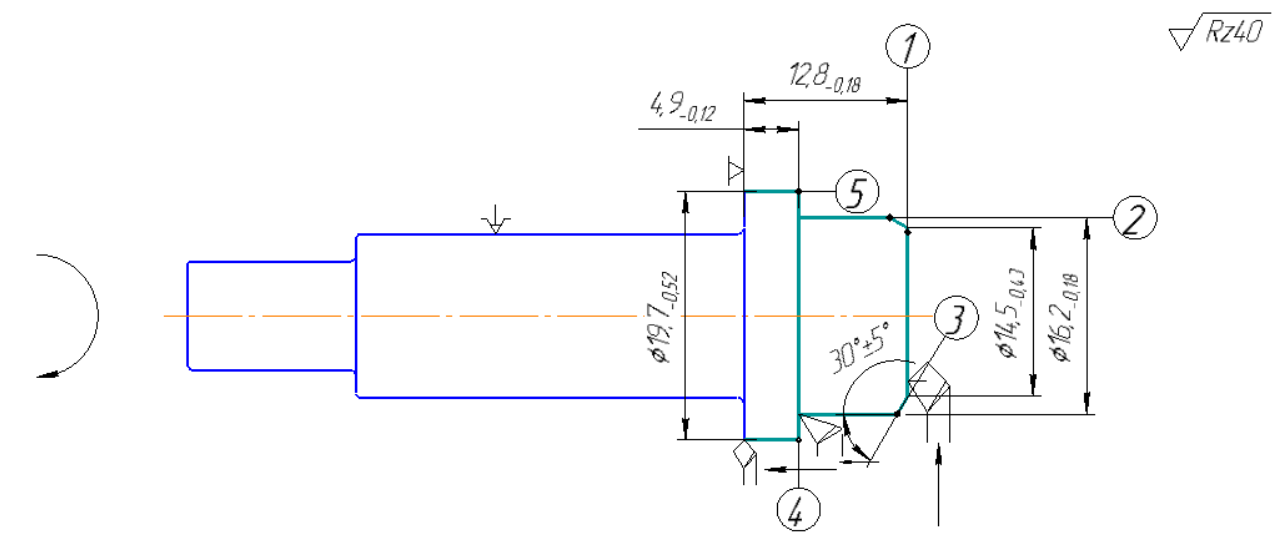

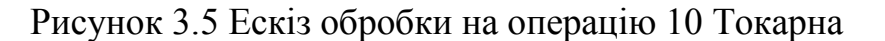

Поверхня 2

1.Поперечна подача

 $S_n = \sqrt{8 \cdot r \cdot R_z} = \sqrt{8 \cdot 2 \cdot 40 \cdot 10^{-3}} = 0.8$ мм/об  $S_{\text{nnuйн}} = 0,8$ мм/об

2.Загальний поправочний коефіцієнт розраховують за формулою (3.15):

$$
K = K_{m} \cdot K_{n} \cdot K_{uv} \cdot K_{\varphi v} \tag{3.15}
$$

Поправочний коефіцієнт, який враховує вплив фізико-механічних властивостей на швидкість різання розраховують за формулою (3.16):

$$
K_{mv} = K_{\Gamma} \left(\frac{750}{\sigma_{\rm B}}\right)^{nv} = 0.7 \cdot \left(\frac{750}{1200}\right)^{1} = 0.44\tag{3.16}
$$

 $K_{\Gamma} = 0.7$ ; n<sub>v</sub>=1[11, c.265]

Поправочний коефіцієнт, який враховує вплив поверхні заготовки (заготовкапоковка):  $K_{nv} = 1$  [11, с.265]

Поправочний коефіцієнт, який враховує вплив інструментального матеріалу:  $K_{uv} = 1$ 

Поправочний коефіцієнт:  $K\rho v = 1$  [11, с.265]

$$
K = 0.44 \cdot 1 \cdot 1 \cdot 1 = 0.44
$$

3.Швидкість різання розраховують за формулою (3.1):

$$
V_p = \frac{C_v}{T^m \cdot t^x \cdot S^y} \cdot K \tag{3.17}
$$

де  $C_v$ =350; X=0,15; y=0,35: m=0,2 [11, с.269]

$$
V_p = \frac{350}{60^{0.2} \cdot 1,6^{0.15} \cdot 0,8^{0.35}} \cdot 0,44 = 44 \text{m/mm}
$$

4.Розрахункову частоту обертання шпінделя станка розраховують за формулою (3.18):

$$
n_{\rm np} = \frac{1000 \cdot V}{\pi \cdot D} = \frac{1000 \cdot 44}{3,14 \cdot 18} = 778,4806/\text{XB}
$$
 (3.18)

Приймаємо  $n_{\text{ID}}$ =800 об/хв

5.Фактична швидкість різання:

$$
V = \frac{\pi \cdot D \cdot n}{1000} = \frac{3,14 \cdot 18 \cdot 800}{1000} = 45,23 \,\text{M/MHH}
$$

6.Основний час обробки розраховують за формулою (3.19):

$$
T_o = \frac{L_{px}}{S \cdot n} = \frac{D/2 + 1}{S \cdot n}
$$
 (3.19)

 $\mu_{\text{R}} = l_{\text{odd}} + l_{\text{noAB}} + l_{\text{nep}} = 18 + 2 + 2 = 22$  $T_o = \frac{22/2+1}{0.8,800}$  $\frac{22/2+1}{0.8\cdot 800} = 0.02$ мин

Поверхні 1, 5 і фаска 3 розраховуються аналогічно поверхні 1. Результати розрахунків приведені нижче:

### Поверхня 1:

РІ: 92101 різець прохідний відігнутий з пластиною з твердого сплава Т5К10 2112- 0007 ГОСТ 18880-73

Основні параметри:  $t=1,6$  мм,  $i=1$ ,  $S=0.8$  мм/об; n=800 об/мин; V=44 м/мин.

Поверхня 5:

РІ: 92101 різець прохідний відігнутий з пластиною з твердого сплава Т5К10 2112- 0007 ГОСТ 18880-73

Основні параметри: t=1,6 мм, i=1, S=0,8 мм/об ; n=800 об/мин; V=44 м/мин.

Фаска 3:

РІ: 92101 різець прохідний відігнутий з пластиною з твердого сплава Т5К10 2112- 0007 ГОСТ 18880-73

Основні параметри: i=1, S=0,8 мм/об ; n=800 об/мин; V=44 м/мин.

### **3.10 Висновки**

В ході виконання технологічної частини були зроблені конструкторськотехнологічні розрахунки маршрутно-операційного технологічного процесу виготовлення вала. Вал є осьосиметрична фігуру, має зовнішні шліци і досить точні поверхні. Тому для його виготовлення використовувалися високопродуктивні методи обробки і складне устаткування (верстати з ЧПК, зубофрезерні верстати і т.д.)

Послідовність операцій обробки деталі прийнята згідно з попередньо розробленим планом технологічного процесу c урахуванням описаних вище змін.

Було виконано розрахунок припусків на обробку поверхонь вала розрахунково-аналітичним методом. Після розробки, розрахунку та аналізу розмірної схеми формоутворення плоских торцевих поверхонь вала, були побудовані і розрахований конструкторсько-технологічні розмірні ланцюги.

Перераховані вище заходи дозволили скласти остаточний план технологічного процесу виготовлення вала. В результаті його оптимізації та коригування була виключена можливість отримання брака на етапі проектування. Розрахунок конструкторсько-технологічних розмірних ланцюгів дозволив підвищити економічність використання матеріалу за рахунок раціонально вибраних припусків, підвищилася продуктивність праці і зменшилися витрати часу на обробку за рахунок застосування сучасного обладнання з програмним управлінням.

### **4 Спеціальна частина**

### **4.1 Введення**

Відомо, що на частину компресорів і вентиляторів доводиться до 45% маси двигуна для дозвукових літаків і до 30% для надзвукових. Крім того, вентилятор істотно впливає на паливну ефективність силової установки. Наявність у лопаток вентиляторів антивібраційних полиць призводить до погіршиння його аеродинамічних характеристик і збільшення витрати палива. До вентиляторів сучасних і перспективних ТРДД пред'являють вимоги по високим рівням аеродинамічних характеристик в широкому діапазоні умов експлуатації, по високій опірності вібраційних і циклічних навантажень, за рівнем шуму, по підвищеної стійкості до пошкоджень при попаданні в повітряний тракт сторонніх предметів, включаючи птахів.

Ефективним вирішенням актуальних для двигунобудування завдань є проектування широкохордних лопаток вентиляторів ТРДД із застосуванням нових матеріалів і технологій. В даний час завдяки використанню широкохордних лопаток в вентиляторах ТРДД підвищується ступінь стиснення на одній ступені при одночасному підвищенні аеродинамічній стійкості і стійкості до вібрацій. Підвищення газодинамічної ефективності при застосуванні лопаток такої конструкції дає можливість помітно зменшити загальне число лопаток у вентиляторі. Відмова від антивібраційних полиць і використання порожнистих металевих конструкцій і композиційних матеріалів на полімерній основі в лопатках вентиляторів ТРДД дозволяють полегшити лопатки і всю ступінь в цілому, знизити окружні швидкості для зменшення рівня шуму.

Аналіз показує, що відмова тільки від антивібраційних полиць сприяє: підвищенню газодинамічної ефективності вентилятора до 6%; зниження питомої витрати палива, наприклад, на крейсерських режимах на 4%; збільшення витрати повітря через вентилятор. Остання обставина виявляється надзвичайно важливим, так як проходить по зовнішньому контуру повітряний потік створює близько 75% загальної тяги двигуна. Тому при заданій площі прохідного перетину використання широкохордної лопатки без антивібраційних полиць надає великі можливості щодо підвищення, вибору й оптимізації тяги.

Експериментальні дослідження показали, що широкохордні лопатки мають велику згинальну жорсткість, ніж лопатки з великим подовженням і антивібраційними полицями. Пружний потенціал поглинання енергії при ударі вище, що, безсумнівно, веде до підвищення ударостійкості лопатки і колеса при попаданні в тракт двигуна сторонніх предметів і живучості лопаток при їх пошкодженні. Практично зникає питання утримання зруйнованої лопатки корпусом вентилятора.

#### **4.2 Профілювання пера робочої лопатки вентилятора і побудова твердотільної моделі**

Розрахунок і побудова решіток профілів вентитятора виконується за програмою КАФ 203. При навчальному проектуванні профілювання робочих лопаток проводять на трьох характерних радіусах.

Вихідними даними для профілювання робочої лопатки вентилятора являються газодинамічні і кінематичні параметри профільованої ступені на трьох характерних радіусах, одержувані в результаті газодинамічного розрахунку двигуна. Далі за відповідними формулами розраховуються параметри на трьох перерізах.

Результати розрахунку представлені в табл. 4.1:

#### Таблиця 4.1 – Результати профілювання

 Нст= 43430. КПДст=0.880 Gв=253.2кГ/с T1\*=288.0K P1\*=100800.Па C1a=225.0м/с Dк1=1.273м Dср1=0.939м Dвт1=0.378м ПИст=1.544 P2\*=157991.Па P3\*=155621.Па T2\*=T3\*=331.2K LAMBDA2a cp=0.676 q(LAMBDA2a cp)=0.970 F2=0.7447кв.м ПОСТОЯННЫЙ СРЕДНИЙ ДИАМЕТР Dк2=1.164м Dcp2=0.939м Dвт2=0.638м U1к=500.0м/с U1cp=368.8м/с U1вт=148.5м/с U2к=457.3м/с U2cp=368.8м/с U2вт=250.8м/с СРЕДНИЕ ЗНАЧЕНИЯ ОКРУЖНОЙ СКОРОСТИ Uк= 478.7м/с Ucp= 368.8м/с Uвт= 199.6м/с ЗАКРУТКА ПОТОКА dWu к= 90.7м/с dWu cp= 117.8м/с dWu вт= 217.6м/с Ro1к=0.905 Ro1cp=0.840 Ro1вт=0.455 УГЛЫ ALFA1 к,ср,вт=90 град W1u к= 500.0м/с W1u cp= 368.8м/с W1u вт= 148.5м/с BETA1к= 24.2град BETA1ср= 31.4град BETA1вт= 56.6град W1к= 548.3м/с W1cp= 432.0м/с W1вт= 269.6м/с Т1к=Т1ср=Т1вт=262.8K Mw1к=1.69 Mw1cp=1.33 Mw1вт=0.83 C2a(r)=C1a(r)=C1A  $\kappa$ = 225.0<sub>M</sub>/c C2u к= 90.7м/с C2u cp= 117.8м/с C2u вт= 217.6м/с W2u к= 366.6м/с W2u cp= 251.1м/с W2u вт= 33.2м/с BETA2к= 31.5град BETA2ср= 41.9град BETA2вт= 81.6град ALFA2к= 68.0град ALFA2ср= 62.4град ALFA2вт= 46.0град W2 к= 430.1м/с W2 cp= 337.1м/с W2 вт= 227.4м/с dBETA  $\kappa$ = 7.3град dBETA ср= 10.5град dBETA вт= 25.0град

#### Продовження Таблиці 4.1

 C2 к= 242.6м/с C2 cp= 254.0м/с C2 вт= 313.0м/с T2к=301.9K T2cp=299.1K T2вт=282.5K Mc2к=0.70 Mc2cp=0.73 Mc2вт=0.93 СРЕДНЯЯ ВЫСОТА РАБОЧЕЙ ЛОПАТКИ=0.3552м tвт min=0.0338м РАСЧЕТНОЕ ЧИСЛО ЛОПАТОК= 35.2 ПРИНЯТОЕ ЧИСЛО ЛОПАТОК= 23.0 РАСЧЁТНОЕ ОТНОШЕНИЕ (b/t) вт=0.3732  $(b/t)$ вт= 2.250 (b/t)k= 0.668 tвт=0.052м tк=0.174м хорды:bк=0.116м bср=0.116м bвт=0.116м УГЛЫ АТАКИ iвт=1град,iср=2град,iк=3град КРИВИЗНА ПРОФИЛЯ Vк= 7.75 Vcp= 14.35 Vвт= 30.54 УГЛЫ УСТАНОВКИ ПРОФИЛЯ ГАММАк= 31.11 ГАММАср= 40.56 ГАММАвт= 75.91 КОНЦЕВОЕ СЕЧЕНИЕ СВЕРХЗВУКОВОЙ ПРОФИЛЬ Rcp= 0.859 ХОРДА= 0.116 СРЕДНЕЕ СЕЧЕНИЕ СВЕРХЗВУКОВОЙ ПРОФИЛЬ Rcp= 0.465 ХОРДА= 0.116 ВТУЛОЧНОЕ СЕЧЕНИЕ ДОЗВУКОВОЙ ПРОФИЛЬ СРЕДНЯЯ ЛИНИЯ ПРОФИЛЯ СТРОИТСЯ ПО  $3AKOHY$  y=(bx-x<sup>\*\*2</sup>)/(2Ax+B) Fi1= 18.32 Fi2= 12.21 ХОРДА= 0.116 A= -0.800 B= 0.351

По результатам профілювання були побудовані характерні перерізи та твердотільна модель рисунки 4.1-4.4:

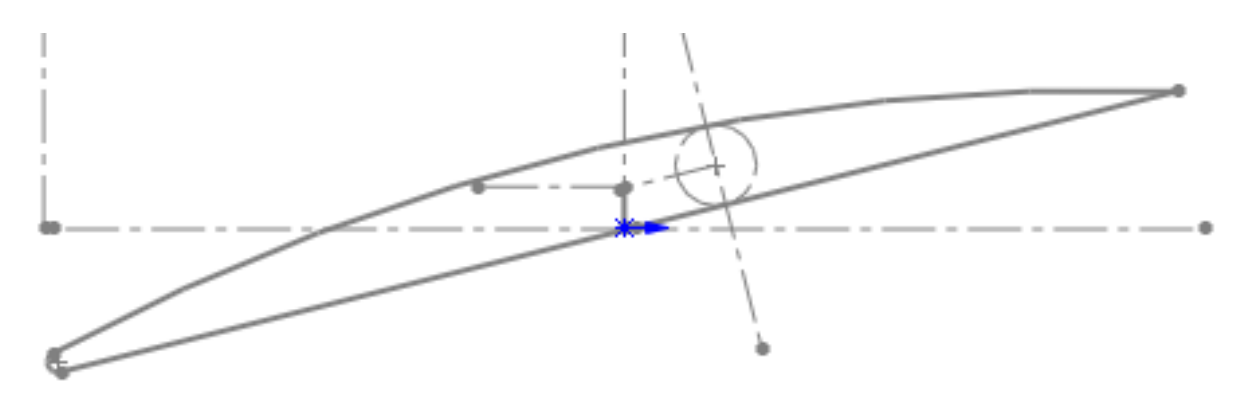

Рисунок 4.1- Профіль кореневого перерізу лопатки

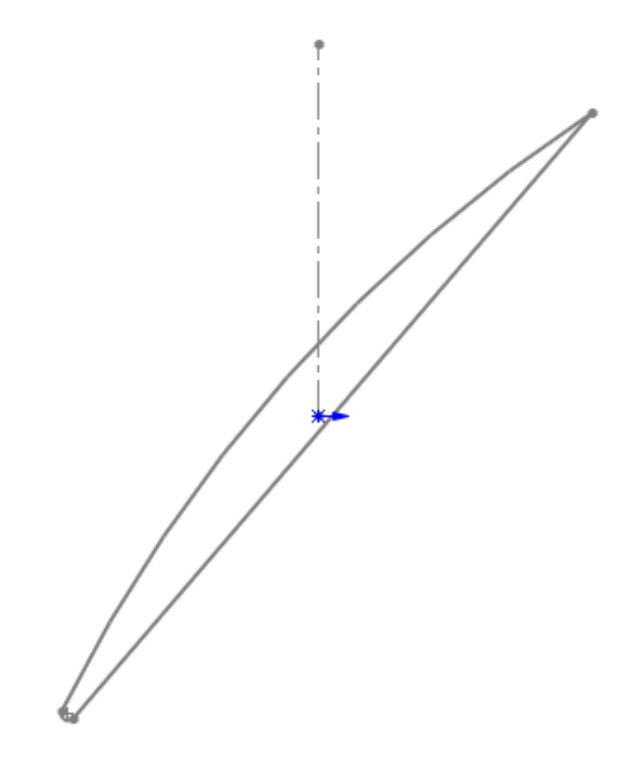

Рисунок 4.2- Профіль середнього перерізу лопатки

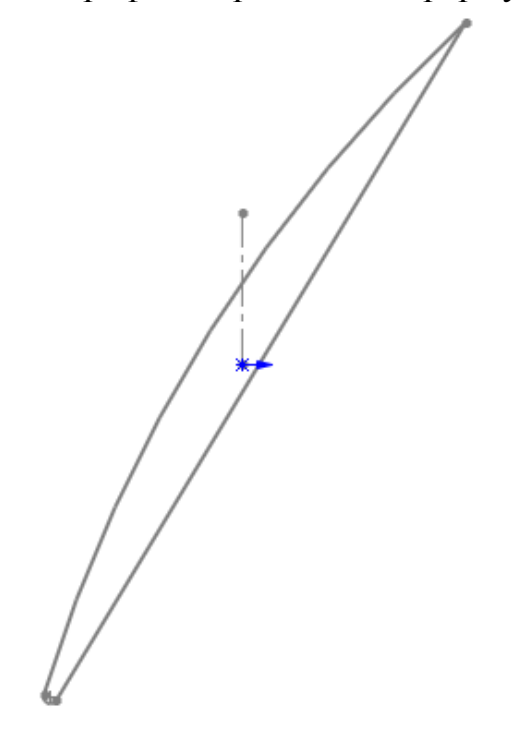

Рисунок 4.3- Профіль периферійного профілю

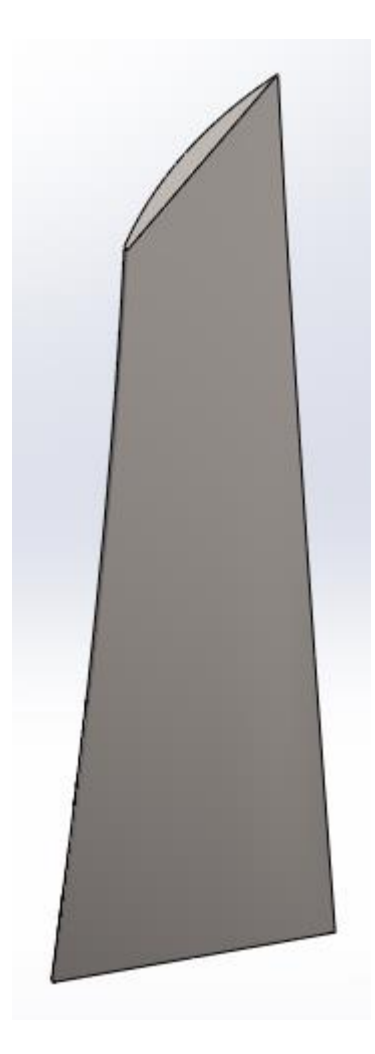

Рисунок 4.4- Твердотільна модель пера лопатки

### **4.3 Розрахунок на міцність робочої лопатки ступені вентилятора**

Робочі лопатки осьового вентилятора є доволі відповідальними деталями газотурбінного двигуна, від надійної роботи яких залежить надійність роботи двигуна в цілому.

### **Навантаження, які діють на лопатки**

При роботі газотурбінного двигуна на робочі лопатки діють статичтичні, динамічні і температурні навантаження, викликаючи складну картину напружень. Розрахунок на міцність пера лопатки виконуємо, враховуючи вплив тільки статичних навантажень. До них відносяться відцентрові сили мас лопаток, які з'являються при обертанні ротора, і газові сили, що виникають при обтіканні газом профілю пера лопатки і в зв'язку з наявністю різниці тисків газу перед і за лопаткою.

### **Допущення, прийняті при розрахунку:**

- лопатку розглядаємо як консольну балку, жорстко закріплену в ободі диска;

- напруги визначаємо за кожним видом деформації окремо;

- температуру в перерізі пера лопатки вважаємо однаковою, тобто температурні напруги відсутні;

- лопатку вважаємо жорсткою, а деформацією лопатки під дією сил і моментів нехтуємо;

- припускаємо, що деформації лопатки протікають в пружній зоні, тобто напруги в пері лопатки не перевищують межа пропорційності.

### **Розрахунковий режим**

Як розрахунковий режиму вибираємо режим максимальної частоти обертання ротора і максимальної витрати повітря через двигун.

### **Розрахункова схема**

Для розрахунку перо лопатки розбивається на 11 перетинів по висоті (рисунок 4.5), що дозволяє перейти від інтегральних залежностей до кінцевих різниць.

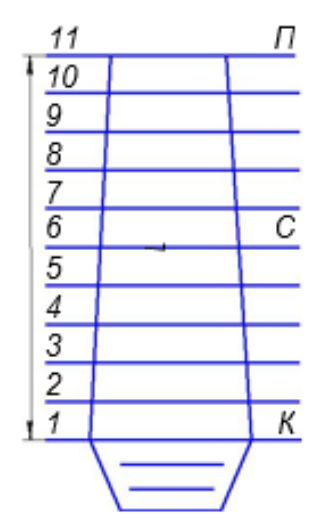

Рисунок 4.5 – Розрахункова схема

### **Розрахунок статичної міцності пера лопатки на ЕОМ**

Розрахунок проводимо за програмою кафедри 203 Statlop.exe.

**Вихідні дані:** з конструкторських міркувань вибираємо матеріал лопатки ВТ-8. Щільність матеріалу лопатки становить  $\rho$  = 4520 кг/м  $^3$ , межа тривалої міцності  $\sigma_{\text{d}num}$  = = 980 M<sub>IIa</sub>

Основні діаметральні розміри були отримані при виконанні газодинамічного розрахунку двигуна:

- довжина лопатки  $L = 0.4475$  м;

- радіус кореневого перетину  $R_{k} = 0.189$  м;
- радіус периферійного перетину  $R_n = 0.6365$  м;

- обсяг бандажної полиці  $V$  = 0 м $^3\!;$ 

Основні розміри профілю та інтенсивності газових навантажень були отримані при профілювання пера лопатки в трьох перерізах:

- хорда профілю перетину пера b:

- в кореневому перерізі  $b_k = 0,116$  м;
- в середньому перетині  $b_{cp} = 0,116$  м;
- в периферійному перетині  $b<sub>n</sub> = 0,116$  м;

- максимальна товщина профілю  $\delta$  в перерізах:

- в кореневому перерізі  $\delta \kappa = 0.0101$  м;
- в середньому перерізі  $\delta_{cp}$  = 0,0092 м;
- в периферійному перетині  $\delta n = 0,00901$  м;

- максимальна стріла прогину середніх ліній профілю в перетинах:

- в кореневому перерізі  $e_k = 0.00499$  м;
- в середньому перерізі  $e_{cp} = 0,0046$  м;
- в периферійному перетині  $e_n = 0,00449$  м;

- кут установки профілю  $\gamma$  в перетинах:

- в кореневому перерізі  $\gamma_k = 1,32$  рад;
- в середньому перерізі  $\gamma_{cp} = 0.71$  рад;
- в периферійному перетині  $\gamma_n = 0.54$  рад;

- інтенсивність газових сил на середньому радіусі в площині обертання:

$$
P_u = \frac{2 \cdot \pi \cdot r}{z} \cdot (\rho_1 \cdot C_{1a} \cdot W_{1U} - \rho_2 \cdot C_{2a} \cdot W_{2U}) ;
$$

- інтенсивність газових сил в осьовій площині:

$$
P_a = \frac{2 \cdot \pi \cdot r}{z} \cdot (P_1 - P_2 + C_{1a}^2 \cdot \rho_1 - C_{2a}^2 \cdot \rho_2),
$$

де  $r$ - радіус перерізу;  $z$ - число лопаток;  $\rho$  - щільність газу;  $C_{1a}$  і  $C_{2a}$  – осьова складова швидкості газу перед лопаткою, рівні відповідно 225 і 180 м/с (за планами швидкостей); W1U, W2U - окружні складові відносної швидкості газу перед і за лопаткою, рівні відповідно 373,5 і 298,8 м/с (за планами швидкостей);  $P_1$ ,  $P_2$  - тиск газу перед і за лопаткою рівні відповідно 73173,41 і 114278,8 Па; l- довжина лопатки.

$$
P_{a1} = \frac{2 \cdot 3,14 \cdot 0,189}{23} \cdot (73173,41 - 114278,8) + 225^2 \cdot 0,97 \cdot -180^2 \cdot 1,319) = -1793,12 \text{ H/m};
$$
\n
$$
P_{u} = \frac{2 \cdot 3,14 \cdot 0,4695}{23} \cdot (0,97 \cdot 225 \cdot 373,5 - 1,32 \cdot 180 \cdot 298,8) = 1357,548 \text{ H/m};
$$
\n
$$
P_{a1} = \frac{2 \cdot 3,14 \cdot 0,6365}{23} \cdot (73173,41 - 114278,8) + 225^2 \cdot 0,97 \cdot -180^2 \cdot 1,319) = -6038,73 \text{ H/m}.
$$

Частота обертання робочого колеса  $n = 6257$  об/хв; Результати розрахунку наведені в табл.4.2

#### Таблиця 4.2 – Результати статичної міцності лопатки вентилятора

 РАСЧЕТ НА ПРОЧНОСТЬ ПЕРА РАБОЧЕЙ ЛОПАТКИ КОМПРЕССОРА

---------------------------------------------------------------------------

 УЗЕЛ ДВИГАТЕЛЯ: компрессор МАТЕРИАЛ: BT-8 ИСХОДНЫЕ ДАННЫЕ: GT= 1.000000 CL= 0.4475000 RK= 0.1890000 RP= 0.6365000 VP= 0.0000000E+00 UPP= 0.0000000E+00 APP= 0.0000000E+00 EN= 6300.000 AA= 5.0000001E-02 AU= 5.0000001E-02 PU= 1375.548 PAK= 1793.120 PAP= 6038.730 RO= 4520.000 PAK= 1793.120 PAP= 6038.730 RC<br>B= 0.1160000 0.1160000 0.1160000 D= 1.0100000E-02 9.2000002E-03 9.1000004E-03 AP= 4.9899998E-03 4.6000001E-03 4.4900002E-03 AL= 1.320000 0.7100000 0.5400000 SPT= 980.0000 980.0000 980.0000 980.0000 980.0000 980.0000 980.0000 980.0000 980.0000 980.0000 980.0000

Лoпaткa cплoшнaя

Результаты расчета на прочноcть пера лопатки

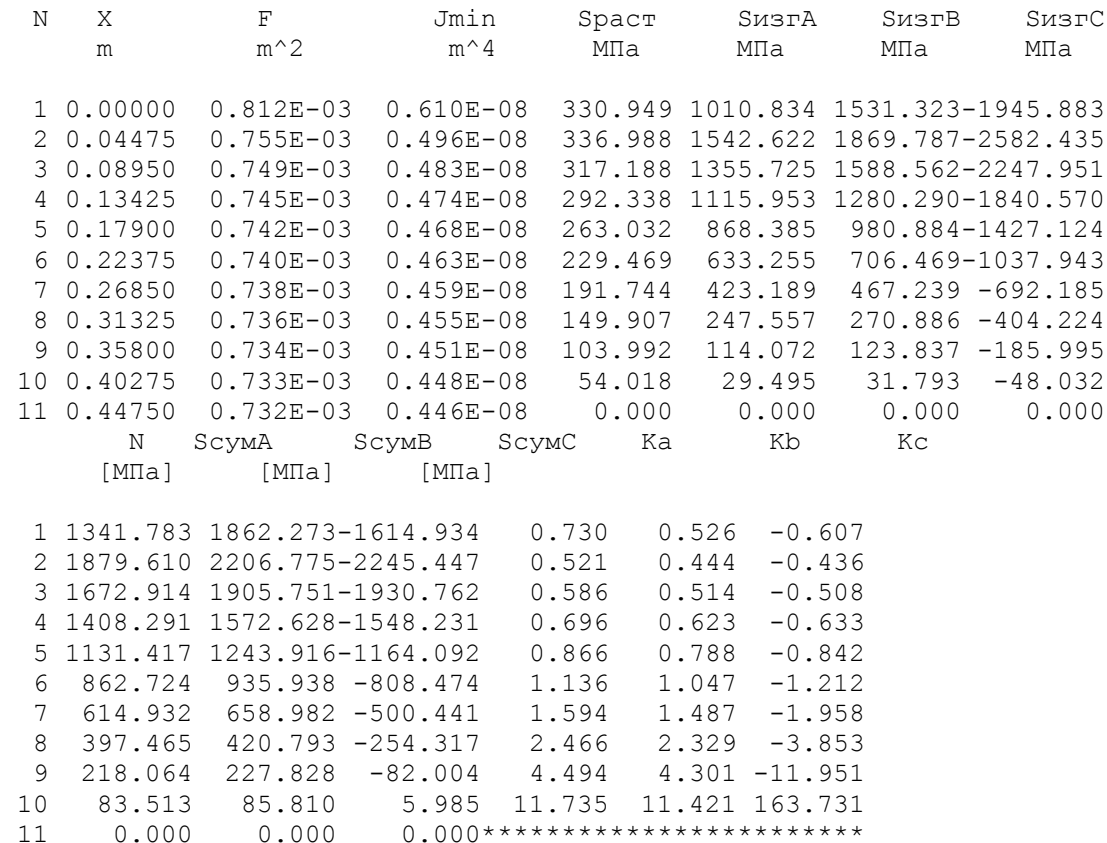

**Висновок:** Даний профіль лопатки, отриманий в результаті газодинамічного розрахунку двигуна не відповідає нормам міцності. Для збільшення показників міцності профілю потрібно змінити його геометрію: збільшити довжину хорди, збільшити товщину лопатки.

Змінені профілі на 3-х характерних радіусах представлені на рисунку 4.6(а,б,в), твердотільна модель – рисунок 4.7.

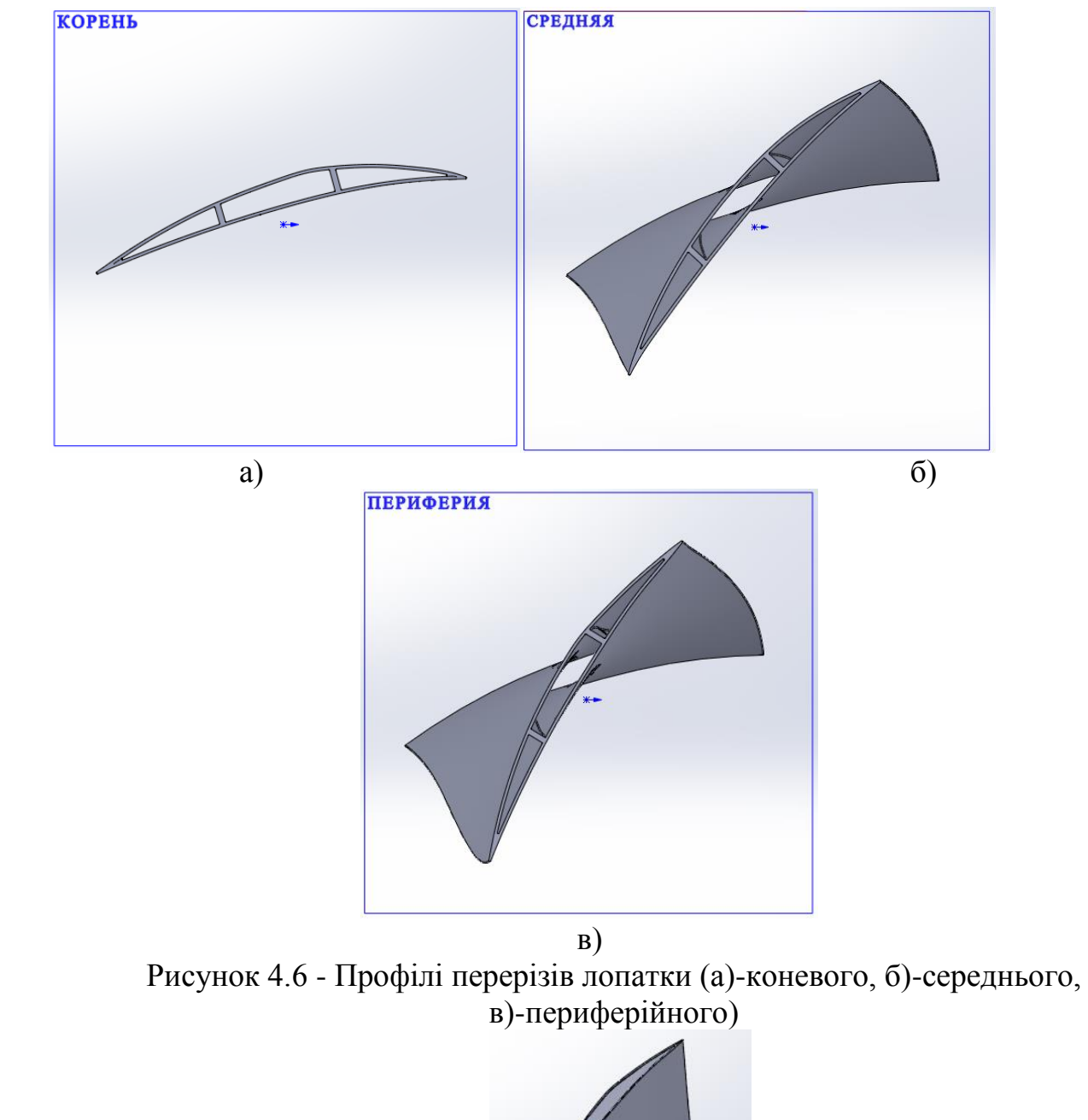

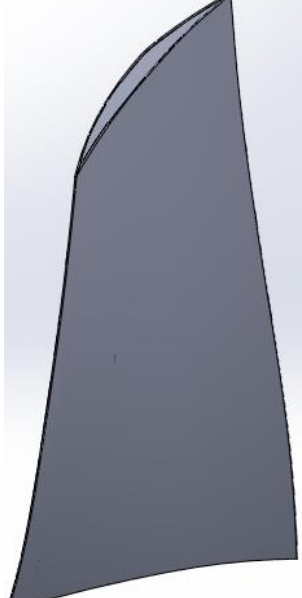

Рисунок 4.7- Твердотільна модель пера лопатки

## **Розрахунок статичної міцності пера лопатки на ЕОМ**

## **Вихідні дані**

З конструкторських міркувань вибираємо матеріал лопатки ВТ-8. Однак з урахуванням того, що лопатка порожниста беремо осереднену щільність  $\rho = 1000$ 

кг/м 3, межа тривалої міцності  $\sigma$ длит = 980 МПа.

Основні діаметральні розміри були отримані при виконанні газодинамічних розрахунку двигуна:

- довжина лопатки  $L = 0.4475$  м;

- радіус кореневого перетину R $k = 0.189$  м;

 $-p$ адіус периферійного перетину Rп = 0,6365 м;

- обсяг бандажної полиці *V* = 0 м;

Основні розміри профілю та інтенсивності газових навантажень були отримані при профілювання пера лопатки в трьох перерізах:

- хорда профілю перетину пера b:

• в кореневому перерізі  $b_k = 0.184$  м;

- в середньому перетині  $b_{cp} = 0,184$  м;
- в периферійному перетині  $b_n = 0,184$  м;

- максимальна товщина профілю  $\delta$  в перерізах:

• в кореневому перерізі  $\delta_{k}$  = 0,01515 м;

- в середньому перерізі  $\delta c_p = 0.0138$  м;
- в периферійному перерізі  $\delta_n$  = 0,0135 м;

- максимальна стріла прогину середніх ліній профілю в перізах:

- в кореневому перерізі $e_k = 0.01515$  м;
- в середньому перерізі  $en = 0.0138$  м;
- в периферійному перерізі  $e_n = 0.0135$  м;

- кут установки профілю  $\gamma$  в перізах:

- в кореневому перерізі  $\gamma_k = 1,32$  рад;
- в середньому перерізі  $\gamma_{cp} = 0.71$  рад;
- в периферійному перерізі  $\gamma_n = 0.54$  рад;

- інтенсивність газових сил на середньому радіусі в площині обертання:

$$
P_u = \frac{2 \cdot 3.14 \cdot 0.4695}{23} \cdot (0.97 \cdot 225 \cdot 373.5 - 1.32 \cdot 180 \cdot 298.8) = 1357,548 \text{ H/m};
$$

- інтенсивність газових сил в осьовій площині:

 $\frac{131}{23}$   $(73173,41 - 114278,8) + 225^2 \cdot 0.97 - 180^2 \cdot 1.319) = -1793,12$  $2.3,14.0,189$  (72172.41, 114279.9), 225<sup>2</sup> 2.97, 190<sup>2</sup>  $P_{a_1} = \frac{2 \cdot 3.14 \cdot 0.189}{22} \cdot (73173.41 - 114278.8) + 225^2 \cdot 0.97 \cdot -180^2 \cdot 1.319) = -1793.12$  H/m;  $\frac{13173,41 - 114278,8 + 225^2 \cdot 0.97 - 180^2 \cdot 1.319) = -6038,73$  $2.3,14.0,6365$   $(72172.41, 114279.9)$   $225.282$   $227.1902$  $P_{a_1} = \frac{2 \cdot 3.14 \cdot 0.0303}{22} \cdot (73173.41 - 114278.8) + 225^2 \cdot 0.97 \cdot -180^2 \cdot 1.319 = -6038.73 \text{ H/m}.$ 

Частота обертання робочого колеса  $n = 6257$  об/хв;

Розрахунок проводимо за програмою кафедри 203 Statlop.exe. Результати розрахунку наведені в табл.4.3

## Таблиця 4.3 – Результати розрахунку порожинистої лопатки вентилятора

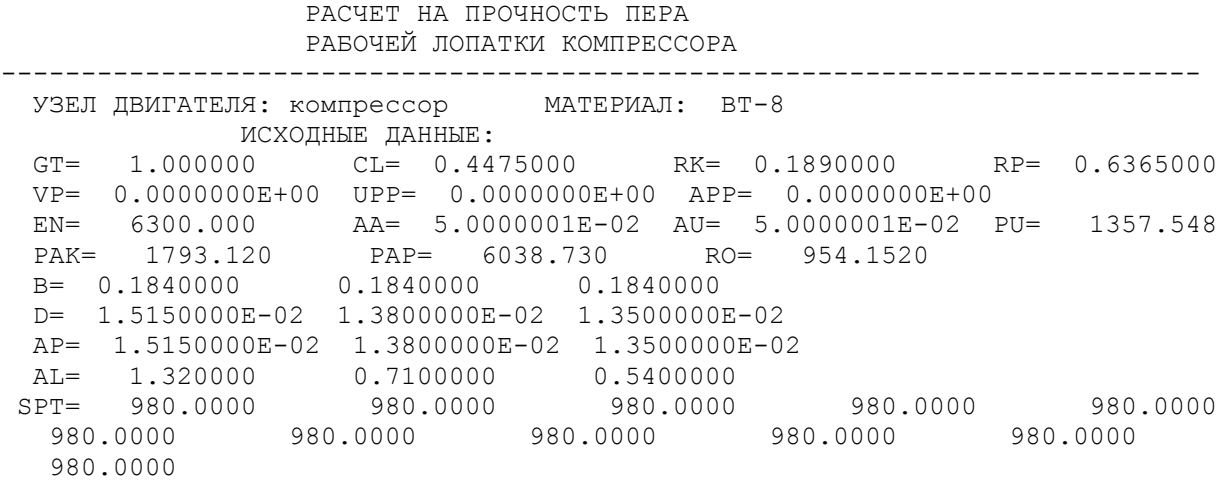

Лoпaткa полая

Результаты расчета на прочноcть пера лопатки

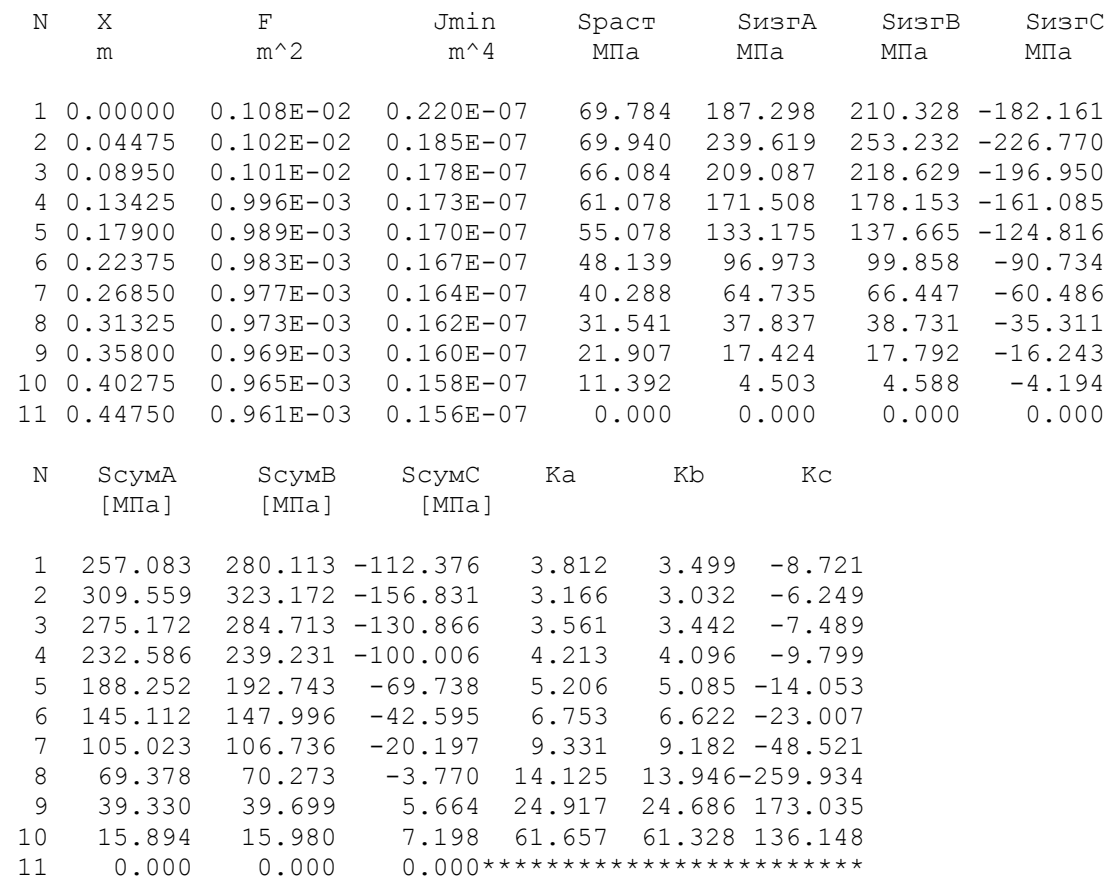

### **4.4 Розрахунок динамічної частоти першої форми згинальних коливань пера лопатки вентилятора**

Метою даного розрахунку є визначення частоти власних згинальних коливань робочої лопатки першої ступені вентилятора по першій формі, побудова частотної діаграми і знаходження резонансних режимів роботи двигуна.

Для визначення частоти власних згинальних коливань лопатки по першій формі скористаємося розрахунком в пакеті SolidWorks. Розрахунок частот і форм власних коливань лопаток проводиться методом кінцевих елементів.

Ідея методу кінцевих елементів (МКЕ) складається у розділення досліджуваної конструкції на окремі області (елементи) трикутної або прямокутної форми в плані. Для кожного елемента обчислюються його характеристики (координати, об'єми, маси, жорсткості і т.п.), які потім об'єднуються в єдиній схемі з урахуванням спільності деформацій всіх точок конструкції. Зазвичай МКЕ використовується або у формі матричного методу сил, або в формі матричного методу переміщень.

Наведений нижче алгоритм реалізує МКЕ в формі методу переміщень. При розрахунках робочих або нерухомих лопаток ГТД, оболонок, дисків роторів можливе використання в якості кінцевих елементів тонких пластин триуктної форми в плані, що дозволяє обмежитися двовимірної завданням.

Досліджувана лопатка являє собою тонку незамкнуту оболонку змінної товщини, жорстко закріплену в кореневому перерізі (рис. 4.8). Її поверхня представляється набором плоских трикутних скінченних елементів, скріплених між собою у вузлах (кутах трикутників). В межах одного кінцевого елементу товщина приймається постійною і може змінюватися при переході від одного елемента до іншого, що при достатньому подрібненні сітки наближає модель до реальної лопатки.

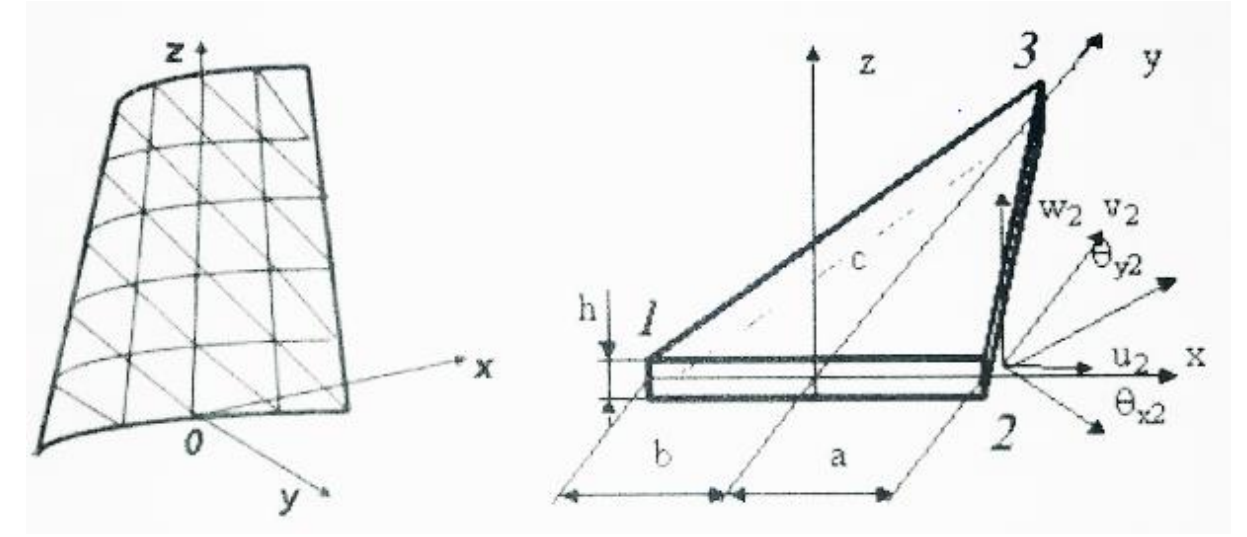

Рисунок 4.8 - Моделювання лопатки кінцевими елементами

Обертання лопатки спільно з диском, на якому вона закріплена, впливає на її коливання, так як відцентрова сила прагне повернути лопатку, яка коливається в

положення рівноваги. Дія відцентрової сили лопатки призводить до того ж результату, що і збільшення жорсткості, тому частота власних коливань лопатки, що обертається (динамічна частота) підвищується зі збільшенням частоти обертання ротора.

На рис.4.9 показано розбиття пера лопатки на кінцеві елементи.

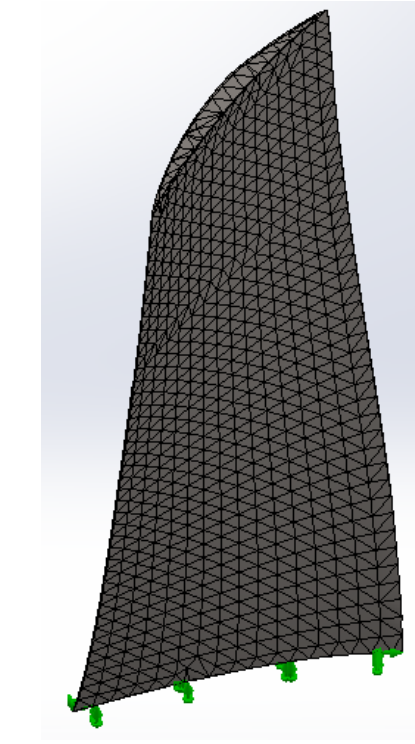

Рисунок 4.9 - Сітка кінцевих елементів

Змінюючи у вихідних даних значення максимальних обертів (0-6500 об / хв) були проведені розрахунки частот першої форми згинальних коливань пера лопатки вентилятора. У таблиці 4.4 наведені результати розрахунків.

Таблиця 4.4 – Резкльтати роазрахунку частот першої форми згинальних коливань пера лопатки вентилятора

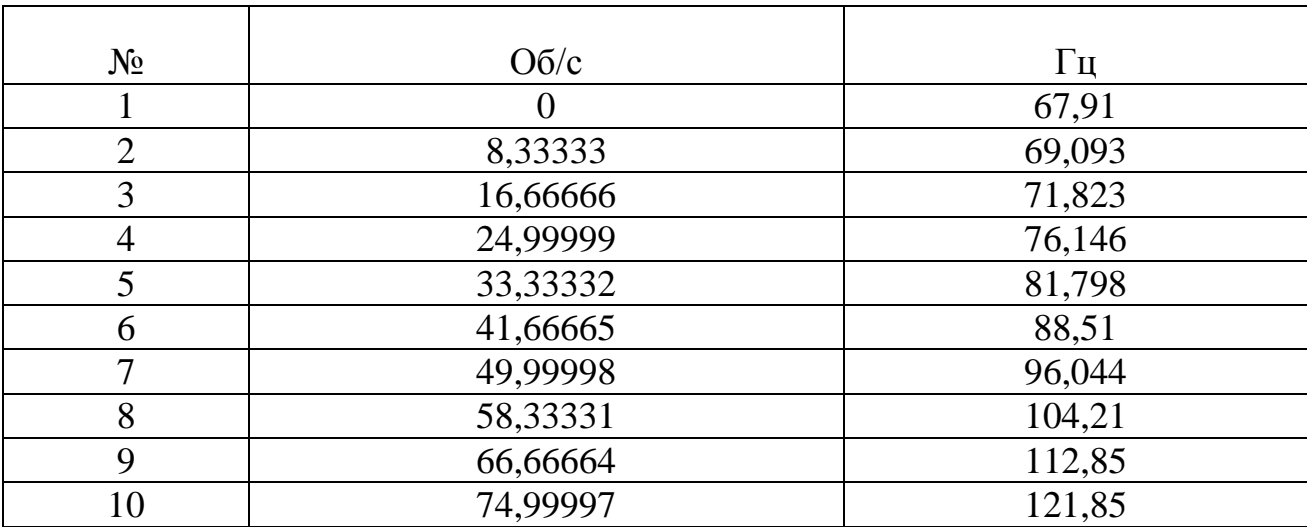

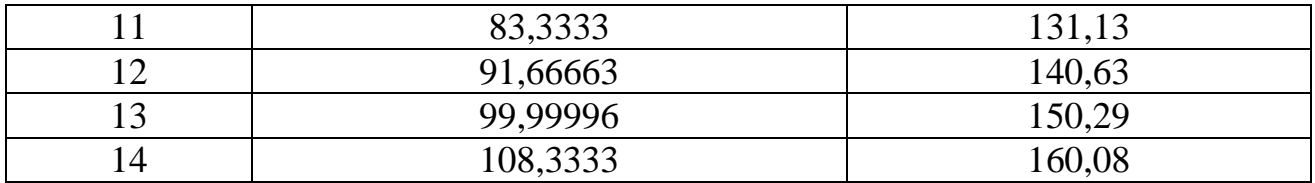

Частоти збуджуючих гармонік залежать від кількості неравномерностей потоку, що впливають на лопатку за один оборот ротора, і визначаються залежністю

$$
f_{Bi} = k_i \cdot n_c, \Gamma u,
$$

де ki - кількість неравномерностей потоку.

Для досліджуваного двигуна k1 = 2 - вплив вхідного пристрою.

За отриманими даними будується частотна діаграма, на якій перетин ліній власних і вимушених частот коливань визначає резонансні частоти (рис. 4.10).

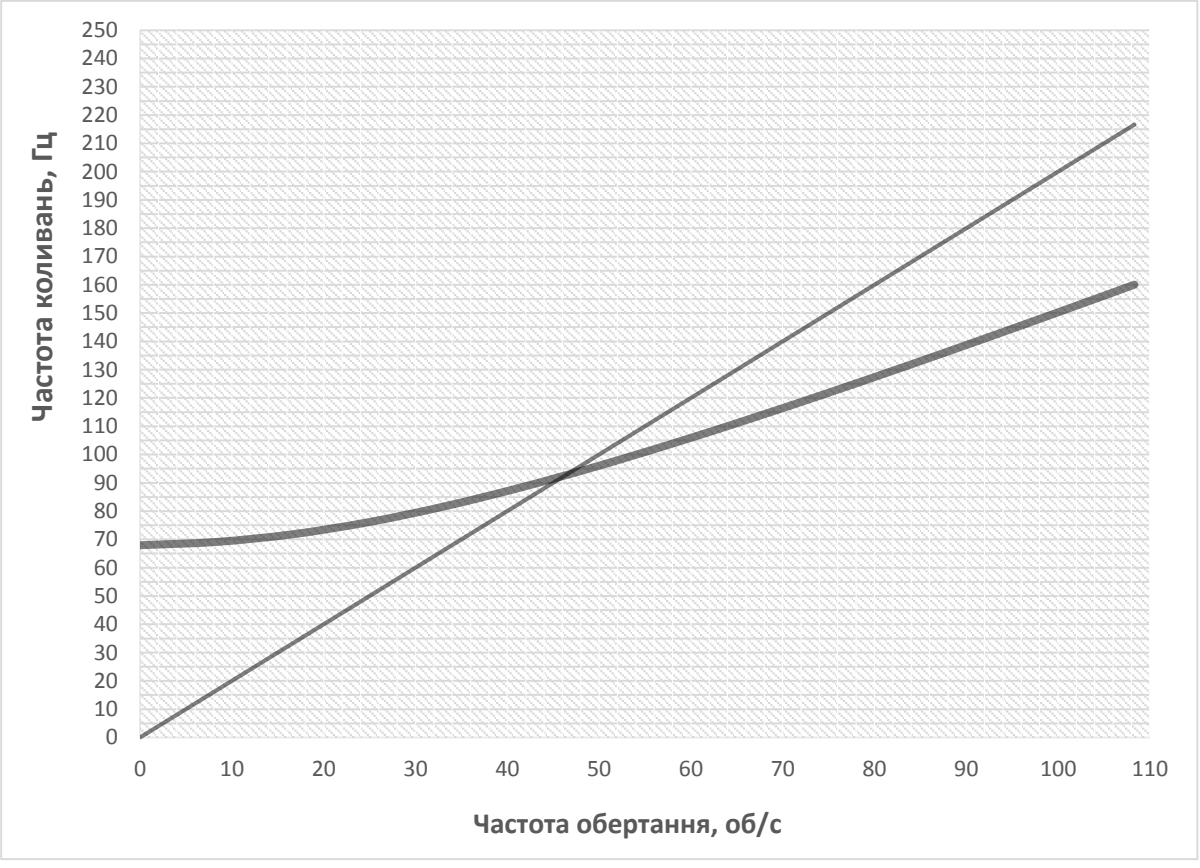

Рисунок 4.10 - Частотна діаграма

**Висновок:** Розрахунком встановлено, що в робочому діапазоні резонансів немає, резонансна частота обертання *п<sup>р</sup>* = 47 об/с знаходиться поза зоною робочих режимів, на прохідних оборотах до режиму малого газу. Частотні характеристики лопатки задовольняють вимогам, які до неї пред'являють. Для більш повного аналізу і виявлення всіх резонансних режимів необхідно провести розрахунок для вищих форм коливань.

### **5 Економічна частина**

### **5.1 Предмет та об'єкти економічного аналізу**

Метою економічної частини є визначення доцільності внесених змін у прототип двигуна, та порівняння економічних показників двигуна, що проектується з уже існуючим.

Економічний аналіз - це спосіб пізнання господарських процесів економічного суб'єкта, заснований на розкладанні цілого на складові елементи і вивченні останніх в їх взаємозв'язку і взаємозалежності шляхом синтезу, тобто об'єднання виділених раніше частин об'єкта.

Економічний аналіз являє собою застосування аналітичних інструментів і методів до показників різних економічних і фінансових документів з метою виявлення істотних зв'язків і характеристик; перетворення економічних даних в інформацію.

Економічний аналіз сприяє підвищенню обґрунтованості бізнес - планів і нормативів, визначенню економічної ефективності використання матеріальних, трудових і фінансових ресурсів, посиленню контролю за виконанням і оптимізацією господарських рішень.

Предметом дослідження при проведенні економічного аналізу є основні результати господарьської діяльності:

- виробництво і реалізація продукції;
- використання матеріальних, трудових і фінансових ресурсів;
- собівартість продукції;
- фінансові результати виробництва;
- фінансовий стан підприємства;

В якості базового варіанту для порівняння з спроектованим двигуном вибирався двигун Д-36, який є прототипом при розробці нового двигуна. У цих двигунів однакова схема укладання роторів, однакова кількість ступенів компресора і турбін і невеликі конструктивні відмінності. Прототип призначений для пасажирських літаків Як-42.

В якості пального для двигунів використовується авіаційний гас (ТС-1).

Для того щоб базовий і проектований двигун можна було оцінити між собою, необхідно привести параметри двигуна в порівнянні умови:

 ці двигуни призначені для встановлення на один тип літака, кількість двигунів, що встановлюється на один літак однаково;

- час польоту літака, а також программа однакові;
- умови технічного обслуговування також не відрізняються.

### **5.2 Вибір показників порівняння і приведення двигуна в зіставні умови**

В даному розділі потрібно описати такий аспект, як економічність експлуатації в порівнянні з прототипом даного двигуна. Так як за рахунок збільшення параметрів двигуна (зокрема тяги і температури газів перед турбіною) питома витрата палива збільшилась. Звичайно, це веде до більш дорогої експлуатації силової установки. Не слід нехтувати цим параметром, тим більше що в наш час вже ні для кого не є секретом, те, що енергетичні ресурси Землі поступово виснажуються. Зараз ми говоримо про нафтові ресурси нашої планети. Тому в подальшому все більше уваги буде приділятися способам і заходам зниження витрати палива на двигунах, а також методам подовження ресурсу двигуна.

Для оцінки двигуна, що проектується існує система показниуів технічного рівня і якість виробів, що проектуються:

показники призначення (тяга, витрата палива, питома маса, і т.д.);

 ергономічні показники, що характеризують зручність й безпеку праці;

показники стандартизації та уніфікації;

 економічні показники, що показують витрати на розробку, виготовлення і експлуатацію виробу, а також економічну ефективність експлуатації;

Основні параметри базового і проектованого двигунів представлені в таблиці 5.1.

Таблиця 5.1 – Параметри базового і проектованого двигунів

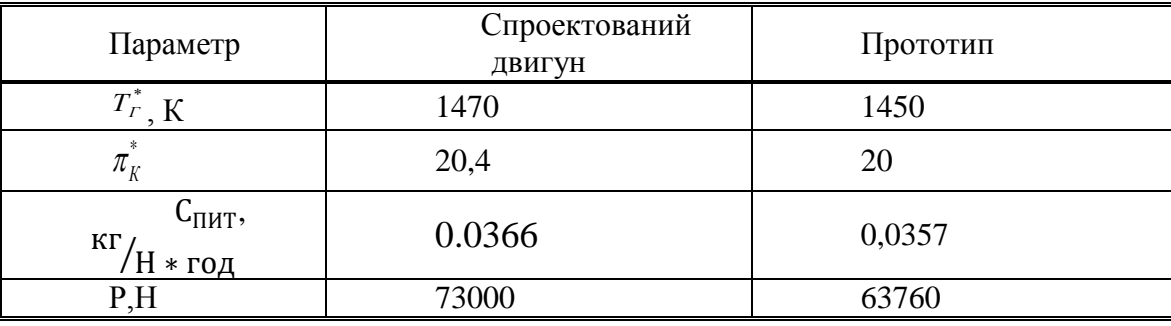

Визначимо процентну зміну по питомій витраті палива спроектованого двигуна в порівнянні з прототипом:

$$
\Delta C_{\text{tHT}} = \frac{C_{\text{tHT}.\text{tapor}} - C_{\text{tHT}.\text{cropoextr}}}{C_{\text{tHT}.\text{tapor}}} \cdot 100\% = \frac{0.0357 - 0.0366}{0.0357} \cdot 100\% = -2.52\%
$$

### **5.3 Визначення собівартості**

Основними показниками при оцінці порівняльної ефективності є наведені витрати. Наведені витрати являють собою суму собівартості виконуваних робіт і нормативного прибутку, що розраховується від вкладеного капіталу.

Витрати можуть розраховуватися як обсяг робіт на одну годину нальоту, так і на одиницю роботи:

$$
3^{\scriptscriptstyle N} = C_{\rm TEXH}^{\scriptscriptstyle N} + K^* E H\,,\ 3^{\scriptscriptstyle N}_{\scriptscriptstyle V\!/\!Z} = C_{\rm TEXH\!,\rm H3Z}^{\scriptscriptstyle N} + E_{\rm H} \cdot K_{\rm YZ}\,,
$$

 $C_{TEXH}^{N}$  – собівартість річного обсягу робіт;

*<sup>N</sup> <sup>C</sup>ТЕХН* .*ИЗД* – собівартість робіт на одиницю продукції;

 $E_{H}$  – нормативний коефіцієнт економічної ефективності  $E_{H}$ =0,15;

*<sup>K</sup>* – капітальні вкладення;

 $K_{\text{HUT}}$ — питомі капітальні вкладення.

Визначення собівартості

Розрахунок собівартості 1-ї години роботи двигуна ведемо за формулою:

$$
C = C_{AB.AM.Y} + C_{AB.IO.Y} + C_{T.Y},
$$

*<sup>С</sup>ДВ*.*АМ* .*<sup>Ч</sup>* – амортизація одного двигуна;

*<sup>С</sup>ДВ*.*ТО*.*<sup>Ч</sup>* – витрата з технічного обслуговування одного двигуна;

*<sup>С</sup><sup>Т</sup>*.*<sup>Ч</sup>* – витрати на витрату палива.

Визначимо собівартість роботи базового і проектованого двигуна. Для цього спочатку визначимо амортизацію одного двигуна:

$$
C_{\mathcal{A}B.AM.Y} = \frac{H_{\mathcal{A}B} \cdot (1 + \gamma_{\kappa.p.\partial\epsilon} \cdot \mathbf{n}_{\kappa.p.\partial\epsilon})}{T_{a\mu.\partial\epsilon}},
$$

Ціна двигуна залежить від його призначення, тяги, ваги і загальної серійності виробництва двигунів даного типу на одному підприємстві, ресурсу і покоління двигуна. Стандартним методом ціну двигунів визначають на основі їх питомої вартості:

Ціна базового двигуна:

 $\frac{H_{B,} H}{\sigma} = 3344000 \text{ y.o.}$ 

Ціну нового двигуна визначаємо за формулою:

 $II_{H, \text{AB}} = II_{B, \text{AB}} \cdot (P_H / P_B)^{\eta}$ 

 $N_H$  – значення тяги нового двигуна;

*N<sup>Б</sup>* – значення тяги базового двигуна;

 $\eta$  – коефіцієнт гальмування ціни,  $\eta = 0.8$ .

 $H_{H,AB} = 3344000 \cdot (73000/63760)^{0,8} = 3726369,50 \text{ y.0}$ 

Визначаємо процентну зміну вартості нового двигуна щодо базового за формулою:

$$
\varDelta II_{\text{4}} = \frac{I_{\text{4}} - I_{\text{4}}}{I_{\text{4}} - I_{\text{4}}}\cdot 100\% = \frac{3344000 - 3726369,50}{33440000}\cdot 100\% = 11,43\%
$$

 $T_{\textit{a} \textit{m} \textit{o} \textit{s}} = 3000$  годин – амортизаційний ресурс двигуна;

 $\gamma_{\kappa, p, \delta s} = 0.3 - \kappa$ оефіцієнт відношення вартості одного капітального ремонту до ціни двигуна;

 $^{\text{II}}{}_{\kappa, p, \partial s} = 2 - \text{ki}$ лькість капітальних ремонтів двигуна;

$$
C_{B,AB,4} = \frac{3344000 \cdot (1+0.3 \cdot 2)}{3000} = 1783,46 \text{ y. o},
$$
  

$$
C_{H,AB,4} = \frac{3726369,50 \cdot (1+0.3 \cdot 2)}{3000} = 1987,40 \text{ y. o}
$$

Визначимо витрати, пов'язані з технічним обслуговуванням одного двигуна:

$$
C_{\text{JB.TO.}q} = \frac{4 \cdot P}{(P+0,6)^{0,834}}.
$$

$$
C_{\text{II},\text{JB.TO.}q} = \frac{4 \cdot 73}{(73+0,6)^{0,834}} = 8,10 \text{ y.o./roq},
$$

$$
C_{\text{B},\text{JB.TO.}q} = \frac{4 \cdot 63,76}{(63,76+0,6)^{0,834}} = 7,91 \text{ y.o./roq}.
$$

$$
\Delta C_{\text{JB.TO.}q} = \frac{C_{\text{B},\text{JB.TO.}q} - C_{\text{II},\text{JB.TO.}q}}{C_{\text{B},\text{JB.TO.}q}} * 100\% = \frac{7,91 - 8,10}{7,91} * 100\% = -2,4\%
$$

Визначимо витрати на годинну витрату палива:

$$
C_{T.F.} = L_M \cdot C_{\Pi HT} \cdot N_{\Pi B},
$$

*<sup>Ц</sup> <sup>М</sup>* – Вартість 1кг палива 1,20 у.о/кг - средня ціна авіагасу СПИТ– витрата палива одного двигуна;

$$
C = C_{\text{THIT}} \cdot P = 0.0366 \cdot 73000 = 2671,8 \text{ кr/r}
$$
  
\n
$$
C = C_{\text{THIT}} \cdot P = 0.0357 \cdot 63760 = 2276,23 \text{ kr/r}
$$
  
\n
$$
C_{\text{H.T.T.}} = 1.2 \cdot 2671,8 = 3206,20 \text{ y.o/roq}
$$
  
\n
$$
C_{\text{B.T.T.}} = 1.2 \cdot 2276,23 = 2731,50 \text{ y.o/roq}
$$

Тоді остаточно отримуємо:

$$
C_{\rm B} = 1783,46 + 7,91 + 2731,50 = 4522,87
$$
y.o/roq;  
\n
$$
C_{\rm H} = 1987,40 + 8,10 + 3206,20 = 5201,70
$$
y.o/roq;

Визначення собівартості.

Розрахунок питомої собівартості на одиницю тяги двигуна в годину ведемо за формулою:

$$
C_{\text{HHT}} = \frac{C_{\text{AB.AM.F}} + C_{\text{AB.TO.F}} + C_{\text{T.F}}}{P_{\text{AB}}},
$$
  
\n
$$
C_{\text{B.YA}} = \frac{4522.77}{63.76} = 70.93 \text{ y.o/rod} \cdot \text{KH},
$$
  
\n
$$
C_{\text{H.YA}} = \frac{5201.70}{73} = 71.26 \text{ y.o/rod} \cdot \text{KH}.
$$
  
\n
$$
\Delta C_{\text{HMT}} = \frac{C_{\text{HHT.npor}} - C_{\text{HHT.cropoerr}}}{C_{\text{HHT.npor}}} \cdot 100\% = \frac{70.93 - 71.26}{70.93} \cdot 100\% = 0.47\%
$$

### **5.4 Визначення капітальних вкладень**

Розрахунок капітальних вкладень ведемо за формулою:

$$
K = \frac{1}{T_{\scriptscriptstyle\Gamma}} \cdot \left( \frac{3_{\scriptscriptstyle P, \not\pi B}}{N_{\scriptscriptstyle A\!\mid\! B}} \cdot \left(1 + E \right)^{T_{\scriptscriptstyle P, \not\pi B}} + H_{\scriptscriptstyle A\!\mid\! B} \cdot \left(1 + K_{\scriptscriptstyle O\!\mid\! B}\right) \right)
$$

*<sup>Т</sup> <sup>Г</sup>* – річне напрацювання двигуна даного типу;

*<sup>Р</sup> ДВ <sup>З</sup>* . – витрати на дослідно-конструкторські роботи зі створення двигуна;

*<sup>T</sup><sup>Р</sup>*.*ДВ* – період випередження витрат на дослідно-конструкторські розробки;

*<sup>T</sup><sup>Р</sup>*.*ДВ* – період випередження витрат на дослідно-конструкторські розробки по відношенню до року освоєння;

 $T_{\rm P, IIB} = 5$  років;

*<sup>Ц</sup> ДВ* – ціна двигуна;

 $K_{OB}$  – коефіцієнт оборотного фонду двигуна в експлуатації,  $K_{oo}=0,2$ ;

*NДВ* – сумарна кількість двигунів для парку літака. (500 дв.)

 $E$  — нормативний коефіцієнт приведення різночасових витрат;  $E = 0.1$ 

Витрати на дослідно-конструкторські роботи, пов'язані з розробкою даного типу літака, двигуна, визначають на основі статистичних даних за окремою методикою. При укрупнених розрахунках витрати на ОКР по новому двигуну складають 5-20% від витрат в серійному виробництві двигуна.

Визначимо витрати на дослідно-конструктивні роботи по створенню двигуна:

$$
3_{E.P.,\mu} = 0 \text{ y.o};
$$
  

$$
3_{\mu.P.,\mu} = 20\% \text{ H}_{\mu} \text{ y.o}
$$

Визначимо додаткові капітальні вкладення, що припадають на одну годину роботи двигуна:

$$
K_{\rm B} = \frac{1}{2600} \cdot \left(0 + 3344000 \cdot (1 + 0.2)\right) = 1543.38 \,\text{y. o/ro},
$$
  
\n
$$
K_{\rm H} = \frac{1}{2600} \cdot \left(\frac{277287.02}{500} \cdot (1 + 0.1)^5 + 3726369.5 \cdot (1 + 0.2)\right) = 1720.21 \,\text{y. o/ro},
$$

Визначення капітальних вкладів

Розрахунок питомих капітальних вкладень на одиницю тяги двигуна в годину ведемо за формулою:

$$
K_{\text{B,THIT}} = \frac{1543,38}{63,76} = 24,20 \text{ y. o/ro} \text{m}^* \text{m} \text{H};
$$
  
\n
$$
K_{\text{H,THIT}} = 1720,21/73 = 23,56 \text{ y. o/ro} \text{m}^* \text{m} \text{H}.
$$
  
\n
$$
\Delta K_{\text{THIT}} = \frac{K_{\text{THIT,mpor}} - K_{\text{THIT,cpo} \text{m}}}{K_{\text{THIT,mpor}}} \cdot 100\% = \frac{24,20 - 23,56}{24,20} \cdot 100\% = 2,64\%
$$

### **5.5 Визначення наведених витрат**

Визначимо питомі наведені витрати на одиницю тяги двигуна на годину:

$$
3B.\PiUT = 70,93 + 0,15 \cdot 24,20 = 74,56 y.o. / roq*KH
$$
  
\n
$$
3H.\PiUT = 71,26 + 0,15 \cdot 23,56 = 74,80 y.o. / roq*KH
$$
  
\n
$$
\Delta 3\PiUT = \frac{3B\PiUT - 3H\PiUT}{3BUTO:Y} * 100% = \frac{74,56 - 74,80}{74,56} * 100% = 0,32%
$$

Розрахунки проведені в у.о. на підставі навчального посібника " технікоекономічне обґрунтування конструкції двигунів в дипломних проектах" (А.И.Бабушкин, В.Д.Кравченко, 2005г.)

Порівняння економічних показників базового та проектованого двигунів наведені в таблиці 5.2.

|                                                                                 | Варіант двигуна |              |
|---------------------------------------------------------------------------------|-----------------|--------------|
| Параметр                                                                        | Базовий         | Проектований |
|                                                                                 | прототип        | (новий)      |
| Питома витрата<br>палива, $\frac{KT}{KH * \underline{roq}}$                     | 0,0357          | 0,0366       |
| Ціна двигуна,                                                                   | 3344000         | 3726369,5    |
| Витрати, пов'язані з технічним<br>обслуговуванням одного<br>двигуна у. о./год   | 7,91            | 8,10         |
| Питома собівартість на<br>одиницю тяги двигуна на<br>годину, у.о/год·кН         | 70,93           | 71,26        |
| Питомі капітальні вкладення<br>на одиницю тяги двигуна на<br>годину у. о/год*кН | 24,20           | 23,56        |
| Питомі наведені витрати на<br>одиницю тяги двигуна на<br>годину, у.о /год*кН    | 74,56           | 74,80        |

Таблиця 5.2 Параметри базового і проектованого двигунів

### **5.6 Висновки**

В результаті економічного розрахунку, було отримано, що в проектованому двигуні в порівнянні з прототипом питомі наведені витрати на одиницю тяги підвищились на 0,32%, питомі капітальні вкладення на одиницю тяги знизилися на 2,64%, також питома собівартість на одиницю тяги підвищилась на 0,47%. Питома витрата палива збільшилася на 14,5%, витрати пов'язані з технічним обслуговуванням збільшилися на 2,4%.

Обраний двигун виконаний по модульній збірці, що економічно вигідно так як заміна вузлів проводиться частинами. Двигун необов'язково транспортувати на авіаремонтний завод для заміни його модулів.

Двигун доведений до своїх максимальних економічних і технологічних показників вузлів і агрегатів.

### **ВИСНОВКИ**

В даному дипломному проекті розроблений турбореактивний двохконтурний двигун для середньомагістрального літака з тягою 73 кН.

В ході проектування був проведений термогазодинамічних розрахунок двигуна, в результаті якого отримали наступні основні параметри: питома тяга Рпит=314,7Н\*с / кг, питома витрата палива Спит=0,0366кг / кН\*г. На етапі узгодження була виконана основна задача етапу - формування образу двигуна. Термогазодинамічний розрахунок компресора та турбіни на середньому радіусі дозволили отримати геометричні, енергетичні та кінематичні параметри. Була також забезпечена міцність лопаток першого ступеня за рахунок її охолодження. При профілюванні лопаток турбіни високого тиску був застосований закон, який значно спрощує технологію виготовлення лопаток СА і РК, дозволяє створити гарну конструктивну базу для їх монтажу в статорі і роторі.

Конструкторська частина містить опис конструкції двигуна, а також необхідні розрахунки на міцність. Розрахунок на статичну міцність пера робочої лопатки турбіни показав, що лопатка відповідає нормам міцності, мінімальний коефіцієнт запасу К=1,37. В ході розрахунку температурного поля і термонапруженого стану робочої лопатки турбіни високого тиску були отримані поля температур і напружень в середньому перерізі. Матеріалами лопаток були обрані: титановий сплав ВТ-8 та жароміцний сплав ЖС-32.

Проведений розрахунок на статичну міцність дисків КВТ та ТВТ з урахуванням зміни температури по радіусу диска показав, що він витримує всі напруги і має малу ймовірність руйнування через не великі статичні навантаження. Також проведено розрахунок на міцність вузлів кріпленнь робочих лопаток.

У технологічній частині проекту представлено опис конструкції деталі, обгрунтувано вибір матеріалу, оцінка її технологічності, визначення точності розмірів заготовки, вибір і обгрунтування технологічних баз, визначення числа переходів по точності і шорсткості. В результаті розрахунків розроблений маршрутно-операційний технологічний процес виготовлення валу, обраний метод отримання заготовки, розроблено креслення заготовки, проведені розрахунки режимів різання для операції-представника.

У спеціальній частині була спроектована широкохордна лопатка вентилятора. Проведені розрахунки на міцність, лопатка відповідає нормам міцності, мінімальний коефіцієнт запасу К = 3,032. Також визначені частоти першої згинальної форми коливань і побудована частотна діаграма. Розрахунком встановлено, що в робочому діапазоні резонансів немає, резонансна частота обертання знаходиться поза зоною робочих режимів, на прохідних оборотах до режиму малого газу.

В цілому, по закінченню випускної роботи, можна зробити висновок, що в порівнянні з прототипом, що розробляється двигун вийшов з більш високими основними параметрами, що відповідає рівню сучасної авіації, і цілком може скласти конкуренцію аналогічним двигунів для транспортних літаків.

## **СПИСОК ВИКОРИСТАНОЇ ЛІТЕРАТУРИ**

1 Павленко Г.В. Термогазодинамический расчет газотурбинных двигателей и установок / Г.В.Павленко. - Учебное пособие.— Харьков: Нац. Аэрокосм. ун-т «Харьк. авиац. ин-т», 2007. – 64 с.

2 Буслик Л.Н. Согласование параметров и определение основных размеров турбин и компрессоров ГТД: учеб.пособие /Л.Н. Буслик, В.И. Коваленко. - Х.: ХАИ, 1996. – 51 с.

3 Павленко Г.В. Газодинамический расчет осевого компрессора ГТД / Г.В. Павленко. – Учеб. пособие. – Харьков: Нац. аэрокосмический университет «Харьковский авиационный институт», 2002. – 57с.

4 Незым В.Ю. Расчет и построение решёток профилей дозвукового осевого компрессора: Учеб. пособие / В.Ю. Незым. Харьков, Харьковский авиационный институт, 1988.-41с.

5 Павленко Г.В. Газодинамический расчёт осевой газовой турбины: учеб.пособие.- Х.: ХАИ, 1985. – 93 с.

6 Коваль В.А. Профилирование лопаток авиационных турбин: учеб.пособие.- Х.: ХАИ, 1986. – 49 с.

7 Шошин Ю.С. Расчет на прочность рабочей лопатки компрессора или турбины: учеб.пособие /Ю.С. Шошин. С.В. Епифанов, Р.Л. Зеленский. - Х.: ХАИ, 1993.- 32 с.

8 Шошин Ю.С. Расчет динамической частоты первой формы изгибных колебаний лопатки компрессора или турбины и построение частотной диаграммы: учеб. пособие /Ю.С. Шошин. С.В. Епифанов, Р.Л. Зеленский. - Х.: ХАИ, 1992.- 23 с.

9 Шошин Ю.С. Расчет на прочность дисков компрессоров и турбин: учеб. пособие /Ю.С. Шошин, С.В. Епифанов, Р.Л. Зеленский. - Х.: ХАИ, 1996. – 28 с.

10 Скубачевский Г.С. Авиационные газотурбинные двигатели. Конструкция и расчет деталей: учебник / Г.С. Скубачевский. – М.: Машиностроение, 1981. - 550 с.

11 Косилова А.Г. Точность обработки, заготовки и припуски в машиностроении: Справочник технолога /А.Г. Косилова, Р.К. Мещеряков. - М.: Машиностроение, 1976. - 288 с.

12 Гранин В.Ю. Определение припусков на механическую обработку и технологические размерные расчеты: учеб.пособие /В.Ю. Гранин, А.И. Долматов, Э.А. Лимбер. - Х.: ХАИ, 1993. – 119 с.

13 Барсуков А.П. Оформление технологической документации в курсовых и дипломных проектах: учеб.пособие/А.П.Барсуков, А.Ф.Горбачев, В.Ю.Гранин. – Х.: ХАИ, 1990-46с

# **ВІДОМІСТЬ ДОКУМЕНТІВ**

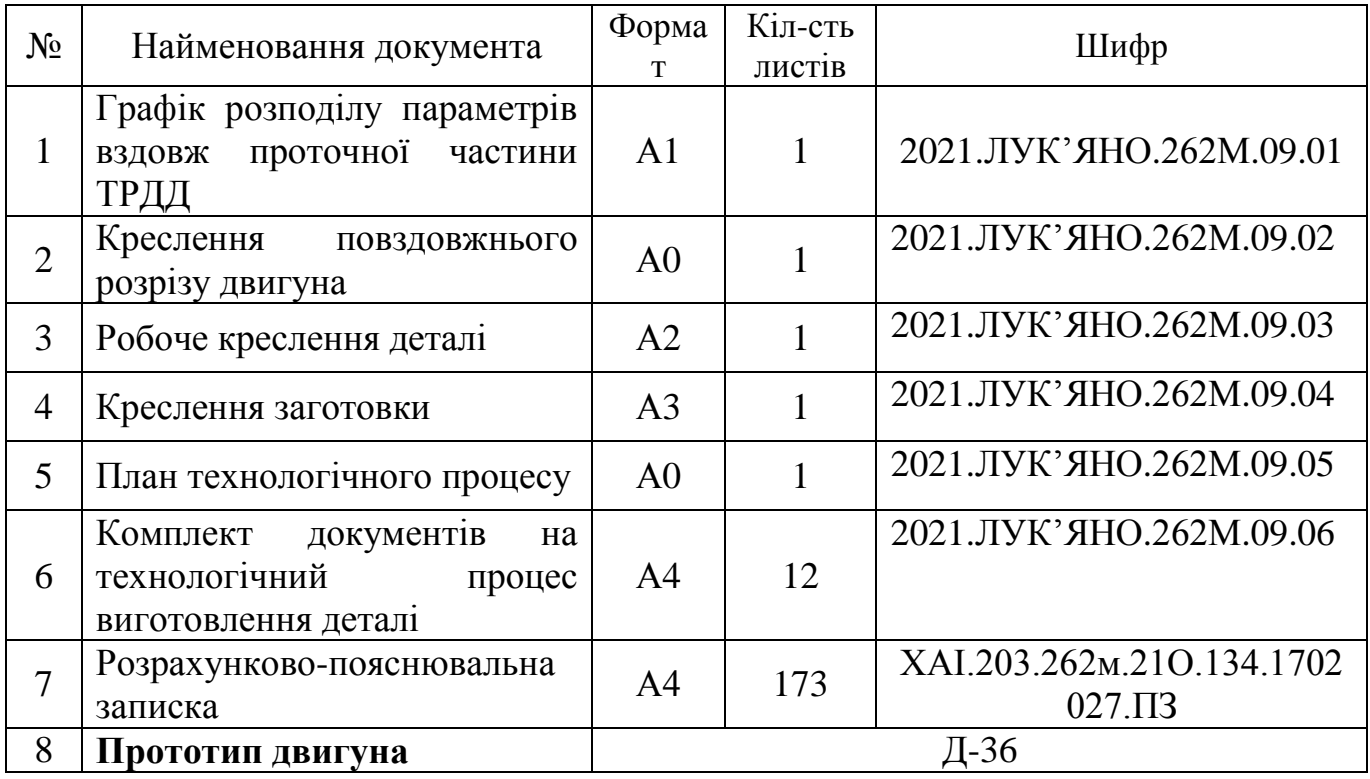